# The Danish National Diabetes Register until 1.1.2012

SDC

<http://bendixcarstensen.com/> July 2013 Version 1.2 (preliminary!)

Compiled Thursday 26th September, 2013, 11:22 from: C:/Bendix/Steno/DM-register/NDR/2012/DMdemo2012.tex

Bendix Carstensen Steno Diabetes Center, Gentofte, Denmark & Department of Biostatistics, University of Copenhagen bxc@steno.dk <http://BendixCarstensen.com>

# **Contents**

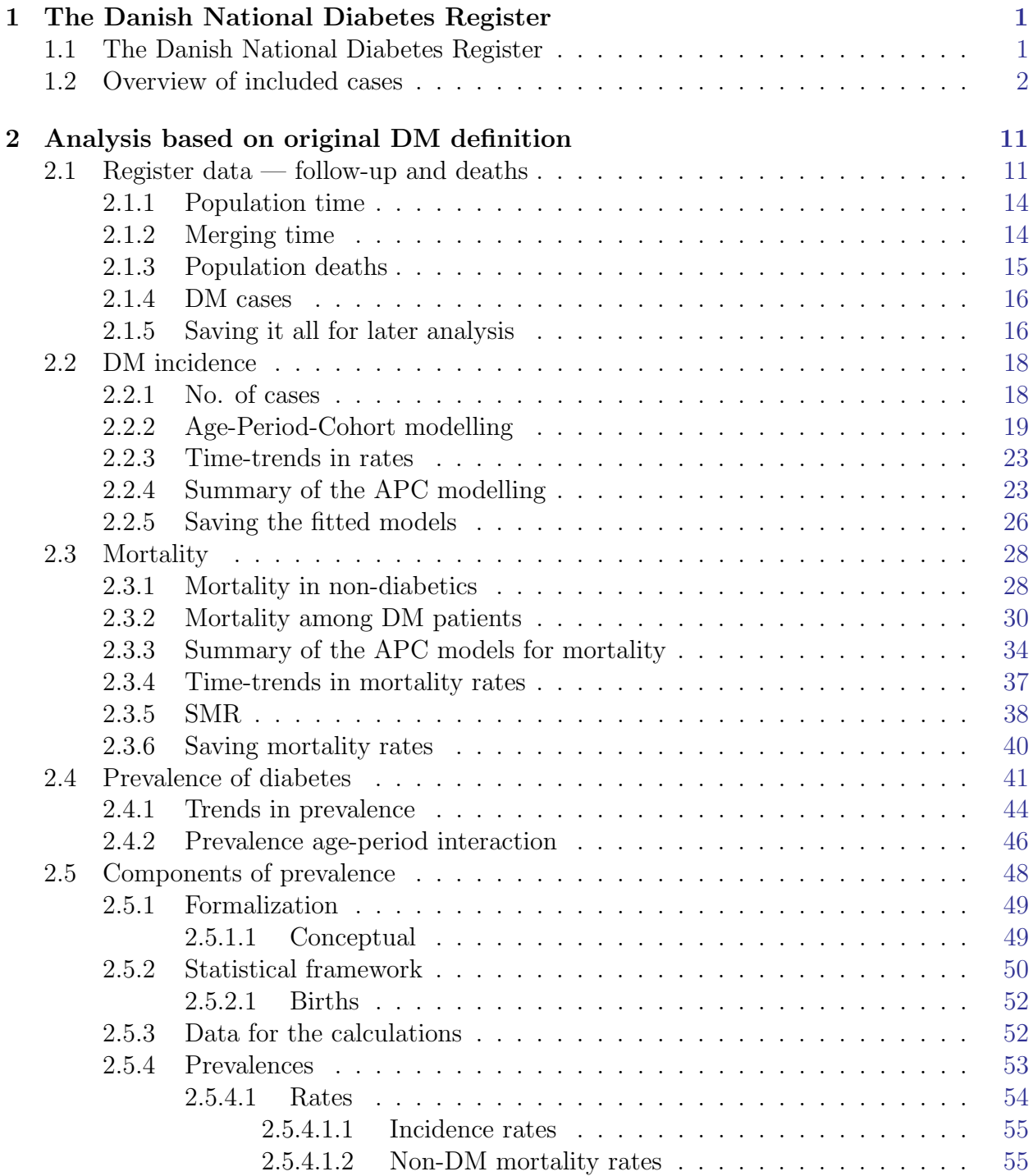

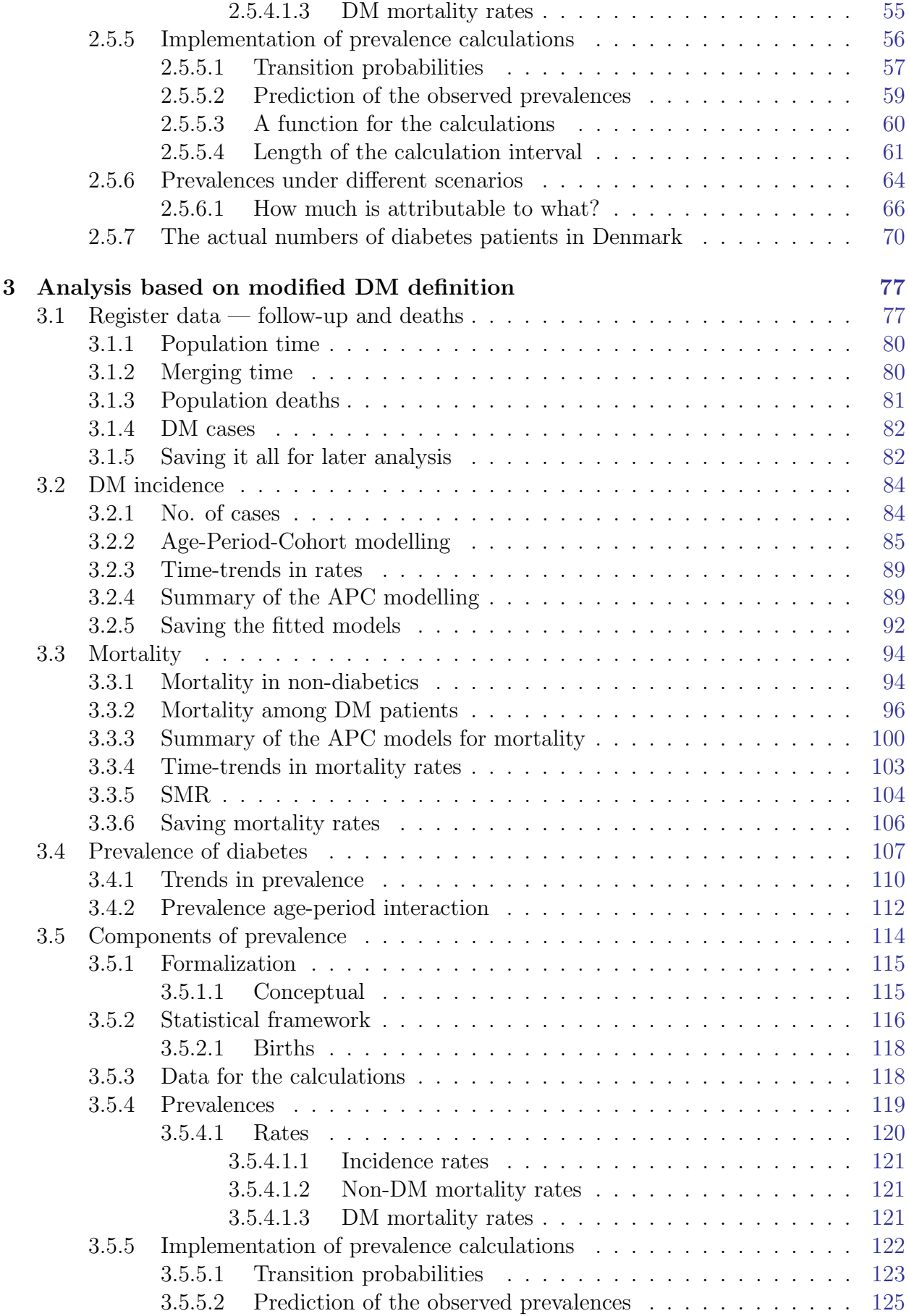

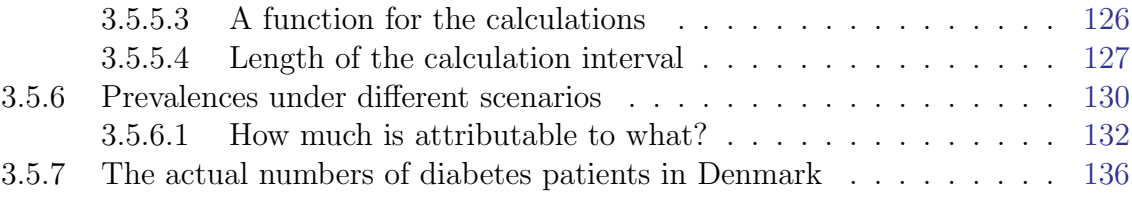

## <span id="page-6-0"></span>Chapter 1

## The Danish National Diabetes Register

## <span id="page-6-1"></span>1.1 The Danish National Diabetes Register

First the relevant package:

```
> options( width=95 )
> library( Epi )
\rightarrow print( sessionInfo(), 1=F)
R version 3.0.1 (2013-05-16)
Platform: i386-w64-mingw32/i386 (32-bit)
attached base packages:
[1] utils datasets graphics grDevices stats methods base
other attached packages:<br>[1] Epi_1.1.54 foreign_0.8-53
[1] Epi_1.1.54loaded via a namespace (and not attached):
[1] tools_3.0.1
```
Then we read the official version of the data (devoid of CPR-ids):

```
> load( file="./data/NDR2011.Rda" )
> str( dr )
```
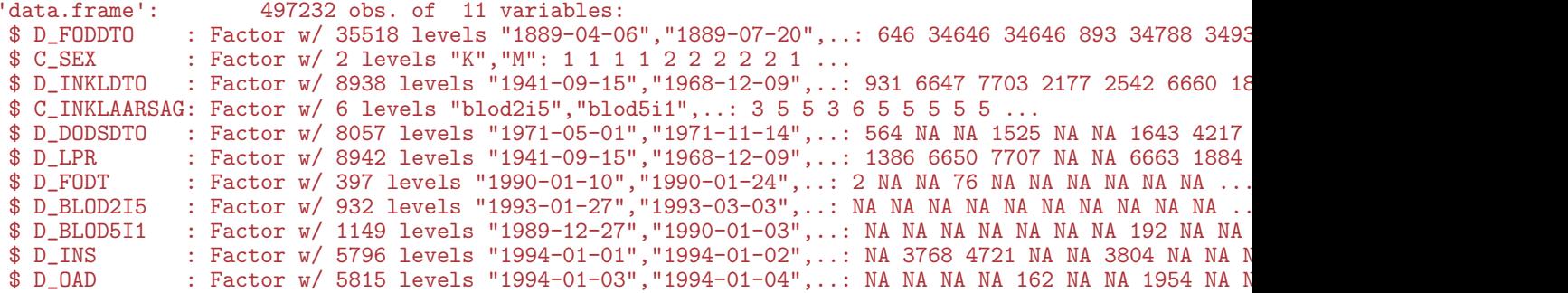

We then groom it to a more readable format; first we transform the date variables to cal.yr format, and shorten and lower-case the variable names:

```
> dvar \leq grep( "D_", names(dr) )
> for( i in dvar ) dr[,i] <- as.Date( dr[,i] )
> dr < - cal. yr( dr )> names( dr ) <- tolower( substr( names(dr), 3, 10 ) )
> levels( dr$sex ) <- c("F","M")
> dr$sex <- relevel( dr$sex, 2 )
```
We also include a modified date of entry, namely that which emerges from excluding the blood glucose criteria as inclusion criteria, and save the groomed version of the NDR

```
> dr$doin <- with( dr, pmin( lpr, fodt, ins, oad, na.rm=TRUE ) )
> dr$critin <- with( dr, ifelse(!is.na( ins) & ins==doin, "ins",
+ ifelse(!is.na( oad) & oad==doin, "oad",
+ ifelse(!is.na(fodt) & fodt==doin, "fodt",
+ ifelse(!is.na( lpr) & lpr==doin, "lpr", NA) ) ) ) )
> head( dr )
  foddto sex inkldto inklaars dodsdto lpr fodt blod2i5 blod5i1 ins oad
1 1900.001 F 1990.063 fodt 1991.481 1991.309 1990.063 NA NA NA NA
2 1999.999 F 2005.721 lpr NA 2005.721 NA NA NA 2005.773 NA
3 1999.999 F 2008.615 lpr NA 2008.615 NA NA NA 2008.689 NA
4 1901.001 F 1993.474 fodt 1994.112 NA 1993.474 NA NA NA NA
5 2001.001 M 1994.474 oad NA NA NA NA NA NA 1994.474
                           MA 2005.756
    doin critin
1 1990.063 fodt
2 2005.721 lpr
3 2008.615 lpr
4 1993.474 fodt
5 1994.474 oad
6 2005.756 lpr
```
> save( dr, file="./data/ndr.Rda" )

### <span id="page-7-0"></span>1.2 Overview of included cases

We see that the new definition of inclusion removes some cases, and delays the entry for others:

```
> head( subset(dr,inklaars %in% levels(inklaars)[1:2] ) )
```
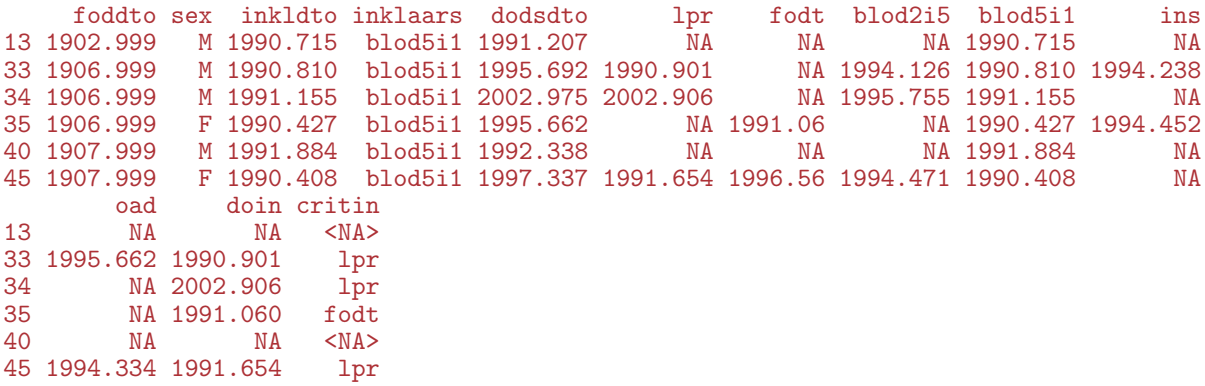

We now make a histogram of the included cases according to the variable inkldto, showing also how many would be missing if the glucose-criteria were not applied.

The Danish National Diabetes Register 1.2 Overview of included cases 3

```
> par(\text{mar} = c(3,3,1,1), \text{mgp} = c(3,1,0)/1.6)
> with( dr, hist( pmax(inkldto,1989),
+ breaks=seq(1989,2012,1/12), main="",
+ ylim=c(0,4000), col="black", xaxt="n",
+ ylab="No. of new cases per month",<br>+ xlab="Date of inclusion"))
                   xlab="Date of inclusion") )
> text( 1989, -100, "<1989", cex=0.8 )
> text( seq(1990, 2010, 5)+0.5, rep(-100, 5), paste(seq(1990, 2010, 5)), cex=0.8 )<br>> par( new=TRUE )
> par( new=TRUE )<br>> with( subset(d1
 with( subset(dr, is, na(doin)),+ hist( pmax(inkldto,1989),
+ breaks=seq(1989,2012,1/12), main="",<br>+ vlim=c(0.4000), col="grav", xaxt="n'
+ ylim=c(0,4000), col="gray", xaxt="n",
+ ylab="", xlab="" ) )
> abline( v=1990:2012, col="red" )
```
From figure [1.1](#page-8-0) it seems that a lot of extra persons are diagnosed during 2011, but also that this increase is not reflected in the number of persons included on the blood glucose criteria. Also note that it would not be meaningful to take the black bars as the result of abandoning the glucose criteria; what would happen would be that some of the inclusion dates of the remaining persons would be later. We shall return to this subsequently.

<span id="page-8-0"></span>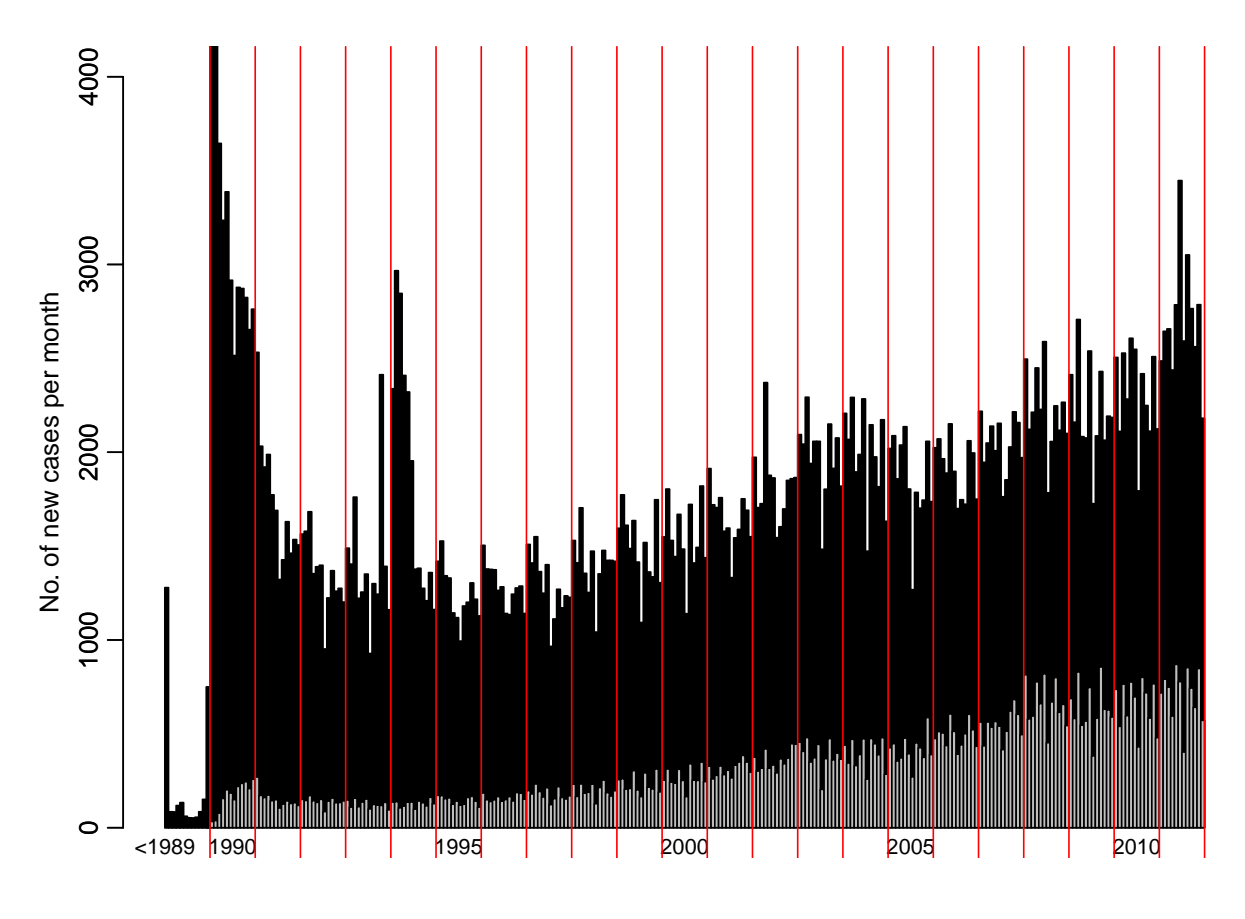

Date of inclusion

Figure 1.1: Distribution of inclusions per month, using the original variable inkldto. The gray part of the bars are the persons that would not be in the register at all if the blood glucose-criteria were dropped.

If we tabulate the entire NDR by the relationship between the old (inkldto) and the new (doin) we get:

> with( dr, addmargins( table( earlier=doin<inkldto, later=doin>inkldto, exclude=NULL ) ) )

later earlier FALSE TRUE <NA> Sum<br>FALSE 309779 97520 0 407299 FALSE 309779 <NA> 0 0 89933 89933 97520 89933 497232

The entries in this table shows that with the new definition, 3/5 keep the same inclusion date ((FALSE, FALSE)),  $1/5$  has a later date of inclusion assigned ((FALSE, TRUE)), and finally  $1/5$  of cases are excluded from the register entirely  $($  ( $\langle N_{A} \rangle$ ,  $\langle N_{A} \rangle$ ).

We can plot the changes in dates of inclusion for a random sample of the person in the register:

```
> par( mar=c(3,3,1,1), mgp=c(3,1,0)/1.6 )
> with( zz <- subset( dr, runif(nrow(dr))<0.07 ),
+ plot( pmin(doin,runif(nrow(zz),2013-0.8,2013+0.8),na.rm=TRUE), inkldto, pch=".",
             xlab="Mdified date of inclusion", xlim=c(1989,2013),
             ylab="Original date of inclusion", ylim=c(1989,2013), bty="n"))
> abline( v=1990:2012, h=1990:2012, col=gray(0.8) )
> text( 1989, -100, "<1989" )
> axis( side=1, at=2013, "Not\nincl." )
```
From figure [1.2](#page-10-0) we can see that the change in date of inclusion is quite substantial for many persons, but the general pattern is that the change in date of inclusion is generally less than 3 years. It is also apparent that those not included by the modified definition are more likely to be diagnosed later. Hardly surprising since the opportunity to fulfill any of the other inclusion criteria are shorter the later you are included (by the orginal definintion).

First we will explore if any one of the inclusion criteria are behind the sudden increase in mid-2011, by colouring the cases by inclusion criterion:

```
> par(\text{mar}=c(3,3,1,1), \text{mgp}=c(3,1,0)/1.6)> itab <- with( dr, table( inklaars, pmax(floor(inkldto*12)/12,1989) ) )
> itab \le itab[c(1, 2, 5, 3, 4, 6),]
> itab[,1:5+100]
inklaars 1997.33333333333 1997.41666666667 1997.5 1997.58333333333 1997.66666666667
 blod2i5 0 0 0 0 2 0
 blod5i1 475 597 336 450 548
 lpr 404 442 343 373 386
 fodt 112 104 86 96 122
 ins 14 12 9 9 19
 oad 244 246 192 182 195
> nl <- nrow( itab )
> clr <- c("black","yellow","orange","red","lightblue","blue")
> barplot( itab, beside=FALSE, ylim=c(0,4000),
       col=clr, border="transparent", space=0, xaxt="n" )
> axis( side=1, at = (\text{seq}(1990, 2010, 5) - 1989) * 12,
```

```
labels = seq(1990, 2010, 5))
```

```
> axis( side=1, at = (1990:2013-1989)*12, rep("", 24) )
```

```
> text( rep((1997-1989)*12,nl), 4000-(nl:1)*150, rownames(itab),
```

```
col=clr, font=2, adj=0 )
```
<span id="page-10-0"></span>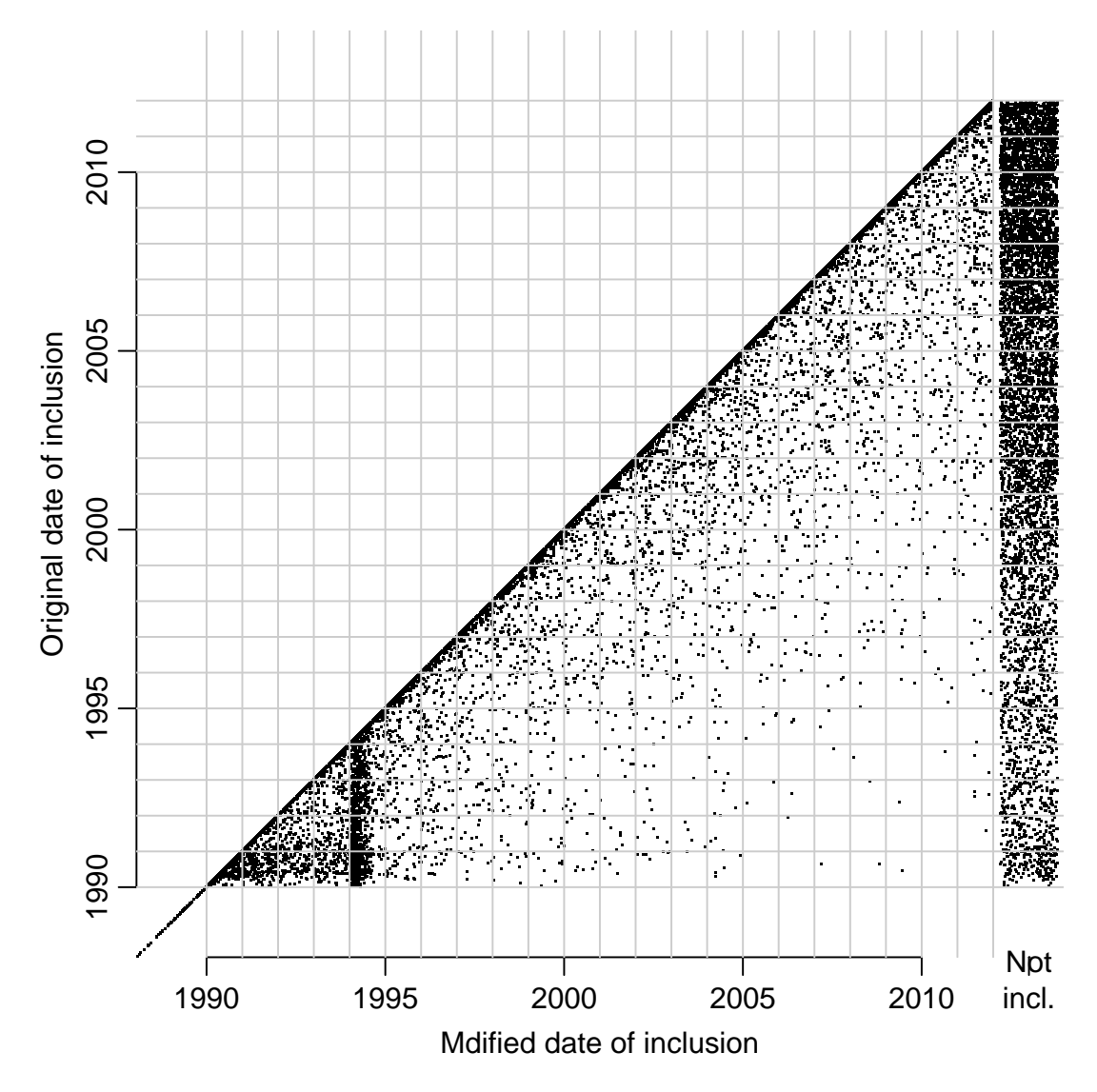

Figure 1.2: Change in dates of inclusion from dropping the glucose criterion. Based on a 7% random sample of the NDR.

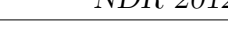

<span id="page-11-0"></span>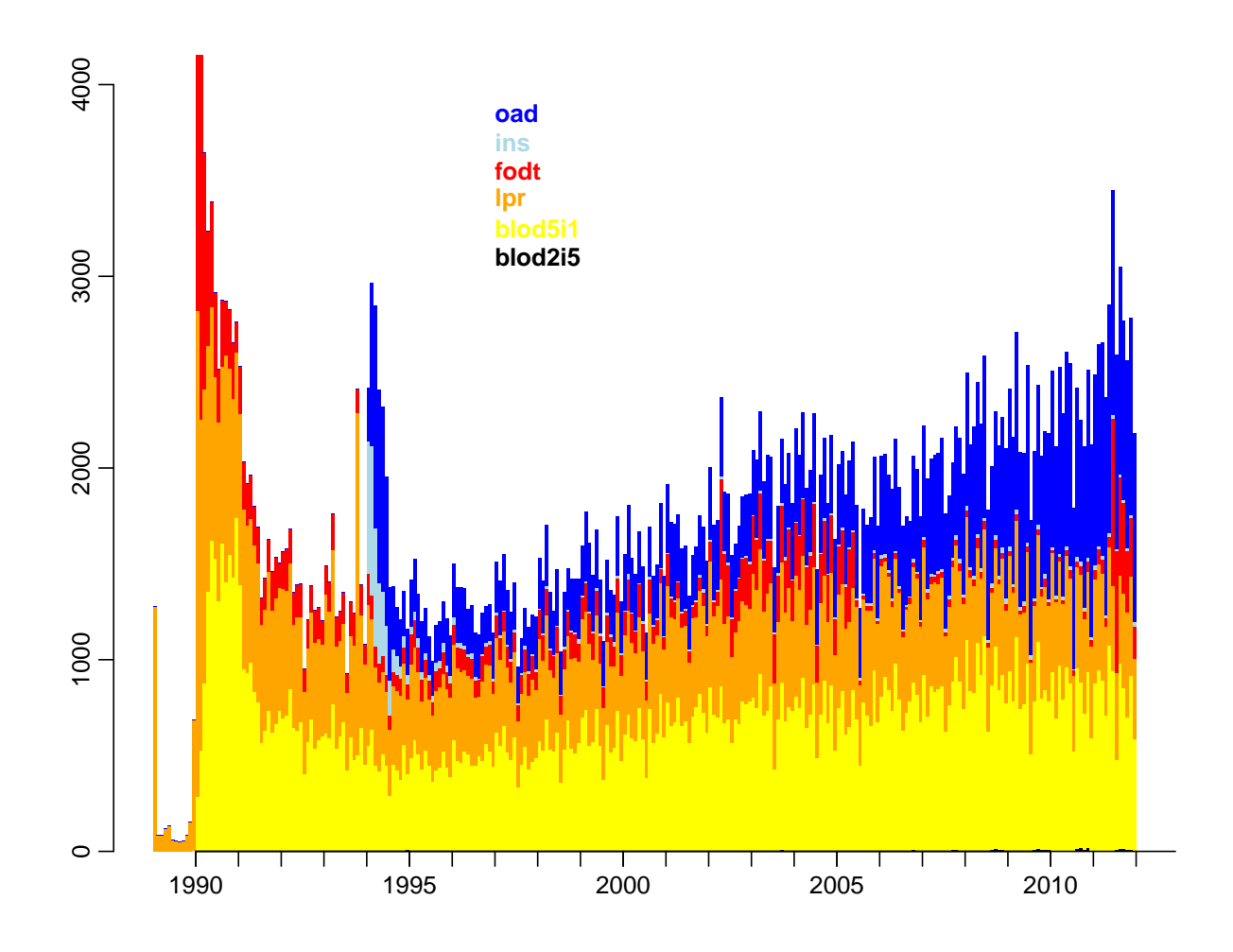

Figure 1.3: Distribution of inclusions per month, using the original variable inkldto, colored by the inclusion criterion.

From the figure [1.3](#page-11-0) we can see that the inclusion criterion responsible for the increase in mid-2011 is the criterion fodt, chiropody (foot therapy).

We can also show the monthly distribution of inclusions if we had not used the glucose criterion:

```
> str( dr )'data.frame': 497232 obs. of 13 variables:
 $ foddto :Classes 'cal.yr', 'numeric' num [1:497232] 1900 2000 2000 1901 2001 ...
 $ sex : Factor w/ 2 levels "M","F": 2 2 2 2 1 1 1 1 1 2 ...
 $ inkldto :Classes 'cal.yr', 'numeric' num [1:497232] 1990 2006 2009 1993 1994 ...
 $ inklaars: Factor w/ 6 levels "blod2i5","blod5i1",..: 3 5 5 3 6 5 5 5 5 5 ...
 $ dodsdto :Classes 'cal.yr', 'numeric' num [1:497232] 1991 NA NA 1994 NA ...
 $ lpr :Classes 'cal.yr', 'numeric' num [1:497232] 1991 2006 2009 NA NA ...
 $ fodt :Classes 'cal.yr', 'numeric' num [1:497232] 1990 NA NA 1993 NA ...
 $ blod2i5 :Classes 'cal.yr', 'numeric' num [1:497232] NA NA NA NA NA NA NA NA NA NA ...
 $ blod5i1 :Classes 'cal.yr', 'numeric' num [1:497232] NA NA NA NA NA ...
 $ ins :Classes 'cal.yr', 'numeric' num [1:497232] NA 2006 2009 NA NA ...
 $ oad :Classes 'cal.yr', 'numeric' num [1:497232] NA NA NA NA 1994 ...
 $ doin :Classes 'cal.yr', 'numeric' num [1:497232] 1990 2006 2009 1993 1994 ...
 $ critin : chr "fodt" "lpr" "lpr" "fodt" ...
> par( mar=c(3,3,1,1), mgp=c(3,1,0)/1.6)
> with( dr, hist( pmax(doin,1989),
                 breaks=seq(1989,2012,1/12), main=""
                 ylim=c(0,4000), col="black", xaxt="n",
                 ylab="No. of new cases per month",
+ xlab="New date of inclusion") )
> text( 1989, -100, "<1989", cex=0.8 )
> text( seq(1990,2010,5)+0.5, rep(-100,5), paste(seq(1990,2010,5)), cex=0.8 )
> abline(v=1990:2012, col="red")
> abline( v=2011.5, col="limegreen" )
```
From figure [1.4](#page-13-0) we can see that there is a substantial increase in the middle of 2011. It is of course because of the increase in the inclusions due to Chiropody — caused by some administrative details in the agreements between the national health authorities and the chiropodists.

Here are the cases distributed by inclusion criterion, both in the new and the old version:

```
> with( dr, addmargins( table( floor(pmax(inkldto,1989)), inklaars ) ) )
```
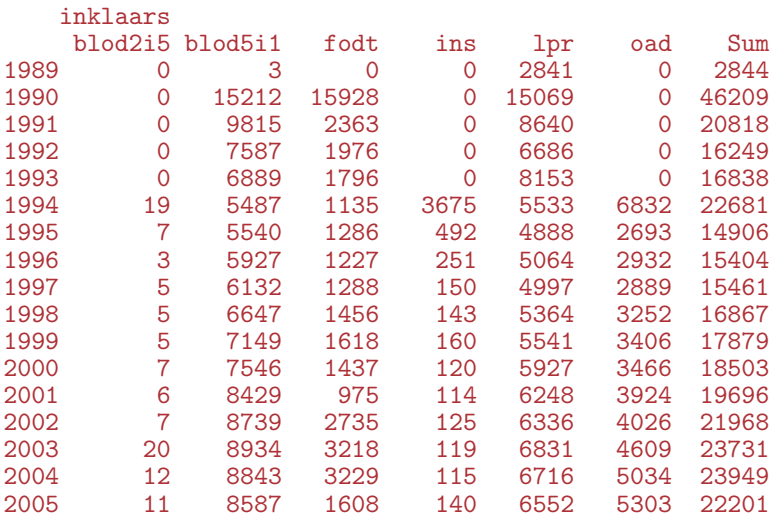

<span id="page-13-0"></span>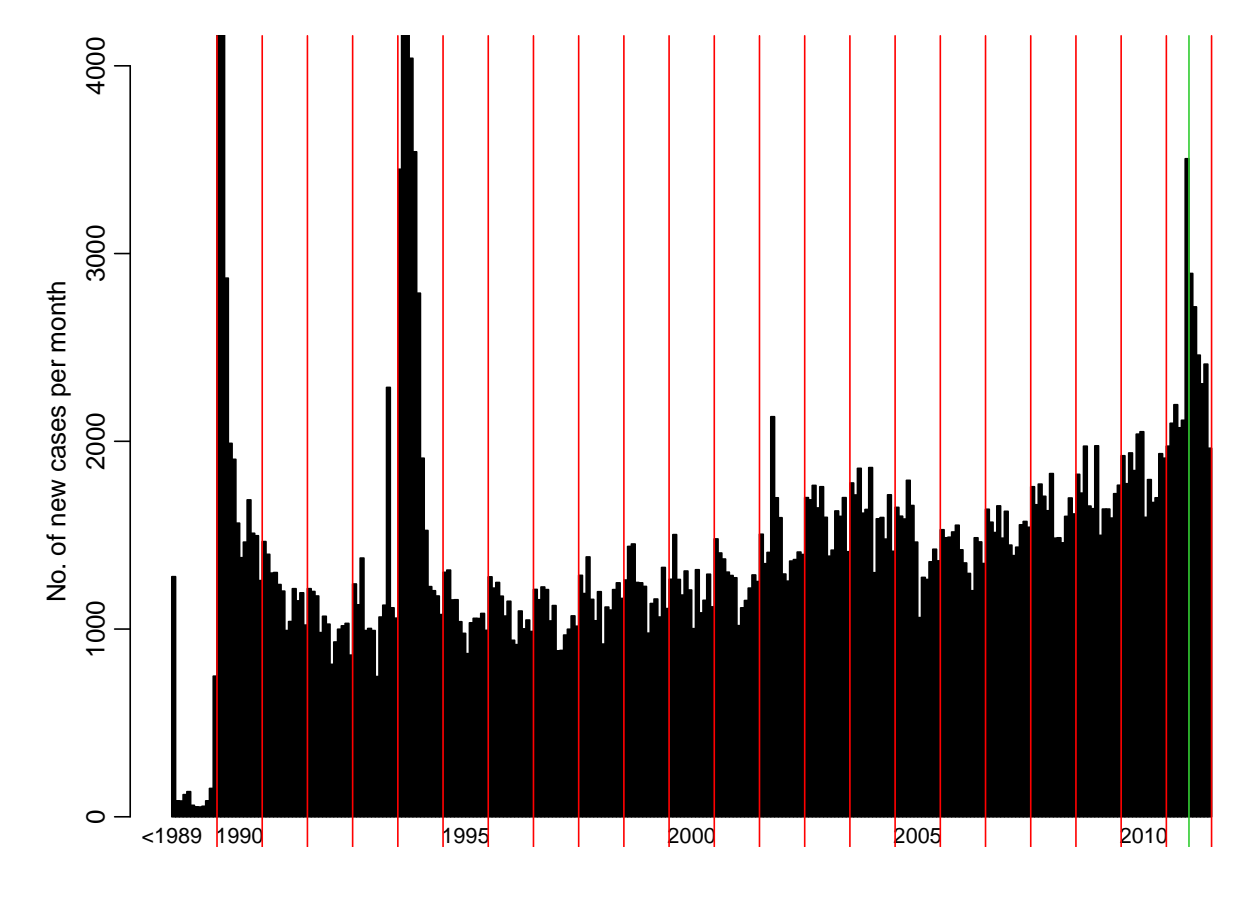

New date of inclusion

Figure 1.4: Distribution of inclusions per month, using the new variable doin.

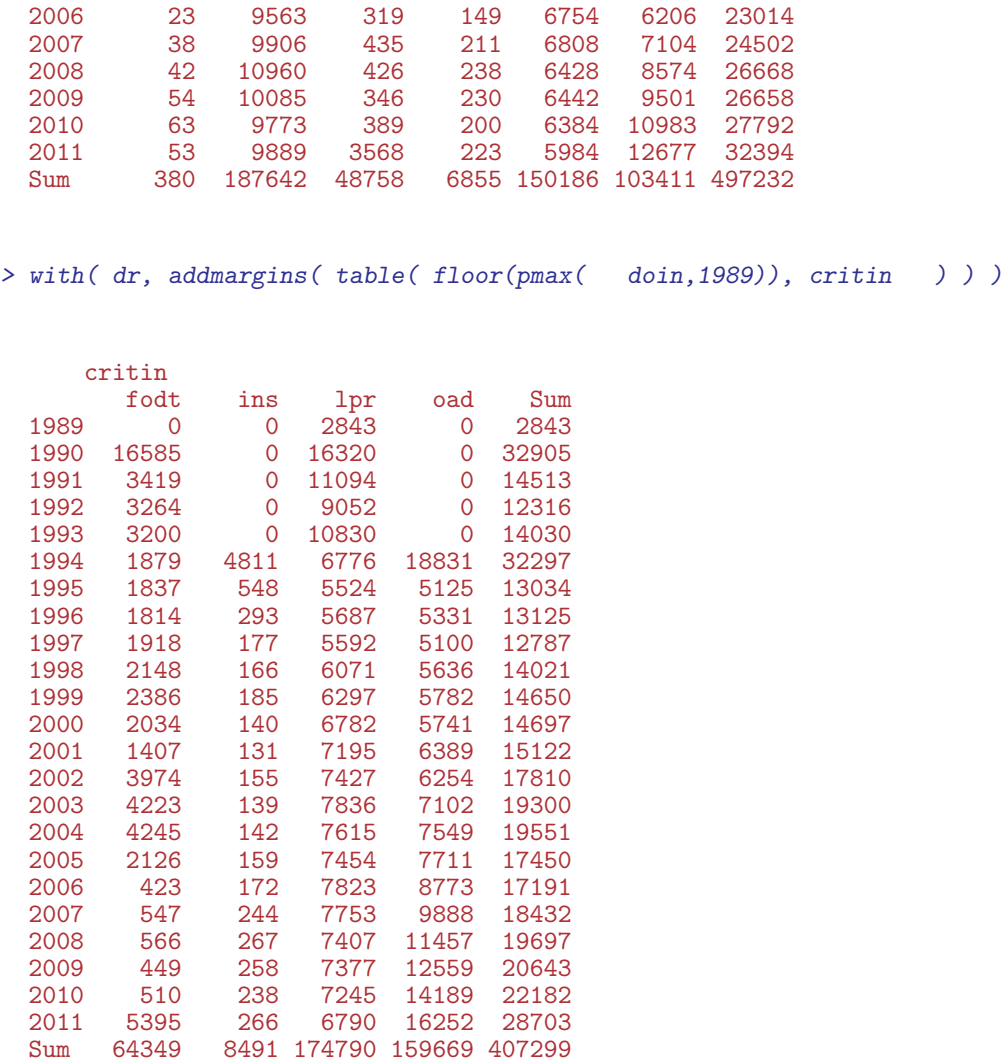

We remark that by using the NDR from 1.1.1995 (regardless of inclusion algorithm) as accurate w.r.t. incidence date we will include a few hundred persons on the criterion "ins" which are presumably diagnosed earlier. To avoid this we would have to start follow-up only from 1.1.1997, but since it is only a phenomenon for the "ins" criterion, we maintain to use the register as complete and accurate for incidence from 1.1.1995.

## <span id="page-16-0"></span>Chapter 2

## Analysis based on original DM definition

### <span id="page-16-1"></span>2.1 Register data — follow-up and deaths

First we load the register:

> load( file="./data/ndr.Rda" )

For setting up follow-up data we need convenience functions which maps NAs to either FALSE or TRUE:

```
> na2T \le function( x ) x | is.na(x)
> na2F \le function(x) ! ! !( x | is ina(x))
```
We now set up data as a Lexis object with three timescales: age, calendar time and diabetes duration. Note that we use the "original" definintion of diabetes, including the blood glucose criteria:

```
> dr$doDM <- dr$inkldto
> dr <- transform( dr, doe = pmax(doDM,1995),
                     dox = pmin(2012, dodsdto, foddto+99, na.rm=TRUE))
> Lx \leq Lexis( entry = list(A = doe-foddto,
                           P = doe.
+ dur = doe-doDM ),
+ ext = list(P = dox),<br>+ exit status = factor(na2F(dod
        exit.status = factor( na2F(dodsdto=-dox),+ labels=c("Alive","Dead") ),
               data = subset( dr, doe < dox & doDM>foddto ) )NOTE: entry.status has been set to "Alive" for all.
> summary( Lx )
Transitions:
    To
From Alive Dead Records: Events: Risk time: Persons:
 Alive 311404 158389
```
There are fewer cases in Lx the in the entire register, but mostly because of persons that have died before 1995, or were included after age 98:

```
> addmargins( tt <- with( dr, table( dd=dodsdto<1995,
+<br>
\frac{b}{b} = inkldto > foddto +99,<br>
\frac{b}{c} = N[II, 0)exclude= NULL ) ) )
       bb
dd FALSE TRUE <NA> Sum<br>FALSE 159205 90 0 159295
  FALSE 159205 90<br>TRUE 27049 18
                    18 0 27067<br>12 0 310870
  <NA> 310858 12 0 310870
  Sum 497112
> sum( c(tt[2,1], tt[,2]) )[1] 27169
> nrow(dr) - nrow(Lx)
```
#### [1] 27439

The Lexis object Lx is now going to be used to construct a table of person-years among DM patients which we will subtract from the population person-years. Note that we also count the number of deaths, in order to construct a dataset also usable for mortality analyses.

So basically, we split the data along the age and period axis, and to avoid problems with memory overflow we do the splitting in smaller chunks.

```
> n.chunks\leq -50> lm <- round( seq(0,nrow(Lx),,n.chunks+1) )
> for( i in 1:n.chunks )
+ {
+ whr <- (lm[i]+1):(lm[i+1])
+ sP <- splitLexis( Lx[whr,], 1995:2013, time.scale="P'' )<br>+ sPA <- splitLexis( sP , 0:100, time.scale="A'' )
+ sPA \leftarrow splitLexis( sP
+ agg <- with( sPA, aggregate( cbind( y = \text{lex.} \text{dur}, <br>+ d = \text{lex } \text{X} \text{st} =+ d = \text{lex} .Xst == "Dead"),<br>+ \text{list}(\text{ sex} = \text{sex}).+ \frac{1}{4} list( sex = sex, \frac{1}{4} = floo
                                            A = floor(A),
+ P = \text{floor}(P),
                                            U = floor(P)-floor(A)-floor(foddto)),
                                   FUN = sum ) )
+ # Just to get the right structure of Agg, variables sx, A, P and U
+ # and UPPER-CASE Y and D to hold the aggregate person-time and events
+ if( i==1 ) Agg <- cbind( agg[1,1:4], Y=NA, D=NA )
+ Agg <- merge( Agg, agg, by=c("sex","A","P","U"), all=TRUE )
+ Agg <- transform( Agg, Y = pmax(Y,0,na.rm=TRUE) + pmax(y,0,na.rm=TRUE),
                            D = \overline{pmax(D, 0, na.\text{rm=TRUE}) + \overline{pmax(d, 0, na.\text{rm=TRUE})})+ ,c("sex","A","P","U","Y","D")]
+ cat( "Merged in chunk", i, " at",
+ format(Sys.time(),format="%Y-%m-%d %H:%M:%S"), "\n" )
+ flush.console()
+ }
```
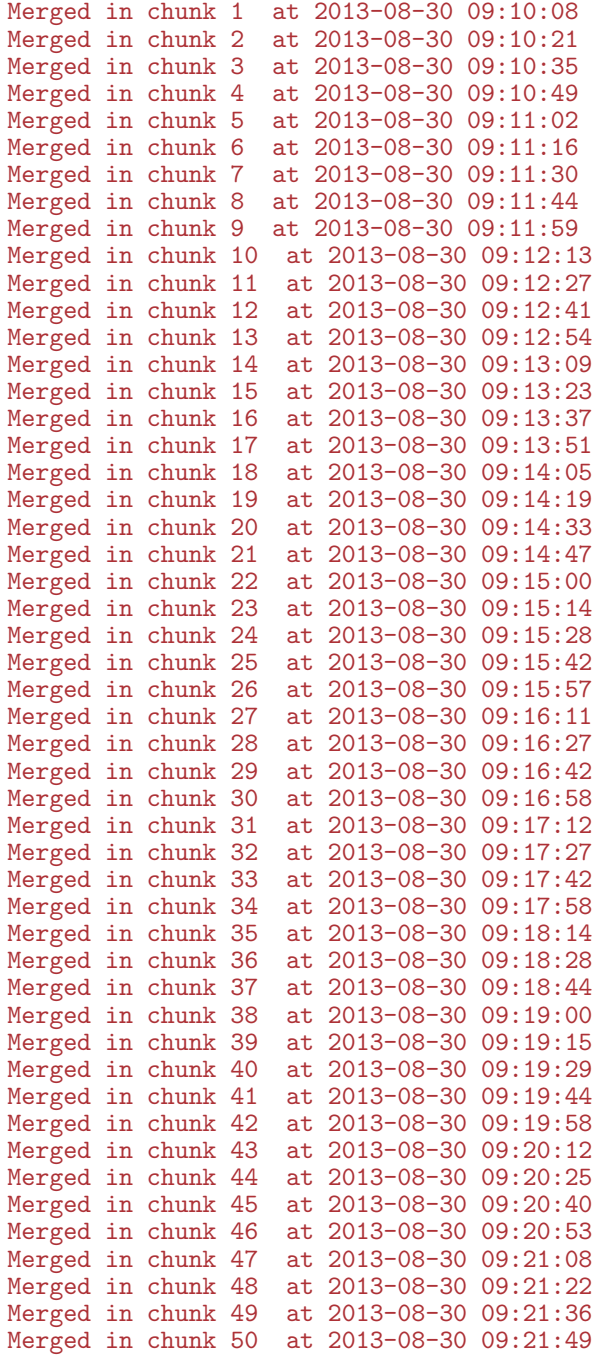

> summary( Agg )

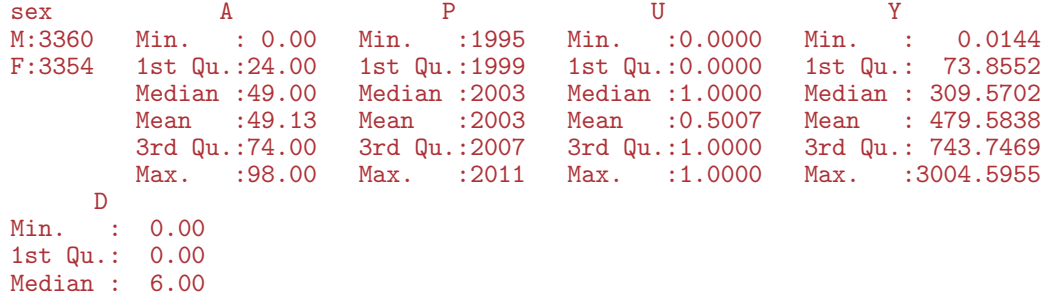

```
Mean : 23.59
 3rd Qu.: 42.00
Max. : 137.00
> head( Agg )
 sex A P U Y D
1 M 0 1995 0 0.8062971 0
2 M 0 1995 1 0.8596851 0
   M 0 1996 1 0.0403833 0
4 M 0 1997 0 0.4572211 0
   M 0 1997 1 0.1731691 0
6 M 0 1998 0 0.9185489 0
```
#### <span id="page-19-0"></span>2.1.1 Population time

Now we need the population data. It can be obtained either from the Y.dk dataset in the Epi package or from the human mortality database. The data in the Epi package are more up-to-date which is what we need:

```
> data( Y.dk )
> head('Y.dk')sex A P C Y upper
1 1 0 1971 1971 19195.00 0<br>2 1 0 1971 1970 17944 17 1
2 1 0 1971 1970 17944.17<br>3 1 1 1971 1970 17968.83
3 1 1 1971 1970 17968.83 0
4 1 1 1971 1969 18164.83 1
5 1 2 1971 1969 18178.67 0
    1 2 1971 1968 18934.33
```
We want data from the population in the years 1995 trough 2011 and ages 0–98 (because the population data only has 98 as the last closed age-class):

```
> Y.dk <- transform( Y.dk, U = upper,
                         sex = factor(sex, labels=c("M", "F"))
> Y.dk <- subset( Y.dk, A < 99 &
+ P > 1994 \& +<br>P < 2012 )
                        P \le 2012 ) [, c("sex", "A", "P", "U", "Y")]
```
#### <span id="page-19-1"></span>2.1.2 Merging time

Now we merge the two data sets; we construct the risk time among DM patients is in the Agg dataset as Y and the risk time in the entire population is in the dataset Y.dk, also as Y, and hence in the merged dataset referred to as Y.x and Y.y, respectively. By that token we can construct Y.DM and Y.nD as the risk time among non-diabetics and among diabetes patients, respectively:

```
> YY <- merge( Agg, Y.dk, by=c("sex","A","P","U"), all.y=TRUE )
> YY <- transform( YY, Y.nD = Y.y-pmax(Y.x,0,na.rm=TRUE),<br>+ Y.DM = \begin{bmatrix} \text{max}(Y, x, 0, n, n, r, m) \end{bmatrix}Y.DM = \n\begin{bmatrix}\n\text{pmax}(Y.x, 0, \text{na} \cdot \text{rm} = \text{TRUE}) \\
\text{p.}\text{DM} = \n\end{bmatrix}+ D.DM = pmax( D,0,na.rm=TRUE) )[,c("sex","A","P","U","Y.nD","Y.DM","D.DM")]
> str(VY)
```

```
'data.frame': 6732 obs. of 7 variables:
 $ sex: Factor W / 2 levels "M", "F": 1 1 1 1 1 1 1 1 1 1 ...<br>$ A : num 0 0 0 0 0 0 0 0 0 ...$ A : num 0 0 0 0 0 0 0 0 0 0 ...<br>$ P : num 1995 1995 1996 1996 199
 $ P : num 1995 1995 1996 1996 1997 ...<br>$ U : num 0 1 0 1 0 1 0 1 0 1 ...
        : num 0 1 0 1 0 1 0 1 0 1 ...$ Y.nD: num 18027 17871 17427 18062 17387 ...
 $ Y.DM: num 0.8063 0.8597 0 0.0404 0.4572 ...
 $ D.DM: num  0 0 0 0 0 0 0 0 0 0 0 ...
> head( YY )
  sex A P U Y.nD Y.DM D.DM M 0 1995 0 18026 69 0 8062971 0
1 M 0 1995 0 18026.69 0.8062971 0
2 M 0 1995 1 17870.97 0.8596851 0
    M 0 1996 0 17426.50 0.0000000 0<br>M 0 1996 1 18062.13 0.0403833 0
4 M 0 1996 1 18062.13 0.0403833 0
   M 0 1997 0 17386.54 0.4572211 0<br>M 0 1997 1 17450.66 0.1731691 0
   M 0 1997 1 17450.66 0.1731691
```
#### <span id="page-20-0"></span>2.1.3 Population deaths

We can extract the number of deaths in Lexis-triangles from the Human mortality database, using the function

```
> require(RCurl)
> pth <- "http://www.mortality.org/hmd/DNK/STATS/Deaths_lexis.txt"
> upw <- "bxc@steno.dk:BxCPwd"
> txt <- getURL( pth, userpwd=upw )
> con <- textConnection( txt )
> mlx \le try( read.table( con, skip = 2, header = TRUE, na.strings = "."), TRUE)
> str( mlx )'data.frame': 39117 obs. of 6 variables:
 $ Year : int 1835 1835 1835 1835 1835 1835 1835 1835 1835 1835 ...
 $ Age : Factor w/ 111 levels "0","1","10","100",..: 1 1 2 2 24 24 35 35 46 46 ...
 $ Cohort: int 1835 1834 1834 1833 1833 1832 1832 1831 1831 1830 ...
               2159 1156 502 364 293 ...
 $ Male : num 2772 1604 562 402 332 ...
 $ Total : num 4930 2761 1064 766 626 ...
```
We then restrict and transform these data to be of the sam shape as the tabulated follow-up of the diabetes patients:

```
> mlx <- subset( mlx, Year>1994 & Year<2012 & Age!="110+" )
> mlx$A <- as.numeric(as.character(mlx$Age))
> mlx <- transform( mlx, P=Year,
                          C=Cohort,
                          U=Year-A-Colort)
> mm < - data.frame(mlx[,c('A'', 'P'', 'U'', 'Male'')],sex=factor(1,levels=1:2,labels=c("M","F"))))
> mf \leq data.frame([m]x[,c("A", "P", "U", "Female")),
                     sex=factor(2,levels=1:2,labels=c("M","F"))))
> names (mm) [4] <-+ names(mf)[4] \leftarrow "D.nD"
> MM <- subset( rbind( mm, mf ), A < 99 )
> head( MM )
```
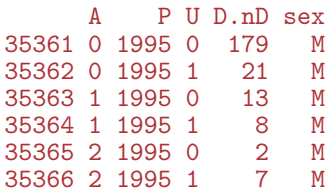

> save( MM, file="./data/MM.Rda" )

Now we have the total number of deaths in Lexis triangles for the relevant period, we can merge with the follow-up dataset, so we have the number of deaths and person-years by sex, age, period and diabetes status:

```
> TT <- transform( merge( YY, MM ), D.nD = D.nD - D.DM )
> head( TT )
 sex A P U Y.nD Y.DM D.DM D.nD
1 F 0 1995 0 17025.50 0.0000000
2 F 0 1995 1 17100.54 0.1300479 0 16
  5 0 1996 0 16468.06 1.4401095 0<br>1 F 0 1996 1 17067 30 1.8617385 0
4 F 0 1996 1 17067.30 1.8617385 0 23
5 F 0 1997 0 16434.00 0.0000000 0 152
   F 0 1997 1 16499.84 1.9890486
```
#### <span id="page-21-0"></span>2.1.4 DM cases

Finally we want to append the number of diabetes cases to the data frame, so we count the number of entries in the Lexis object Lx

```
> CC <- with( subset( Lx, P>1995 ),
+ table( sex, floor(A),
+ floor(P),
+ floor(P) - floor(A) - floor(P-A) ) )
> CC <- as.data.frame( CC )
> names( CC ) <- c("sex","A","P","U","X")
> for( i in 2:4 ) CC[,i] \leq as.numeric(as.character(CC[,i]))
> str( CC )
'data.frame': 6732 obs. of 5 variables:
 $ sex: Factor w/ 2 levels "M","F": 1 2 1 2 1 2 1 2 1 2 ...
 $ A : num  0 0 1 1 2 2 3 3 4 4 ...
 $ P : num 1995 1995 1995 1995 1995 ...<br>$ U : num 0 0 0 0 0 0 0 0 0 0 0
 $ U : num 0 0 0 0 0 0 0 0 0 0 ...<br>$ X : int 1 0 4 2 5 1 3 1 5 1 ...
     : int 1 0 4 2 5 1 3 1 5 1 ...
```
Now CC contains the number of incident cases of DM in per period 1995–2011 incl. in the column X.

#### <span id="page-21-1"></span>2.1.5 Saving it all for later analysis

```
> TT <- merge( TT, CC )
> str(TT)
```

```
'data.frame': 6732 obs. of 9 variables:
$ sex : Factor w/ 2 levels "M", "F": 2 2 2 2 2 2 2 2 2 2 ...
 $ A : num 0 0 0 0 0 0 0 0 0 0 ...<br>$ P : num 1995 1995 1996 1996 199
 $ P : num 1995 1995 1996 1996 1997 ...<br>$ U : num 0 1 0 1 0 1 0 1 0 1 ...
       : num \ 0 1 0 1 0 1 0 1 0 1 \ldots$ Y.nD: num 17026 17101 16468 17067 16434 ...
 $ Y.DM: num 0 0.13 1.44 1.86 0 ...
 $ D.DM: num 0 0 0 0 0 0 0 0 0 0 ...
 $ D.nD: num 137 16 134 23 152 14 132 16 95 17 ...
 \text{\$ X : int \ 0 \ 2 \ 4 \ 4 \ 0 \ 2 \ 0 \ 0 \ 0 \ 1 \ \ldots}
```
The data frame TT has the risk time in the states "No DM" (Y.nD) and "DM" (Y.DM) and the number of transitions from "No DM" to either "DM" (X) or "Death" (D.nd) and from "DM" to "Death" (D.DM).

We can now finally save the tabulated dataset which contains information for analysis of incidence rates of diabetes and mortality rates for both diabetes patients and non-patients. We just define an attribute which

```
> Vars <- matrix( c("Sex",
+ "1-year age class",
+ "1-year period",
+ "Indicator of upper Lexis triangle",
+ "P-Y among non-diabetics",
+ "P-Y among diabetes patients",
                  "Deaths among non-diabetics",
                  "Deaths among diabetes patients",
                  "Diabetes diagnoses among non-diabetics"), ncol(TT))
> rownames( Vars ) <- names( TT )
> colnames( Vars ) <-
+ "Data frame using the original definintion of DM from NDR"
> attr( TT, "Variables" ) <- Vars
> str(TT)'data.frame': 6732 obs. of 9 variables:
$ sex : Factor w/ 2 levels "M", "F": 2 2 2 2 2 2 2 2 2 2 ...
 $ A : num  0 0 0 0 0 0 0 0 0 0 ...
 $ P : num 1995 1995 1996 1996 1997 ...
 $ U : num 0 1 0 1 0 1 0 1 0 1 ...
 $ Y.nD: num 17026 17101 16468 17067 16434 ...
 $ Y.DM: num 0 0.13 1.44 1.86 0 ...
 $ D.DM: num 0 0 0 0 0 0 0 0 0 0 ...
 $ D.nD: num 137 16 134 23 152 14 132 16 95 17 ...
 $ X : int 0 2 4 4 0 2 0 0 0 1 ...
 - attr(*, "Variables")= chr [1:9, 1] "Sex" "1-year age class" "1-year period" "Indicator of upper I
 ..- attr(*, "dimnames")=List of 2
 .. ..$ : chr "sex" "A" "P" "U" ...
 .. ..$ : chr "Data frame using the original definintion of DM from NDR"
```

```
> save( Lx, TT, file="./data/FU-o.Rda" )
```
### <span id="page-23-0"></span>2.2 DM incidence

In this chapter we use the original definition of DM for the NDR, so first we load the analysis data frame:

```
> library( Epi )
> load( file="./data/FU-o.Rda" )
> head( TT )
  sex A P U Y.nD Y.DM D.DM D.nD X<br>F 0 1995 0 17025.50 0.0000000 0 137 0
1 F 0 1995 0 17025.50 0.0000000 0 137 0<br>2 F 0 1995 1 17100.54 0.1300479 0 16 2
2 F 0 1995 1 17100.54 0.1300479 0 16 2
3 F 0 1996 0 16468.06 1.4401095 0 134 4
4 F 0 1996 1 17067.30 1.8617385 0 23 4
5 F 0 1997 0 16434.00 0.0000000 0 152 0
   F 0 1997 1 16499.84 1.9890486
> attr( TT, "Variables" )
     Data frame using the original definintion of DM from NDR
sex "Sex"
A "1-year age class"<br>P "1-year period"
P "1-year period"<br>U "Indicator of u
     "Indicator of upper Lexis triangle"
Y.nD "P-Y among non-diabetics"
Y.DM "P-Y among diabetes patients"
D.DM "Deaths among non-diabetics"
D.nD "Deaths among diabetes patients"
X "Diabetes diagnoses among non-diabetics"
```
#### <span id="page-23-1"></span>2.2.1 No. of cases

We would like to see the number of prevalent cases as of 1.1.1995 and the number of new cases for each year after that and the prevalent number of cases at the end. These numbers are readily available from the Lexis object Lx:

```
> prnew <- rbind( with( subset( Lx, doDM<1995 & na2T(dodsdto>1995) ),
+ table( sex ) ),
+ with( subset( Lx, doDM>=1995 ),
+ table( floor(doDM), sex ) ),
               with( subset( Lx, doDM<2012 & na2T(dodsdto>2012) ),
                    table( sex ) )> rownames( prnew )[1] <- "Prev 1.1.1995"
> rownames( prnew )[nrow(prnew)] <- "Prev 31.11.2011"
> addmargins( prnew, margin=2 )
```
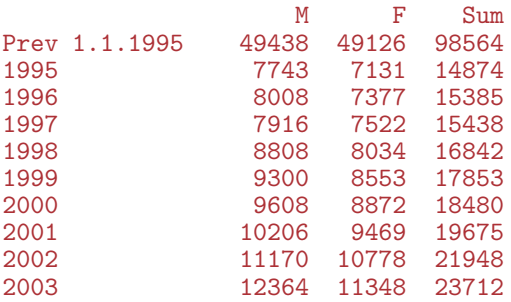

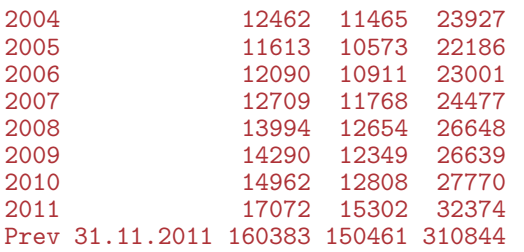

#### <span id="page-24-0"></span>2.2.2 Age-Period-Cohort modelling

We are going to use X and Y.nD as response variables in the analysis of diabetes incidence rates, however we first need to define the age and period properly:

 $> DD \leq t \text{ transform}$   $(T, A = A + (1+U)/3,$ <br> $P = P + (2-U)/3.$ +  $P = P + (2-U)/3,$ <br>  $D = X.$ +  $D = X$ ,<br>+  $Y = Y$ ;  $Y = Y \cdot nD/1000$  ) [, c("sex", "A", "P", "D", "Y")]

With this groomed data frame in place we can fit separate models for men and women and plot the estimates together:

```
> acpM <- apc.fit( subset(DD,sex=="M"), ref.c=1950, parm="ACP", npar=c(18,5,12) )
```

```
[1] "ML of APC-model Poisson with log(Y) offset : (ACP ):\n\frac{1}{n}"
```
Analysis of deviance for Age-Period-Cohort model

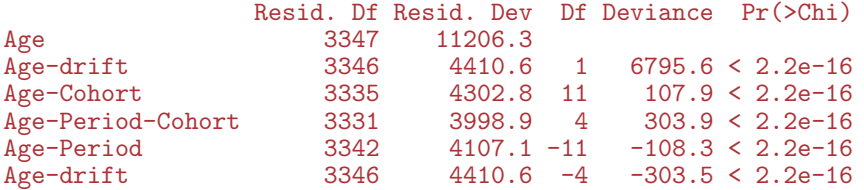

 $>$  acpF  $\leq$  apc.fit( subset(DD,sex=="F"), ref.c=1950, parm="ACP", npar=c(18,5,12))

[1] "ML of APC-model Poisson with  $log(Y)$  offset : (ACP ): $\n\frac{1}{n}$ "

Analysis of deviance for Age-Period-Cohort model

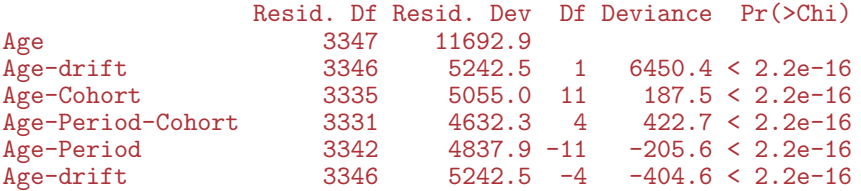

> par( $n = c(3, 4, 1, 4)$ ,  $n = c(3, 1, 0) / 1.6$ ,  $l = 1$ ) > plot ( acpM, lty=1, ci=TRUE, col="blue", r.txt="Rate per 1000 PY" )

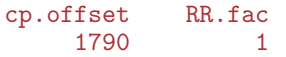

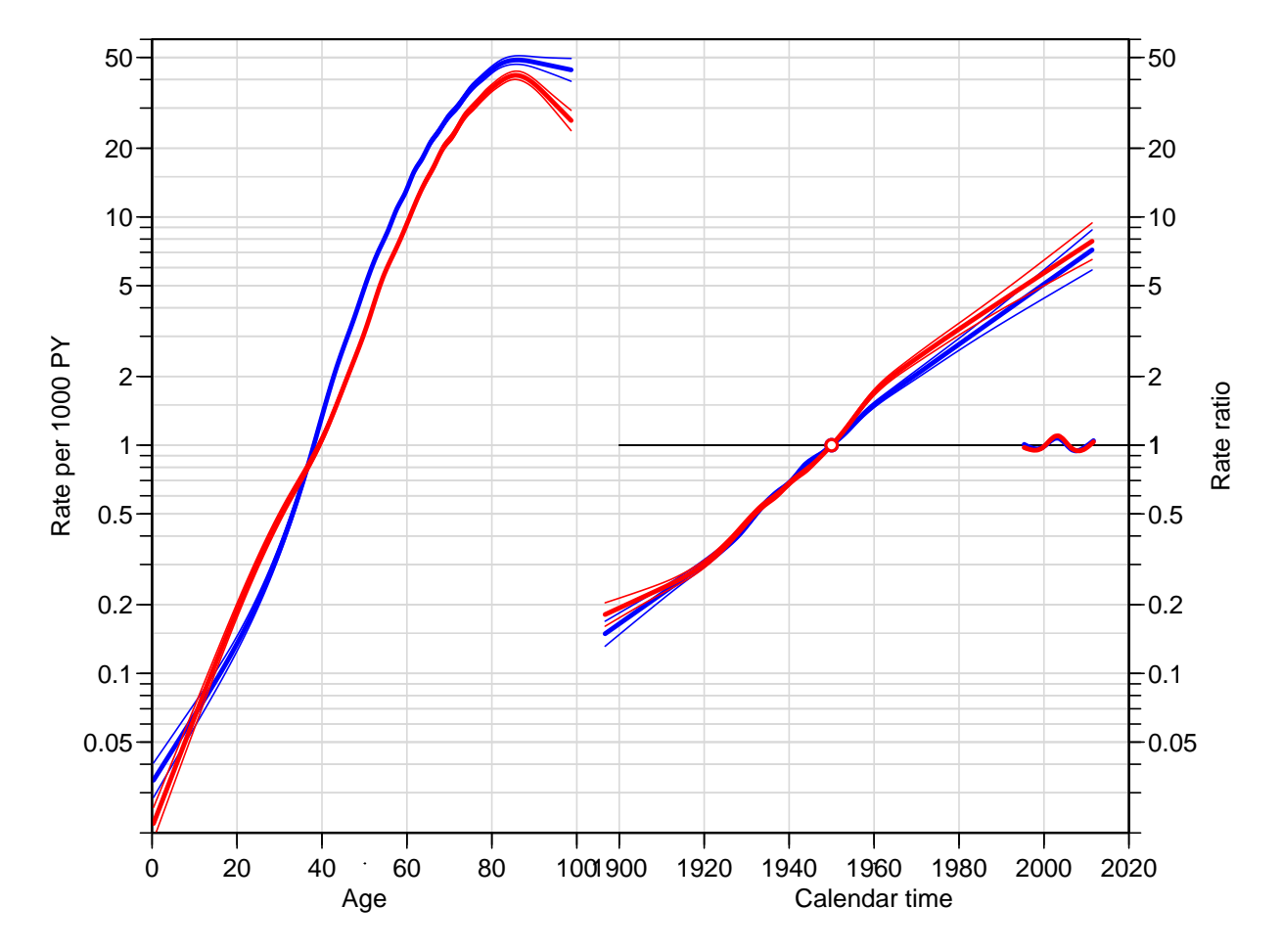

Figure 2.1: Estimates from an APC-model for DM incidence rates in Denmark 1995–2011 (modified definition), cohort constrained to be 1 at 1950, period slope to be 0. Blue: Men, red: Women.

Analysis based on original DM definition 2.2 DM incidence 21

> lines( acpF, lty=1, ci=TRUE, col="red" )

 $>$  apcM <- apc.fit( subset(DD,sex=="M"), ref.p=2000, parm="APC", npar=c(18,5,12))

[1] "ML of APC-model Poisson with  $log(Y)$  offset : (APC): $\n\frac{1}{n}$ "

Analysis of deviance for Age-Period-Cohort model

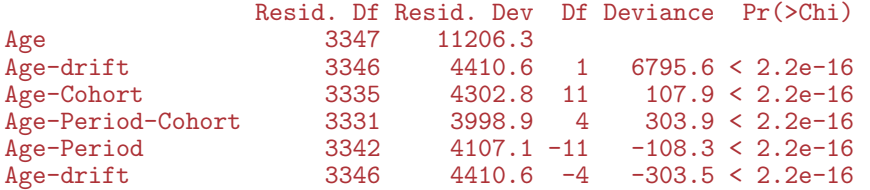

> apcF <- apc.fit( subset(DD,sex=="F"), ref.p=2000, parm="APC", npar=c(18,5,12) )

[1] "ML of APC-model Poisson with  $log(Y)$  offset : (APC): $\n\pi$ "

Analysis of deviance for Age-Period-Cohort model

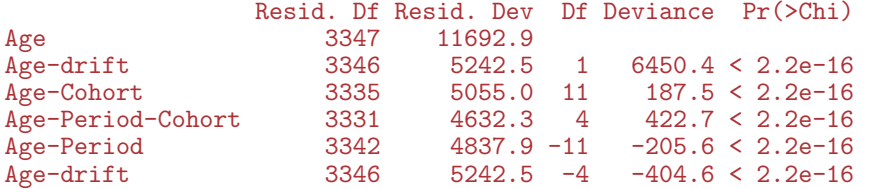

```
> par( mar = c(3, 4, 1, 4), mgp = c(3, 1, 0) / 1.6, las=1 )
> plot ( apcM, lty=1, ci=TRUE, col="blue", r.txt="Rate per 1000 PY" )
```
cp.offset RR.fac 1790 1

#### > lines( apcF, lty=1, ci=TRUE, col="red" )

Both from figure ?? and ?? it is clear that there is some calendar-time effect at around 2005, where a downward change in incidence rates seem to occur. The major tendency is however the steady increase across cohort/period.

If we stick to the period-major parametrization as in figure ??, we are essentially referring to cross-sectional rates, and they seem to have a peak around age 80. However since there is an increasing trend the peak incidence for a given generation is more likely at 85 years as shown in figure ??, using the cohort major parametrization, the longitudinal approach.

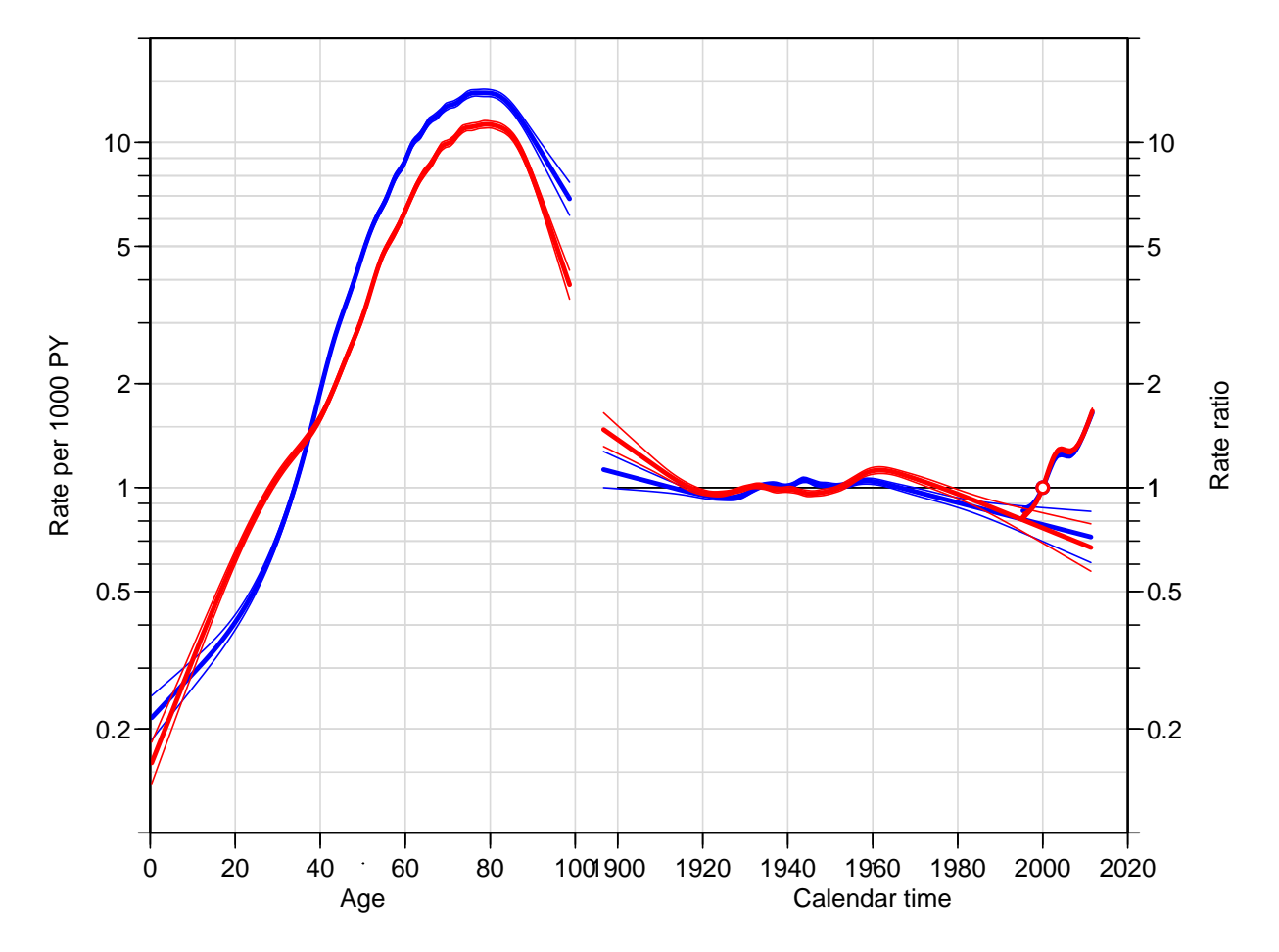

Figure 2.2: Estimates from an APC-model for DM incidence rates in Denmark 1995–2011 (revised definition), period constrained to be 1 at 2000, cohort slope to be 0. Blue: Men, red: Women.

#### <span id="page-28-0"></span>2.2.3 Time-trends in rates

The overall time trend in the rates are in the Drift component of the apc object, here we give the average annual increase in incidence rates among men and women:

```
> pctchg <- (cbind( apcM$Drift, apcF$Drift )-1)*100
> colnames( pctchg ) <- c("Men","lo","up","Women","lo","up")
> round( pctchg, 2 )
    Men lo up Women lo up
APC 3.84 3.74 3.94 4.05 3.94 4.16
A-d 3.93 3.83 4.02 4.00 3.90 4.10
```
Thus we see that the average annual trend in rates is about 4% per year, slightly higher for women than for men.

#### <span id="page-28-1"></span>2.2.4 Summary of the APC modelling

The deviance analysis of the model did not surprisingly show that both cohort and period have non-linear effects, however this formal significance is largely due to the large data base.

```
> par("mfrow=c(2,1), mar=c(0,4,0,4), oma=c(3,0,1,0), mp=c(3,1,0)/1.6, las=1)> apc.frame( a.lab=seq(20,80,20), a.tic=c(5,seq(10,90,10)),
+ cp.lab=seq(1900,2000,20), cp.tic=c(seq(1900,2010,10),2015),
+ r.lab=outer(c(1,2,5),10^(-1:1)), tic.fac=2,
            r.tic=c(outr(c(5:9/10,1:5),10^(-1:1)),60), rr.ref=1gap=10, r.txt="DM incidence per 1000 PY", side=c(2,4))
> lines( acpM, col="blue", ci=TRUE )
> lines( acpF, col="red" , ci=TRUE )
> apc.frame( a.lab=seq(20,80,20), a.tic=c(5,seq(10,90,10)),
+ cp.lab=seq(1900,2000,20), cp.tic=c(seq(1900,2010,10),2015),
+ r.lab=outer(c(1,2,5),10^(-1:1)), tic.fac=2,
+ r.tic=c(\text{outer}(c(5:9/10,1:5),10^*(-1:1)),60), rr.ref=1,
            gap=10, r.txt="DM incidence per 1000 PY", side=c(1,2,4))
> lines( apcM, col="blue", ci=TRUE )
> lines( apcF, col="red" , ci=TRUE )
```
In figure [2.3](#page-29-0) is shown the same model in two different parametrizations, one with longitudinal and one with cross-sectional age-specific rates. Another way of visualizing the model is to show the estimated age-specific incidence rates for different birth cohorts.

To that end we use the model-objects returned by the apc.fit function to produce predicted rates. So we set up a prediction frame with ages for 15 different cohorts:

```
> prf \leftarrow data frame( A = rep( c(MA, 0:98), 8 )+ C = rep(\text{seq}(1910, 1980, 10), \text{ each} = 100),Y = 1 ) [-1, 1]> prf \leftarrow transform( prf, P = C + A)
```
The we can make a fit of the models of relevance and make predictions based on this new frame  $1$ 

```
> Mapc \leq glm( D \sim Ns( A, kn=apcM$Knots$Age ) +
+ Ns(P-A, kn=apcM$Knots$Coh) +<br>\n+ Ns(P, kn=apcM$Knots$Per).Ns( P , kn=apcM$Knots$Per ),
+ offset = log(Y),
               family = poisson,
```
<span id="page-28-2"></span><sup>&</sup>lt;sup>1</sup>Note that we cannot use the returned model from the apc object since this is defined in terms specific matrices and not in terms of A, P and C:

<span id="page-29-0"></span>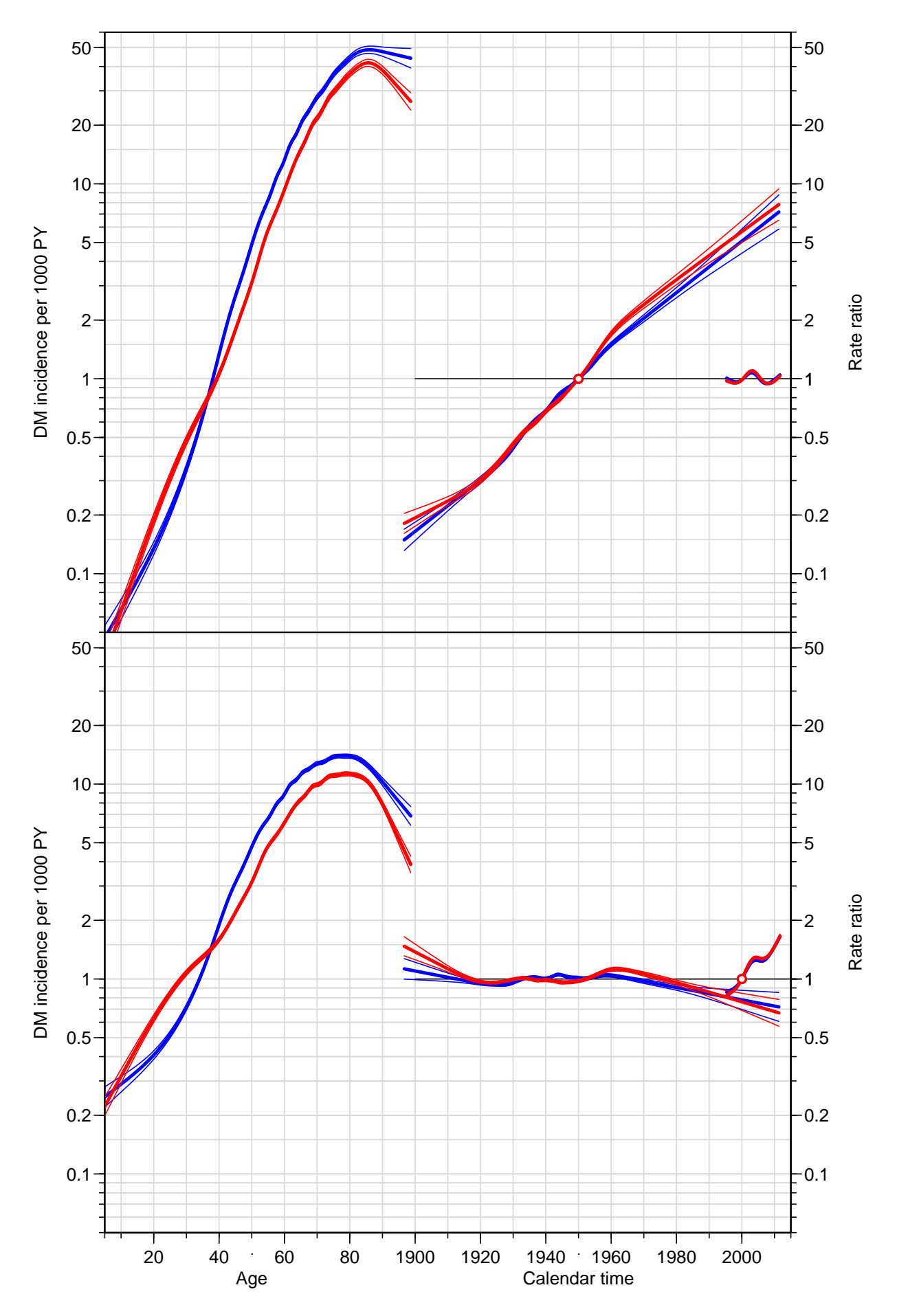

Figure 2.3: Age-Period-Cohort models for DM incidence among men (blue) and women (red), using the same scaling in the two plots. The top panel is the parametrization with horizontal period effect and cohort reference 1950, bottom panel is the parametrization with horizontal

```
+ data = subset( DD, sex=="M") )<br>> Map <- g \cdot Im(D \cap NS(A, km=ancMSKnnt, mfs)) +> Map \leq glm( D \times \text{Ns}( A, kn=apcM\{Knots\%g}) + Ns(P, kn=apcM\$Knots\
                      Ns( P, kn=apcM$Knots$Per ),
+ offset = log(Y),<br>+ family = poisson.
                 family = poisson,data = subset(DD, sex=="M"))
> Mac <- g1m( D \sim Ns( A, kn=apcM$Knots$Age ) +
                      Ns( P-A, kn=apcM$Knots$Coh ),
+ offset = log( Y ),
+ family = poisson,
+ data = subset( DD, sex=="M") )<br>> Fanc <- \sigmalm( D ~ Ns( A, kn=ancF$Knots$Age)
  Fapc \leq glm( D \sim Ns( A, kn=apcF$Knots$Age ) +
                      + Ns( P-A, kn=apcF$Knots$Coh ) +
+ \text{Ns}(P, kn=\text{ap}CF$Knots$Per),<br>+ \text{offset} = \text{log}(Y)+ offset = log(Y),<br>+ family = poisson.
                  family = poisson,data = subset(DD, sex=="F"))
> Fap <- glm( D ~ Ns( A, kn=apcF$Knots$Age ) +
                      Ns( P, kn=apcF$Knots$Per ),
+ offset = log( Y ),
                 family = poisson,+ data = subset(DD, sex=="F")<br>> Fac \leq \sigma Im(D \cap Ns) \leq \leq \leq \leq \leq \leq \leq \leq \leq \leq \leq \leq \leq \leq \leq \leq \leq \leq \leq \leq \leq \leq \leq \leq \leq \leq \leq \leq \leq \leq Fac \leq glm( D \sim Ns( A, kn=apcF$Knots$Age ) +
                      Ns( P-A, kn=apcF$Knots$Coh ),
                  offset = log(Y),
+ family = poisson,
                    data = subset(DD, sex=="F"))
> summary( fitted( apcM$Model ) - fitted( Mapc ) )
       Min. 1st Qu. Median Mean 3rd Qu. Max.
-1.535e-12 -7.105e-14 4.219e-15 2.242e-14 1.030e-13 1.137e-12
> summary( fitted( apcF$Model ) - fitted( Fapc ) )
       Min. 1st Qu. Median Mean 3rd Qu. Max.
-7.958e-13 -6.750e-14 7.105e-15 5.261e-14 1.776e-13 1.222e-12
```
From the last summary we see that the models are the same as those fitted by apc.fit, an moreover we can use this latter to make predictions, regardless of the overparametrization (we will get a warning, though). Recall that the Y was scaled to be person-millenia, so we get fitted values as rates per 1000 (namely the expected numbers based on the model for a data point where  $Y$  is equal to 1, as specified in  $prf$ :

```
> prr <- subset( prf, (P<2011 & P>1995) | is.na(P) )
> Mfit.apc <- predict( Mapc, newdata=prr )
> Mfit.ap <- predict( Map , newdata=prr )
> Mfit.ac <- predict( Mac , newdata=prr )
> Ffit.apc <- predict( Fapc, newdata=prr )
> Ffit.ap <- predict( Fap , newdata=prr )
> Ffit.ac <- predict( Fac , newdata=prr )
```
For comparison we overlay empirical rates, which we compute for the cohorts 1910 (born 1905–15), ..., 1980 (born 1975–85) calculated in C-sets  $(\nearrow)$ ; the gc and gp are the midpoints of the cohort and period in the C-sets:

```
> DD.x \leq transform(DD.
                      gc = floor(((P-A)-1905)/10)*10+1910,gp = floor(P)+0.5)
> ee <- data.frame(xtabs(cbind(D,Y) \tilde{ } sex + gp + gc,
```

```
data = subset(DD.x, gc>1905 & gc<1985 ) ) )> ee <- reshape( ee, timevar = "Var4",
+ idvar = c("sex","gp","gc"),
+ dir = "wide" )
> names( ee )[4:5] <- c("D", "Y")> ee <- transform( ee, gp = as.numeric(as.character(gp)),
                       gc = as.numeric(as.character(gc))> str( ee )
'data.frame': 272 obs. of 5 variables:
 $ sex: Factor w/ 2 levels "M", "F": 1 2 1 2 1 2 1 2 1 2 ...
 $ gp : num 1996 1996 1996 1996 1998 ...
 $ gc : num 1910 1910 1910 1910 1910 1910 1910 1910 1910 1910 ...
 \overline{3} D : num 579 966 473 853 402 747 369 717 323 618 ...<br>\overline{3} Y : num 52.4 103.7 45.1 93 38.4 ...
     : num 52.4 103.7 45.1 93 38.4 ...
```
We then overlay the empirical over the fitted rates from the three different models, the age-period, the age-cohort and the apc-model:

```
> par( mfrow=c(2,1), marr=c(0,0,0,0), oma=c(3,3,1,1), mgp=c(3,1,0)/1.6)
> matplot( prr$A, exp(Mfit.apc), type="l", lty=1,
+ log="y", ylim=c(0.2,25), lwd=3, xaxt="n", xlab="", ylab="" )
> matlines( prr$A, exp(Mfit.ap), type="l", lty="11", lwd=2 )
> matlines( prr$A, exp(Mfit.ac), type="l", lty=1, lwd=2 )
> with( subset(ee,sex=="M"),
        points( gp-gc, D/Y, pch=16, col=rainbow(8)[factor(gc)], cex=0.8 ) )
> text(20, 14, "Men", col="blue")
> matplot( prr$A, exp(Ffit.apc), type="l", lty=1,
+ log="y", ylim=c(0.2,25), lwd=3, xlab="", ylab="" )
> matlines( prr$A, exp(Ffit.ap), type="l", lty="11", lwd=2 )
> matlines( prr$A, exp(Ffit.ac), type="l", lty=1, lwd=2 )
> with( subset(ee, sex=="F")
        points( gp-gc, D/Y, pch=16, col=rainbow(8)[factor(gc)], cex=0.8 ) )
> text(20, 14, "Women", col="red")
> mtext( "DM incidence rate per 1000 PY", side=2, outer=TRUE, line=2, las=0 )
> mtext( "Age (years)", side=1, outer=TRUE, line=2 )
```
From figure [2.4](#page-32-0) we see that both the fitted and the empirical rates are indicative of a strong period effect with a characteristic dip around 2003–5, as seen in figure [2.3,](#page-29-0) so the significant non-linearity of the period effect is epidemiologically significant, not only statistically.

Note that the age-specific incidence rates in figure [2.3](#page-29-0) are constructed gluing together the age-effects from the different cohorts, and aligning them to the 1950 cohort (the one with light-blue empirical rates).

#### <span id="page-31-0"></span>2.2.5 Saving the fitted models

We then save these fitted APC-models with different parametrizations:

```
> save( Mapc, Mac, Fapc, Fac, file="./data/inc-o.Rda" )
```
<span id="page-32-0"></span>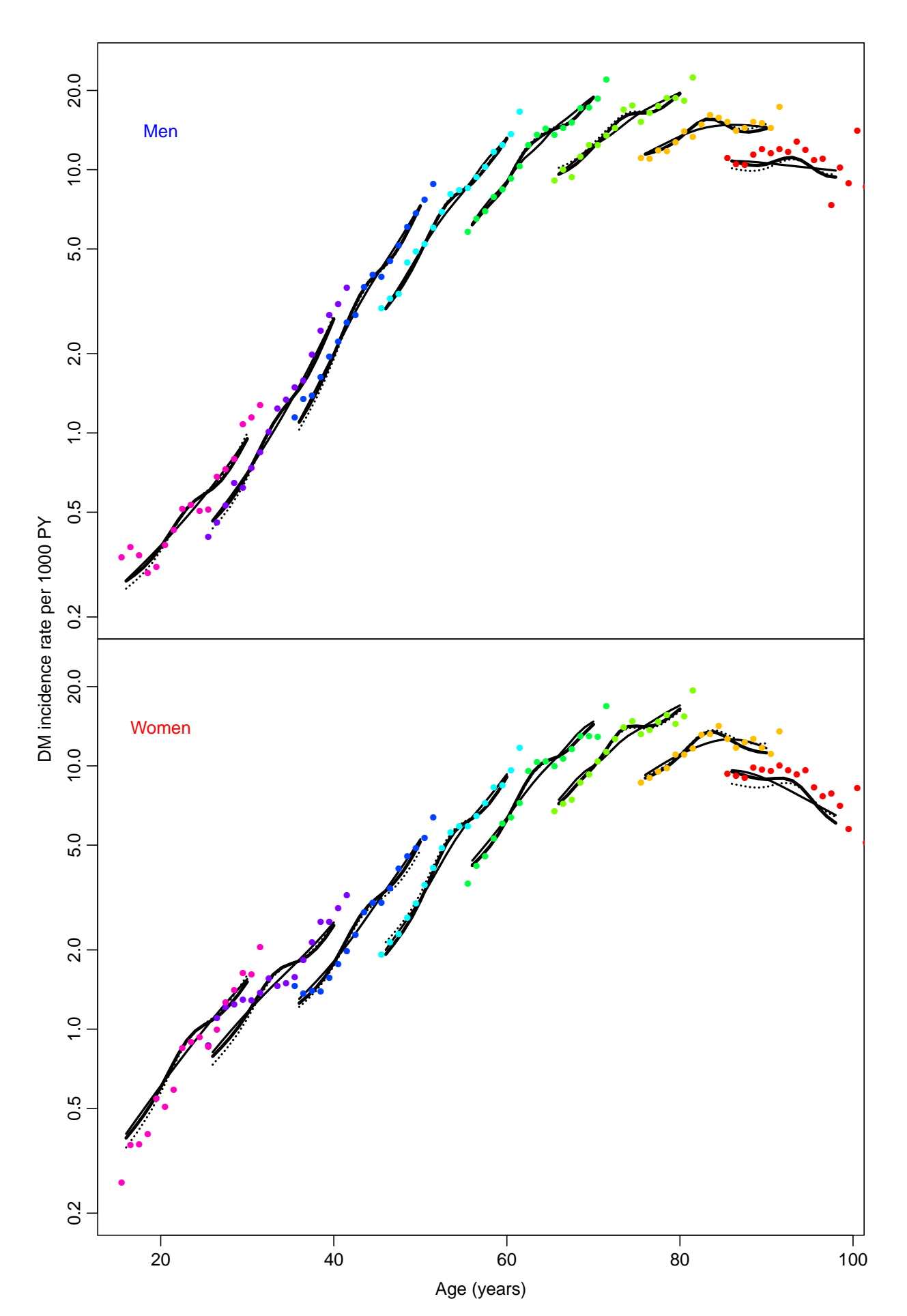

Figure 2.4: Fitted age-specific incidence rates for the cohorts  $1910, \ldots, 1980$ : Full thick line: APC-model, broken line: AP model and full thin line: AC-model. Empirical age-specific rates from C-sets for 1-year period and 10-year cohorts are given as colored dots, colored

### <span id="page-33-0"></span>2.3 Mortality

#### <span id="page-33-1"></span>2.3.1 Mortality in non-diabetics

We are going to use Y.nD and Y.nD as response variables in the analysis of mortality rates, however we first need to define the age and period properly for analysis in Lexis triangles:

```
> nD \leq subset( transform( TT, A = A + (1+U)/3,
+ P = P + (2-U)/3,
+ D = pmax(D.nD, 0),<br>+ Y = Y.nD/1000),
                        Y = Y.nD/1000 )[,c("sex","A","P","D","Y")],
+ Y > 0
```
With this groomed data frame in place we can fit separate models for men and women and plot the estimates together:

```
> nDacpM <- apc.fit( subset(nD,sex=="M"),
+ ref.c=1950,
+ parm="ACP"<br>+ parm=list(A
                       npar=list(A=seq(1,96,5),P=seq(1995,2011,2),C=seq(1900,2000,10)) )[1] "ML of APC-model Poisson with log(Y) offset : (ACP ):\n\frac{1}{n}"
Analysis of deviance for Age-Period-Cohort model
                    Resid. Df Resid. Dev Df Deviance Pr(>Chi)<br>3346 13733.2
Age 3346 13733.2<br>Age-drift 3345 7586.8
Age-drift 3345 7586.8 1 6146.4 < 2.2e-16<br>Age-Cohort 3336 6668.1 9 918.7 < 2.2e-16
                         41336 6668.1 9 918.7 < 2.2e-16<br>3329 6623.3 7 44.8 1.504e-07
Age-Period-Cohort 3329 6623.3 7<br>Age-Period 3338 7552.5 -9
                                                 -929.1 < 2.2e-16Age-drift 3345 7586.8 -7 -34.3 1.485e-05
> nDacpF <- apc.fit( subset(nD,sex=="F"),
+ ref.c=1950,<br>parm="ACP",
                       parm="ACP"
+ npar=list(A=seq(1,96,5),P=seq(1995,2011,2),C=seq(1900,2000,10)) )
[1] "ML of APC-model Poisson with log(Y) offset : ( ACP ):\n"
Analysis of deviance for Age-Period-Cohort model
                    Resid. Df Resid. Dev Df Deviance Pr(>Chi)
Age 3346 10525.1<br>
Age-drift 3345 7105.5 1
Age-drift 3345 7105.5 1 3419.5 < 2.2e-16<br>
Age-Cohort 3336 6207.0 9 898.6 < 2.2e-16
                         8336 6207.0 9 898.6 < 2.2e-16<br>8329 6165.8 7 41.1 7.639e-07
Age-Period-Cohort 3329 6165.8 7<br>Age-Period 3338 7057.4 -9
Age-Period 3338 7057.4 -9 -891.6 < 2.2e-16<br>Age-drift 3345 7105.5 -7 -48.1 3.394e-08
                                                 -48.1 3.394e-08
> par(\text{mar}=c(3,4,1,4), \text{mgp}=c(3,1,0)/1.6, \text{las}=1)> plot ( nDacpF, lty=1, ci=TRUE, col="red", r.txt="Rate per 1000 PY" )
cp.offset RR.fac
     1790
> lines( nDacpM, lty=1, ci=TRUE, col="blue" )
```
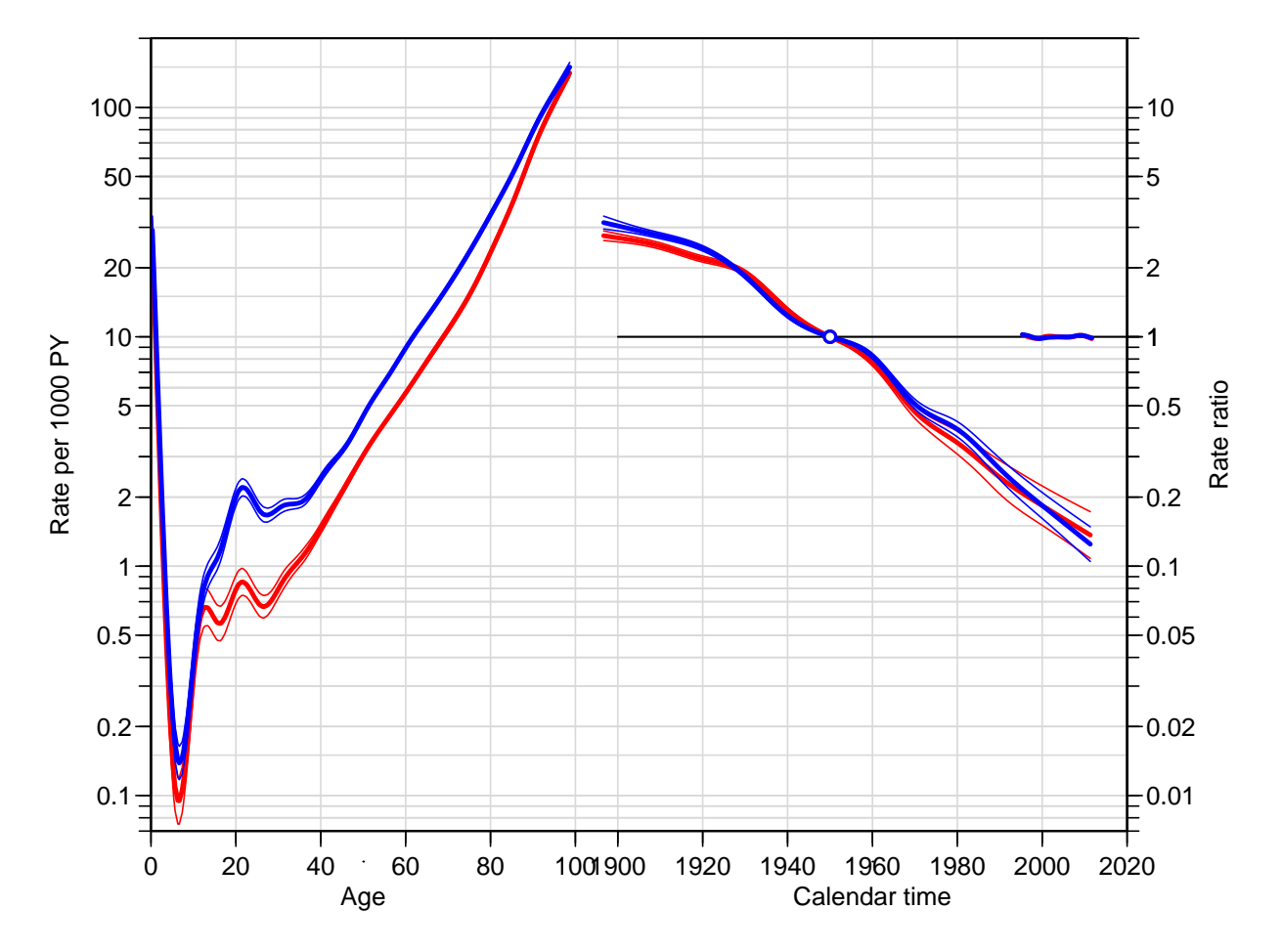

Figure 2.5: Estimates from an APC-model for mortality among non-diabetic individuals in Denmark 1995–2011 (original definition of DM), cohort effects constrained to be 1 at 1950, period slope to be 0. Blue: Men; red: Women.

We also fit using the period-major parametrization:

```
> nDapcM <- apc.fit( subset(nD,sex=="M"),
                             ref.p=2000,
+ parm="APC",
                             _{\text{npar}=list(A=seq(1,96,5),P=seq(1995,2011,2),C=seq(1900,2000,10))})[1] "ML of APC-model Poisson with log(Y) offset : ( APC ):\n"
Analysis of deviance for Age-Period-Cohort model
                         Resid. Df Resid. Dev Df Deviance Pr(>Chi)<br>3346 13733.2
Age 3346 13733.2<br>
Age-drift 3345 7586.8 1
Age-drift 3345 7586.8 1 6146.4 < 2.2e-16<br>
Age-Cohort 3336 6668.1 9 918.7 < 2.2e-16<br>
Age-Period-Cohort 3329 6623.3 7 44.8 1.504e-07
                                49 3336 6668.1 9 918.7 < 2.2e-16<br>3329 6623.3 7 44.8 1.504e-07
Age-Period-Cohort 3329 6623.3 7<br>Age-Period 3338 7552.5 -9
Age-Period 3338 7552.5 -9 -929.1 < 2.2e-16<br>Age-drift 3345 7586.8 -7 -34.3 1.485e-05
                                                               -34.3 1.485e-05
> nDapcF <- apc.fit( subset(nD,sex=="F"),
+ ref.p=2000,<br>
r = 7000,<br>
r = 7000,<br>
r = 7000,<br>
r = 7000,<br>
r = 7000,<br>
r = 7000,<br>
r = 7000,<br>
r = 7000,<br>
r = 7000,<br>
r = 7000,<br>
r = 7000,<br>
r = 7000,<br>
r = 7000,<br>
r = 7000,<br>
r = 7000,<br>
r = 7000,<br>
r = 7000,<br>
r =+<br>
+<br>
+<br>
+<br>
+<br>
+<br>
parm="APC"<br>
+<br>
parm="1st(
                             + npar=list(A=seq(1,96,5),P=seq(1995,2011,2),C=seq(1900,2000,10)) )
[1] "ML of APC-model Poisson with log(Y) offset : ( APC ):\n"
Analysis of deviance for Age-Period-Cohort model
                         Resid. Df Resid. Dev Df Deviance Pr(>Chi)<br>3346 10525.1
Age 3346 10525.1<br>Age-drift 3345 7105.5
                                            7105.5 1 3419.5 < 2.2e-16<br>6207.0 9 898.6 < 2.2e-16
Age-Cohort 3336 6207.0 9 898.6 < 2.2e-16<br>
Age-Period-Cohort 3329 6165.8 7 41.1 7.639e-07
Age-Period-Cohort 3329 6165.8 7<br>Age-Period 3338 7057.4 -9
                                49338 7057.4 -9 -891.6 < 2.2e-16<br>3345 7105.5 -7 -48.1 3.394e-08
Age-drift 3345 7105.5 -7 -48.1 3.394e-08
> par(\text{mar}=c(3,4,1,4), \text{mgp}=c(3,1,0)/1.6, \text{las}=1)> plot ( nDapcF, lty=1, ci=TRUE, col="red", r.txt="Rate per 1000 PY" )
cp.offset RR.fac
       1790
> lines( nDapcM, lty=1, ci=TRUE, col="blue" )
```
#### <span id="page-35-0"></span>2.3.2 Mortality among DM patients

Here we use  $D$ . DM and Y. DM as response variables in the analysis of mortality rates among non-diabetics, and again we first need to define the age and period properly:

```
> DM <- subset( transform( TT, A = A + (1+U)/3, <br> P = P + (2-U)/3P = P + (2-U)/3,
+ D = pmax(D, DM, 0),<br>+ Y = Y, DM/1000)[
+ Y = Y.DM/1000) [\int_{Y} c("sex", "A", "P", "D", "Y")],Y > 0)
```
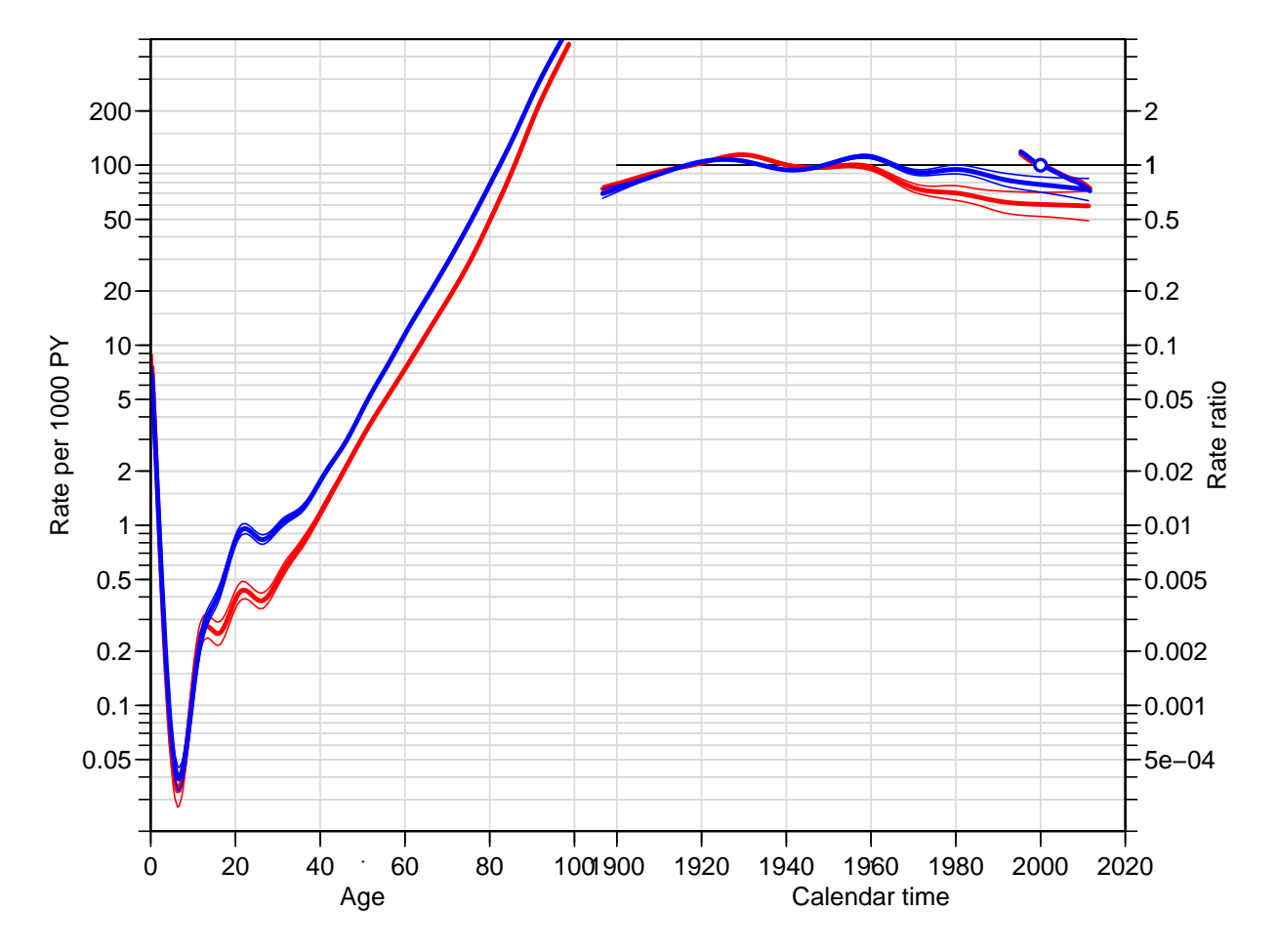

Figure 2.6: Estimates from an APC-model for mortality among non-diabetic individuals in Denmark 1995–2011 (original definition of DM), period constrained to be 1 at 2000, cohort slope to be 0. Blue: Men, red: Women.

With this groomed data frame in place we can fit separate models for men and women and plot the estimates together:

```
> DMacpM <- apc.fit( subset(DM,sex=="M"),
+ ref.c=1950,<br>
+ parm="4CP".
+ parm="ACP"<br>+ npar=list(
                      npar=list(A=seq(1,96,5),P=seq(1995,2011,2),C=seq(1900,2000,10)) )[1] "ML of APC-model Poisson with log(Y) offset : ( ACP ):\n"
Analysis of deviance for Age-Period-Cohort model
                   Resid. Df Resid. Dev Df Deviance Pr(>Chi)
Age 3340 5978.9<br>Age-drift 3339 3070.8 1
                        Age-drift 3339 3070.8 1 2908.13 < 2e-16
Age-Cohort 3330 2874.2 9 196.62 < 2e-16
Age-Period-Cohort 3323<br>Age-Period 3332
Age-Period 3332 3056.2 -9 -200.39 < 2e-16<br>Age-drift 3339 3070.8 -7 -14.61 0.04128
                                             -14.61 0.04128
> DMacpF <- apc.fit( subset(DM,sex=="F"),
+ ref.c=1950,
+ parm="ACP",
                      _{\text{npar}=list(A=seq(1,96,5),P=seq(1995,2011,2),C=seq(1900,2000,10))})[1] "ML of APC-model Poisson with log(Y) offset : ( ACP ):\n"
Analysis of deviance for Age-Period-Cohort model
                   Resid. Df Resid. Dev Df Deviance Pr(>Chi)<br>3334 5020.2
Age 3334 5020.2<br>Age-drift 3333 2996.4
Age-drift 3333 2996.4 1 2023.77 < 2.2e-16<br>Age-Cohort 3324 2807.3 9 189.11 < 2.2e-16
                        49324 2807.3 9 189.11 < 2.2e-16<br>3317 2768.1 7 39.26 1.744e-06
Age-Period-Cohort 3317<br>Age-Period 3326
Age-Period 3326 2971.9 -9 -203.86 < 2.2e-16<br>Age-drift 3333 2996.4 -7 -24.51 0.0009276
                                              -24.51 0.0009276
> par( mar=c(3,4,1,4), mgp=c(3,1,0)/1.6, las=1 )
> plot ( DMacpF, lty=1, ci=TRUE, col="red", r.txt="Rate per 1000 PY")
cp.offset RR.fac
     1790
> lines( DMacpM, lty=1, ci=TRUE, col="blue" )
  We also fit using the period-major parametrization:
> DMapcM <- apc.fit( subset(DM,sex=="M"),
+ ref.p=2000,<br>
+ parm="APC".parm = "APC"+ npar=list(A=seq(1,96,5),P=seq(1995,2011,2),C=seq(1900,2000,10)) )
```
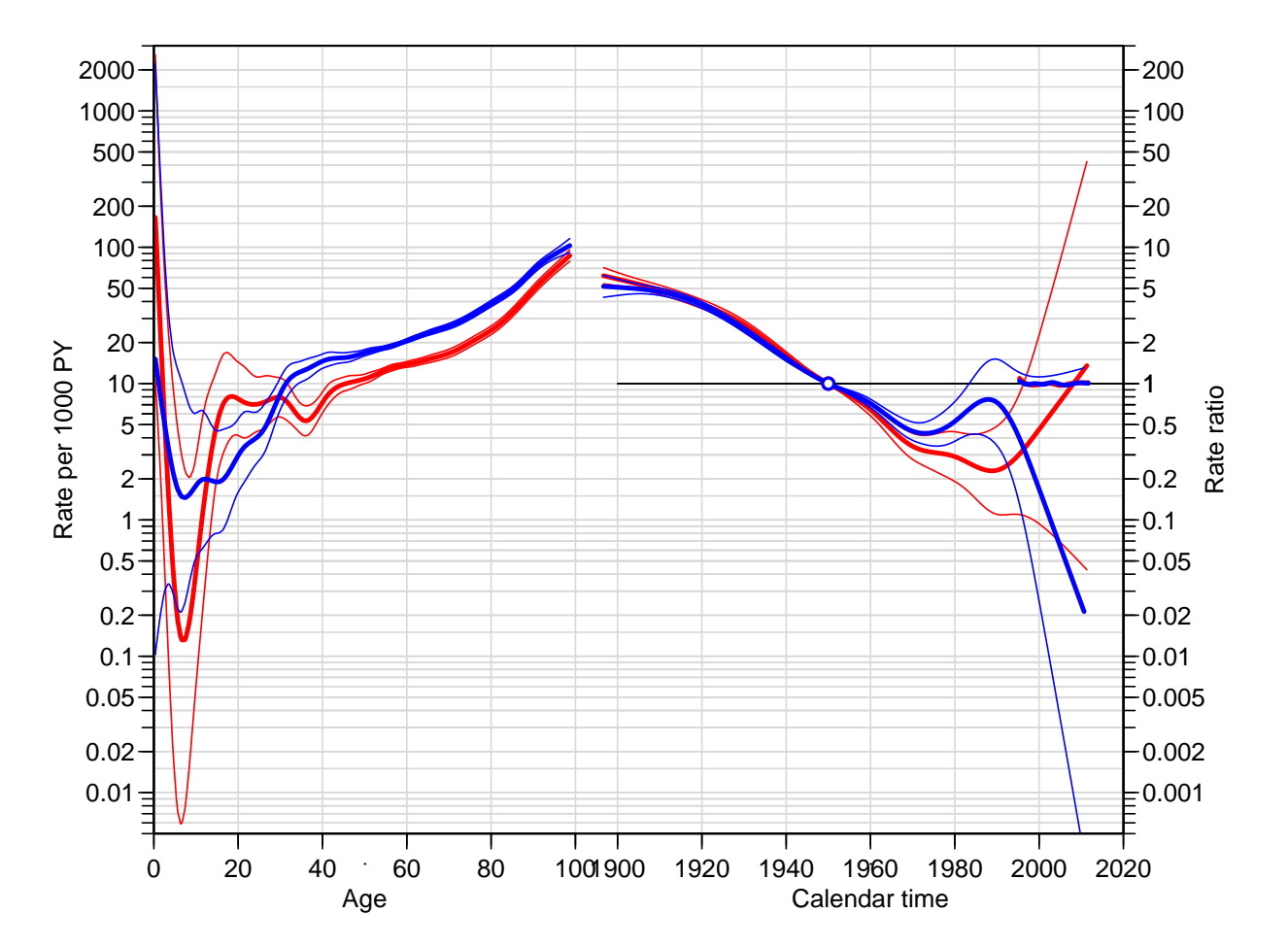

Figure 2.7: Estimates from an APC-model for mortality among DM patients in Denmark 1995–2011 (original definition), cohort constrained to be 1 at 1950, period slope to be 0. Blue: Men, red: Women.

[1] "ML of APC-model Poisson with log(Y) offset : ( APC ):\n" Analysis of deviance for Age-Period-Cohort model Resid. Df Resid. Dev Df Deviance Pr(>Chi)<br>3340 5978.9 Age 3340 5978.9 Age-drift 3339 3070.8 1 2908.13 < 2e-16<br>Age-Cohort 3330 2874.2 9 196.62 < 2e-16 2874.2 9<br>2855.8 7 Age-Period-Cohort 3323 2855.8 7 18.39 0.01035<br>Age-Period 3332 3056.2 -9 -200.39 < 2e-16 Age-Period 3332 3056.2 -9 -200.39 < 2e-16<br>
Age-drift 3339 3070.8 -7 -14.61 0.04128  $-14.61$  0.04128 > DMapcF <- apc.fit( subset(DM,sex=="F"), +  $ref.p=2000,$ <br>parm="APC". parm="APC" + npar=list(A=seq(1,96,5),P=seq(1995,2011,2),C=seq(1900,2000,10)) ) [1] "ML of APC-model Poisson with log(Y) offset : ( APC ):\n" Analysis of deviance for Age-Period-Cohort model Resid. Df Resid. Dev Df Deviance Pr(>Chi) Age 3334 5020.2<br>Age-drift 3333 2996.4 Age-drift 3333 2996.4 1 2023.77 < 2.2e-16<br>Age-Cohort 3324 2807.3 9 189.11 < 2.2e-16 49.324 2807.3 9 189.11 < 2.2e-16<br>3317 2768.1 7 39.26 1.744e-06 Age-Period-Cohort 3317<br>Age-Period 3326 Age-Period 3326 2971.9 -9 -203.86 < 2.2e-16 Age-drift 3333 2996.4 -7 -24.51 0.0009276  $> par(\text{mar}=c(3,4,1,4), \text{mgp}=c(3,1,0)/1.6, \text{las}=1)$ > plot ( DMapcF, lty=1, ci=TRUE, col="red", r.txt="Rate per 1000 PY" ) cp.offset RR.fac 1790

# > lines( DMapcM, lty=1, ci=TRUE, col="blue" )

# 2.3.3 Summary of the APC models for mortality

The deviance analysis of the model did not surprisingly show that both cohort and period have non-linear effects, however this formal significance is largely due to the large data base, clearly there is no eidemiologically significant period-effect.

```
> par("nfrow=c(2,1), mar=c(0,4,0,4), oma=c(3,0,1,0), mgpc(3,1,0)/1.6, las=1)> apc. frame(a.lab=seq(0,80,20), a.tic=c(0,seq(10,100,10)),
           + cp.lab=seq(1900,2000,20), cp.tic=c(seq(1900,2010,10),2015),
+ r.\text{lab=c}(\text{outer}(c(1,2,5),10^*(-1:1)),100), \text{tic}.fac=2,+ r.tic=c(outer(1:9,10^(-1:1)),100,150), rr.ref=10,gap=5, r.txt="Non-DM mortality per 1000 PY", side=c(2,4) )
> lines( nDacpM, col="blue", ci=TRUE )
> lines( nDacpF, col="red" , ci=TRUE )
> apc.frame( a.lab=seq(0,80,20), a.tic=c(0,seq(10,100,10)),
+ cp.lab=seq(1900,2000,20), cp.tic=c(seq(1900,2010,10),2015),
+ r.\text{lab=c}(\text{outer}(c(1,2,5),10^*(-1:1)),100), \text{tic}.fac=2,r.tic=c(outer(1:9,10^(-1:1)),100,150), rr.ref=10,gap=5, r.txt="DM mortality per 1000 PY", side=c(1,2,4) )
> lines( DMacpM, col="blue", ci=TRUE )
> lines( DMacpF, col="red" , ci=TRUE )
```
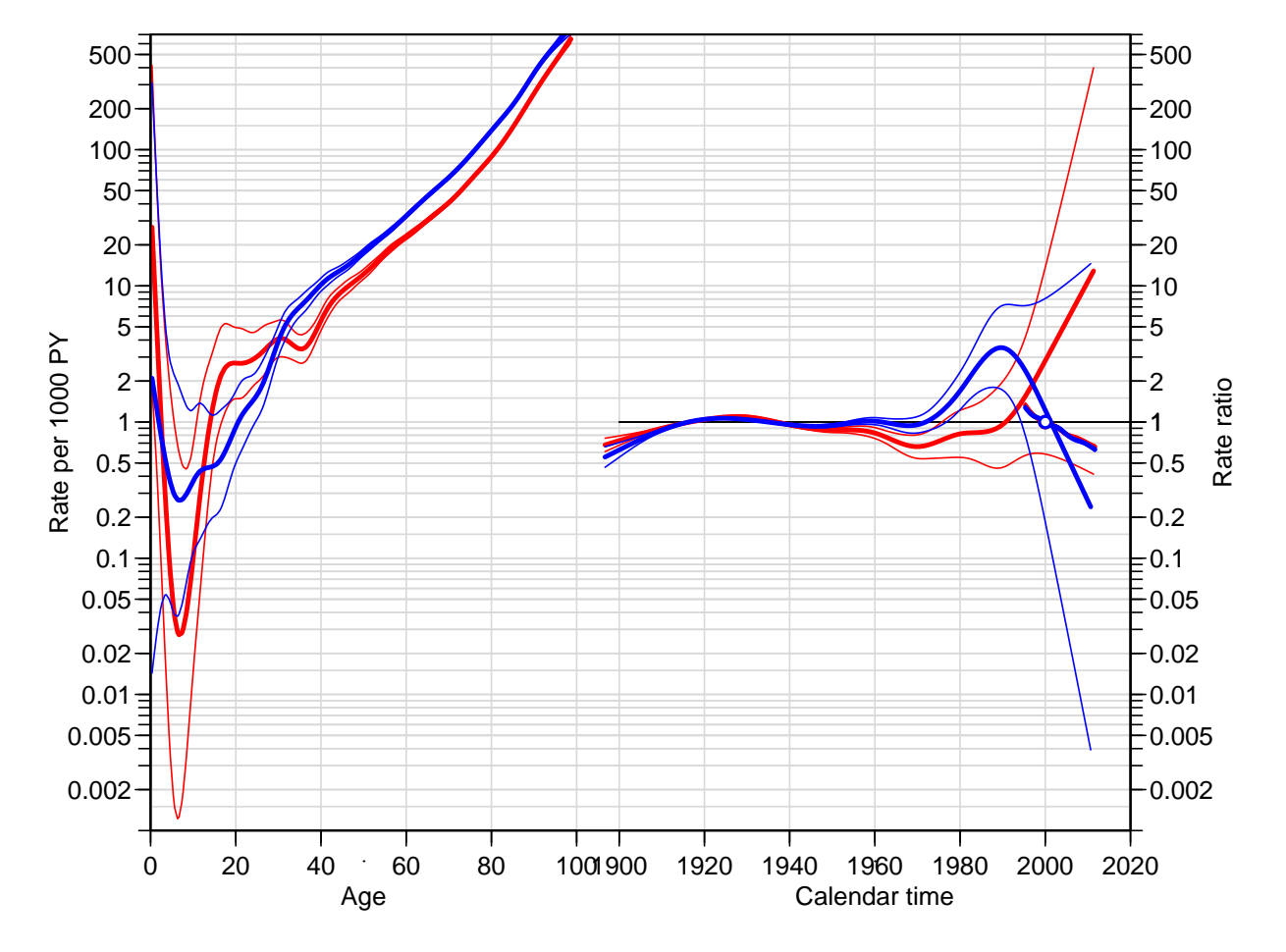

Figure 2.8: Estimates from an APC-model for mortality among non-diabetic individuals in Denmark 1995–2011 (original definition of DM), period constrained to be 1 at 2000, cohort slope to be 0. Blue: Men, red: Women.

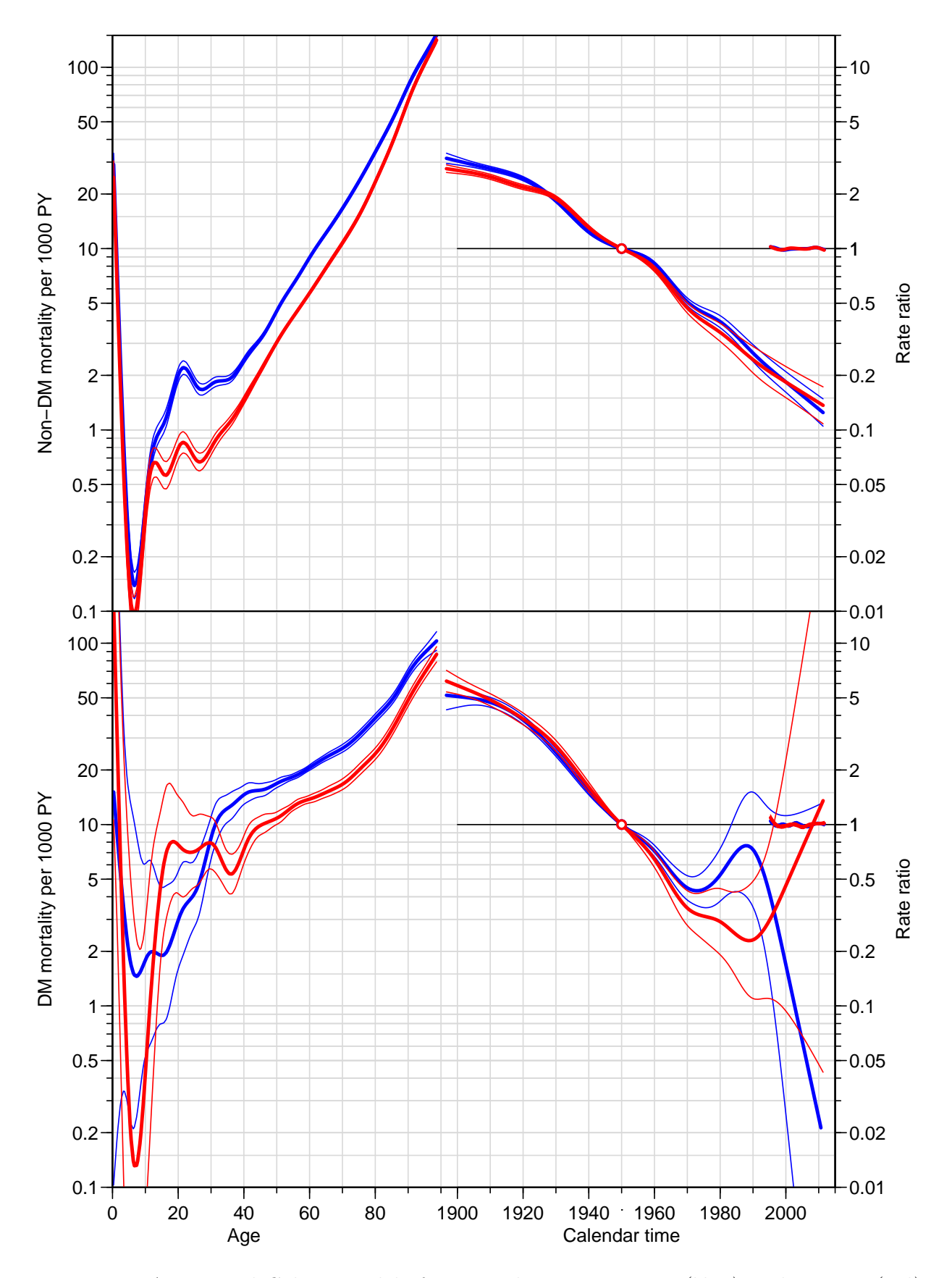

Figure 2.9: Age-Period-Cohort models for mortality among men (blue) and women (red). Top panel is the mortality among non-diabetics and the lower panel is the mortality among diabetes patients.

# 2.3.4 Time-trends in mortality rates

We can extract the timetrends for diabetics and non-diabetics by sex, and print the annual percentwise change:

```
> DA \leq \text{NArray}(\text{c}(\text{list}(\text{who} = \text{c}(\text{"non-DM", "DM"}),+ sex = c("M","F")),<br>+ dimnames(nDacpM$Drift)
                      dimnames( nDacpM$Drift ) ) )
> DA["non-DM","M",,] <- nDacpM$Drift
> DA["non-DM","F",,] <- nDacpF$Drift
> DA[ "DM","M",,] <- DMacpM$Drift
> DA[ "DM","F",,] <- DMacpF$Drift
> round( ftable((DA-1)*100, row.vars=1:2 ), 1 )
                     APC A-d
              exp(Est.) 2.5% 97.5% exp(Est.) 2.5% 97.5%
who sex<br>non-DM M
        n  -2.8 -2.9 -2.7  -2.5 -2.6 -2.5<br>F  -2.4 -2.5 -2.3  -1.8 -1.9 -1.8
        F -2.4 -2.5 -2.3<br>M -4.0 -4.1 -3.9DM M -4.0 -4.1 -3.9 -3.8 -3.9 -3.7<br>F -3.8 -4.0 -3.7 -3.4 -3.5 -3.2
                    -3.8 -4.0
```
We see that there is not much difference in the overall trend between man and women, but there seem to be a substantially steeper decrease in mortality among diabetes patienst than among non-diabetes patients.

# 2.3.5 SMR

Since we have modelled both mortality rates by APC-models, and the analyses are done on (conditionally) independent datasets (follow-up in non-DM-, resp. DM-state), the ratio of the rates will also follow an APC-model, and the ratio of each set of effects will give three sets of RRs which wil mulitply to the overall RR. Since we have chosen the same reference cohort for both analyses, the cohort effect on the RR will also be with this reference. However, there is no a priori guarantee thate the period effect on the RR will be perfectly horizontal on average, even though it is going to be close.

However we will need a machinery to extract the RRs from the apc objects:

```
> make.RR.apc <-
+ function( a, b )
+ {
+ make.RR <-
    function(A,B)+ {
+ Z \leftarrow merge(A, B, by.x=1, by.y=1)+ 1A \leftarrow \log(Z[, 2])+ sA <- \log(Z[\,4]/Z[\,3])/(2*1.96)+ lB <- log(Z[, 5])<br>+ sR <- log(Z[, 7])+ sB <- log(Z[,7]/Z[,6])/(2*1.96)
   RR \leftarrow \text{cbind}( A[, 1], \text{exp}( A-A-B ),+ exp( lA-lB - 1.96*sqrt(sA^2+sB^2) ),
+ exp( lA-lB + 1.96*sqrt(sA^2+sB^2) ) )
+ }
+ RR <- list( Age = make.RR( a$Age, b$Age ),
+ Per = make.RR( a$Per, b$Per ),
              Coh = make.RR( a$Coh, b$Coh ),Ref = a$Ref)
+ class(RR) \leftarrow "apc"
+ RR
+ }
> SMR.M <- make.RR.apc( DMacpM, nDacpM )
> SMR.F <- make.RR.apc( DMacpF, nDacpF )
```
The two objects are not "real" apc objects, but they have the class attribute and the have the elements Age, Per and Coh, which are the only ones used by the lines.apc function. Hence we can plot the mortality rates for the DM patients together with the SMR relative to the non-diabetics.

```
> par( mfrow=c(2,1), mar=c(0,4,0,4), oma=c(3,0,1,0), mgp=c(3,1,0)/1.6, las=1)
> \alphapc.frame(a.lab = seq(0, 80, 20), a.tic = c(0, seq(10, 100, 10))cp.lab=seq(1900,2000,20), cp.tic=c(seq(1900,2010,10),2015),
             r. lab=c(outer(c(1,2,5),10^(-1:1)),100), tic.fac=2,
             r.tic=c(outr(1:9,10^(-1:1)),100,150), rr.ref=10,gap=5, r.txt="DM mortality per 1000 PY", side=c(2,4))
> lines( DMacpM, col="blue", ci=TRUE )
> lines( DMacpF, col="red" , ci=TRUE )
> apc.frame( a.lab=seq(0,80,20), a.tic=c(0,seq(10,100,10)),
+ cp.lab=seq(1900,2000,20), cp.tic=c(seq(1900,2010,10),2015),<br>+ r lab=c(outer(c(1 2 5) 10^(-1+1)) 100) tic fac=2
             r. lab=c(outer(c(1,2,5),10^(-1:1)),100), tic.fac=2,
             r.tic=c(outer(1:9,10^(-1:1)),100,150), rr.ref=1,gap=5, r.txt="SMR DM vs. non-DM", rr.txt="RR ratio", side=c(1,2,4))
> abline( h=1)
> lines( SMR.M, col="blue", ci=TRUE )
> lines( SMR.F, col="red" , ci=TRUE )
```
We see that the SMR is decreasing by age, and there seems to be no non-linear period effect, but an overall decreasing trend by period/birth cohort. Figure [2.10](#page-44-0) shows a decrease in SMR from about 5 in age 40 to aound 1 in age 80 for the 1950 cohort. Note however that this is a bit of an extrapolation; the 1950 cohort has only been observed in ages 45 to 62.

<span id="page-44-0"></span>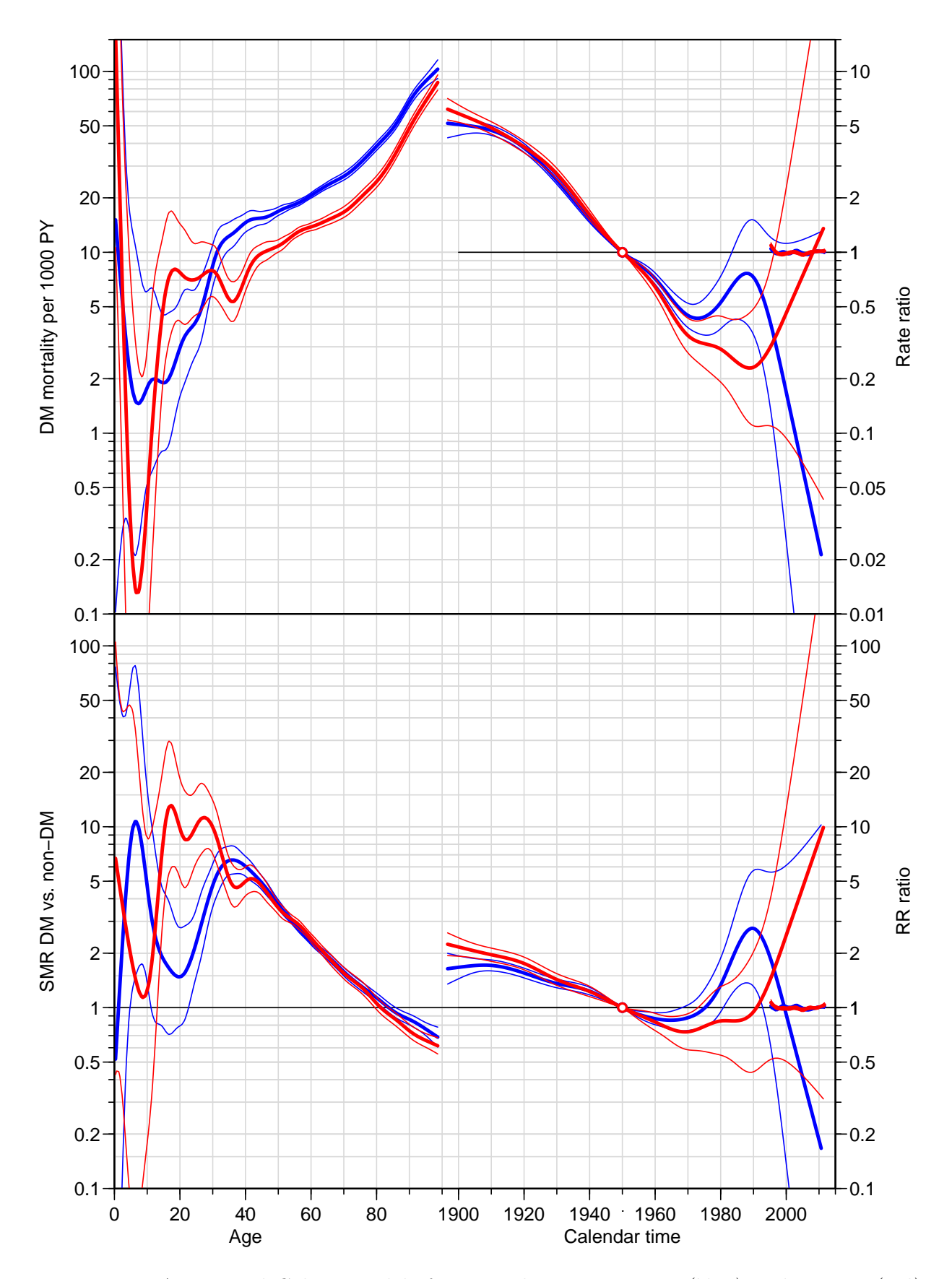

Figure 2.10: Age-Period-Cohort models for mortality among men (blue) and women (red). Top panel is the mortality among diabetes patients, and the lower panel is the SMR versus the non-diabetic population.

# 2.3.6 Saving mortality rates

Finally, we save the apc-objects for subsequent use, however only the ACP-parametrized ones:

```
> save( nDacpM,
+ nDacpF,
+ DMacpM,
+ DMacpF, file="./data/APC-mort-o.Rda" )
```
# 2.4 Prevalence of diabetes

We will analyze age-specific prevalence for each sex and each 1st January 1995—2012 separately, even though they are not independent.

First we set up a table of prevalent cases for each of the dates 1 January 1995–2012:

```
> pr <- NULL
> for( y in 1995:2012 )
+ pr \leq r \cdot r rbind( pr,
      cbind( with( subset( Lx, doDM < y & dox > (y-1/400) ),
                     data.frame( table( sex, A=floor(y-foddto) ) ) ),
               P = y)
> pr \leftarrow pr[, c(1,2,4,3)]> pr$A <- as.numeric( as.character( pr$A ) )
> names( pr )[4] <- "X"
> str( pr )'data.frame': 3564 obs. of 4 variables:
 $ sex: Factor w/ 2 levels "M","F": 1 2 1 2 1 2 1 2 1 2 ...
 $ A : num  0 0 1 1 2 2 3 3 4 4 ..
 $ P : int 1995 1995 1995 1995 1995 1995 1995 1995 1995 1995 ...
 $ X : int 3 0 4 3 6 6 5 4 12 10 ...
```
Then we merge it with the population data:

 $> data( N.dk )$ 

```
> head( N.dk )
 sex A P N
1 1 0 1971 35839<br>2 2 0 1971 34108
2 2 0 1971 34108<br>3 1 1 1971 36302
3 1 1 1971 36302<br>4 2 1 1971 34153
4 2 1 1971 34153
5 1 2 1971 37855<br>6 2 2 1971 35609
   6 2 2 1971 35609
> N.dk <- subset( N.dk, A<100 & P>1994 & P<2013)
> N.dk$sex <- factor( N.dk$sex, labels=c("M","F") )
> str(N, dk)'data.frame': 3600 obs. of 4 variables:
 $ sex: Factor w/ 2 levels "M","F": 1 2 1 2 1 2 1 2 1 2 ...
 $ A : num  0 0 1 1 2 2 3 3 4 4 ...
 $ P : num 1995 1995 1995 1995 1995 ...
 $ N : num 35612 34094 34747 32967 35082 ...
> pr <- merge( pr, N.dk, all.y=TRUE )
> pr$X < - pmax( pr$X, 0, na.rm=TRUE )> str( pr)
'data.frame': 3600 obs. of 5 variables:
 $ sex: Factor w/ 2 levels "M", "F": 1 1 1 1 1 1 1 1 1 1 ...
 $ A : num  0 0 0 0 0 0 0 0 0 0 ...
 $ P : num 1995 1996 1997 1998 1999 ...
 $ X : num 3 1 0 1 2 1 1 0 1 1 ...
 $ N : num 35612 36055 34853 34774 34076 ...
```
We now have the empirical prevalences in the data frame  $pr$ , (X—no. of cases of DM, N—population size) for each of the 18 dates 1.1.1995 – 1.1.2012 in 1-year intervals.

```
> save( pr, file="./data/prev-o.Rda" )
```
So we model the prevalences as of 1 January each of the years 1995—2012, as a smooth function of age using a log-link binomial model with a smooth spline with 16 knots.

For the practical location of the spline knots we also define a small function which from the number of knots derives reasonable quantiles:

```
> qn <- function( nk, bd=2 ) seq( from = 1/(bd*nk),
                               to = 1 - 1/(bd*nk),
+ length = nk )
> an(10, 2)[1] 0.05 0.15 0.25 0.35 0.45 0.55 0.65 0.75 0.85 0.95
> qn(10, 5)[1] 0.0200000 0.1266667 0.2333333 0.3400000 0.4466667 0.5533333 0.6600000
 [8] 0.7666667 0.8733333 0.9800000
Using this we get:
```
 $>$  ( kp.a  $\leq$  c( 10, with( pr, quantile( rep(A,X), qn(15) ) ) ) )

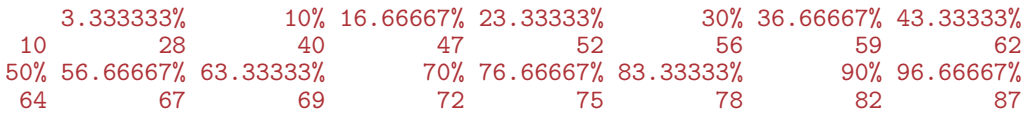

We now set up an array to hold the smoothed prevalences:

```
> a.pt <- 0:99
> p.pt < -1995:2012> pr.fit <- NArray( list( sex = c("M", "F"),
                           A = a.pt,P = p.pt)
```
So once we have set up the array to hold the smoothed empirical prevalences we can fill them into pr.fit:

```
> for( sx in dimnames(pr.fit)[["sex"]] )
+ for( dt in dimnames(pr.fit)[["P"])
+ pr.fit[sx,,dt] <- predict( glm ( cbind(X,N-X) \sim Ns ( A, kn=kp.a ),<br>family = binomial(link="log")
                                   family = binomial(link="log"),
+ data = subset( pr, sex==sx & P==as.numeric(dt) ) ),<br>newdata = data.frame( A=a.pt ),
                              newdata = data.frame( A=a.pt ),
+ type = "response" )
```
We can plot how the age-specific prevalences have evolved over time:

```
> par(\text{mfrow}=c(1,2), \text{mar}=c(1,0,1,0), \text{mgp}=c(3,1,0)/1.6, las=1,
       oma=c(2,3,0,1), bty="n")
> matplot( a.pt, pr.fit["M",,]*100,
+ ylim=c(0,22), xlim=c(20,90), yaxs="i", xaxt="n", yaxt="n", xlab="", ylab="",
+ type="l", lty=1, col="blue", lwd=c(1,2) )
> abline(h=0:25, v=seq(0,100,5), col=gray(0.9))
> matlines( a.pt, pr.fit["M",,]*100, type="l", lty=1, col="blue", lwd=c(1,2) )
> text( 25, 22, "Men", adj=c(0,1), col="blue", cex=1.2 )
> text( 89, pr.fit["M","89","1995"]* 99, "1995", col="blue", adj=c(1,1) )
> text( 80, pr.fit["M","80","2012"]*101, "2012", col="blue", adj=c(0,0) )
> axis( side=1 )
> axis( side=2 )
> matplot(a.pt, pr.fit['F",, ] * 100,
+ ylim=c(0,22), xlim=c(20,90), yaxs="i", xaxt="n", yaxt="n", xlab="", ylab="",
+ type="l", lty=1, col="red", lwd=c(1,2) )
> abline(h=0:25, v=seq(0,100,5), col=gray(0.9))
> matlines( a.pt, pr.fit["F",,]*100, type="l", lty=1, col="red", lwd=c(1,2) )
> text( 25, 22, "Women", adj=c(0,1), col="red", cex=1.2 )
> text( 89, pr.fit["F","89","1995"]* 99, "1995", col="red", adj=c(1,1) )
> text( 80, pr.fit["F","80","2012"]*101, "2012", col="red", adj=c(1,0) )
> axis( side=1 )
> mtext( "Age", side=1, line=1, outer=T )
> mtext( "DM prevalence (%)", side=2, line=2, outer=T, las=0 )
```
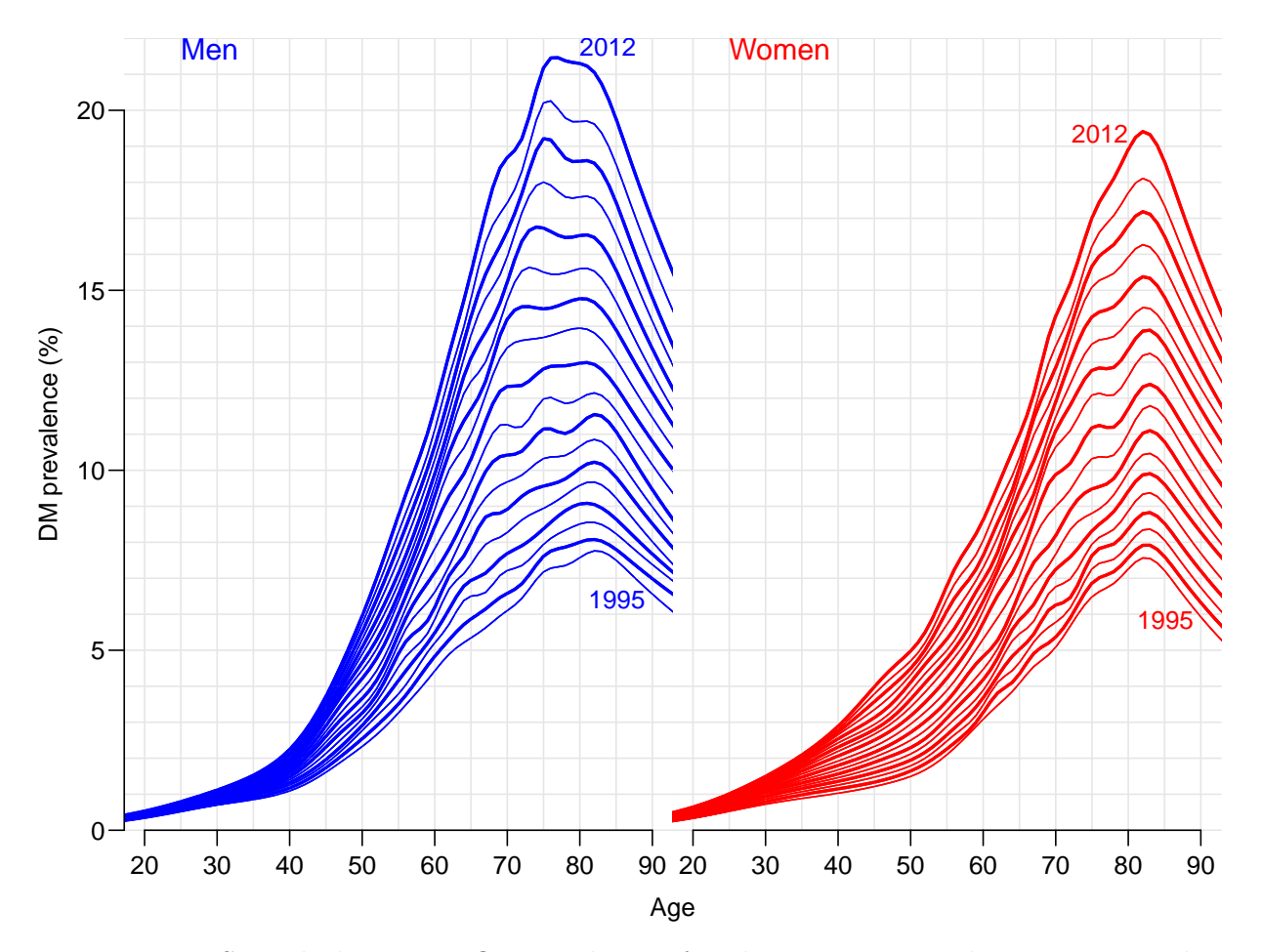

Figure 2.11: Smoothed age-specific prevalences for the 17-year period 1995–2012. Blue is men, red is women.

# 2.4.1 Trends in prevalence

A crude way of summarizing the prevalences is to assume that relative change is constant from year to year. So we set up a model that does this separately for men and women, and store the predicted values for comparison with those from the model with no assumption about the time evolution:

```
> pr. If it \leq pr. fit
> pr.chg <- NArray( list( dimnames(pr.fit)[["sex"]],
                          c("% chg/y", "lo", "hi") ) )> for( sx in dimnames(pr.fit)[["sex"]] )
+ {
+ lmod \leq glm( cbind(X, N-X) \sim Ns( A, kn=kp.a ) + P,
               family = binomial(link="log"'),
                data = subset( pr, sex==sx ) )+ pr.chg[sx,] <- ( ci.exp( lmod, subset="P" ) - 1 ) * 100
+ pr.lfit[sx,,] <- predict( lmod,
                            newdata = data.frame( A=rep(a, pt, 1ength(p, pt)),P=rep(p, pt, each = length(a, pt))),
+<br>+<br>+<br>+<br>+<br>+\rightarrow
```
This model is of course a simplification of the model above, with an arbitrary age-date interaction, so we can have a peep at how the predicted prevalences looks:

```
> par( mfrow=c(1,2), mar=c(1,0,1,0), mgp=c(3,1,0)/1.6, las=1,
+ oma=c(2,3,0,1), bty="n" )
> lblu <- rgb( 3,3,4,max=4 )
> lred <- rgb( 4,3,3,max=4 )
> matplot( a.pt, pr.fit["M",,]*100,
           ylim=c(0,22), xlim=c(20,90), yaxs="i", xaxt="n", yaxt="n", xlab="", ylab="",
           type="n", 1ty=1, col="blue", 1wd=c(1,2) )> abline(h=0:25, v=seq(0,100,5), col=gray(0.9))
> matlines( a.pt, pr.fit["M",,]*100, type="l", lty=1, col=lblu , lwd=c(2,3) )
> matlines( a.pt, pr.lfit["M",,]*100, type="l", lty=1, col="blue", lwd=c(2,3) )
> text( 25, 22, "Men", adj=c(0,1), col="blue", cex=1.2 )
> text( 89, pr.fit["M","89","1995"]* 99, "1995", col="blue", adj=c(1,1) )
> text( 80, pr.fit["M","80","2012"]*101, "2012", col="blue", adj=c(0,0) )
> axis( side=1 )
> axis( side=2 )
> matplot( a.pt, pr.fit["F",,]*100,
           ylim=c(0,22), xlim=c(20,90), yaxs="1", xaxt="n", yaxt="n", xlab="", ylab="",
           type="n", 1ty=1, col="red", 1wd=c(1,2)> abline(h=0:25, v=seq(0,100,5), col=gray(0.9))
> matlines( a.pt, pr.fit["F",,]*100, type="l", lty=1, col=lred , lwd=c(2,3) )
> matlines( a.pt, pr.lfit["F",,]*100, type="l", lty=1, col="red", lwd=c(2,3) )
> text( 25, 22, "Women", adj=c(0,1), col="red", cex=1.2 )
> text( 89, pr.fit["F","89","1995"]* 99, "1995", col="red", adj=c(1,1) )
> text( 80, pr.fit["F","80","2012"]*101, "2012", col="red", adj=c(1,0) )
> axis( side=1 )
> mtext( "Age", side=1, line=1, outer=T )
> mtext( "DM prevalence (%)", side=2, line=2, outer=T, las=0 )
```
From figure [2.12](#page-50-0) we see that for men the summary using a constant relative change in prevalence is not a very good summary of the change in prevalences; it does not capture the change in the age of peak prevalence of men from 85 in 1995 to 75 in 2012. So the overall estimate of some 6% in relative annual increase of prevalences over the 17-year period 1995–2012, is not providing an adequate summary:

```
% chg/y lo hi<br>M 5.71.5.68.5.74
   M 5.71 5.68 5.74
F 6.01 5.98 6.04
```
> round( pr.chg, 2 )

<span id="page-50-0"></span>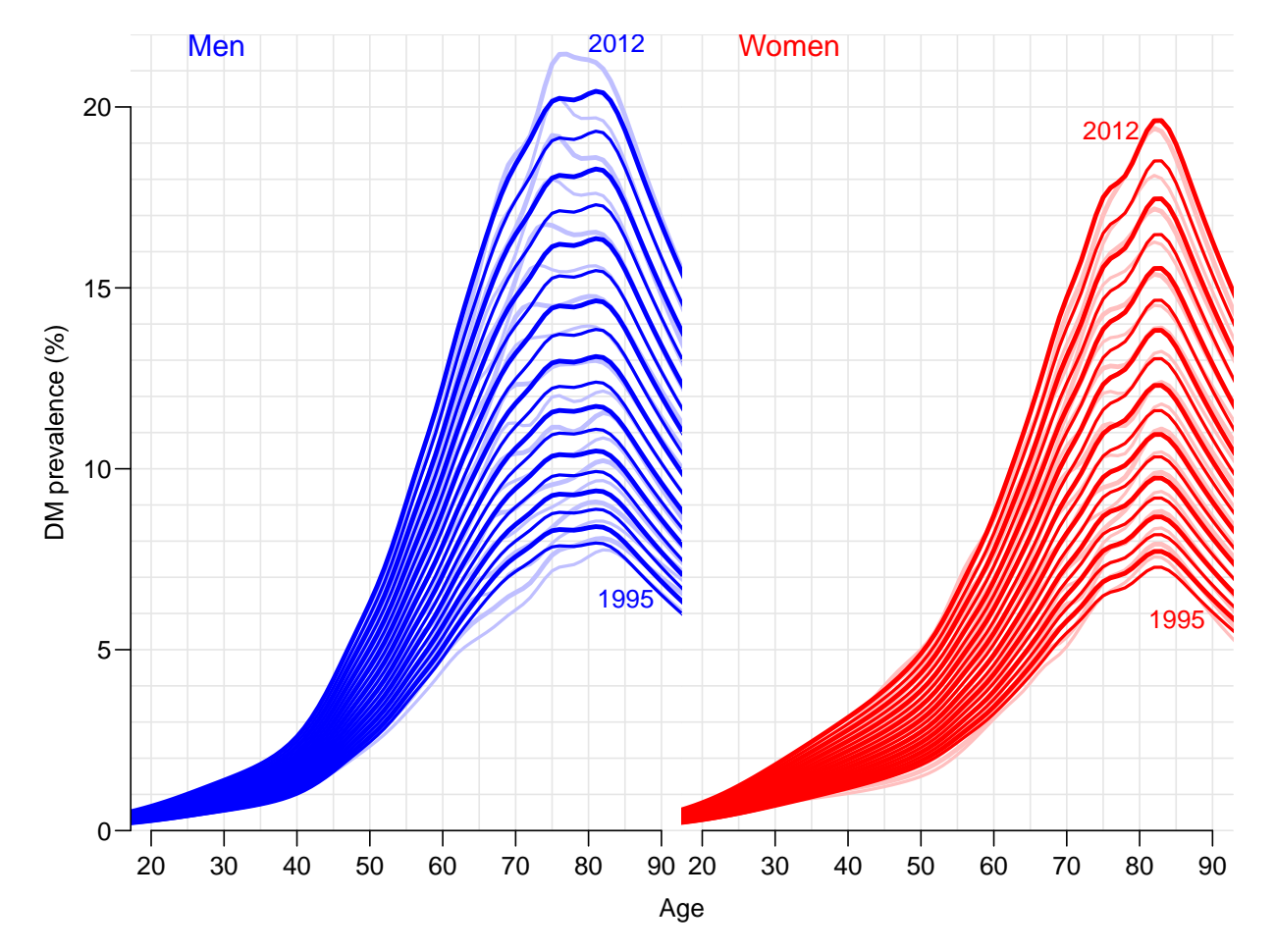

Figure 2.12: Smoothed age-specific prevalences for the 17-year period 1995–2012 using a model with constant annual relative change in prevalences (full color) compared to the smoothing of the single years (pale color). Blue is men, red is women.

# 2.4.2 Prevalence age-period interaction

Hence the relevant description of average changes per year would be using a model for the prevalences where we allowed the relative change to vary smoothly by age. This is done by including an interaction between a spline term in age and period, and the subsequently fishing out the relative change using a spline basis with a bit fewer knots to fish out the period multiplier.

It goes as follows, where we also as before extract the predicted values for comparison with the prevalence curves fitted separately for each year:

```
> ( kx.a \leq c( 10, with( pr, quantile( rep(A,X), qn(5) ) ) )
   10% 30% 50% 70% 90%
 10 40 56 64 72 82
> CA <- Ns( 1:99, kn=kx.a, intercept=TRUE )
> A.chg <- NArray( list(A=1:99, c("Est", "lo", "hi"), sex=c("M", "F")))
> for( sx in dimnames(pr.fit)[["sex"]] )
+ {
+ limod <- glm( cbind(X,N-X) ~ Ns( A, kn=kp.a ) +
                    I(P-2000):Ns( A, kn=kx.a, intercept=TRUE),
               family = binomial(link="log")data = subset(pr, sex==sx ))
+ A.chg[,,sx] <- ci.exp( limod, subset="P", ctr.mat=CA )
+ pr.lfit[sx,,] <- predict( limod,
                           newdata = data-frame( A=rep(a, pt, length(p, pt))P=rep(p.pt,each=length(a.pt))),
+<br>+<br>+<br>+<br>+<br>++> par(n = c(3,3,1,1), n = c(3,1,0)/1.6, bty="n")
> matplot( 1:99, (cbind( A.chg[,,"M"], A.chg[,,"F"] )-1)*100,
+ col=rep(c("blue","red"),each=3), lwd=c(3,1,1), lty=1, type="l",
          ylim=c(0,8), yaxs="i",
          ylab="Annual change in DM prevalence (%)", xlab="Age" )
> abline( h=pr.chg[,1], col=c("blue","red") )
```
We can also as with the naïve linear change model show how the fitted values under this interaction model looks relative to the separate analyses by year (or full interaction model). The code is exactly as before, because we put the fitted values into the same structure as before:

```
> par( mfrow=c(1,2), mar=c(1,0,1,0), mgp=c(3,1,0)/1.6, las=1,
+ \text{oma=c}(2,3,0,1), \text{bty="n" })
> lblu <- rgb( 3,3,4,max=4 )
> lred <- rgb( 4,3,3,max=4 )
> matplot( a.pt, pr.fit["M",,]*100,
             ylim=c(0,22), xlim=c(20,90), yaxs="i", xaxt="n", yaxt="n", xlab="", ylab="",
             type="n", 1ty=1, col="blue", 1wd=c(1,2) )> abline(h=0:25, v=seq(0,100,5), col=gray(0.9))
> matlines( a.pt, pr.fit["M",,]*100, type="l", lty=1, col=lblu , lwd=c(2,3) )
> matlines( a.pt, pr.lfit["M",,]*100, type="l", lty=1, col="blue", lwd=c(2,3) )
> text( 25, 21.5, "Men", adj=0, col="blue", cex=1.2 )
> text( 89, pr.fit["M","89","1995"]* 99, "1995", col="blue", adj=c(1,1) )
> text( 80, pr.fit["M","80","2012"]*101, "2012", col="blue", adj=c(0,0) )
> axis( side=1 )
> axis( side=2 )
> matplot(a.pt, pr.fit['F",, ] * 100,
+ y\lim_{x \to a} c(0,22), x\lim_{x \to a} c(20,90), y\lim_{x \to a} s\lim_{x \to a} r\lim_{x \to a} r\lim_{x \to a} s, y\lim_{x \to a} s\lim_{x \to a} r\lim_{x \to a} r, y\lim_{x \to a} s\lim_{x \to a} r\lim_{x \to a} r, y\lim_{x \to a} s\lim_{x \to a} r\lim_{x \to a} rtype="n", 1ty=1, col="red", 1wd=c(1,2) )
```
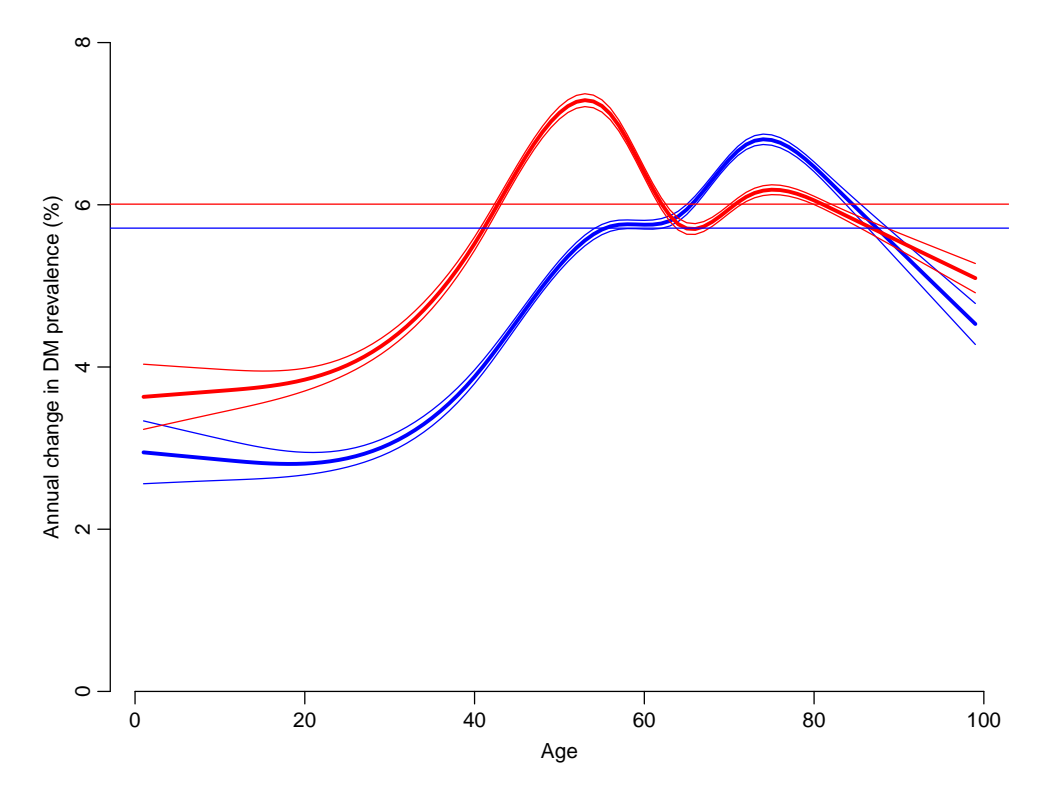

Figure 2.13: The estimated change in prevalence in different ages, separately for men (blue) and women (red). The horizontal lines indicate the estimate from the naïve model with constant change for all ages.

```
> abline(h=0:25, v=seq(0,100,5), col=gray(0.9))
> matlines( a.pt, pr.fit["F",,]*100, type="l", lty=1, col=lred , lwd=c(2,3) )
> matlines( a.pt, pr.lfit["F",,]*100, type="l", lty=1, col="red", lwd=c(2,3) )
> text( 25, 21.5, "Women", adj=0, col="red", cex=1.2 )
> text( 89, pr.fit["F","89","1995"]* 99, "1995", col="red", adj=c(1,1) )
> text( 80, pr.fit["F", "80", "2012"] *101, "2012", col="red", adj=c(1,0))
> axis( side=1 )
> mtext( "Age", side=1, line=1, outer=T )
> mtext( "DM prevalence (%)", side=2, line=2, outer=T, las=0 )
```
From figure [2.14](#page-53-0) it is seen that the model captures the actual pattern much better than the simple model with an annual change common across ages.

# 2.5 Components of prevalence

The purpose of this chapter is to use the estimated transition rates to predict the prevalences at later (known) times.

This is in itself not an interesting endeavor, because we have the prevalence data available, but it will serve as an illustration that the rates are adequately modelled and that the degree of approximation is adequate when using a given interval length for

<span id="page-53-0"></span>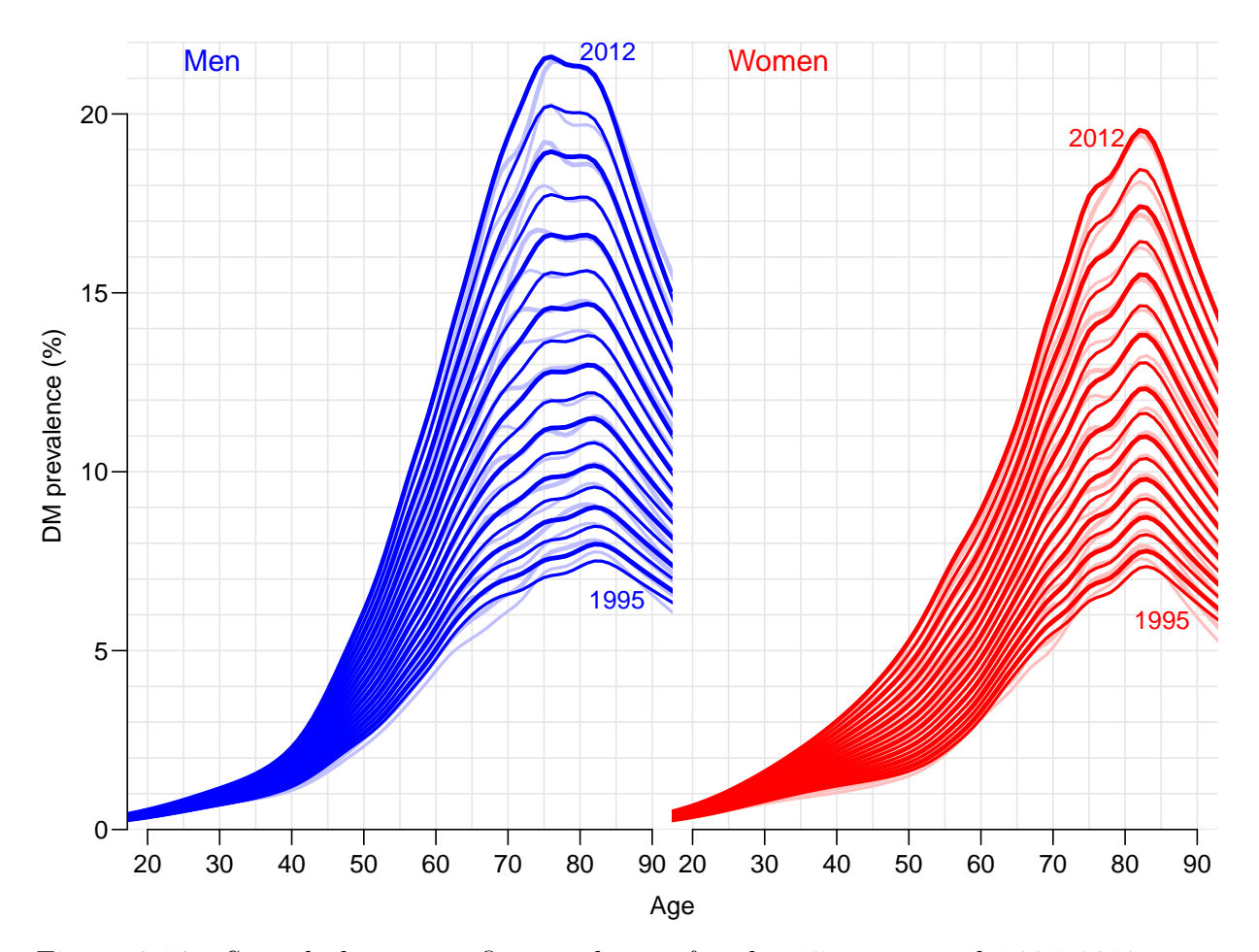

Figure 2.14: Smoothed age-specific prevalences for the 17-year period 1995–2012 using a model with age-specific constant annual relative change in prevalences (full color) compared to the smoothing of the single years (pale color). Blue is men, red is women.

probability calculations.

Specifically we address the problem of partitioning the changes in prevalence of diabetes in the Danish population over the last 17 years to:

- 1. changes in mortality rates among diabetes patients
- 2. changes in incidence rates of diabetes in the population

This measure will be sex- and age-specific, and hence independent of the demographic changes in the population.

# 2.5.1 Formalization

First we formalize the problem conceptually, then statistical, and finally outline the practical implementation based on analysis of rates.

#### 2.5.1.1 Conceptual

The observed changes in prevalence of DM are a consequence of the changes in mortality and DM-incidence rates in the population and of the changes in the mortality rates in the DM population.

Of these the changes in population mortality presumably have the smaller role, but there is a connection, because they determine the available number of persons susceptible to a DM diagnosis.

Thus the starting point will be the population prevalence of DM as of 1.1.1995. The (age-specific) prevalence at any future point of time is obtained by applying the mortality rates in the two sub-strata of the population (DM / non-DM) and the DM-incidence rates to the non-DM part of the population.

The exercise consists in working out what the prevalence of diabetes would have been if:

- 1. mortality rates and diabetes rates had remained stable
- 2. only mortality rates had remained stable, but incidence rates had developed as observed
- 3. only incidence rates had remained stable, but mortality rates had developed as observed

The difference between observed prevalences and the predicted under scenario

- 1. 1 is the combined effect of changes in the rates as seen since the starting point chosen.
- 2. 2 is the effect of changing mortality rates alone. This could also be computed as the difference between scenarios 3 and 1.
- 3. 3 is the effect of changing incidence rates alone. This could also be computed as the difference between scenarios 2 and 1.

For the sake of completeness we shall compute both types of attribution of prevalences.

## 2.5.2 Statistical framework

First we consider the setup as outlined in figure [3.15:](#page-121-0)

```
> library( Epi )
> library( splines )
> tm \leq matrix(NA, 4, 4)
> rownames(tm) <- colnames(tm) <- c("No DM","DM","Dead","Dead (DM)")
> tm[1,2] <- tm[1,3] <- tm[2,4] <- 1
> boxes( tm, boxpos = list( x=c(20, 20, 80, 80),
                              y=c(80, 20, 80, 20),
              wmu1t=1.3, hmu1t=4,
+ txt.arr = c( expression(lambda),<br>+ expression(mu[W])
                            expression(mu[W]),
                            \text{expression}(mu[D][M]) ) )
```
The aim is to provide a precise formula for the age-specific prevalences at calendar time t,  $p(a, t)$ , given that we know the age-specific prevalence at some reference point  $t_0, p(a, t_0)$ (in this case 1995), and the transition rates  $\lambda(a, p)$ ,  $\mu_W(a, p)$  and  $\mu_{DM}(a, p)$ .

We can in principle derive analytical expressions for this, but the easiest approach is to acquire parametric expressions for the transition rates and then update the age-specific prevalences by applying the transition probability matrix to a  $A \times 2$  matrix of number of persons in each of the states no DM and DM.

For the given transition rates we can compute transition probabilities between states corresponding to a given (small) interval,  $\delta$ , say, by first deriving the cumulative intensities for intervals of this length

$$
\Lambda(a,p) = \lambda(a,p) \times \delta, \qquad M_{\mathcal{W}}(a,p) = \mu_{\mathcal{W}}(a,p) \times \delta, \qquad M_{\mathcal{DM}}(a,p) = \mu_{\mathcal{DM}}(a,p) \times \delta
$$

and the the transition matrix  $\mathbf{T}_{a,p}(\delta)$ :

$$
\mathbf{T}_{a,p}(\delta) = \begin{pmatrix} e^{-\Lambda - M_{\rm W}} & \lambda e^{-\Lambda - M_{\rm W}} \delta & \mu_{\rm W} e^{-\Lambda - M_{\rm W}} \delta \\ 0 & e^{-M_{\rm DM}} & \mu_{\rm DM} e^{-\Lambda - M_{\rm DM}} \delta \\ 0 & 0 & 1 \end{pmatrix} = \begin{pmatrix} e^{-\Lambda - M_{\rm W}} & \Lambda e^{-\Lambda - M_{\rm W}} & M_{\rm W} e^{-\Lambda - M_{\rm W}} \\ 0 & e^{-M_{\rm DM}} & M_{\rm DM} e^{-\Lambda - M_{\rm DM}} \\ 0 & 0 & 1 \end{pmatrix}
$$

So we see that the rates only enter via the cumulative rates over the intervals, so this is what we eventually must compute from models. For simplicity we left out the  $(a, p)$ qualification of all the terms in the expressions.

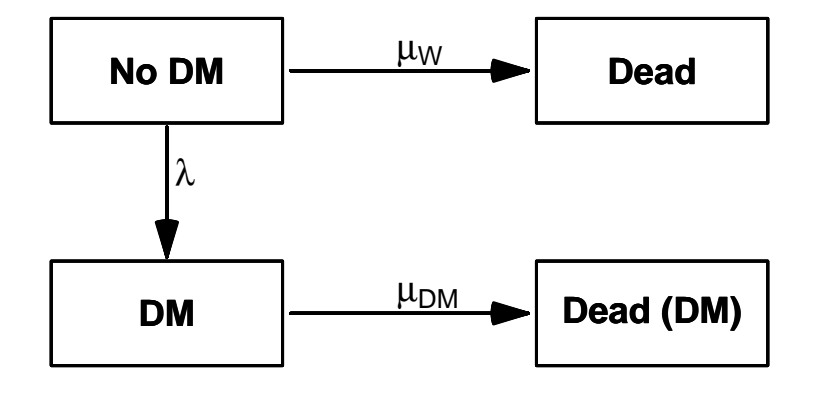

Figure 2.15: The four states and transitions between them we consider

Now if we have the *number* of persons in age-class a and period  $p$  in states (W,DM,Dead) in the 3-vector  $n(a, p)$  then:

$$
n(a + \delta, p + \delta) = n(a, p)\mathbf{T}_{a, p}(\delta)
$$

so updating the array of the number of persons in each state is merely a matter of matrix multiplication.

This updating machinery can be illustrated graphically in a Lexis diagram as in figure ??:

```
> for( yy in 2000+0:3 )
+ for( aa in 40+0:3 )
+ {
+ pdf( paste("./graph/NDR-prup-",yy,"-",aa,".pdf", sep="" ),
       height=7, width=7 )
+ par( mar=c(3,3,1,1), mgp=c(3,1,0)/1.6 )
+ Lexis.diagram( age=40+c(-1,6), date=2000+c(-1,6), int=1 )
+ w < - 0.6+ d < -0.3+ lines( yy+c(1,1,NA,2,2),
           aa-1+c(1,1+w,NA,2,2+w), col="forestgreen", lwd=9, lend="butt", ljoin="bevel" )
+ lines( yy+c(1,1,NA,2,2),
+ aa-1+c(1+w,1+w+d,NA,2+w,2+w+d), col="red", lwd=9, lend="butt", ljoin="bevel" )
+ lines( yy+c(1,1,NA,2,2),
           aa-1+c(1+w+d,2,NA,2+w+d,3), col="black", lwd=9, lend="butt", ljoin="bevel" )+ for( an in 1:17 )
+ arrows( yy+1.1, aa+0.6, yy+1.9, aa+1.4, lwd=3, angle=an )
+ dev.off()
+ }
    Age
     41
      43
      45
                                              Age
                                                41
                                                43
                                                45
```
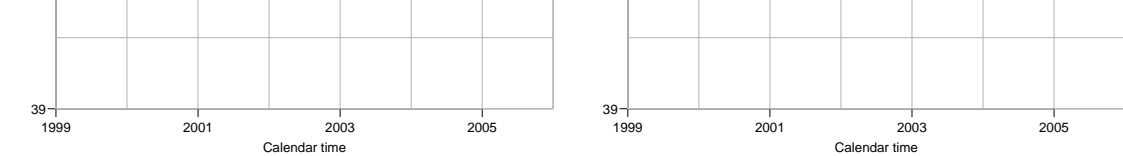

Figure 2.16: Calculation of prevalences from one year to the next. Green are without diabetes, red with, and black dead.

If we instead have the *fraction* of (living) persons in states (W,DM) in the vector  $q(a, p)$ (which is now just a 2-vector) then:

$$
\tilde{q}(a+\delta, p+\delta) = q(a, p)\mathbf{T}_{a, p}(\delta)[1:2,]
$$

where we then will get the fraction of the persons in age a at time p who at time  $p + \delta$  (and hence in age  $a + \delta$ ) who are in states (W,DM,Dead). But since we are only interested in

the progression of prevalences, then we instead use:

$$
Q(a + \delta, p + \delta) = q(a, p) \mathbf{T}_{a, p}(\delta) [1 : 2, 1 : 2]
$$
  

$$
q(a + \delta, p + \delta) = Q(a + \delta, p + \delta) / \sum_{W, DM} Q(a + \delta, p + \delta)
$$

so we update the prevalences at every step.

### 2.5.2.1 Births

Note that for every step in the updating we will lose estimates in an age-class; in order for this to work we need to feed in the number of births in each age-group with some assumption about the distribution between DM/non-DM; which we will assume is 0:1, that is we assume that no new-born diabetics enter.

# 2.5.3 Data for the calculations

We will use the models for the rates based on the 1-year data in Lexis triangles. There are two sets of models fitted to different datasets:

- Models for the prevalence of DM as a function of age. These will be based on a dataset with 1-year age-specific empirical prevalences, smoothed by a binomial model (with log-link), so producing a parametric age-prevalence curve for all combination of sex and dates 1 January 1995–2012.
- Models for rates, based on data for 1-year Lexis-triangles ( $\nabla$  and  $\Delta$ )
	- Incidence rates of DM among non-DM individuals
	- Mortality rates among non-DM individuals
	- Mortality rates among DM patients

All data for these three sets of rates are in a single dataset.

The practical calculations will be based on quantities derived from these models. Calculations are made using intervals of length int as defined below, both in the age and the calendar time direction. The quantities that go into the calculations are:

- 1. Estimated prevalences at the midpoint of the age-intervals at 1.1.1995, as derived from the models for the prevalences.
- 2. Estimated incidence (DM) and mortality (non-DM, DM) rates evaluated at:
	- (a) the midpoint of the updating periods, that is at times  $1995 + n$ **int**  $+$  **int** $/2, n = 0, \ldots$  and
	- (b) the midpoint of the age at updating, that is updating age-class  $(a, a + \text{int})$  to  $(a + int, a + 2int)$  we use the estimated rate at age  $a + int$ .

## 2.5.4 Prevalences

The observed prevalences and population size at the 1 January 1995–2012 available from a tabulation of the diabetes dome previously:

```
> load( file="./data/prev-o.Rda" )
> str( pr )
'data.frame': 3600 obs. of 5 variables:
 $ sex: Factor w/ 2 levels "M", "F": 1 1 1 1 1 1 1 1 1 1 ...
 $ A : num 0 0 0 0 0 0 0 0 0 0 ...<br>$ P : num 1995 1996 1997 1998 19$ P : num 1995 1996 1997 1998 1999 ...<br>$ X : num 3 1 0 1 2 1 1 0 1 1 ...
               3 1 0 1 2 1 1 0 1 1
 $ N : num 35612 36055 34853 34774 34076 ...
> head( pr )
  sex A P X N
1 M 0 1995 3 35612
2 M 0 1996 1 36055<br>3 M 0 1997 0 34853
   3 M 0 1997 0 34853
4 M 0 1998 1 34774
5 M 0 1999 2 34076
    6 M 0 2000 1 33906
```
These are empirical prevalences (X—no. of cases of DM, N—population size) for each of the 18 dates 1.1.1995 – 1.1.2012 in 1-year intervals, but to get the machinery running we will need the prevalences as a continuous function of age.

So we model the prevalences as of 1 January each of the years 1995—2012, as a smooth function of age, with the intention of using the predicted prevalences at the midpoints each of the smaller age-classes that we use for the simulation.

So we collect the models for the prevalences So once we have set up the array to hold the smoothed empirical prevalences we can fill them into pr.fit; we use a log-link binomial model with a smooth spline with 15 knots.

```
> dnam \leq list( sex = c("M","F"),
                t = sort(unique(pr$P)))
> ( kp.a <- c( 10, with( pr, quantile( rep(A,X), (1:15-0.5)/15 ) ) ) )
         3.333333% 10% 16.66667% 23.33333% 30% 36.66667% 43.33333%
      10 28 40 47 52 56 59 62
     50% 56.66667% 63.33333% 70% 76.66667% 83.33333% 90% 96.66667%
      64 67 69 72 75 78 82 87
> pr.mod \leftarrow list()<br>> length( pr mod
  length( pr.mod ) <- prod( sapply( dnam, length ) )<br>dim( pr.mod ) <- sapply( dnam, length )
> dim( pr.mod ) <- sapply( dnam, length )
> dimnames( pr.mod ) <- dnam
> for( dt in dimnames(pr.mod)[["t"]] )
+ for( sx in dimnames(pr.mod)[["sex"]] )
+ pr.mod[[sx,dt]] \leq glm(cbind(X,N-X) \approx Ns(A, kn=kp.a),
                        family = binomial(link="log"),
+ data = subset( pr, \frac{1}{2} +
                                        \frac{1}{sex=sx} & P==as.numeric(dt) ) )
```
For the calculations we shall only use the estimated prevalences as of 1.1.1995 as starting point for the simulation, that is from the models in pr.mod[[sx,"1995"]] for sx equal to either M or F.

#### 2.5.4.1 Rates

First we the load the data for the models for incidence and mortality:

```
> load( file="./data/FU-o.Rda" )
> head( TT )
  sex A P U Y.nD Y.DM D.DM D.nD X<br>F 0 1995 0 17025.50 0.0000000 0 137 0
1 F 0 1995 0 17025.50 0.0000000 0 137 0<br>2 F 0 1995 1 17100 54 0 1300479 0 16 2
2 F 0 1995 1 17100.54 0.1300479 0 16 2
3 F 0 1996 0 16468.06 1.4401095 0 134 4
4 F 0 1996 1 17067.30 1.8617385 0 23 4
5 F 0 1997 0 16434.00 0.0000000 0 152 0
    F 0 1997 1 16499.84 1.9890486
> attr( TT, "Variables" )
     Data frame using the original definintion of DM from NDR
sex "Sex"
A "1-year age class"
P "1-year period"<br>II "Indicator of u
     "Indicator of upper Lexis triangle"
Y.nD "P-Y among non-diabetics"
Y.DM "P-Y among diabetes patients"
D.DM "Deaths among non-diabetics"
D.nD "Deaths among diabetes patients"<br>X     "Diabetes diagnoses among non-di
     "Diabetes diagnoses among non-diabetics"
> DD <- transform( TT, A = A + (1+U)/3,<br>
P = P + (2-U)/3P = P + (2-U)/3,
                      D.nD = pmax(D.nD,0))
> head( DD )
  sex A P U Y.nD Y.DM D.DM D.nD X<br>F 0.33333333 1995.667 0 17025.50 0.0000000 0 137 0
1 F 0.3333333 1995.667 0 17025.50 0.0000000
2 F 0.6666667 1995.333 1 17100.54 0.1300479 0 16 2
3 F 0.3333333 1996.667 0 16468.06 1.4401095 0 134 4
4 F 0.6666667 1996.333 1 17067.30 1.8617385 0 23 4
5 F 0.3333333 1997.667 0 16434.00 0.0000000 0 152 0
    F 0.6666667 1997.333 1 16499.84 1.9890486 0
```
Then we can set up age-period-cohort models for the three types of rates of relevance; first we set up the knots for the period- and cohort-effects common for the three analyses, whereas we let the age-effect have knots depending on the position of the events on the age-scale:

 $> p.kn \leq seq( 1996, 2011, 5)$  $> c.$  kn <- seq( 1900, 2010, 8)

Note that we name the vector of age-knots differently for the different models, because predict.glm apparently uses the global version of the knots vector and not the vector stored in the glm object.

2.5.4.1.1 Incidence rates Here is the age-period cohort model for the rates of DM occurrence, using (X,Y.nD) as outcome variables:

```
> ( ai.kn <- with( DD, c(5,10,quantile( rep(A,X), probs=(1:10-0.5)/10) ) ) )5% 15% 25% 35% 45% 55%
 5.00000 10.00000 31.66667 45.66667 52.33333 56.66667 60.66667 64.66667
                       85%68.33333 72.66667 77.66667 84.33333
> incM <- glm( X \sim Ns( A, kn=ai.kn) +<br>+<br>Ns( P kn=n kn) +
+ Ns(P, kn=p.kn) + Ns(P-A, kn=c.kn).Ns( P-A, kn=c.kn ),
+ offset = log(Y.nD),<br>+ f_{amily} = Poissonfamily = poisson,data = subset(DD, sex=="M"))
> incF <- update( incM, data = subset(DD,sex=="F") )
```
2.5.4.1.2 Non-DM mortality rates Here is the age-period cohort model for the mortality rates among non-diabetics, using (D.nD,Y.nD) as outcome variables:

```
> ( and.kn <- with( DD, c(5,15,quantile( rep(A,D.nD), probs=(1:10-0.5)/10 ) ) )
                     5% 15% 25% 35% 45% 55%
5.00000 15.00000 45.66667 60.33333 67.33333 72.66667 76.66667 80.33333
    65% 75% 85% 95%
83.33333 86.33333 89.66667 93.66667
> mndM \le glm( D.nD \tilde{C} Ns( A, kn= and.kn ) +
+ Ns( P , kn=p.kn ) +
+ Ns( P-A, kn=C.kn ),
+ offset = log(Y.nD),<br>+ fami 1v = noisson.family=poisson,
             data = subset(DD, sex=="M"))
> mndF <- update( mndM, data = subset(DD,sex=="F") )
```
2.5.4.1.3 DM mortality rates Here is the age-period cohort model for the mortality rates among diabetes patients, using (D.DM,Y.DM) as outcome variables:

```
> ( adm.kn <- with( DD, c(25,quantile( rep(A,D.DM), probs=(1:11-0.5)/11 ) ) )
4.545455% 13.63636% 22.72727% 31.81818% 40.90909% 50% 59.09091%
                                       25.00000 54.33333 63.66667 68.66667 72.66667 75.66667 78.33333 80.66667
68.18182% 77.27273% 86.36364% 95.45455%
83.33333 85.66667 88.66667 92.66667
> mdmM <- glm( D.DM ~ Ns( A, kn=adm.kn ) +
+ Ns( P , kn=p.kn ) +
+ Ns( P-A, kn=c.kn ),
+ offset = log(Y.DM),<br>+ family = poisson.family=poisson,
              data = subset( DD, sex=="M" & Y.DM>0 ) )> mdmF <- update( mdmM, data = subset(DD,sex=="F" & Y.DM>0) )
```
# 2.5.5 Implementation of prevalence calculations

We start by specifying the interval length for the updating, and then the points at which we want to predict. The transition rates are labeled by the midpoints of the Lexis squares (of width  $\text{int}$ ) where we predict them  $(a. \text{pt} \text{and } p. \text{pt})$ , and the prevalences by the mid-points of the age-classes (a.pt and the time points t.pt

```
> int <- 0.5
> a.pt \leq seq(int, 100, int) - int/2
> t. pt <- seq(1995,2012, int)
> p.pt < -t.pt[-1] - int/2
```
All the predictions should be in units of the interval length chosen for calculations. We note from the calculations above that the quantities that enter the expressions for the transition probabilities are all cumulative rates over the intervals. Thus we use a prediction data frame with the person-years-variables set to int, and we use predicted rates at the period midpoints (p.pt), but we use the age-point at the upper end of the age-class, because we will be using the cumulative rates to predict transitions from the age-class  $(a, a + \delta)$  to  $(a + \delta, a + 2\delta)$ :

```
> nd <- data.frame(A = rep(a.pt+int/2, \text{length}(p.pt)),<br>
P = rep(p.pt, \text{each}=\text{length}(a.pt)),+ P = rep(p, pt, each = length(a, pt)),<br>
Y, nb = intY.nD = int,Y.DM = int)
> str( nd )
'data.frame': 6800 obs. of 4 variables:
 $ A : num 0.5 1 1.5 2 2.5 3 3.5 4 4.5 5 ...
 $ P : num 1995 1995 1995 1995 1995 ...
 $ Y.nD: num 0.5 0.5 0.5 0.5 0.5 0.5 0.5 0.5 0.5 0.5 ...
 $ Y.DM: num 0.5 0.5 0.5 0.5 0.5 0.5 0.5 0.5 0.5 0.5 ...
> head( nd )
    A P Y.nD Y.DM
1 0.5 1995.25 0.5 0.5
2 1.0 1995.25 0.5 0.5
3 1.5 1995.25 0.5 0.5
4 2.0 1995.25 0.5 0.5
5 2.5 1995.25 0.5 0.5
6 3.0 1995.25 0.5 0.5
> summary( nd )
        A P Y.nD Y.DM
 Min. : 0.50 Min. :1995 Min. :0.5 Min. :0.5<br>1st Qu.: 25.38 1st Qu.:1999 1st Qu.:0.5 1st Qu.:0.5
 1st Qu.: 25.38 1st Qu.:1999 1st Qu.:0.5 1st Qu.:0.5
 Median : 50.25 Median : 2004 Median : 0.5<br>Mean : 50.25 Mean : 2004 Mean : 0.5
 Mean : 50.25 Mean : 2004 Mean : 0.5 Mean : 0.5<br>3rd Qu.: 75.12 3rd Qu.: 2008 3rd Qu.: 0.5 3rd Qu.: 0.5
 3rd Qu.: 75.12
 Max. :100.00 Max. :2012 Max. :0.5 Max. :0.5
```
## 2.5.5.1 Transition probabilities

We shall use the recursive scheme to predict the course of DM prevalence development in the population under various scenarios of mortality and incidence development. So we use the various structures to hold results and clarify calculations:

- Lambda,Mu.nD,Mu.DM arrays of cumulative rates over intervals of length int, evaluated at dates at the midpoint of calculation intervals, and at borders of age-intervals, corresponding to midpoints of C-sets of the Lexis diagram  $(\mathscr{D})$ .
- $pr.fit$  array of empirical prevalences at 1.1.1995–1.1.2012, smoothed by natural splines separately for each year.
- TR array of transition probabilities between states no DM, DM and Dead. Transition probabilities are computed under 4 different scenarios combining mortality and incidence rates either as they actually developed 1995–2012 or assuming they were constant at the 1995 level. These refer to intervals of length int years and are therefore labeled on the period dimension by the midpoint of these, a total of 17/int.
- prv array of predicted prevalences based on the initial prevalences at 1.1.1995 and the transition probabilities as put in TR. The scenario dimension refers to the 4 scenarios: "obs", "m-fix", "i-fix" and "all-f", but this dimension in the array is expanded by 3 extra levels "mort", "inc" and "const" that are to be filled with the part of the prevalences that are attributable to decrease in mortality, increase in incidence and the disequilibrium between rates and prevalence in 1995. Likewise the period dimension is expanded by one relative to that in TR, since this refer to points in time and not time intervals.
- $prn$  array of predicted *number* of DM patients in one-year age classes at the 1 January each year. So the same structure as prv, but with substantially fewer entries along the age and period dimensions.

Thus, first we set up the arrays of the cumulative rates (note that the ages are at the midpoint of age-classes):

```
> Lambda <-
+ Mu.nD < -+ Mu.DM <- NArray( list( a = a.pt,
+p = p.pt,+ sex = c("M","F") ) )
```
In order to compute the transition probabilities we need the cumulative incidences over intervals of length int. So first we predict these using the relevant points. Note that the person-years-variables are set to int in order to get cumulative rates over an interval of this length. Note that the compute fitted rates at int/2 to the right of the labeling of the age-interval:

```
> nd <- data.frame(A = rep(a.pt+int/2, length(p.pt)),
+ P = rep(p.pt, each=length(a.pt)),<br>
+ Y.nD = int,
+ Y \cdot nD = int,<br>+ Y \cdot DM = int.Y.DM = int)
```
With this prediction frame in place we compute the cumulative rates:

```
> Lambda[,,"M"] <- predict.glm( incM, type="response", newdata=nd )
> Lambda[,,"F"] <- predict.glm( incF, type="response", newdata=nd )
> Mu.nD[,,"M"] <- predict.glm( mndM, type="response", newdata=nd )
> Mu.nD[,,"F"] <- predict.glm( mndF, type="response", newdata=nd )
> Mu.DM[,,"M"] <- predict.glm( mdmM, type="response", newdata=nd )
> Mu.DM[,,"F"] <- predict.glm( mdmF, type="response", newdata=nd )
```
Note that we get warning messages originating from the overparametrization of the age-period-cohort model.

In order to get the predicted prevalences by age, period and prediction type, we need the (1-step) transition matrices at all combinations of age  $(a)$  and date  $(p)$ , this is put in array:

```
> states <- c("no DM","DM")
> TR <- NArray( c( dimnames(Lambda),
                    list(from = states,to = states.
                          \text{scene} = c("obs", "m-fix", "i-fix", "all-f" ) ) ) )> str(TR)logi [1:200, 1:34, 1:2, 1:2, 1:2, 1:4] NA NA NA NA NA NA ...
 - attr(*, "dimnames")=List of 6<br>..$ a : chr [1:200] "0.25"
           \therefore chr [1:200] "0.25" "0.75" "1.25" "1.75" ...
  ..$ p : chr [1:34] "1995.25" "1995.75" "1996.25" "1996.75" ...
  ..$ sex : chr [1:2] "M" "F"
  ..$ from : chr [1:2] "no DM" "DM"
  ..$ to : chr [1:2] "no DM" "DM"
  ..$ scene: chr [1:4] "obs" "m-fix" "i-fix" "all-f"
```
> prod( dim(TR) )

#### [1] 217600

So we can now compute the one-int-step transition matrices for every combination of a.pt and p.pt, both in steps of int (in this case 0.5 year):

```
> TR[,,,"no DM","no DM","obs"] <- exp(-Lambda-Mu.nD)
> TR[,,,"no DM","DM" ,"obs"] <- exp(-Lambda-Mu.nD)*Lambda
> TR[,,,"DM" ,"no DM","obs"] <- 0
> TR[,,,"DM" ,"DM" ,"obs"] <- exp(-Mu.DM)
```
Note that we have not included the "Dead" state in the calculations, because we only bother about the fraction of diabetes patients in each age class at each time point. So the probabilities we compute do not sum to 1 within the "from" states.

The situation where both the mortality rates and incidence rates are fixed at the 1995 level is trivial, because transition probabilities in that case only depend on age and not on period.

When we fix the mortality or incidence at the 1995 level we just replace the expressions above with expressions where we replace the date dimension by  $\text{rep}(1, np)$ , where  $np$  is the number of periods:

```
> np \leq dim(Lambda) ["p"]
> TR[,,,"no DM","no DM","m-fix"] <- exp(-Lambda-Mu.nD[,rep(1,np),])
> TR[,,,"no DM","DM" ,"m-fix"] <- exp(-Lambda-Mu.nD[,rep(1,np),])*Lambda
> TR[,,,"DM" ,"no DM","m-fix"] <- 0
> TR[,,,"DM" ,"DM" ,"m-fix"] <- exp(-Mu.DM[,rep(1,np),])
```

```
> TR[,,,"no DM'',"no DM'',"i-fix''] <- exp(-Lambda[, rep(1, np), J-Mu.nD)> TR[,,,"no DM","DM" ,"i-fix"] <- exp(-Lambda[,rep(1,np),]-Mu.nD)*Lambda[,rep(1,np),]
> TR[,,,"DM" ,"no DM","i-fix"] <- 0
> TR[,,,"DM" ,"DM" ,"i-fix"] <- exp(-Mu.DM)
> TR[,,,"no DM","no DM","all-f"] <- exp(-Lambda[,rep(1,np),]-Mu.nD[,rep(1,np),])
> TR[,,,"no DM","DM" ,"all-f"] <- exp(-Lambda[,rep(1,np),]-Mu.nD[,rep(1,np),])*Lambda[,rep(1,np),]
> TR[\ldots, "DM" \ldots, "no DM", "all-f"] \le 0<br>> TR[\ldots, "DM" \ldots, "DM" \ldots, "all-f"] \le e\int,"DM" ,"all-f"] <- exp(-Mu.DM[,rep(1,np),])
```
We have now collected the transition probabilities between "no DM" and "DM" as well as the probabilities of remaining in each of these, all referring to a duration of int.

#### 2.5.5.2 Prediction of the observed prevalences

Note that we do not need to predict the population size; we only predict the prevalences as fractions. When we multiply the fraction of persons in states (no DM,DM) with the transition matrix, we get fraction of the persons in the previous state that are in states (no DM,DM), which does not sum to 1 (because of the dead ones), so we must rescale to prevalence age in each step.

When we do the predictions we need a starting point (and comparison points) for we predict the age-specific prevalences at 1 January each year at the midpoint of the age-intervals of length int, as stored in a.pt:

```
> pr.fit <- NArray( c( dimnames(Lambda)[c("a","sex")],
                     dimnames(pr.mod)["t"]))
> for( sx in dimnames(pr.fit)[["sex"]] )
+ for( dt in dimnames(pr.fit)[["t"]] )
+ pr.fit[,sx,dt] <- predict( pr.mod[[sx,dt]],
                          newdata = data-frame( A=as.numeric(dimnames(pr.fit)[['a"]]) ),
+ type = "response" )
```
Then we set up an array to hold the predicted prevalences under different scenarios:

```
> dpr <- c( dimnames(Lambda)[c("a","p","sex")],
+ list( c(dimnames(TR)[["scene"]],"mort","inc","const") ) )
> names( dpr )[c(2,4)] <- c("t", "what")> dpr[["t"]] \leq t.pt
> prv <- NArray( dpr )
```
To get the calculations started we insert the estimated prevalences at 1995 and assume the all newborns are without diabetes, that is the prevalence is 0 at age 0 (or rather at age  $int/2$ :

```
> ### Smoothed prevalences at 1.1.1995 - the starting values
> prv[, 1, ,] < [pr.fit[, 1]> ### Prevalences at age 0 are set to 0
> prv[1,1] < -0
```
Then we can finally compute the prevalences at the desired points of the Lexis diagram:

```
> for( ip in 1: (dim(prv)["t"]-1) )
+ for( ia in 1: \frac{d}{d} (dim(prv)["a"]-1))
+ prv[ia+1,ip+1,,1:4] <-
+ ( prv[ia,ip,,1:4] * TR[ia,ip,,"DM" ,"DM" ,]
+ +(1-prv[ia,ip,,1:4]) * TR[ia,ip,,"no DM","DM" ,] ) /
+ ( prv[ia,ip,,1:4] * TR[ia,ip,,"DM" ,"DM" ,]
+ +(1-prv[ia,ip,,1:4]) * TR[ia,ip,,"no DM","DM" ,]
     +(1-\text{prv}[ia,ip,,1:4]) * \text{TR}[ia,ip,,"no\text{ DM}'',\text{''no\text{ DM}''},]
```
Later we shall also compute the fraction of the prevalences that are attributable to trends in mortality and incidence as well as to the non-stationarity of the rates/prevalences as of 1995, so we put in three extra levels of the last dimension, and one extra levels of the period dimension because we want to predict to the end of the last period too (or, to put it differently, we need an extra first level to hold the starting prevalences as of 1.1.1995).

#### 2.5.5.3 A function for the calculations

We now pack the previous into a function, prcalc, which takes the interval length (and the ending year) as arguments, and assumes that the smoothed prevalences ( $pr$  mod as 2-dimensional list) and smoothed rates ( incM, incF, mndM, mndF, mdmM, mdmF ) are available in the workspace:

```
> prcalc <-
+ function( int=1, end=2012 )
+ {
+ # OBS: Assumes that the fitted prevalences pr.fit as well as the
+ # fitted models for rates, incM, incF, mndM, mndF, mdmM, mdmF are in
+ # the workspace
+ a.pt <- seq(int, 100, int) - int/2+ t.pt < - seq(1995, end, int)+ p.pt < - t.pt[-1] - int/2+ ### Prediction data frame
+ nd \leftarrow data.frame( A = rep(a.pt+int/2, length(p.pt)),
                    P = rep(p, pt, each = length(a, pt)),Y.nD = int,Y.DM = int)
+ ### Arrys to hold the rates at the relevant points, note that a.pt is
+ ### the first dimension, and p.pt the second so that predictions using
+ ### newdata=nd can be immediately put in the array, using the
+ ### column-major convention:
+ Lambda <-
+ Mu.nD < -+ Mu.DM <- NArray( list( a = a.pt,
                         p = p.pt,\text{sex} = c(\text{"M", "F"}) ) )+ ### Compute the cumulative rates over an interval
+ options ( warn = -1)
+ Lambda[,,"M"] <- predict.glm( incM, type="response", newdata=nd )
+ Lambda[,,"F"] <- predict.glm( incF, type="response", newdata=nd )
+ Mu.nD[,,"M"] <- predict.glm( mndM, type="response", newdata=nd )
+ Mu.nD[,,"F"] <- predict.glm( mndF, type="response", newdata=nd )
+ Mu.DM[,,"M"] <- predict.glm( mdmM, type="response", newdata=nd )
+ Mu.DM[,,"F"] <- predict.glm( mdmF, type="response", newdata=nd )
+ options( warn = 0 )
+ ### The fitted prevalences at ages a.pt but only at 1 Jan each year
+ pr.fit <- NArray( c( dimnames(Lambda)["a"],
                       dimnames(pr.mod)[c("sex", "t")] ) )+ for( sx in dimnames(pr.fit)[["sex"]] )
+ for( dt in dimnames(pr.fit)[["t"]] )
+ pr.fit[,sx,dt] <- predict( pr.mod[[sx,dt]],
                             newdata = data-frame( A=as.numeric(dimnames(pr.fit)[['a"]]) ),
                                type = "response")
+ ### Transition probabilities under various scenarios
+ states \leq c("no DM", "DM")+ TR <- NArray( c( dimnames(Lambda),
                   list(from = states,to = states,
                        \text{scene} = c("obs", "m-fix", "i-fix", "all-f" ) ) ) )+ ### No of levels of the period-dimension
+ np \leftarrow dim(Lambda) [2]
+ ### Using observed rates throughout
+ TR[,,,"no DM","no DM","obs" ] <- exp(-Lambda-Mu.nD)
```

```
+ TR[,,,"no DM","DM" ,"obs" ] <- exp(-Lambda-Mu.nD)*Lambda
+ TR[,,,"DM" ,"no DM","obs" ] <- 0
+ TR[,,,"DM" ,"DM" ,"obs" ] <- exp(-Mu.DM)
+ ### Mortality rates fixed
+ TR[,,,"no DM","no DM","m-fix"] <- exp(-Lambda-Mu.nD[,rep(1,np),])<br>+ TR[,,,"no DM","DM" ,"m-fix"] <- exp(-Lambda-Mu.nD[,rep(1,np),])
                          , "m-fix"] \leftarrow \exp(-\text{Lambda-Mu} \cdot nD[, rep(1,np),]) * \text{Lambda}+ TR[,,,"DM" ,"no DM","m-fix"] <- 0
+ TR[,,,"DM" ,"DM" ,"m-fix"] <- exp(-Mu.DM[,rep(1,np),])
+ ### Incidence rates fixed
+ TR[,,,"no DM","no DM","i-fix"] <- exp(-Lambda[,rep(1,np),]-Mu.nD)
+ TR[,,,"no DM","DM" ,"i-fix"] <- exp(-Lambda[,rep(1,np),]-Mu.nD)*Lambda[,rep(1,np),]
+ TR[,,,"DM" , "no DM", "i-fix"] <- 0<br>+ TR[,,,"DM" , "DM" , "i-fix"] <- 0
                 , "DM" , "i-fix"] <- exp(-Mu.DM)+ ### All rates fixed
+ TR[,,,"no DM","no DM","all-f"] <- exp(-Lambda[,rep(1,np),]-Mu.nD[,rep(1,np),])<br>+ TR[,,,"no DM","DM" ,"all-f"] <- exp(-Lambda[,rep(1,np),]-Mu.nD[,rep(1,np),])
                          \int,"all-f"] <- exp(-Lambda[,rep(1,np),]-Mu.nD[,rep(1,np),])*Lambda[,rep(1,np),]
+ TR[,,,"DM" ,"no DM","all-f"] <- 0
+ TR[,,,"DM" ,"DM" ,"all-f"] <- exp(-Mu.DM[,rep(1,np),])
+ ### Array to hold the predicted prevalences
+ dpr <- c( dimnames(Lambda)[1:3],
             list( c(dimnames(TR)[["scene"]], "mort", "inc", "const") ) )
+ names( dpr )[c(2,4)] <- c("t","what")
+ dpr[["t"]] <- t.pt
+ prv <- NArray( dpr )
+ ### Smoothed prevalences at 1.1.1995 - the starting values
+ prv[, 1, .] <- pr.fit[, 1]+ ### Prevalences at age 0 are set to 0
+ prv[1,1] < -0+ ### Compute the prevalences
+ for(ip in 1:(dim(prv)["t"]-1))
+ for( ia in 1: \frac{dim(prv)}{r^2-1}) )
+ prv[ia+1, ip+1, 1:4] <-
         prv[ia,ip,1:4] * TR[ia,ip,,"DM" ,"DM" ,]<br>- -prv[ia,ip,,1:4]) * TR[ia,ip,,"no DM","DM" ,] ) /
+ +(1-prv[ia,ip,,1:4]) * TR[ia,ip,,"no DM","DM" ,] ) /
+ ( prv[ia,ip,,1:4] * TR[ia,ip,,"DM" ,"DM" ,]
+ +(1-prv[ia,ip,,1:4]) * TR[ia,ip,,"no DM","DM" ,]
+ +(1-prv[ia,ip,,1:4]) * TR[ia,ip,,"no DM","no DM",] )
+ ### ...and return them together with the observed
+ list( prv=prv, pr.fit=pr.fit )
+ }
```
Note in the last bit of the function definition that the reason that the last dimension, scene, is explicitly mentioned in the array prv is because this has dimension 7, but in TR only 4 — remember that prv also has thee extra levels to provide for the estimated part of the prevalences attributable to mortality change, incidence changes, and non-equilibrium at 1995.

# 2.5.5.4 Length of the calculation interval

In order to check whether the prediction using an interval length of 0.50 year is necessary we repeat the exercise using a 2-year interval for comparison

```
> system.time( prv <- prcalc( int=0.1 ) )
  user system elapsed<br>19.81    1.52    21.33
                   21.33
> system.time( prvh <- prcalc( int=0.5 ) )
```

```
user system elapsed
  0.84 0.06 0.91
> system.time( prv1 <- prcalc( int=1.0 ) )
  user system elapsed<br>0.32 0.00 0.31
         0.00> system.time( prv2 <- prcalc( int=2.0 ) )
   user system elapsed
  0.17 0.00 0.17
```
With these predictions in place we can now check whether we have made a reasonable approximation to the observed prevalences at 1.1.2012, and to which extent the calculation-interval influences this:

In the array prv are all the prevalences as predicted from the prevalence in 1995 using the estimated incidences and mortalities; predicted at intervals of inc whereas we have the smoothed empirical prevalences at 1 January  $1995...2012$  in the array pr.fit:

```
> a.p2 <- as.numeric( dimnames(prv2$prv)[["a"]] )
> a.p1 <- as.numeric( dimnames(prv1$prv)[["a"]] )
> a.ph <- as.numeric( dimnames(prvh$prv)[["a"]] )
> a.pt <- as.numeric( dimnames(prv$prv )[["a"]] )
> wh <- c("1999", "2005", "2011")
> par( mfrow=c(1,2), mar=c(1,0,1,0), mgp=c(3,1,0)/1.6, las=1,
+ oma=c(2,3,0,1), bty="n" )
> matplot( a.pt, prv$pr.fit[,"M",wh]*100,
          xlim=c(10,95), ylim=c(0,22), yaxs="1", xaxt="n", yaxt="n", xlab="", ylab="",
+ type="l", col="blue", lty=1, lwd=rep(c(2,3),each=3) )
> matlines( a.pt, prv$prv[,wh,"M","obs"]*100, lty="11", lwd=2, col="blue" )
> # matlines( a.ph, prvh$prv[,wh,"M","obs"]*100, lty="13", lwd=2, col="blue" )
> # matlines( a.p1, prv1$prv[,wh,"M","obs"]*100, lty="14", lwd=2, col="blue" )
> matlines( a.p2, prv2$prv[,wh,"M","obs"]*100, lty="22", lwd=2, col="blue" )
> abline( h=0:25, v=seq(0,100,5), col=gray(0.9))
> axis( side=1 )
> axis( side=1, at=1:9*10, labels=rep("",9) )
> axis( side=2 )
> matplot( a.pt, prv$pr.fit[,"F",wh]*100,
           xlim=c(10,95), ylim=c(0,22), yaxs="1", xaxt="n", yaxt="n", xlab="", ylab="",
+ type="l", col="red", lty=1, lwd=rep(c(2,3),each=3) )
> matlines( a.pt, prv$prv[,wh,"F","obs"]*100, lty="11", lwd=2, col="red" )
> # matlines( a.ph, prvh$prv[,wh,"F","obs"]*100, lty="13", lwd=2, col="red" )
> # matlines( a.p1, prv1$prv[,wh,"F","obs"]*100, lty="14", lwd=2, col="red" )
> matlines( a.p2, prv2$prv[,wh,"F","obs"]*100, lty="22", lwd=2, col="red" )
> abline(h=0:25, v=seq(0,100,5), col=gray(0.9))
> axis( side=1 )
> axis( side=1, at=1:9*10, labels=rep("",9) )
> mtext( "Prevalence of DM (%)", side=2, line=2, las=0, outer=TRUE )
> mtext( "Age", side=1, line=2, las=0, outer=TRUE )
  For presentation purposes we also just compare the observed and the predicted:
```

```
> par( mfrow=c(1,2), mar=c(1,0,1,0), mgp=c(3,1,0)/1.6, las=1,
      oma = c(2,3,0,1), bty="n")
> matplot( a.pt, prv$pr.fit[,"M",wh]*100,
+ xlim=c(10,95), ylim=c(0,22), yaxs="i", xaxt="n", yaxt="n", xlab="", ylab="",
           type="1", col="blue", 1ty=rep(1:2, each=3), 1wd=rep(c(2,3), each=3) )
```
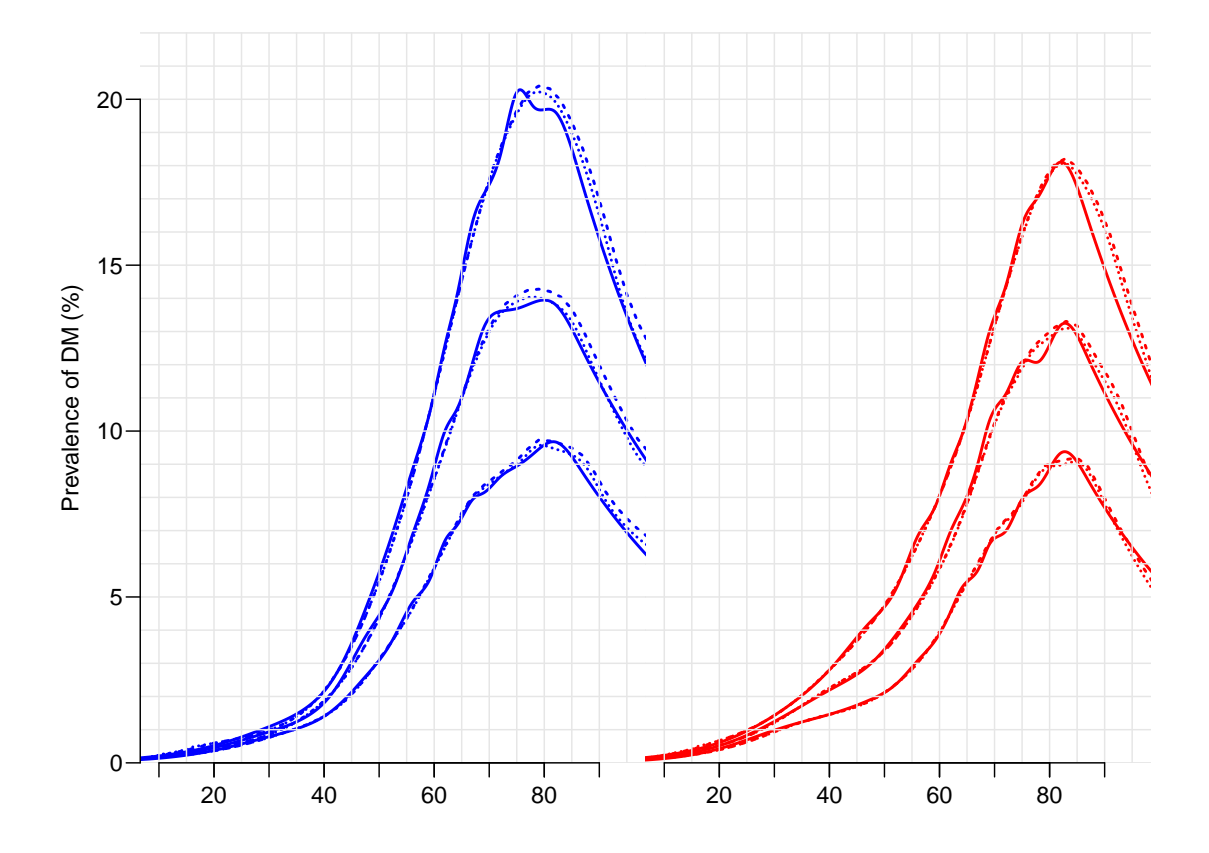

Figure 2.17: Predicted prevalences at 1 January 1999, 2005 and 2011. Full (thin) lines: Smoothed empirical prevalences. Broken lines: Prediction using calculation intervals of 0.1 and 2 years (from dotted / broken).

```
> matlines( a.pt, prv$prv[,wh,"M","obs"]*100, lty="12", lwd=2, col="blue" )
> abline( h=0:25, v=seq(0,100,5), col=gray(0.9) )
> axis( side=1 )
> axis( side=2 )
> matplot( a.pt, prv$pr.fit[,"F",wh]*100,
           xlim=c(10,95), ylim=c(0,22), yaxs="1", xaxt="1", yaxt="1", xlab="1", ylab="1", ylab="1",
+ type="l", col="red", lty=rep(1:2,each=3), lwd=rep(c(2,3),each=3) )
> matlines( a.pt, prv$prv[,wh,"F","obs"]*100, lty="12", lwd=2, col="red" )
> abline(h=0:25, v=seq(0,100,5), col=gray(0.9))
> axis( side=1 )
> mtext( "Prevalence of DM (%)", side=2, line=2, las=0, outer=TRUE )
> mtext( "Age", side=1, line=2, las=0, outer=TRUE )
```
# 2.5.6 Prevalences under different scenarios

We now compare the predicted prevalences under the four scenarios at 1.1.2012:

```
> np \le dim(\gamma)[2]
> par( mfrow=c(1,2), mar=c(0,0,0,0), oma=c(3,4,1,1), mgp=c(3,1,0)/1.6, t = 1 as=1 btv = 'n'')
       \text{las=1, bty="n" }> matplot( a.pt, cbind(prv$prv[,np,"M",],prv$prv[,1,"M",1])*100,
+ xlim=c(20,90), ylim=c(0,22), xlab="Age", ylab="Prevalence (%)",
+ type="l", lty=rep(c(1,0),2), lwd=c(4,4,2,2,0)+1, col="blue" )
> matlines( a.pt, prv$prv[,np,"M",]*100,
           type="1", lty=rep(c("11", "22"), 2), 1wd=c(4,4,2,2)+1, col="blue")
> matlines( a.pt, prv$prv[,1,"M",]*100, type="l", lty=1, lwd=1, col="blue" )
```
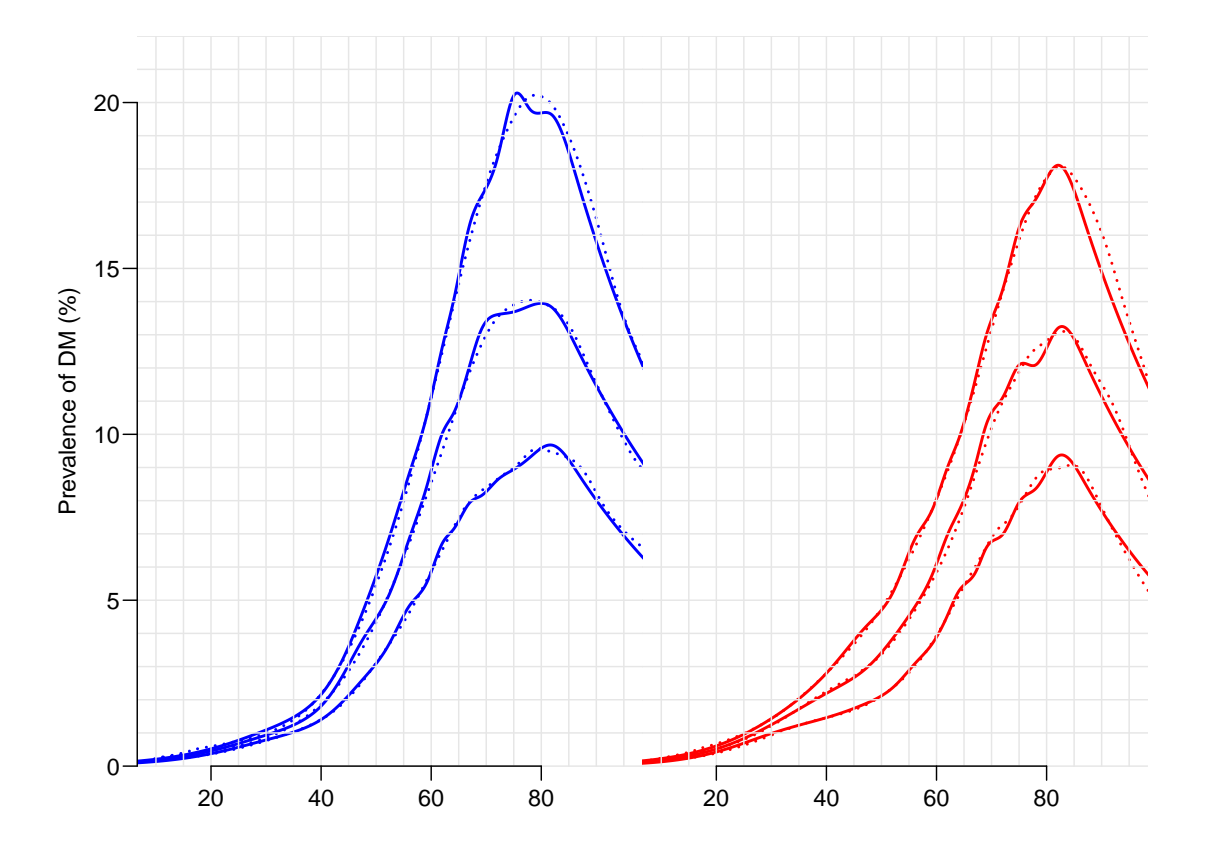

Figure 2.18: Predicted prevalences at 1 January 1999, 2005 and 2011. Full (thin) lines: Smoothed empirical prevalences. Broken lines: Prediction using a calculation interval of 0.1 year.

```
> matplot( a.pt, cbind(prv$prv[,np,"F",],prv$prv[,1,"F",1])*100, yaxt="n",
+ xlim=c(20,90), ylim=c(0,22), xlab="Age", ylab="Prevalence (%)",<br>+ true="1", 1tx=ren(c(1,0), 2), 1wd=c(4,4,2,2,0)+1, col="red")
             type="1", \; lty=rep(c(1,0),2), \; lwd=c(4,4,2,2,0)+1, \; col="red" )
> matlines(ar{a}.pt, prv$prv[, np, "F", ]*100,
             + type="l", lty=rep(c("11","22"),2), lwd=c(4,4,2,2)+1, col="red" )
> matlines( a.pt, prv$prv[,1,"F",]*100, type="l", lty=1, lwd=1, col="red" )
```
Here is a more elaborate graph, mainly for presentation purposes:

```
> scen <- c("Mort obs, Inc obs","Mort 1995, Inc obs","Mort obs, Inc 1995","Mort 1995, Inc 1995")
> c.a <- dimnames(prv$prv)[[1]][floor(dim(prv$prv)[1]/1.5)]
> n.a \leq as.numeric( c.a )> nt <- dim( prv$prv )[2]
> hts <- prv$prv[c.a,nt,"M",1:4]*100
> cau.exp \leftarrow+ function( wh=1:4, fill=FALSE )
+ {
+ pdf( paste( "./graph/NDR-", paste(wh,collapse=""), if( fill ) "F",
+ "-o.pdf", sep="" ), height=8, width=11 )
+ par( mfrow=c(1,2), mar=c(0,0,0,0), oma=c(3,4,1,1), mgp=c(3,1,0)/1.6,
+ las=1, bty="n" )
+ matplot( a.pt, cbind(prv$prv[,nt,"M",],prv$prv[,1,"M",1])*100, yaxs="i",
           xlim=c(20,90), ylim=c(0,22), xlab="Age", ylab="Prevalence (%)",
```
<span id="page-70-0"></span>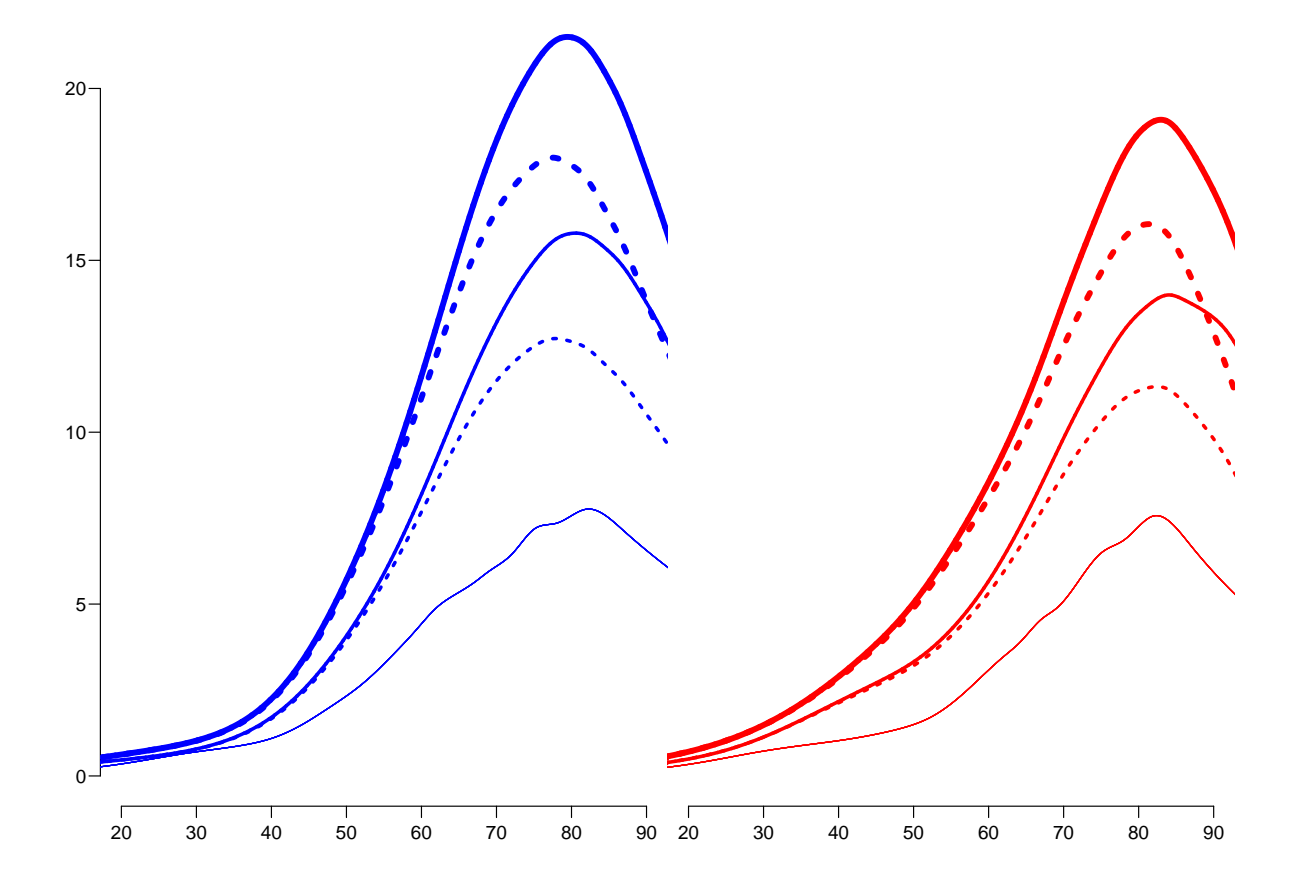

Figure 2.19: The predicted prevalences at 1.1.2012 under different scenarios: Full lines: Mortality rates evolve as observed, Broken lines: Mortality rates remain as 1995. Thick lines: Incidence rates evolve as observed, Thin lines: Incidence rates remain as in 1995.

The very thin lines lowest in the two displays are the observed prevalences in 1995.

```
type="1", 1ty=rep(c(1,0),2), 1wd=c(4,4,2,2,0)+1, col="blue" )+ matlines( a.pt, prv$prv[,nt,"M",]*100,
           type="1", lty=rep(c("11", "22"), 2), 1wd=c(4,4,2,2)+1, col="blue" )
+ matlines( a.pt, prv$prv[,1,"M",]*100, type="l", lty=1, lwd=1, col="blue" )
+ mtext( "Age-specific DM prevalence (%)", side=2, line=2, las=0 )
+ text(rep(20,4)[wh], hts[wh], scen[wh], adj=0, col="blue", cex=1.2)
+ for( i in 1:15 )
+ arrows( (20.20+strwidth(scen,cex=1.2))[wh], hts[wh], rep(n.a,4)[wh], hts[wh], col="blue",
          angle = i, 1wd=2+ if( fill ) polygon( c(a.pt,rev(a.pt)),
                      c(prv$prv[,nt,''M",wh[1]],rev(prv$prv[,nt,'M",wh[2]]))*100,co1=rgb(0,0,1,0.3), border="transparent")
+ matplot( a.pt, cbind(prv$prv[,nt,"F",],prv$prv[,1,"F",1])*100, yaxs="i",
+ xlim=c(20,90), ylim=c(0,22), xlab="Age", ylab="", yaxt="n",
+ type="l", lty=rep(c(1,0),2), lwd=c(4,4,2,2,0)+1, col="red" )
+ matlines( a.pt, prv$prv[,nt,"F",]*100,
+ type="l", lty=rep(c("11","22"),2), lwd=c(4,4,2,2)+1, col="red" )
+ matlines( a.pt, prv$prv[,1,"F",]*100, type="l", lty=1, lwd=1, col="red" )
+ if( fill ) polygon( c(a.pt,rev(a.pt)),
                      c(prv$prv[,nt,"F",wh[1]],rev(prv$prv[,nt,"F",wh[2]]))*100,co1 = rgb(1,0,0,0.3), border="transparent")
+ dev.off()
+ }
> cau.exp(1:4)null device
          1
> for( ff in c(FALSE,TRUE) )
 + ++ cau.exp(1:2,fill=ff)+ cau.exp(3:4,fill=ff)+ cau.exp(c(1,3), fill=ff)
+ cau.exp(c(2,4),fill=ff)
    + }
```
Figure [2.19](#page-70-0) shows the predicted prevalences under 4 different scenarios compared to the observed prevalences as of 1.1.1995.

#### 2.5.6.1 How much is attributable to what?

We can compute how much of the age-specific prevalences that are attributable to mortality changes and how much to changes in incidence rates.

The effect of mortality decline can be computed either as the difference between "obs" and "m-fix" or as the difference between "i-fix" and "all-f". But there is no guarantee that these two quantities are the same.

Similarly the effect of incidence increase can be computed either as the difference between "obs" and "i-fix" or as the difference between "m-fix" and "all-f". And there is no guarantee that these two are the same either.

Hence we explore how different these quantities are:

```
> dimnames( prv$prv )[4]
```

```
$what<br>[1] "obs"
            [1] "obs" "m-fix" "i-fix" "all-f" "mort" "inc" "const"
```
```
> par( mfrow=c(1,2), mar=c(0,0,0,0), oma=c(3,4,1,1), mgp=c(3,1,0)/1.6,
+ \text{las=1, bty="n" }<br>> matplot(a.pt. chind(
> matplot( a.pt, cbind( prv$prv[,nt,"M","obs" ]-prv$prv[,nt,"M","m-fix"],
+ prv$prv[,nt,"M","i-fix"]-prv$prv[,nt,"M","all-f"] )*100,
           xlim=c(20,90), ylim=c(0,6), xlabel", ylab=""type="1", 1ty=1, 1wd=c(4,2)+1, col="blue")> matlines(a.pt, cbind( prv$prv[,nt,"M","obs" ]-prv$prv[,nt,"M","i-fix"],
+ prv$prv[,nt,"M","m-fix"]-prv$prv[,nt,"M","all-f"] )*100,
+ type="l", lty="22", lwd=c(4,2)+1, col="blue" )
> matplot( a.pt, cbind( prv$prv[,nt,"F","obs" ]-prv$prv[,nt,"F","m-fix"],
+ prv$prv[,nt,"F","i-fix"]-prv$prv[,nt,"F","all-f"] )*100,
           xlim=c(20,90), ylim=c(0,6), xlabel", ylabel", ylabel", yart="n",+ type="1", lty=1, lwd=c(4,2)+1, col="red" )<br>> matlines(a.pt. chind( pry$pry[.pt."F","obs" ]-pry$
> matlines(a.pt, cbind( prv$prv[,nt,"F","obs" ]-prv$prv[,nt,"F","i-fix"],
+ prv$prv[,nt,"F","m-fix"]-prv$prv[,nt,"F","all-f"] )*100,
+ type="1", lty="22", lwd=c(4,2)+1, col="red" )<br>> mtext( "Contribution to prevalence (%)", side=2, outer
 > mtext( "Contribution to prevalence (%)", side=2, outer=TRUE, line=1.5, las=0)
> mtext( "Age (years)", side=1, outer=TRUE, line=1.5 )
```
From figure ?? we see that the two possible ways of computing the contribution give pretty much the same results — the differences never exceed some 0.3%. Therefore, if we

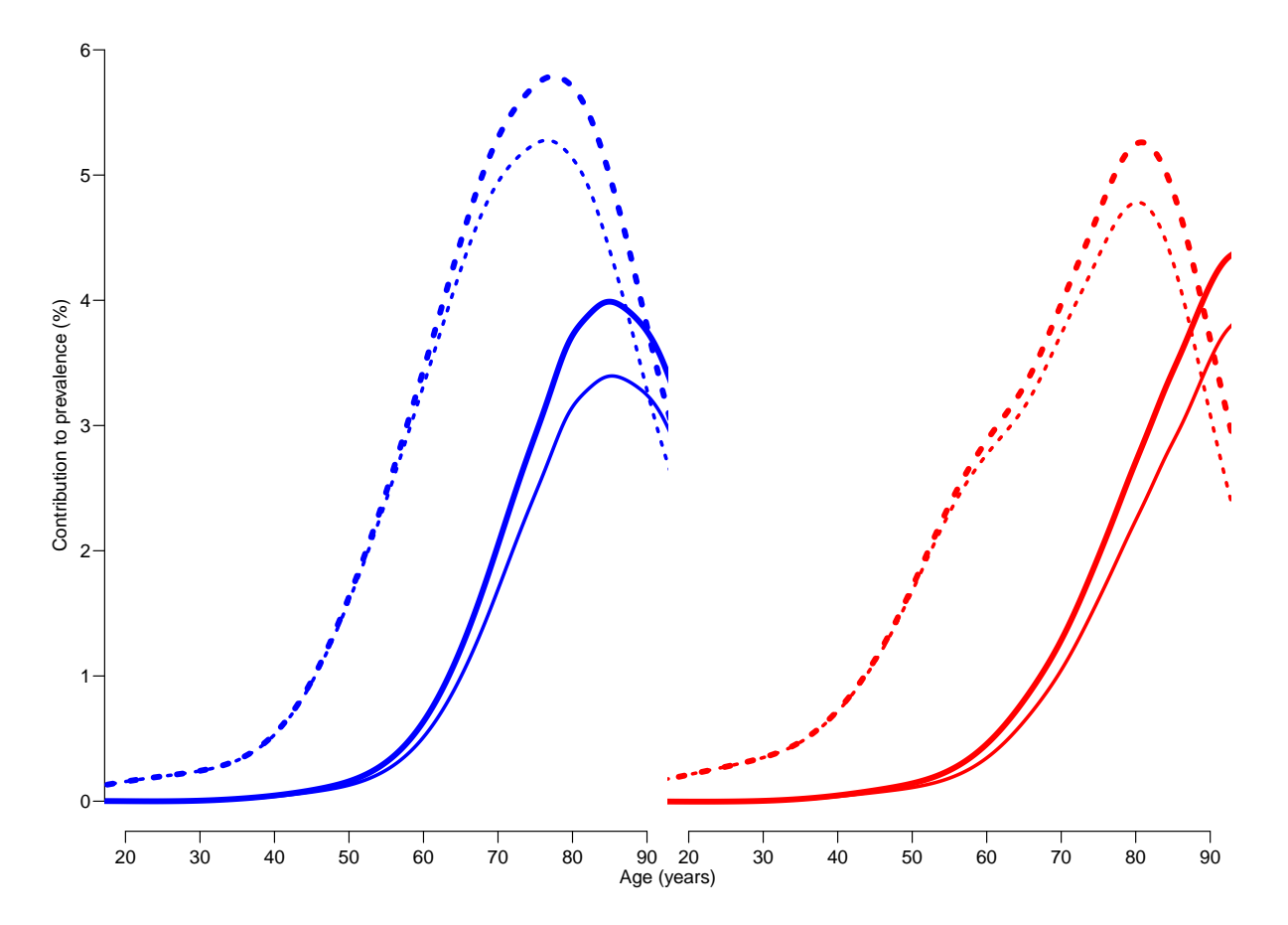

Figure 2.20: Suggested contributions to age-specific prevalences from decreasing mortality over the last 17 years; the thick lines are obtained by subtracting the prediction based on fixing one rate from the one using the observed rates; thin lines based on subtracting the prediction based on fixing both rates from that where one is fixed. Full lines are for differences attributable to changes in mortality rates, broken lines are for changes attributable to changes in incidence rates.

want to attribute fractions of the prevalence in 2010 to decreasing mortality and increasing incidence, we would want two measures that had a sum equal the the difference between the scenario with observed mortality and incidence rates ("obs"), and the scenario with rates fixed to those from 1995 ("all-f").

The thin lines at the bottom of figure ?? represents the prevalence at 1.1.1995, so it is pretty clear that the incidence an mortality rates as observed by 1995 did not provide for at steady state.

So basically we can subdivide the prevalence at any point in time into 4 components:

- 1. the "inherited" prevalences from 1995.
- 2. the prevalence attributable to rates of mortality and incidence as of 1995.
- 3. the prevalence attributable to the increase in the incidence rates.
- 4. the prevalence attributable to the decrease in the mortality rates.

So we now fill out the remaining 3 dimension of prv:

```
> prv$prv[,,,"mort" ] <- ( prv$prv[,,,"obs" ]-prv$prv[,,,"m-fix"] +
+ prv$prv[,,,"i-fix"]-prv$prv[,,,"all-f"] ) / 2
> prv$prv[,,,"inc" ] <- ( prv$prv[,,,"obs" ]-prv$prv[,,,"i-fix"] +
+ prv$prv[,,,"m-fix"]-prv$prv[,,,"all-f"] ) / 2
> prv$prv[,,,"const"] <- prv$prv[,,,"all-f"]-prv$prv[,rep(1,dim(prv$prv)[2]),,"obs"]
```
The components obs, const, inc and mort now together make up the total prevalence of diabetes for a given combinations of sex, age and date. Thus we can show these for each of the 17 dates 1996,. . . ,2012.

First we define a function to make the component plot, and then use this for men and women separately:

```
> poly.parts <-
+ function( x, crv, col, xlim, ylim, txt="" )
+ {
+ crv <- t(apply(cbind(0,crv),1,cumsum))
+ matplot( x, crv, type="n", xaxt="n", yaxt="n", xlab="", ylab="",
          + xlim=xlim, ylim=ylim, yaxs="i", bty="n" )
+ for( i in 2:ncol(crv) )
+ polygon( c(x,rev(x)), c(crv[,i],rev(crv[,i-1])),
+ col=col[i-1], border="transparent")
+ text( par("usr")[1:2]%*%c(0.1,0.9),
       par("usr")[3:4]%*%c(0.9,0.1), txt, adj=c(1,0), font=2)
+ }
```
We can now show the impact of changes in incidence and mortality on the age-specific prevalences:

```
> nt < - dim( prv$prv )[2]> par( mfrow=c(1,2), mar=c(0,0,0,0), oma=c(3,4,1,1), mgp=c(3,1,0)/1.6,
      \text{las=1, bty="n" }> c1r < -rgb(c(3,2,1.5,0)/3, c(3,2,1.5,0)/3,1)> poly.parts( a.pt, cbind(prv$prv[,1 ,"M","obs"],
+ prv$prv[,nt,"M",c("const","inc","mort")])*100,
              col = clr, x \lim = c(20, 90), y \lim = c(0, 22)> abline(h=0:22,v=2:9*10,col=gray(0.9))
> axis( side=1 )
> axis( side=2 )
> text( rep(25,3), 17:19+0.5,
        c("Original", "Incidence", "Mortality"),
```

```
col=clr[2:4], font=2, adj=0, cex=0.8 )
> # box(bty="c")
>
> c1r \leftarrow rgb(1, c(3, 2, 1.5, 0)/3, c(3, 2, 1.5, 0)/3)> poly.parts( a.pt, cbind(prv$prv[,1 ,"F","obs"],
                            prv$prv[,nt, "F", c("const", "inc", "mort")])*100,
+ col=clr, xlim=c(20,90), ylim=c(0,22) )
> # axis( side=2 )<br>> abline(h=0:22, v=
 > abline(h=0:22,v=2:9*10,col=gray(0.9))
> axis( side=1 )
> text( rep(25,3), 17:19+0.5,<br>+ C("Original". "Inciden"c("Original", "Incidence", "Mortality"),
+ col=clr[2:4], font=2, adj=0, cex=0.8 )
> mtext( "Age", side=1, outer=TRUE, line=1.5, font=1, las=0 )
> mtext( "Prevalence of DM (%)", side=2, outer=TRUE, line=2, font=1, las=0 )
> # box(bty="]")
```
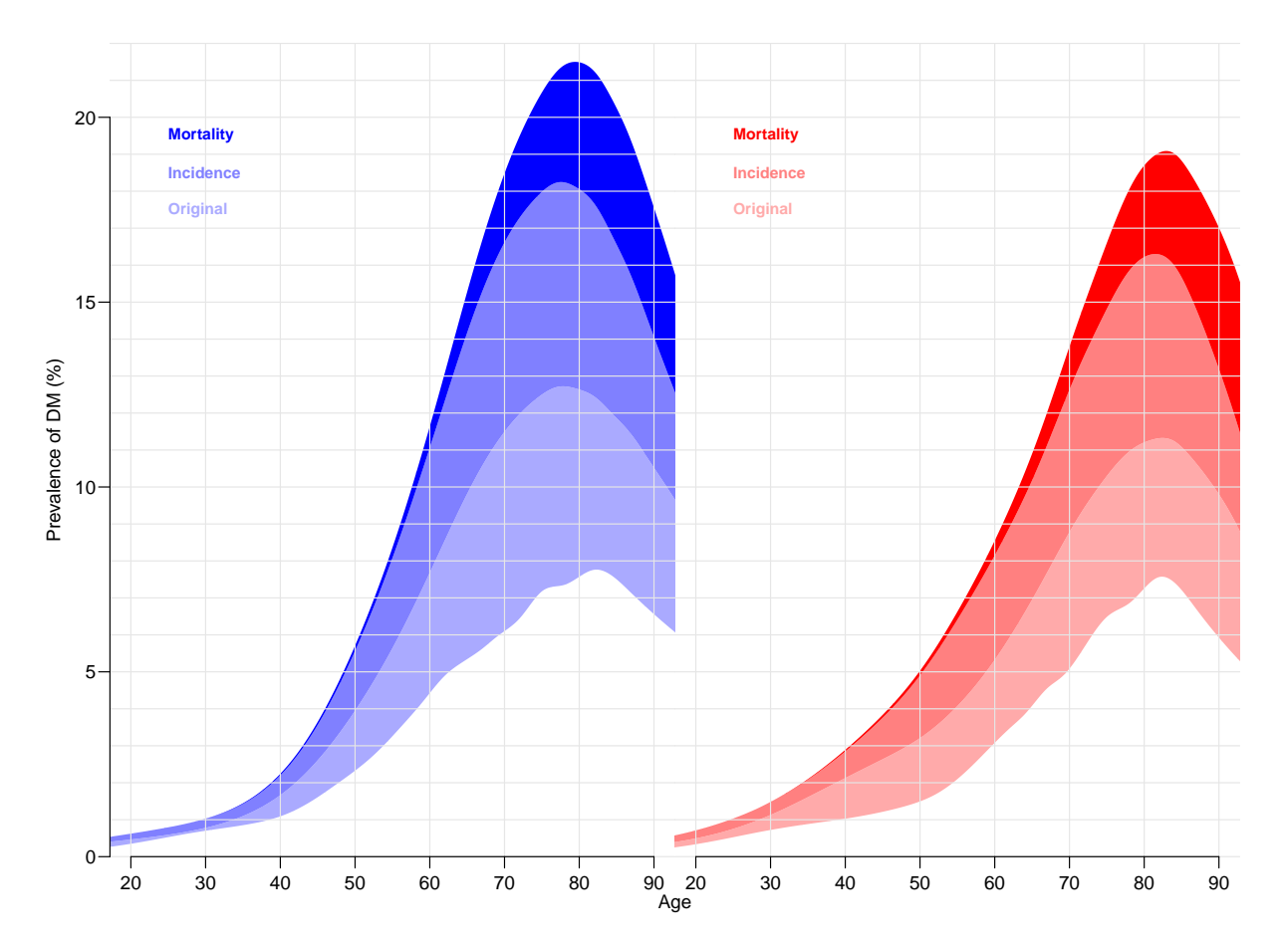

Figure 2.21: Predicted age-specific prevalences of DM in Denmark 2012 among men (blue) and women (red), partitioned by the contribution from rates as they were in 1995 ("Original"), increases in incidence and decrease in mortality, respectively.

#### 2.5.7 The actual numbers of diabetes patients in Denmark

In the previous section we only looked at the age-specific prevalences, because these are the quantities that are driven by the incidence and mortality rates. However, it is also of interest to see how the actual number of diabetes patients would have looked under the different scenarios, specifically how the number of the current patients that can be attributed to the various components.

Also note that since the previous calculations were for age-specific prevalences we have a constant reference as the prevalences at 1995, but when we multiply by the population figures we would of course see differences in numbers and age-distribution of the diabetes population even if the age-specific prevalences were unchanged.

To show these effects we set up an array prn with structure like prv\$prv to hold the number of diabetes patients by category, assuming the age-distribution in the population to be as actually observed (that is as extracted from Statistics Denmark, and as recorded in the data frame  $pr$ ). However  $prn$  will have 100 age-classes rather than 100/int, and only 18 dates rater than 18/int as prv\$prv.

This is done by selecting the relevant dates from prv\$prv and then taking averages over age-classes.

```
> # The dates of the predicted prevalences as numerical
> prv.t <- as.numeric( dimnames(prv$prv)[["t"]] )
> # The dates where we want the prevalences
> prn.t < -1995:2012> # Find out where those are in prv.t
> nt <- length( prn.t )
> wh.t < - numeric( nt)> for( it in 1:nt )
+ {
+ dd <- abs( prn.t[it]-prv.t )<br>+ uh t[it] <- uhich(dd==min(dd
     wh.t[it] < - which(dd==min(dd))[1]
     + }
> # Take only prevalences at these dates
> prv.n <- data.frame( as.table( prv$prv[,wh.t,,] ) )
> str( prv.n )
'data.frame': 252000 obs. of 5 variables:
 $ a : Factor w/ 1000 levels "0.05", "0.15",..: 1 2 3 4 5 6 7 8 9 10 ...
 $ t : Factor w/ 18 levels "1995","1996",..: 1 1 1 1 1 1 1 1 1 1 ...
 $ sex : Factor w/ 2 levels "M","F": 1 1 1 1 1 1 1 1 1 1 ...
 $ what: Factor w/ 7 levels "obs","m-fix",..: 1 1 1 1 1 1 1 1 1 1 ...
 $ Freq: num 0 0.000413 0.000417 0.000422 0.000426 ...
> # Round the ages
> prv.n$a <- floor( as.numeric( as.character(prv.n$a) ) )
> prn \le xtabs( Freq \degree a + t + sex + what,
                       data = aggregate( prv.n[5], prv.n[-5], mean ) )> str( prn )
 xtabs [1:100, 1:18, 1:2, 1:7] 0.000388 0.000479 0.000535 0.000598 0.000668 ...
 - attr(*, "dimnames")=List of 4
  .$ a : chr [1:100] "0" "1" "2" "3" ...
  ..$ t : chr [1:18] "1995" "1996" "1997" "1998" ...
  ..$ sex : chr [1:2] "M" "F"
  ..$ what: chr [1:7] "obs" "m-fix" "i-fix" "all-f" ...
 - attr(*, "class")= chr [1:2] "xtabs" "table"
 - attr(*, "call")= language xtabs(formula = Freq \tilde{a} a + t + sex + what, data = aggregate(prv.n[5], production)
```

```
> dimnames( prn )[[4]]
[1] "obs" "m-fix" "i-fix" "all-f" "mort" "inc" "const"
```
Now prn contains the prevalences components (as fractions) for 100 age classes and 18 dates. However, the components "mort", "inc" and "const", correspond to the prevalences attributable to decline in mortality, increase in incidence and initial imbalance. But the first component is the prevalences predicted using the observed (well, fitted) rates. But would need the prevalences as of 1995 too, and the first 4 dimensions are really not needed.

So we restructure the 4th dimension, so we have the observed prevalences as of 1995, the three change-components, and finally the fitted total.

```
> prn \leftarrow prn[,,,c(1,5:7,1)]
> dimnames( prn )[[4]][1] <- "1995"
> prn[,,,"1995"] <- prn[,rep(1,dim(prn)[2]),,"obs"]
> str( prn )num [1:100, 1:18, 1:2, 1:5] 0.000388 0.000479 0.000535 0.000598 0.000668 ...
 - attr(*, "dimnames")=List of 4
  ..$ a : chr [1:100] "0" "1" "2" "3" ...
  ..$ t : chr [1:18] "1995" "1996" "1997" "1998" ...
  ..$ sex : chr [1:2] "M" "F"
  ..$ what: chr [1:5] "1995" "mort" "inc" "const" ...
```
In principle we would now to multiply these prevalences by the population figures at these times, however for stability we multiply the relative size of the 4 components to the empirical prevalences observed. The population prevalence figures are in pr:

 $sex A$  P X 1 M 0 1995 3 35612<br>2 M 0 1996 1 36055 2 M 0 1996 1 36055<br>3 M 0 1997 0 34853 3 M 0 1997 0 34853 4 M 0 1998 1 34774 5 M 0 1999 2 34076 6 M 0 2000 1 33906 > subset(pr,A<1 & P<1997) sex A P X N 1 M 0 1995 3 35612<br>2 M 0 1996 1 36055 2 M 0 1996 1 36055<br>1801 F 0 1995 0 34094 F 0 1995 0 34094 1802 F 0 1996 0 34051  $> pop < -xtabs( N ~^{\sim} A + P + sex, data=pr )$  $>$  dmp  $<-$  xtabs(  $X ~< ~A + P + \text{sex}, \text{ data=pr}$  ) > str( pop )

> head( pr )

```
xtabs [1:100, 1:18, 1:2] 35612 34747 35082 33330 32974 ...
 - attr(*, "dimnames")=List of 3
  ..$ A : chr [1:100] "0" "1" "2" "3" ...
  ..$ P : chr [1:18] "1995" "1996" "1997" "1998" ...
  ..$ sex: chr [1:2] "M" "F"
 - attr(*, "class")= chr [1:2] "xtabs" "table"
 - attr(*, "call")= language xtabs(formula = N \tilde{A} + P + sex, data = pr)
> str( dmp )xtabs [1:100, 1:18, 1:2] 3 4 6 5 12 21 22 34 29 29 ...
 - attr(*, "dimnames")=List of 3
  \therefore $ A : chr [1:100] "0" "1" "2" "3" ...
  ..$ P : chr [1:18] "1995" "1996" "1997" "1998" ...
  ..$ sex: chr [1:2] "M" "F"
 - attr(*, "class")= chr [1:2] "xtabs" "table"
 - attr(*, "call")= language xtabs(formula = X ~ A + P + sex, data = pr)
> str( prn )
num [1:100, 1:18, 1:2, 1:5] 0.000388 0.000479 0.000535 0.000598 0.000668 ...
 - attr(*, "dimnames")=List of 4
  \therefore $ a : chr [1:100] "0" "1" "2" "3" ...
  ..$ t : chr [1:18] "1995" "1996" "1997" "1998" ...
  ..$ sex : chr [1:2] "M" "F"
  ..$ what: chr [1:5] "1995" "mort" "inc" "const" ...
> prt <- apply( prn[,,,1:4], 1:3, sum )
> for( i in 1:4 )+ prn[,,,i] <- (prn[,,,i]/prt) * dmp
```
First we draw a simple pyramid of the age-distribution of diabetes patients in Denmark:

```
> # Note: This uses the undocumented feature that if the first
> # number in a column is negative this is taken as the left endpoint of
> # the bar. So c(-m, m, f) is a bar starting at -m, and a division at
> # -m+m and an upper end at -m+m-f. Coloring is from the top, that is
> # the part stretching from -m+m to -m+m+f get the first color
> pp \leftarrow "2012"
> oo <- c("mort","inc","const","1995")
> lim <- 6
> clr <- c("red","blue")
> draw.dmp <-
+ function(pp)
+ {
+ par( mar=c(3,3,3,0), mgp=c(3,1,0)/1.6, las=1 )
+ barplot( height=t( cbind( -dmp[,pp,"M"],
+\qquad\qquad\qquad\qquad\qquad\qquad\qquad\qquad\qquad\qquad\qquad\text{dmp}[,pp," "M"]\,,+ \frac{d_{\text{mp}}[I,pp,'F'']}{d_{\text{mp}}[I,pp,'F'']}) )/ 1000,
+ horiz=TRUE, col=clr,<br>+ horder=NA space=0 av
            border=NA,space=0,axes=FALSE,names.arg=rep("",dim(prn)[1]),
           xlim=c(-1,1)*lim*1.05,xlabel="Persons in 1 year class (1000s)", ylabel="Age")+ abline(h=seq(0,100,5),
         v=seq(-lim,lim,0.5),
         col="white")+ axis( side=1, at=seq(-lim,lim,1), labels=abs(seq(-lim,lim,1)) )
+ axis( side=2, at=seq(0,100,20) )
+ mtext( pp, at=-lim, adj=1.4, cex=1.3, font=2 )
+ mtext( formatC(sum(dmp[,pp,"M"]),0,format="f",big.mark=","), at=-1, col="blue", line=0, cex=0.99 )
+ mtext( formatC(sum(dmp[,pp,"F"]),0,format="f",big.mark=","), at= 1, col="red" , line=0, cex=0.99 )
+ mtext( "N", at=0, line=0, cex=0.99 )
+ }
> pdf( "./graph/NDR-obs-film-o.pdf", width=8, height=6 )
> for( pp in paste(1995:2012) ) draw.dmp(pp)
```
 $>$  dev. of  $f()$ 

```
null device
          1
> for( pp in paste(1995:2012) )
+ {
+ pdf( paste("./graph/NDR-obs-", pp, "-o.pdf", sep=""), width=8, height=6 )
+ draw.dmp(pp)
+ dev.off()
+ }
```
Using the same machinery we can also draw a population pyramid using colors that range from very light to full:

```
> shd \leq c(0.0, 1.5, 2.0, 2.8) / 3
> een \leq c(1,1,1,1)> clr <- rgb( c(een,rev(shd)),
+ c(\text{shd}, \text{rev}(\text{shd})),c(shd, \text{een } ))
> clr
[1] "#FF0000" "#FF8080" "#FFAAAA" "#FFEEEE" "#EEEEFF" "#AAAAFF" "#8080FF"
[8] "#0000FF"
> # Note: The following uses the undocumented feature that if the first
> # number in a column is negative this is taken as the left endpoint of
> # the bar. So c(-m, m, f) is a bar starting at -m, and a division at
> # -m+m and an upper end at -m+m-f. Coloring is from the top, that is
> # the part stretching from -m+m to -m+m+f get the first color
> oo <- c("mort","inc","const","1995")
> draw.pyr <-
+ function(pp)
+ f+ par( mar=c(3,3,3,0), mgp=c(3,1,0)/1.6, las=1)
+ barplot( height=t( cbind( -apply( prn[,pp,"M",oo], 1, sum ),
                                    prn[,pp,"M",oo],+ prn[,pp,"F",rev(oo)] ) )/ 1000,
+ horiz=TRUE, col=clr[c(1,8:2)],<br>+ horder=M4 space=0 aves=FAISE r
           + border=NA,space=0,axes=FALSE,names.arg=rep("",dim(prn)[1]),
           xlim = c(-1,1)*lim *1.05, xlabel" Persons in 1 year class (1000s)", ylabel="Age" )+ abline(h=seq(0,100,5),
         v = seq(-lim, lim, 0.5),
+ col = \sqrt[n]{white"}+ axis( side=1, at=seq(-lim,lim,1), labels=abs(seq(-lim,lim,1)) )
+ axis( side=2, at=seq(0,100,20) )
+ tt <- addmargins( apply( prn[,pp,,oo],2:3, sum ), 2 )
+ nn \lt- tt / tt[,5] * 100
+ ppos <-1:5-0.1+ npos \leftarrow -rev(ppos)
+ mtext( pp, at=-lim, adj=1.8, line=2, cex=1.2, font=2 )
+ mtext( c(lg<- c("Mort","Inc","Const","Org","All"),rev(lg)),
+ at=c(npos,ppos), col="black", cex=0.99, line=2 )
+ mtext( formatC(tt["M",1:5],0,,"f",,,","), at=npos, col="blue", line=1, cex=0.99 )
+ mtext( formatC(tt["F",5:1],0,,"f",,,","), at=ppos, col="red" , line=1, cex=0.99 )
+ mtext( formatC(nn["M",1:4],1,4,"f"), at=npos[1:4], col="blue", line=0, cex=0.99 )
+ mtext( formatC(nn["F",4:1],1,4,"f"), at=ppos[2:5], col="red" , line=0, cex=0.99 )
+ mtext( "N", at=0, line=1, cex=0.99 )
+ mtext( "%", at=0, line=0, cex=0.99 )
+ }
> pdf( "./graph/NDR-film-o.pdf", width=9, height=6 )
> for( pp in paste(1995:2012) ) draw.pyr(pp)
> dev.off()
```

```
null device
          1
> for( pp in paste(1996:2012) )
+ {
+ pdf( paste("./graph/NDR-", pp, "-o.pdf", sep=""), width=8, height=6 )
+ draw.pyr(pp)
+ dev.off()
+ }
```
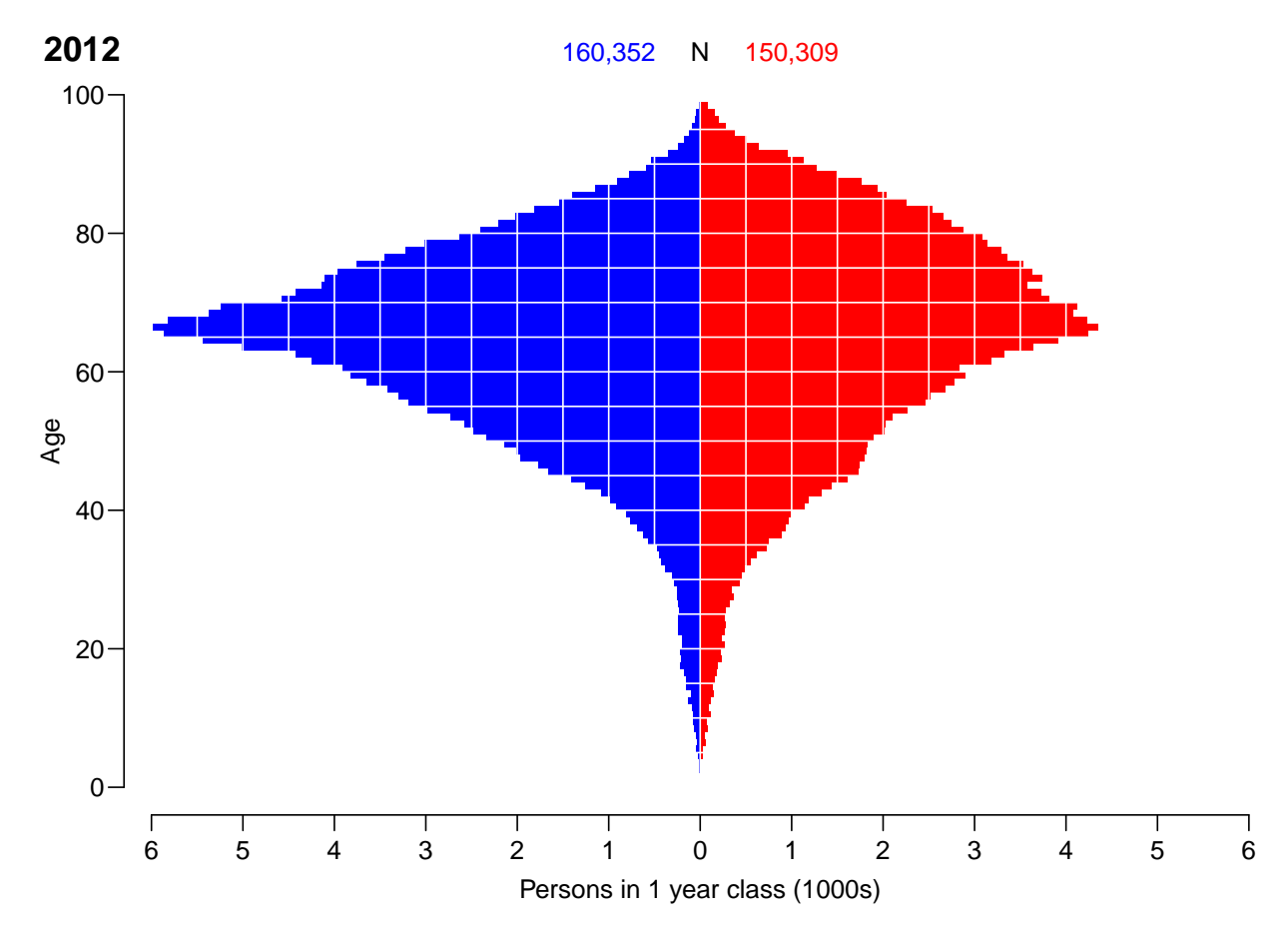

Figure 2.22: Empirical age-distribution of the diabetes cases in Denmark as of 1.1.2012.

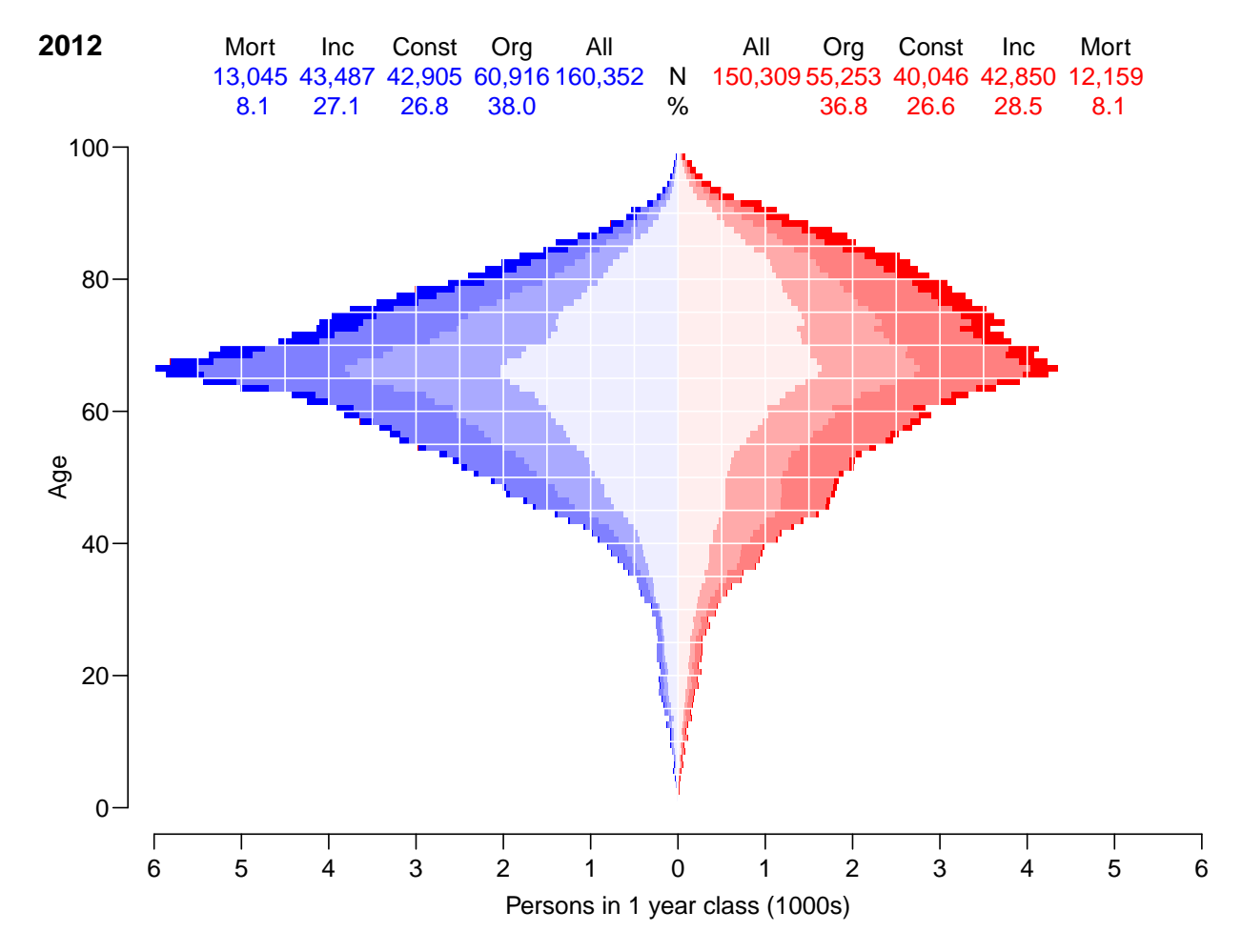

Figure 2.23: Empirical age-distribution of the diabetes cases in Denmark as of 1.1.2012, subdivided by the contribution from various causes: Mort: decrease in mortality, Inc: increase in incidence, Const: constant rates from 1995, Org: age-specific prevalence in 1995.

# Chapter 3

# Analysis based on modified DM definition

# 3.1 Register data — follow-up and deaths

First we load the register:

> load( file="./data/ndr.Rda" )

For setting up follow-up data we need convenience functions which maps NAs to either FALSE or TRUE:

```
> na2T \leftarrow function(x) x | is.na(x)
> na2F \le function(x) ! ! !( x | is ina(x))
```
We now set up data as a Lexis object with three timescales: age, calendar time and diabetes duration. Note that we use the modified definintion of diabetes, excluding the blood glucose criteria:

```
> dr$doDM <- dr$doin
> dr <- transform( dr, doe = pmax(doDM,1995),
                     dox = pmin(2012, dodsdto, foddto+99, na.rm=TRUE))
> Lx \leq Lexis( entry = list(A = doe-foddto,
                           P = doe.
+ dur = doe-doDM ),
+ ext = list(P = dox),<br>+ exit status = factor(na2F(dod
        exit.status = factor( na2F(dodsdto=-dox),+ labels=c("Alive","Dead") ),
               data = subset( dr, doe < dox & doDM>foddto ) )NOTE: entry.status has been set to "Alive" for all.
> summary( Lx )
Transitions:
    To
From Alive Dead Records: Events: Risk time: Persons:
 Alive 246426 136447
```
There are fewer cases in Lx the in the entire register, but mostly because of persons that have died before 1995, or were included after age 98:

```
> addmargins( tt <- with( dr, table( dd=dodsdto<1995,
+<br>
\frac{b}{c} bb=inkldto>foddto+99,<br>
exclude=NIILL ) ) )
                                         exclude= NULL ) ) )
       bb
dd FALSE TRUE <NA> Sum<br>FALSE 159205 90 0 159295
  FALSE 159205 90<br>TRUE 27049 18
                    18 0 27067<br>12 0 310870
  <NA> 310858 12 0 310870
  Sum 497112
> sum( c(tt[2,1], tt[,2]) )[1] 27169
> nrow(dr) - nrow(Lx)
```
[1] 114359

The Lexis object Lx is now going to be used to construct a table of person-years among DM patients which we will subtract from the population person-years. Note that we also count the number of deaths, in order to construct a dataset also usable for mortality analyses.

So basically, we split the data along the age and period axis, and to avoid problems with memory overflow we do the splitting in smaller chunks.

```
> n.chunks\leq -50> lm <- round( seq(0,nrow(Lx),,n.chunks+1) )
> for( i in 1:n.chunks )
+ {
+ whr <- (lm[i]+1):(lm[i+1])
+ sP <- splitLexis( Lx[whr,], 1995:2013, time.scale="P'' )<br>+ sPA <- splitLexis( sP , 0:100, time.scale="A'' )
+ sPA \leftarrow splitLexis( sP
+ agg <- with( sPA, aggregate( cbind( y = \text{lex.} \text{dur}, <br>+ d = \text{lex } \text{X} \text{st} =+ d = \text{lex}.Xst == "Dead"),<br>+ \text{list}(sex = sex).
+ \frac{1}{4} list( sex = sex, \frac{1}{4} = floo
                                           A = floor(A),
+ P = \text{floor}(P),
                                           U = floor(P)-floor(A)-floor(foddto)),
                                  FUN = sum ) )
+ # Just to get the right structure of Agg, variables sx, A, P and U
+ # and UPPER-CASE Y and D to hold the aggregate person-time and events
+ if( i==1 ) Agg <- cbind( agg[1,1:4], Y=NA, D=NA )
+ Agg <- merge( Agg, agg, by=c("sex","A","P","U"), all=TRUE )
+ Agg <- transform( Agg, Y = pmax(Y,0,na.rm=TRUE) + pmax(y,0,na.rm=TRUE),
                            D = \overline{pmax(D, 0, na.\text{rm=TRUE}) + \overline{pmax(d, 0, na.\text{rm=TRUE})})+ ,c("sex","A","P","U","Y","D")]
+ cat( "Merged in chunk", i, " at",
+ format(Sys.time(),format="%Y-%m-%d %H:%M:%S"), "\n" )
+ flush.console()
+ }
```
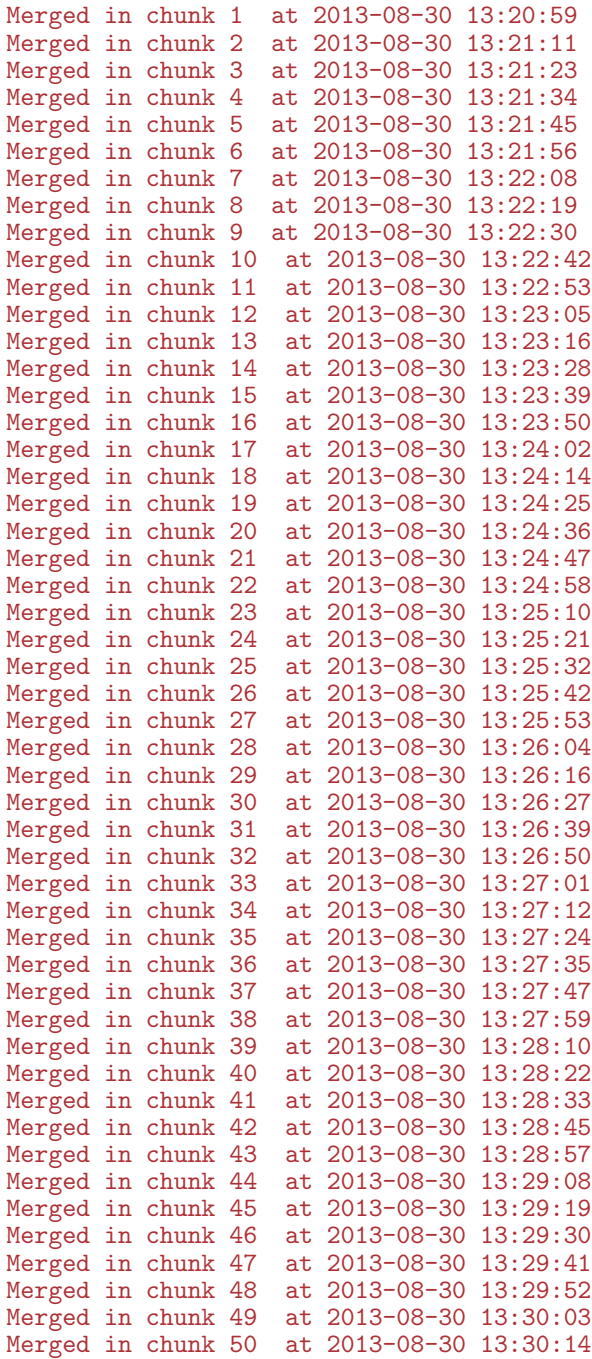

> summary( Agg )

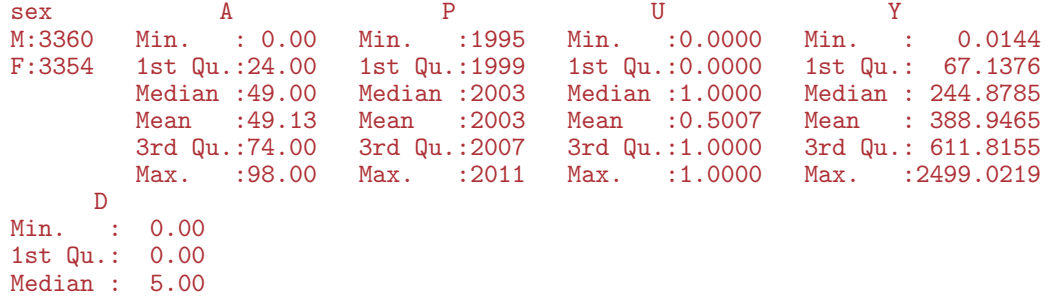

```
Mean : 20.32
 3rd Qu.: 36.00
Max. : 117.00
> head( Agg )
 sex A P U Y D
1 M 0 1995 0 0.8062971 0
2 M 0 1995 1 0.8596851 0
   M 0 1996 1 0.0403833 0
4 M 0 1997 0 0.4572211 0
   M 0 1997 1 0.1731691 0
6 M 0 1998 0 0.9185489 0
```
#### 3.1.1 Population time

Now we need the population data. It can be obtained either from the Y.dk dataset in the Epi package or from the human mortality database. The data in the Epi package are more up-to-date which is what we need:

```
> data( Y.dk )
> head('Y.dk')sex A P C Y upper
1 1 0 1971 1971 19195.00 0<br>2 1 0 1971 1970 17944 17 1
2 1 0 1971 1970 17944.17<br>3 1 1 1971 1970 17968.83
3 1 1 1971 1970 17968.83 0
4 1 1 1971 1969 18164.83 1
5 1 2 1971 1969 18178.67 0
    1 2 1971 1968 18934.33
```
We want data from the population in the years 1995 trough 2011 and ages 0–98 (because the population data only has 98 as the last closed age-class):

```
> Y.dk <- transform( Y.dk, U = upper,
                         sex = factor(sex, labels=c("M", "F"))
> Y.dk <- subset( Y.dk, A < 99 &
+ P > 1994 \& +<br>P < 2012 )
                        P \le 2012 ) [, c("sex", "A", "P", "U", "Y")]
```
#### 3.1.2 Merging time

Now we merge the two data sets; we construct the risk time among DM patients is in the Agg dataset as Y and the risk time in the entire population is in the dataset Y.dk, also as Y, and hence in the merged dataset referred to as Y.x and Y.y, respectively. By that token we can construct Y.DM and Y.nD as the risk time among non-diabetics and among diabetes patients, respectively:

```
> YY <- merge( Agg, Y.dk, by=c("sex","A","P","U"), all.y=TRUE )
> YY <- transform( YY, Y.nD = Y.y-pmax(Y.x,0,na.rm=TRUE),<br>+ Y.DM = \begin{bmatrix} \text{max}(Y, x, 0, n, n, r, m) \end{bmatrix}Y.DM = \n\begin{array}{rcl} \n\text{pmax}(Y.x, 0, \text{na}.\text{rm=TRUE}) \\
\text{p.DM} = \n\end{array}+ D.DM = pmax( D,0,na.rm=TRUE) )[,c("sex","A","P","U","Y.nD","Y.DM","D.DM")]
> str(VY)
```
Analysis based on modified DM definition 3.1 Register data  $-$  follow-up and deaths 81

```
'data.frame': 6732 obs. of 7 variables:
 $ sex: Factor W / 2 levels "M", "F": 1 1 1 1 1 1 1 1 1 1 ...<br>$ A : num 0 0 0 0 0 0 0 0 0 ...$ A : num 0 0 0 0 0 0 0 0 0 0 ...<br>$ P : num 1995 1995 1996 1996 199
 $ P : num 1995 1995 1996 1996 1997 ...<br>$ U : num 0 1 0 1 0 1 0 1 0 1 ...
        : num 0 1 0 1 0 1 0 1 0 1 ...$ Y.nD: num 18027 17871 17427 18062 17387 ...
 $ Y.DM: num 0.8063 0.8597 0 0.0404 0.4572 ...
 $ D.DM: num  0 0 0 0 0 0 0 0 0 0 0 ...
> head( YY )
  sex A P U Y.nD Y.DM D.DM M 0 1995 0 18026 69 0 8062971 0
1 M 0 1995 0 18026.69 0.8062971 0
2 M 0 1995 1 17870.97 0.8596851 0
    M 0 1996 0 17426.50 0.0000000 0<br>M 0 1996 1 18062.13 0.0403833 0
4 M 0 1996 1 18062.13 0.0403833 0
   M 0 1997 0 17386.54 0.4572211 0<br>M 0 1997 1 17450.66 0.1731691 0
   M 0 1997 1 17450.66 0.1731691
```
#### 3.1.3 Population deaths

We can extract the number of deaths in Lexis-triangles from the Human mortality database, using the function

```
> require(RCurl)
> pth <- "http://www.mortality.org/hmd/DNK/STATS/Deaths_lexis.txt"
> upw <- "bxc@steno.dk:BxCPwd"
> txt <- getURL( pth, userpwd=upw )
> con <- textConnection( txt )
> mlx \le try( read.table( con, skip = 2, header = TRUE, na.strings = "."), TRUE)
> str( mlx )'data.frame': 39117 obs. of 6 variables:
 $ Year : int 1835 1835 1835 1835 1835 1835 1835 1835 1835 1835 ...
 $ Age : Factor w/ 111 levels "0","1","10","100",..: 1 1 2 2 24 24 35 35 46 46 ...
 $ Cohort: int 1835 1834 1834 1833 1833 1832 1832 1831 1831 1830 ...
 $ Female: num 2159 1156 502 364 293 ...
 $ Male : num 2772 1604 562 402 332 ...
 $ Total : num 4930 2761 1064 766 626 ...
```
We then restrict and transform these data to be of the sam shape as the tabulated follow-up of the diabetes patients:

```
> mlx <- subset( mlx, Year>1994 & Year<2012 & Age!="110+" )
> mlx$A <- as.numeric(as.character(mlx$Age))
> mlx <- transform( mlx, P=Year,
                          C=Cohort,
                          U=Year-A-Colort)
> mm < - data.frame(mlx[,c('A'', "P", "U", "Male"))],
                     sex=factor(1,levels=1:2,labels=c("M","F"))))
> mf \leq data.frame([m]x[,c("A", "P", "U", "Female")),
                     sex=factor(2,levels=1:2,labels=c("M","F"))))
> names (mm) [4] <-+ names(mf)[4] \leftarrow "D.nD"
> MM <- subset( rbind( mm, mf ), A < 99 )
> head( MM )
```
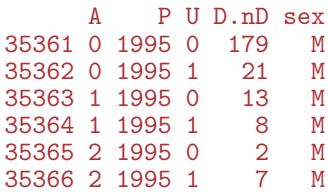

> save( MM, file="./data/MM.Rda" )

Now we have the total number of deaths in Lexis triangles for the relevant period, we can merge with the follow-up dataset, so we have the number of deaths and person-years by sex, age, period and diabetes status:

```
> TT <- transform( merge( YY, MM ), D.nD = D.nD - D.DM )
> head( TT )
  sex A P U Y.nD Y.DM D.DM D.nD
1 F 0 1995 0 17025.50 0.0000000
2 F 0 1995 1 17100.54 0.1300479 0 16
   5 0 1996 0 16468.06 1.4401095 0<br>1 F 0 1996 1 17067 30 1.8617385 0
4 F 0 1996 1 17067.30 1.8617385 0 23
5 F 0 1997 0 16434.00 0.0000000 0 152<br>6 F 0 1997 1 16499.84 1.9890486 0 14
    F 0 1997 1 16499.84 1.9890486
```
#### 3.1.4 DM cases

Finally we want to append the number of diabetes cases to the data frame, so we count the number of entries in the Lexis object Lx

```
> CC <- with( subset( Lx, P>1995 ),
+ table( sex, floor(A),
+ floor(P),
+ floor(P) - floor(A) - floor(P-A) ) )
> CC <- as.data.frame( CC )
> names( CC ) <- c("sex","A","P","U","X")
> for( i in 2:4 ) CC[,i] \leq as.numeric(as.character(CC[,i]))
> str( CC )
'data.frame': 6732 obs. of 5 variables:
 $ sex: Factor w/ 2 levels "M","F": 1 2 1 2 1 2 1 2 1 2 ...
 $ A : num  0 0 1 1 2 2 3 3 4 4 ...
 $ P : num 1995 1995 1995 1995 1995 ...<br>$ U : num 0 0 0 0 0 0 0 0 0 0 0
 $ U : num 0 0 0 0 0 0 0 0 0 0 ...<br>$ X : int 1 0 4 2 5 1 3 1 5 1 ...
     : int 1 0 4 2 5 1 3 1 5 1 ...
```
Now CC contains the number of incident cases of DM in per period 1995–2011 incl. in the column X.

#### 3.1.5 Saving it all for later analysis

```
> TT <- merge( TT, CC )
> str(TT)
```
Analysis based on modified DM definition 3.1 Register data — follow-up and deaths  $83$ 

```
'data.frame': 6732 obs. of 9 variables:
$ sex : Factor w / 2 levels "M", "F": 2 2 2 2 2 2 2 2 2 2 ...<br>
$ A : num 0 0 0 0 0 0 0 0 0 ...$ A : num 0 0 0 0 0 0 0 0 0 0 ...<br>$ P : num 1995 1995 1996 1996 199
 $ P : num 1995 1995 1996 1996 1997 ...<br>$ U : num 0 1 0 1 0 1 0 1 0 1 ...
        : num \ 0 1 0 1 0 1 0 1 0 1 \ldots$ Y.nD: num 17026 17101 16468 17067 16434 ...
 $ Y.DM: num 0 0.13 1.44 1.86 0 ...
 $ D.DM: num 0 0 0 0 0 0 0 0 0 0 ...
 $ D.nD: num 137 16 134 23 152 14 132 16 95 17 ...
 \text{\$ X : int \ 0 \ 2 \ 4 \ 4 \ 0 \ 2 \ 0 \ 0 \ 0 \ 1 \ \ldots}
```
The data frame TT has the risk time in the states "No DM" (Y.nD) and "DM" (Y.DM) and the number of transitions from "No DM" to either "DM" (X) or "Death" (D.nd) and from "DM" to "Death" (D.DM).

We can now finally save the tabulated dataset which contains information for analysis of incidence rates of diabetes and mortality rates for both diabetes patients and non-patients. We just define an attribute which

```
> Vars <- matrix( c("Sex",
+ "1-year age class",
+ "1-year period",
+ "Indicator of upper Lexis triangle",
+ "P-Y among non-diabetics",
+ "P-Y among diabetes patients",
                  "Deaths among non-diabetics",
                  "Deaths among diabetes patients",
                  "Diabetes diagnoses among non-diabetics"), ncol(TT))
> rownames( Vars ) <- names( TT )
> colnames( Vars ) <-
+ "Data frame using the original definintion of DM from NDR"
> attr( TT, "Variables" ) <- Vars
> str(TT)'data.frame': 6732 obs. of 9 variables:
$ sex : Factor w/ 2 levels "M", "F": 2 2 2 2 2 2 2 2 2 2 ...
 $ A : num  0 0 0 0 0 0 0 0 0 0 ...
 $ P : num 1995 1995 1996 1996 1997 ...
 $ U : num 0 1 0 1 0 1 0 1 0 1 ...
 $ Y.nD: num 17026 17101 16468 17067 16434 ...
 $ Y.DM: num 0 0.13 1.44 1.86 0 ...
 $ D.DM: num 0 0 0 0 0 0 0 0 0 0 ...
 $ D.nD: num 137 16 134 23 152 14 132 16 95 17 ...
 $ X : int 0 2 4 4 0 2 0 0 0 1 ...
 - attr(*, "Variables")= chr [1:9, 1] "Sex" "1-year age class" "1-year period" "Indicator of upper I
 ..- attr(*, "dimnames")=List of 2
 .. ..$ : chr "sex" "A" "P" "U" ...
 .. ..$ : chr "Data frame using the original definintion of DM from NDR"
```

```
> save( Lx, TT, file="./data/FU-m.Rda" )
```
# 3.2 DM incidence

In this chapter we use the original definition of DM for the NDR, so first we load the analysis data frame:

```
> library( Epi )
> load( file="./data/FU-m.Rda" )
> head( TT )
  sex A P U Y.nD Y.DM D.DM D.nD X<br>F 0 1995 0 17025.50 0.0000000 0 137 0
1 F 0 1995 0 17025.50 0.0000000 0 137 0<br>2 F 0 1995 1 17100.54 0.1300479 0 16 2
2 F 0 1995 1 17100.54 0.1300479 0 16 2
3 F 0 1996 0 16468.06 1.4401095 0 134 4
4 F 0 1996 1 17067.30 1.8617385 0 23 4
5 F 0 1997 0 16434.00 0.0000000 0 152 0
   F 0 1997 1 16499.84 1.9890486
> attr( TT, "Variables" )
     Data frame using the original definintion of DM from NDR
sex "Sex"
A "1-year age class"<br>P "1-year period"
P "1-year period"<br>U "Indicator of u
     "Indicator of upper Lexis triangle"
Y.nD "P-Y among non-diabetics"
Y.DM "P-Y among diabetes patients"
D.DM "Deaths among non-diabetics"
D.nD "Deaths among diabetes patients"
X "Diabetes diagnoses among non-diabetics"
```
### 3.2.1 No. of cases

We would like to see the number of prevalent cases as of 1.1.1995 and the number of new cases for each year after that and the prevalent number of cases at the end. These numbers are readily available from the Lexis object Lx:

```
> prnew <- rbind( with( subset( Lx, doDM<1995 & na2T(dodsdto>1995) ),
+ table( sex ) ),
+ with( subset( Lx, doDM>=1995 ),
+ table( floor(doDM), sex ) ),
               with( subset( Lx, doDM<2012 & na2T(dodsdto>2012) ),
                    table( sex ) )> rownames( prnew )[1] <- "Prev 1.1.1995"
> rownames( prnew )[nrow(prnew)] <- "Prev 31.11.2011"
> addmargins( prnew, margin=2 )
```
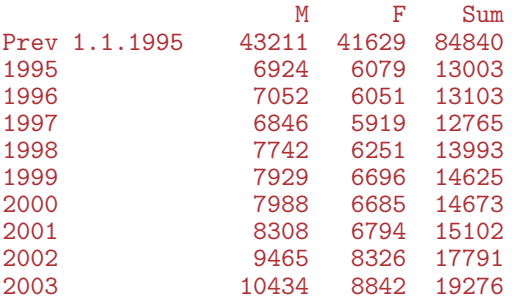

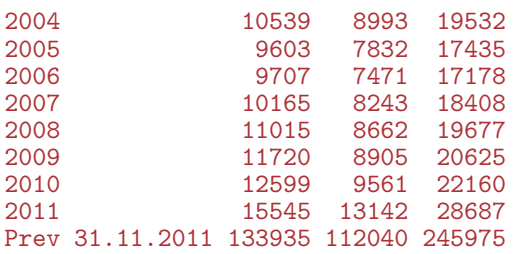

#### 3.2.2 Age-Period-Cohort modelling

We are going to use X and Y.nD as response variables in the analysis of diabetes incidence rates, however we first need to define the age and period properly:

 $> DD \leq t \text{ transform}$   $(T, A = A + (1+U)/3,$ <br> $P = P + (2-U)/3.$ +  $P = P + (2-U)/3,$ <br>  $D = X.$ +  $D = X$ ,<br>+  $Y = Y$ ;  $Y = Y \n\times nD/1000 \n\times (C'' \text{sex}'', "A'', "P'', "D'', "Y'')$ 

With this groomed data frame in place we can fit separate models for men and women and plot the estimates together:

```
> acpM <- apc.fit( subset(DD,sex=="M"), ref.c=1950, parm="ACP", npar=c(18,5,12) )
```

```
[1] "ML of APC-model Poisson with log(Y) offset : (ACP ):\n\frac{1}{n}"
```
Analysis of deviance for Age-Period-Cohort model

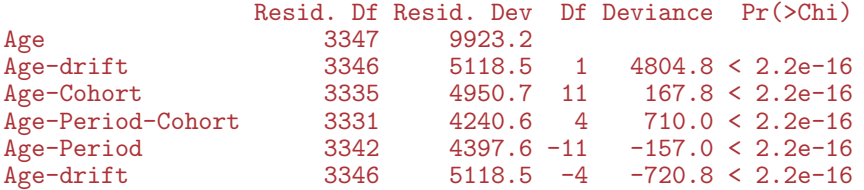

 $>$  acpF  $\leq$  apc.fit( subset(DD,sex=="F"), ref.c=1950, parm="ACP", npar=c(18,5,12))

[1] "ML of APC-model Poisson with  $log(Y)$  offset : (ACP ): $\n\frac{1}{n}$ "

Analysis of deviance for Age-Period-Cohort model

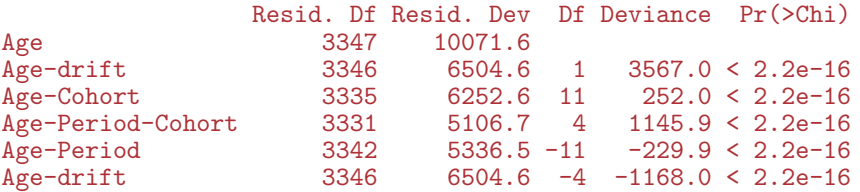

> par( $n = c(3, 4, 1, 4)$ ,  $n = c(3, 1, 0) / 1.6$ ,  $l = 1$ ) > plot ( acpM, lty=1, ci=TRUE, col="blue", r.txt="Rate per 1000 PY" )

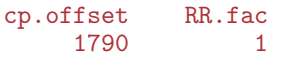

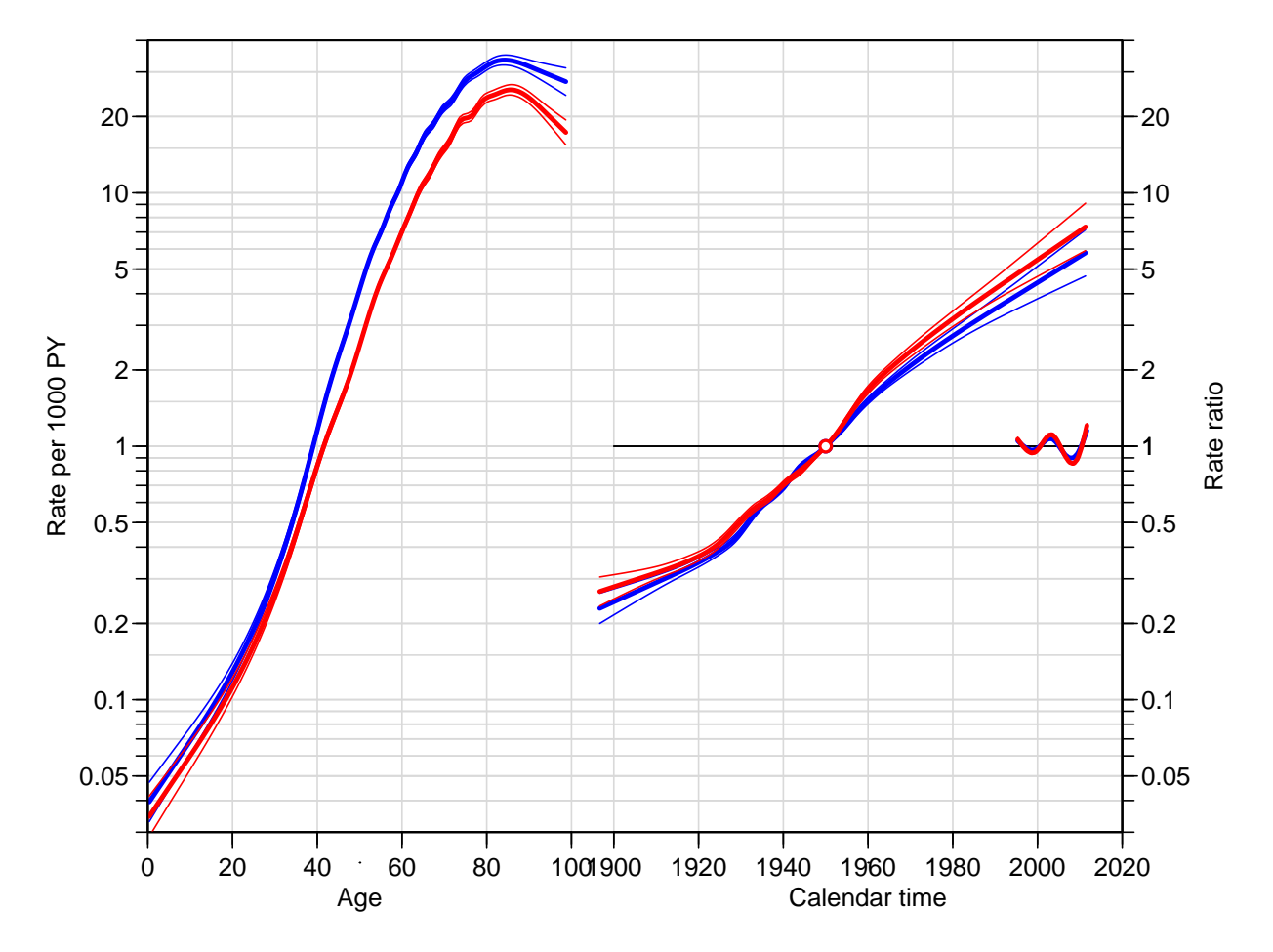

Figure 3.1: Estimates from an APC-model for DM incidence rates in Denmark 1995–2011 (modified definition), cohort constrained to be 1 at 1950, period slope to be 0. Blue: Men, red: Women.

Analysis based on modified DM definition 3.2 DM incidence 87

> lines( acpF, lty=1, ci=TRUE, col="red" )

 $>$  apcM  $\le$  apc.fit( subset(DD,sex=="M"), ref.p=2000, parm="APC", npar=c(18,5,12))

[1] "ML of APC-model Poisson with  $log(Y)$  offset : (APC): $\n\frac{1}{n}$ "

Analysis of deviance for Age-Period-Cohort model

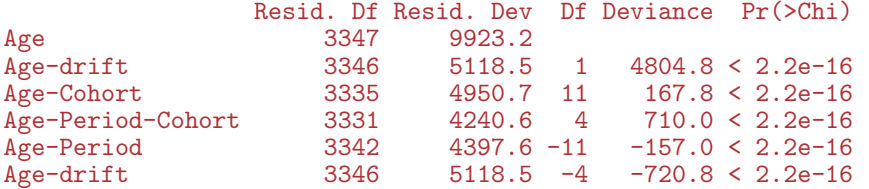

```
> apcF <- apc.fit( subset(DD,sex=="F"), ref.p=2000, parm="APC", npar=c(18,5,12) )
```
[1] "ML of APC-model Poisson with  $log(Y)$  offset : (APC): $\n\pi$ "

Analysis of deviance for Age-Period-Cohort model

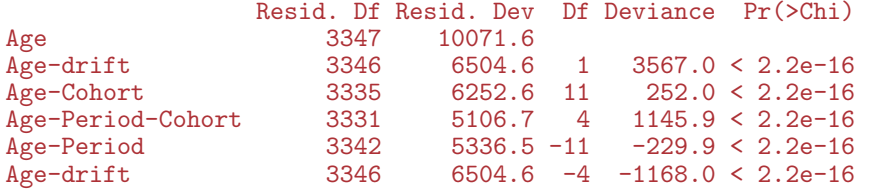

```
> par( mar = c(3, 4, 1, 4), mgp = c(3, 1, 0) / 1.6, las=1 )
> plot ( apcM, lty=1, ci=TRUE, col="blue", r.txt="Rate per 1000 PY" )
```
cp.offset RR.fac 1790 1

#### > lines( apcF, lty=1, ci=TRUE, col="red" )

Both from figure ?? and ?? it is clear that there is some calendar-time effect at around 2005, where a downward change in incidence rates seem to occur. The major tendency is however the steady increase across cohort/period.

If we stick to the period-major parametrization as in figure ??, we are essentially referring to cross-sectional rates, and they seem to have a peak around age 80. However since there is an increasing trend the peak incidence for a given generation is more likely at 85 years as shown in figure ??, using the cohort major parametrization, the longitudinal approach.

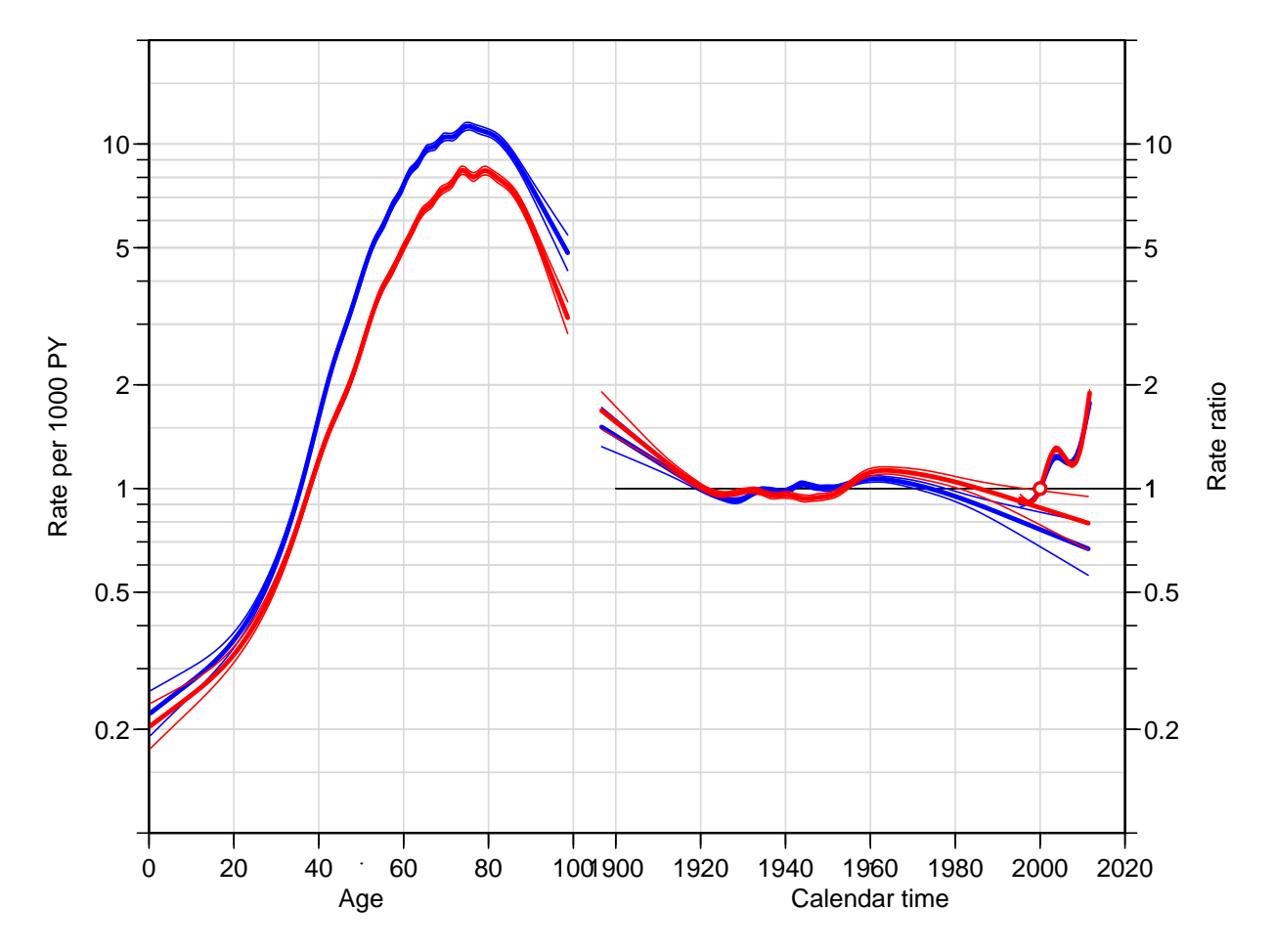

Figure 3.2: Estimates from an APC-model for DM incidence rates in Denmark 1995–2011 (revised definition), period constrained to be 1 at 2000, cohort slope to be 0. Blue: Men, red: Women.

#### 3.2.3 Time-trends in rates

The overall time trend in the rates are in the Drift component of the apc object, here we give the average annual increase in incidence rates among men and women:

```
> pctchg <- (cbind( apcM$Drift, apcF$Drift )-1)*100
> colnames( pctchg ) <- c("Men","lo","up","Women","lo","up")
> round( pctchg, 2 )
    Men lo up Women lo up
APC 3.59 3.48 3.70 3.61 3.49 3.73
A-d 3.59 3.49 3.69 3.40 3.29 3.51
```
Thus we see that the average annual trend in rates is about 4% per year, slightly higher for women than for men.

### 3.2.4 Summary of the APC modelling

The deviance analysis of the model did not surprisingly show that both cohort and period have non-linear effects, however this formal significance is largely due to the large data base.

```
> par("mfrow=c(2,1), mar=c(0,4,0,4), oma=c(3,0,1,0), mp=c(3,1,0)/1.6, las=1)> apc.frame( a.lab=seq(20,80,20), a.tic=c(5,seq(10,90,10)),
+ cp.lab=seq(1900,2000,20), cp.tic=c(seq(1900,2010,10),2015),
+ r.lab=outer(c(1,2,5),10^(-1:1)), tic.fac=2,
            r.tic=c(outr(c(5:9/10,1:5),10^(-1:1)),60), rr.ref=1;gap=10, r.txt="DM incidence per 1000 PY", side=c(2,4))
> lines( acpM, col="blue", ci=TRUE )
> lines( acpF, col="red" , ci=TRUE )
> apc.frame( a.lab=seq(20,80,20), a.tic=c(5,seq(10,90,10)),
+ cp.lab=seq(1900,2000,20), cp.tic=c(seq(1900,2010,10),2015),
+ r.lab=outer(c(1,2,5),10^(-1:1)), tic.fac=2,
+ r.tic=c\left(\text{outer}(c(5:9/10,1:5),10^*(-1:1)\right),60), rr.ref=1,
            gap=10, r.txt="DM incidence per 1000 PY", side=c(1,2,4))
> lines( apcM, col="blue", ci=TRUE )
> lines( apcF, col="red" , ci=TRUE )
```
In figure [3.3](#page-95-0) is shown the same model in two different parametrizations, one with longitudinal and one with cross-sectional age-specific rates. Another way of visualizing the model is to show the estimated age-specific incidence rates for different birth cohorts.

To that end we use the model-objects returned by the apc.fit function to produce predicted rates. So we set up a prediction frame with ages for 15 different cohorts:

```
> prf \leftarrow data frame( A = rep( c(MA, 0:98), 8 )+ C = rep(\text{seq}(1910, 1980, 10), \text{ each} = 100),Y = 1 ) [-1, 1]> prf \leftarrow transform( prf, P = C + A)
```
The we can make a fit of the models of relevance and make predictions based on this new frame  $1$ 

```
> Mapc \leq glm( D \sim Ns( A, kn=apcM$Knots$Age ) +
+ Ns(P-A, kn=apcM$Knots$Coh) +<br>\n+ Ns(P, kn=apcM$Knots$Per).Ns( P , kn=apcM$Knots$Per ),
+ offset = log(Y),
               family = poisson,
```
<span id="page-94-0"></span><sup>&</sup>lt;sup>1</sup>Note that we cannot use the returned model from the apc object since this is defined in terms specific matrices and not in terms of A, P and C:

<span id="page-95-0"></span>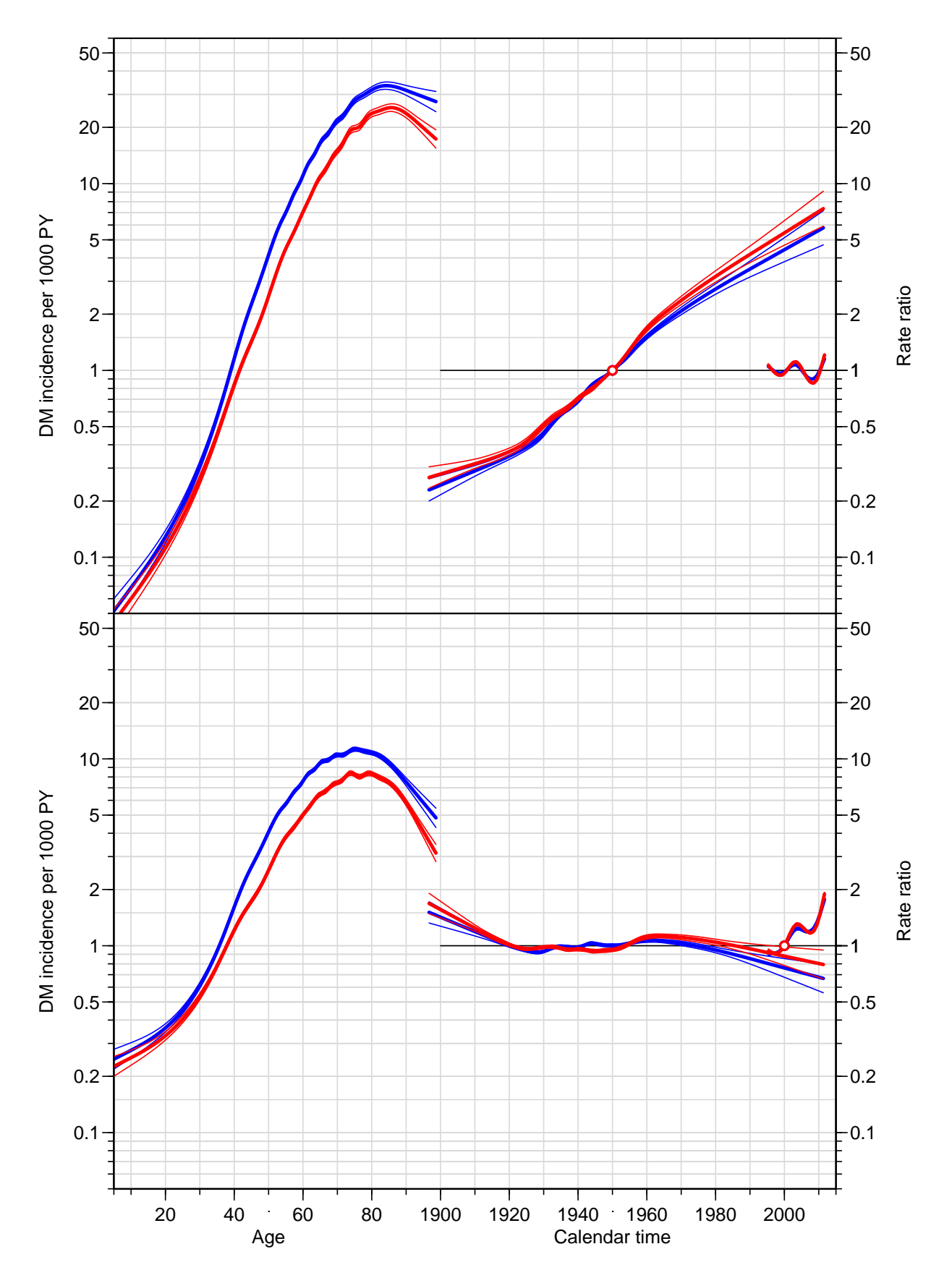

Figure 3.3: Age-Period-Cohort models for DM incidence among men (blue) and women (red), using the same scaling in the two plots. The top panel is the parametrization with horizontal period effect and cohort reference 1950, bottom panel is the parametrization with horizontal cohort effect and period reference 2000.

```
+ data = subset(DD, sex=="M")<br>
> Map <- g/m(D \text{ s/s}(A, km=ancM%Knots \text{ s/s}Age) +> Map \leq glm( D \times \text{Ns}( A, kn=apcM\{Knots\%g}) + Ns(P, kn=apcM\$Knots\
                     Ns( P, kn=apcM$Knots$Per ),
+ offset = log(Y),<br>+ family = poisson.
                family = poisson,data = subset(DD, sex=="M"))
> Mac <- glm( D \cong Ns( A, kn=apcM$Knots$Age ) +Ns( P-A, kn=apcM$Knots$Coh ),
+ offset = log( Y ),
+ family = poisson,
+ data = subset( DD, sex=="M") )<br>> Fanc <- \sigmalm( D ~ Ns( A, kn=ancF$Knots$Age)
 Fapc \leftarrow glm( D \sim NS( A, kn=apcF\Knots$Age ) +
                     + Ns( P-A, kn=apcF$Knots$Coh ) +
+ \text{Ns}(P, kn=\text{ap}CF$Knots$Per),<br>+ \text{offset} = \text{log}(Y)+ offset = log(Y),<br>+ family = poisson.
                family = poisson,data = subset(DD, sex=="F"))
> Fap <- glm( D ~ Ns( A, kn=apcF$Knots$Age ) +
                     Ns( P, kn=apcF$Knots$Per ),
+ offset = log( Y ),
                family = poisson,+ data = subset(DD, sex=="F")<br>> Fac \leq \sigma Im(D \cap N) \leq M \leq A km=ancF$Knots$4\sigmae)
  Fac \leq glm( D \sim Ns( A, kn=apcF$Knots$Age ) +
                     Ns( P-A, kn=apcF$Knots$Coh ),
                offset = log(Y),
+ family = poisson,
                  data = subset(DD, sex=="F"))
> summary( fitted( apcM$Model ) - fitted( Mapc ) )
      Min. 1st Qu. Median Mean 3rd Qu. Max.
-1.137e-12 -9.237e-14 1.332e-15 4.925e-15 8.438e-14 1.705e-12
> summary( fitted( apcF$Model ) - fitted( Fapc ) )
      Min. 1st Qu. Median Mean 3rd Qu. Max.
-8.811e-13 -1.386e-13 -4.108e-15 -2.383e-14 7.816e-14 7.958e-13
```
From the last summary we see that the models are the same as those fitted by apc.fit, an moreover we can use this latter to make predictions, regardless of the overparametrization (we will get a warning, though). Recall that the Y was scaled to be person-millenia, so we get fitted values as rates per 1000 (namely the expected numbers based on the model for a data point where  $Y$  is equal to 1, as specified in  $prf$ :

```
> prr <- subset( prf, (P<2011 & P>1995) | is.na(P) )
> Mfit.apc <- predict( Mapc, newdata=prr )
> Mfit.ap <- predict( Map , newdata=prr )
> Mfit.ac <- predict( Mac , newdata=prr )
> Ffit.apc <- predict( Fapc, newdata=prr )
> Ffit.ap <- predict( Fap , newdata=prr )
> Ffit.ac <- predict( Fac , newdata=prr )
```
For comparison we overlay empirical rates, which we compute for the cohorts 1910 (born 1905–15), ..., 1980 (born 1975–85) calculated in C-sets  $(\nearrow)$ ; the gc and gp are the midpoints of the cohort and period in the C-sets:

```
> DD.x \leq transform(DD.
                      gc = floor(((P-A)-1905)/10)*10+1910,gp = floor(P)+0.5)
> ee <- data.frame(xtabs(cbind(D,Y) \tilde{ } sex + gp + gc,
```

```
data = subset(DD.x, gc>1905 & gc<1985 ) ) )> ee <- reshape( ee, timevar = "Var4",
+ idvar = c("sex","gp","gc"),
+ dir = "wide" )
> names( ee )[4:5] <- c("D", "Y")> ee <- transform( ee, gp = as.numeric(as.character(gp)),
                       gc = as.numeric(as.character(gc))> str( ee )
'data.frame': 272 obs. of 5 variables:
 $ sex: Factor w/ 2 levels "M", "F": 1 2 1 2 1 2 1 2 1 2 ...
 $ gp : num 1996 1996 1996 1996 1998 ...
 $ gc : num 1910 1910 1910 1910 1910 1910 1910 1910 1910 1910 ...
 \overline{3} D : num 540 867 427 727 368 615 308 592 293 500 ...<br>\overline{3} Y : num 53 104.9 45.6 94.2 38.9 ...
     : num 53 104.9 45.6 94.2 38.9 \ldots
```
We then overlay the empirical over the fitted rates from the three different models, the age-period, the age-cohort and the apc-model:

```
> par( mfrow=c(2,1), marr=c(0,0,0,0), oma=c(3,3,1,1), mgp=c(3,1,0)/1.6)
> matplot( prr$A, exp(Mfit.apc), type="l", lty=1,
+ log="y", ylim=c(0.2,25), lwd=3, xaxt="n", xlab="", ylab="" )
> matlines( prr$A, exp(Mfit.ap), type="l", lty="11", lwd=2 )
> matlines( prr$A, exp(Mfit.ac), type="l", lty=1, lwd=2 )
> with( subset(ee,sex=="M"),
        points( gp-gc, D/Y, pch=16, col=rainbow(8)[factor(gc)], cex=0.8 ) )
> text(20, 14, "Men", col="blue")
> matplot( prr$A, exp(Ffit.apc), type="l", lty=1,
+ log="y", ylim=c(0.2,25), lwd=3, xlab="", ylab="" )
> matlines( prr$A, exp(Ffit.ap), type="l", lty="11", lwd=2 )
> matlines( prr$A, exp(Ffit.ac), type="l", lty=1, lwd=2 )
> with( subset(ee, sex=="F")
        points( gp-gc, D/Y, pch=16, col=rainbow(8)[factor(gc)], cex=0.8 ) )
> text(20, 14, "Women", col="red")
> mtext( "DM incidence rate per 1000 PY", side=2, outer=TRUE, line=2, las=0 )
> mtext( "Age (years)", side=1, outer=TRUE, line=2 )
```
From figure [3.4](#page-98-0) we see that both the fitted and the empirical rates are indicative of a strong period effect with a characteristic dip around 2003–5, as seen in figure [3.3,](#page-95-0) so the significant non-linearity of the period effect is epidemiologically significant, not only statistically.

Note that the age-specific incidence rates in figure [3.3](#page-95-0) are constructed gluing together the age-effects from the different cohorts, and aligning them to the 1950 cohort (the one with light-blue empirical rates).

#### 3.2.5 Saving the fitted models

We then save these fitted APC-models with different parametrizations:

```
> save( Mapc, Mac, Fapc, Fac, file="./data/inc-m.Rda" )
```
<span id="page-98-0"></span>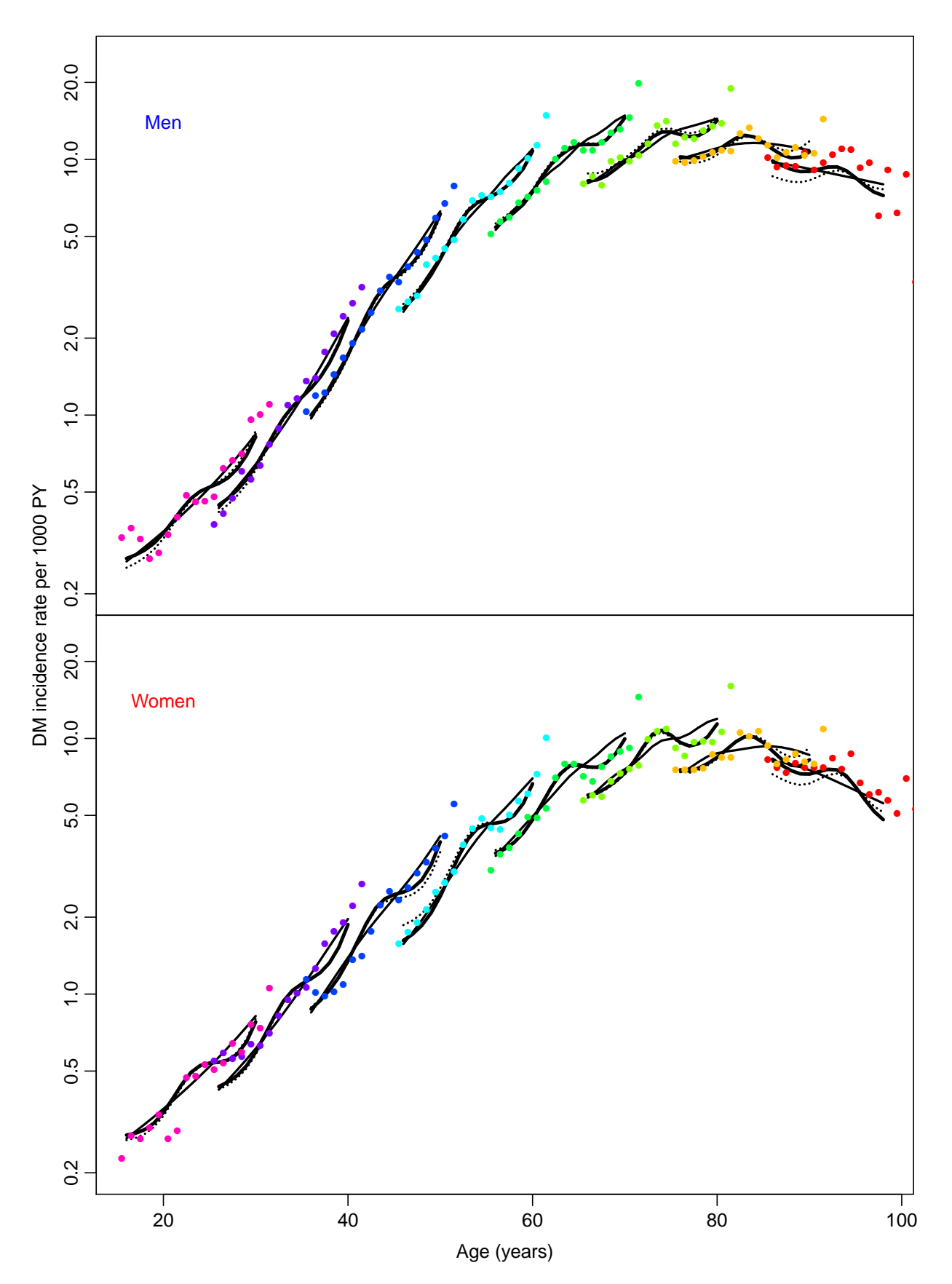

Figure 3.4: Fitted age-specific incidence rates for the cohorts 1910,..., 1980: Full thick line: APC-model, broken line: AP model and full thin line: AC-model. Empirical age-specific rates from C-sets for 1-year period and 10-year cohorts are given as colored dots, colored separately for each cohort.

### 3.3 Mortality

#### 3.3.1 Mortality in non-diabetics

We are going to use Y.nD and Y.nD as response variables in the analysis of mortality rates, however we first need to define the age and period properly for analysis in Lexis triangles:

```
> nD \leq subset( transform( TT, A = A + (1+U)/3,
                           P = P + (2-U)/3,
+ D = pmax(D.nD, 0),<br>+ Y = Y.nD/1000),
                           Y = Y.nD/1000 )[,c("sex","A","P","D","Y")],
+ Y > 0
```
With this groomed data frame in place we can fit separate models for men and women and plot the estimates together:

```
> nDacpM <- apc.fit( subset(nD,sex=="M"),
+ ref.c=1950,
+ parm="ACP"<br>+ parm="act(A)
                       npar=list(A=seq(1,96,5),P=seq(1995,2011,2),C=seq(1900,2000,10)) )[1] "ML of APC-model Poisson with log(Y) offset : (ACP ):\n\frac{1}{n}"
Analysis of deviance for Age-Period-Cohort model
                   Resid. Df Resid. Dev Df Deviance Pr(>Chi)
Age 3346 13839.6<br>Age-drift 3345 7573.4
Age-drift 3345 7573.4 1 6266.2 < 2.2e-16<br>Age-Cohort 3336 6607.8 9 965.6 < 2.2e-16
                         49336 6607.8 9 965.6 < 2.2e-16<br>3329 6565.1 7 42.8 3.69e-07
Age-Period-Cohort 3329 6565.1 7<br>Age-Period 3338 7539.7 -9
                                                -974.6 < 2.2e-16Age-drift 3345 7573.4 -7 -33.7 1.96e-05
> nDacpF <- apc.fit( subset(nD,sex=="F"),
+ ref.c=1950,<br>+ param="ACP",parm="ACP"
+ npar=list(A=seq(1,96,5),P=seq(1995,2011,2),C=seq(1900,2000,10)) )
[1] "ML of APC-model Poisson with log(Y) offset : ( ACP ):\n"
Analysis of deviance for Age-Period-Cohort model
                    Resid. Df Resid. Dev Df Deviance Pr(>Chi)
Age 3346 10510.3<br>
Age-drift 3345 7064.1 1
Age-drift 3345 7064.1 1 3446.1 < 2.2e-16<br>
Age-Cohort 3336 6140.8 9 923.3 < 2.2e-16
                         41336 6140.8 9 923.3 < 2.2e-16<br>3329 6099.5 7 41.4 6.918e-07
Age-Period-Cohort 3329 6099.5 7<br>Age-Period 3338 7014.4 -9
Age-Period 3338 7014.4 -9 -915.0 < 2.2e-16<br>Age-drift 3345 7064.1 -7 -49.7 1.649e-08
                                                 -49.71.649e-08> par(\text{mar}=c(3,4,1,4), \text{mgp}=c(3,1,0)/1.6, \text{las}=1)> plot ( nDacpF, lty=1, ci=TRUE, col="red", r.txt="Rate per 1000 PY" )
cp.offset RR.fac
     1790
> lines( nDacpM, lty=1, ci=TRUE, col="blue" )
```
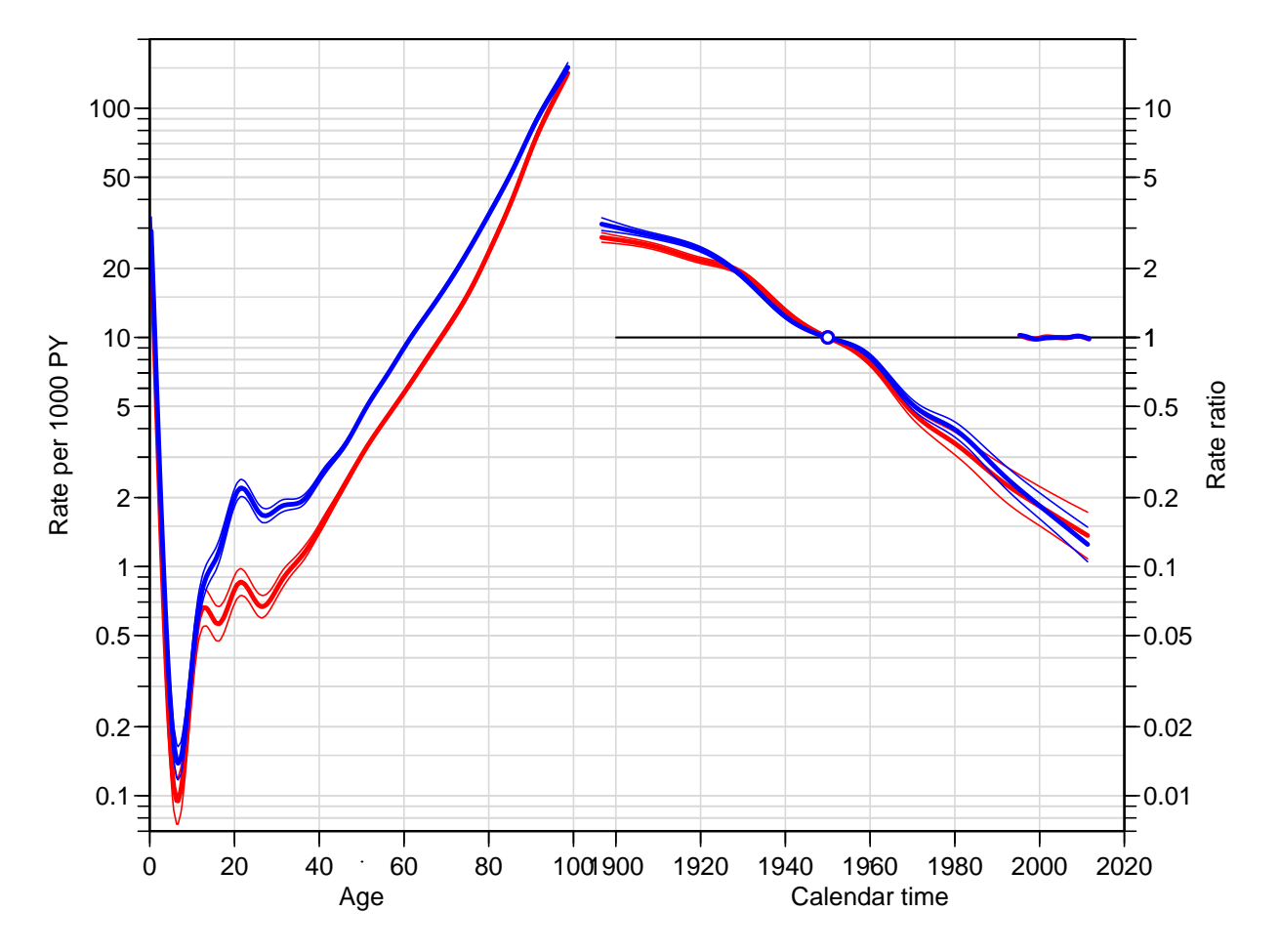

Figure 3.5: Estimates from an APC-model for mortality among non-diabetic individuals in Denmark 1995–2011 (original definition of DM), cohort effects constrained to be 1 at 1950, period slope to be 0. Blue: Men; red: Women.

We also fit using the period-major parametrization:

```
> nDapcM <- apc.fit( subset(nD,sex=="M"),
                             ref.p=2000,
+ parm="APC",
                             _{\text{npar}=list(A=seq(1,96,5),P=seq(1995,2011,2),C=seq(1900,2000,10))})[1] "ML of APC-model Poisson with log(Y) offset : ( APC ):\n"
Analysis of deviance for Age-Period-Cohort model
                        Resid. Df Resid. Dev Df Deviance Pr(>Chi)<br>3346 13839.6
Age 3346 13839.6<br>
Age-drift 3345 7573.4 1
Age-drift 3345 7573.4 1 6266.2 < 2.2e-16<br>Age-Cohort 3336 6607.8 9 965.6 < 2.2e-16
                               49 3336 6607.8 9 965.6 < 2.2e-16<br>3329 6565.1 7 42.8 3.69e-07
Age-Period-Cohort 3329 6565.1 7<br>Age-Period 3338 7539.7 -9
Age-Period 3338 7539.7 -9 -974.6 < 2.2e-16<br>Age-drift 3345 7573.4 -7 -33.7 1.96e-05
                                                             -33.7 1.96e-05
> nDapcF <- apc.fit (subset(nD,sex=="F"),
+ ref.p=2000,<br>
r = 7000,<br>
r = 7000,<br>
r = 7000,<br>
r = 7000,<br>
r = 7000,<br>
r = 7000,<br>
r = 7000,<br>
r = 7000,<br>
r = 7000,<br>
r = 7000,<br>
r = 7000,<br>
r = 7000,<br>
r = 7000,<br>
r = 7000,<br>
r = 7000,<br>
r = 7000,<br>
r = 7000,<br>
r =+<br>
+<br>
+<br>
+<br>
+<br>
+<br>
parm="APC"<br>
+<br>
parm="1st(
                            + npar=list(A=seq(1,96,5),P=seq(1995,2011,2),C=seq(1900,2000,10)) )
[1] "ML of APC-model Poisson with log(Y) offset : ( APC ):\n"
Analysis of deviance for Age-Period-Cohort model
                        Resid. Df Resid. Dev Df Deviance Pr(>Chi)<br>3346 10510.3
Age 3346 10510.3<br>
Age-drift 3345 7064.1
                                           7064.1 1 3446.1 < 2.2e-16<br>6140.8 9 923.3 < 2.2e-16
Age-Cohort 3336 6140.8 9 923.3 < 2.2e-16<br>
Age-Period-Cohort 3329 6099.5 7 41.4 6.918e-07
Age-Period-Cohort 3329 6099.5 7<br>Age-Period 3338 7014.4 -9
                               49 3338 7014.4 -9 -915.0 < 2.2e-16<br>3345 7064.1 -7 -49.7 1.649e-08
Age-drift 3345 7064.1 -7 -49.7 1.649e-08
> par(\text{mar}=c(3,4,1,4), \text{mgp}=c(3,1,0)/1.6, \text{las}=1)> plot ( nDapcF, lty=1, ci=TRUE, col="red", r.txt="Rate per 1000 PY" )
cp.offset RR.fac
       1790
> lines( nDapcM, lty=1, ci=TRUE, col="blue" )
```
#### 3.3.2 Mortality among DM patients

Here we use  $D$ . DM and Y. DM as response variables in the analysis of mortality rates among non-diabetics, and again we first need to define the age and period properly:

```
> DM <- subset( transform( TT, A = A + (1+U)/3, <br> P = P + (2-U)/3P = P + (2-U)/3,
+ D = pmax(D, DM, 0),<br>+ Y = Y, DM/1000)[
+ Y = Y.DM/1000) [\int_{Y} c("sex", "A", "P", "D", "Y")],Y > 0)
```
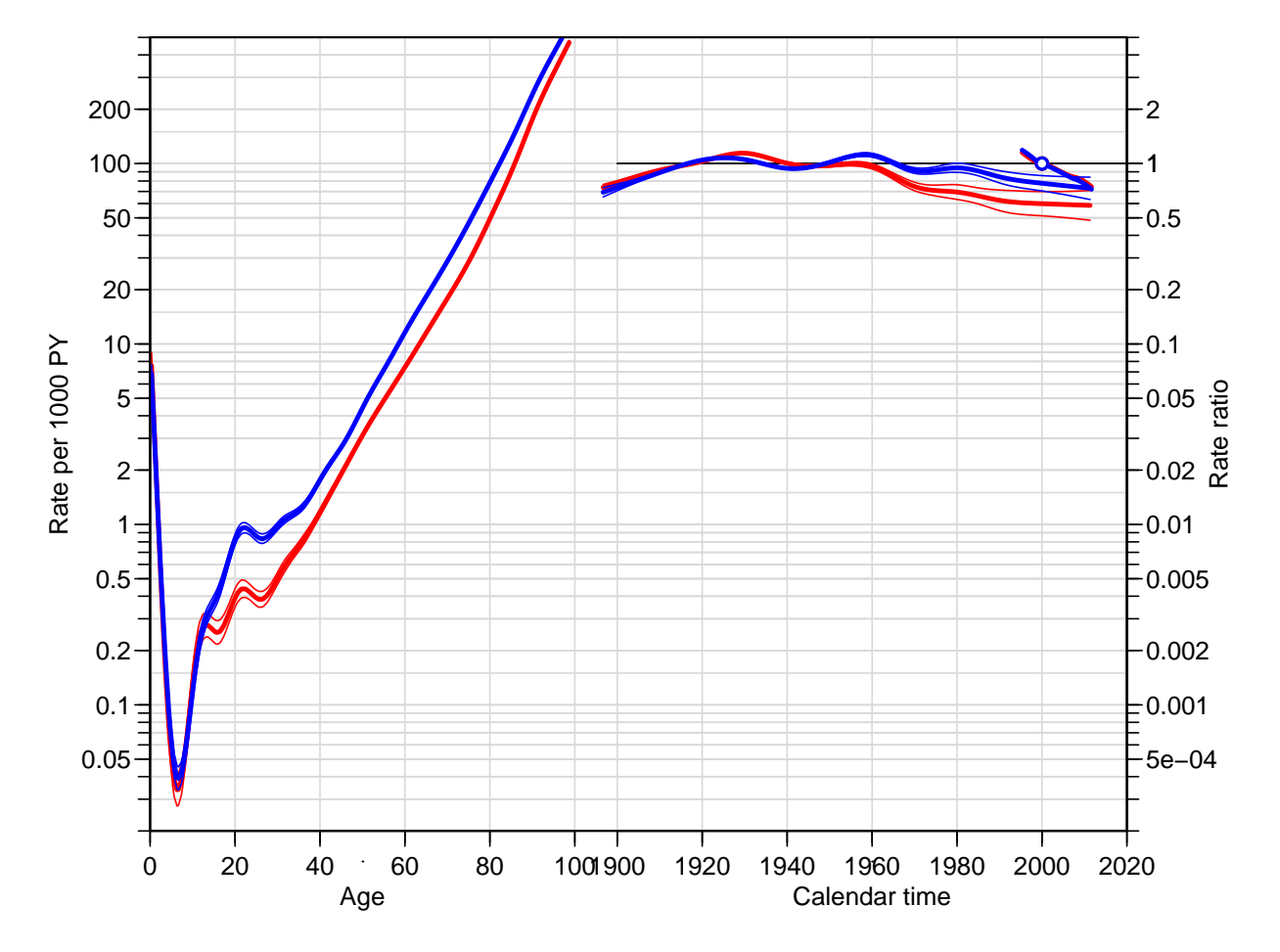

Figure 3.6: Estimates from an APC-model for mortality among non-diabetic individuals in Denmark 1995–2011 (original definition of DM), period constrained to be 1 at 2000, cohort slope to be 0. Blue: Men, red: Women.

With this groomed data frame in place we can fit separate models for men and women and plot the estimates together:

```
> DMacpM <- apc.fit( subset(DM,sex=="M"),
+ ref.c=1950,<br>
+ parm="4CP".
+ parm="ACP"<br>+ npar=list(
                      npar=list(A=seq(1,96,5),P=seq(1995,2011,2),C=seq(1900,2000,10)) )[1] "ML of APC-model Poisson with log(Y) offset : ( ACP ):\n"
Analysis of deviance for Age-Period-Cohort model
                   Resid. Df Resid. Dev Df Deviance Pr(>Chi)
Age 3340 5343.5<br>Age-drift 3339 3032.4
                        3339 3032.4 1 2311.17 < 2e-16<br>3330 2881.6 9 150.74 < 2e-16
Age-Cohort 3330 2881.6 9 150.74 < 2e-16
Age-Period-Cohort 3323<br>Age-Period 3332
Age-Period 3332 3015.2 -9 -155.45 < 2e-16<br>
Age-drift 3339 3032.4 -7 -17.14 0.01649
                                             -17.14 0.01649
> DMacpF <- apc.fit( subset(DM,sex=="F"),
+ ref.c=1950,
+ parm="ACP",
                      _{\text{npar}=list(A=seq(1,96,5),P=seq(1995,2011,2),C=seq(1900,2000,10))})[1] "ML of APC-model Poisson with log(Y) offset : ( ACP ):\n"
Analysis of deviance for Age-Period-Cohort model
                   Resid. Df Resid. Dev Df Deviance Pr(>Chi)<br>3334 4483.5
Age 3334 4483.5<br>Age-drift 3333 2962.3 1
Age-drift 3333 2962.3 1 1521.23 < 2.2e-16<br>
Age-Cohort 3324 2829.8 9 132.51 < 2.2e-16
                        49324 2829.8 9 132.51 < 2.2e-16<br>3317 2789.5 7 40.34 1.081e-06
Age-Period-Cohort 3317<br>Age-Period 3326
Age-Period 3326 2935.9 -9 -146.42 < 2.2e-16<br>Age-drift 3333 2962.3 -7 -26.43 0.0004213
                                              -26.43 0.0004213
> par( mar=c(3,4,1,4), mgp=c(3,1,0)/1.6, las=1 )
> plot ( DMacpF, lty=1, ci=TRUE, col="red", r.txt="Rate per 1000 PY")
cp.offset RR.fac
     1790
> lines( DMacpM, lty=1, ci=TRUE, col="blue" )
  We also fit using the period-major parametrization:
> DMapcM <- apc.fit( subset(DM,sex=="M"),
+ ref.p=2000,<br>
+ parm="APC".parm = "APC"+ npar=list(A=seq(1,96,5),P=seq(1995,2011,2),C=seq(1900,2000,10)) )
```
500 1000

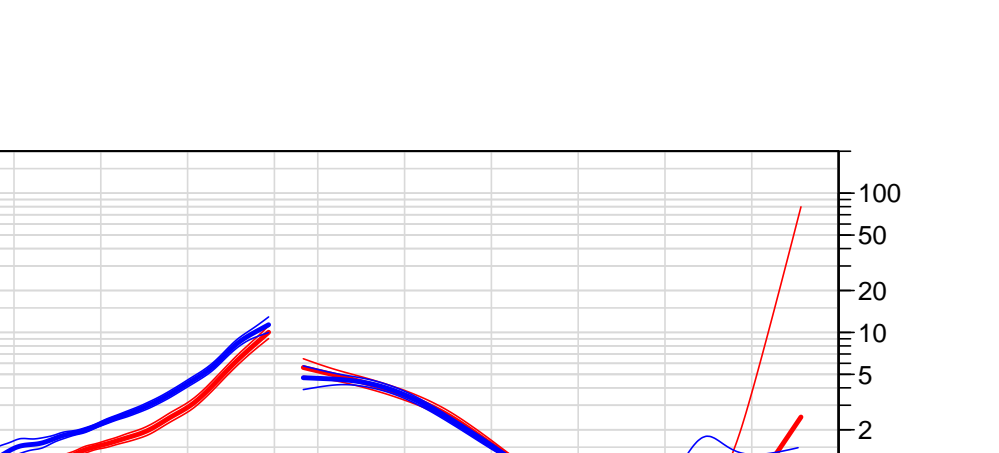

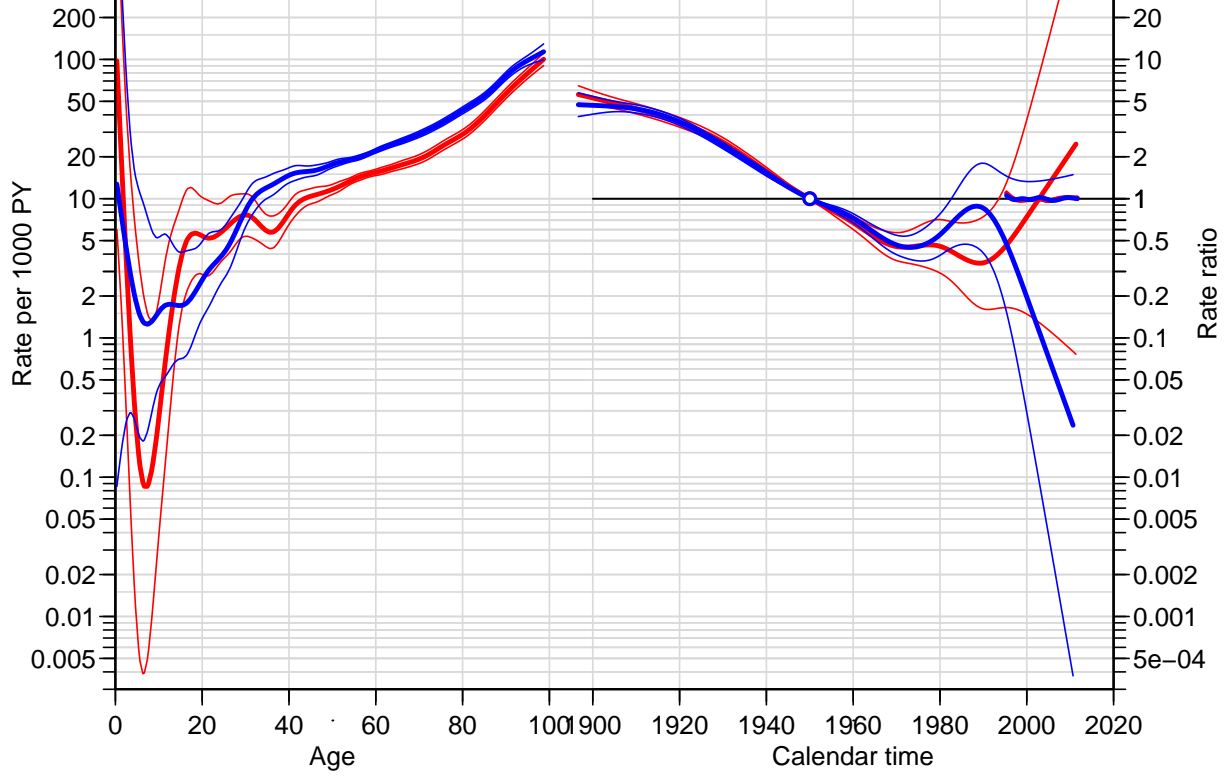

Figure 3.7: Estimates from an APC-model for mortality among DM patients in Denmark 1995–2011 (original definition), cohort constrained to be 1 at 1950, period slope to be 0. Blue: Men, red: Women.

```
[1] "ML of APC-model Poisson with log(Y) offset : ( APC ):\n"
Analysis of deviance for Age-Period-Cohort model
                    Resid. Df Resid. Dev Df Deviance Pr(>Chi)<br>3340 5343.5
Age 3340 5343.5
Age-drift 3339 3032.4 1 2311.17 < 2e-16<br>
Age-Cohort 3330 2881.6 9 150.74 < 2e-16<br>
Age-Period-Cohort 3323 2859.8 7 21.86 0.00269
                                                 150.74 \times 2e-16Age-Period-Cohort 3323 2859.8 7 21.86 0.00269<br>Age-Period 3332 3015.2 -9 -155.45 < 2e-16
Age-Period 3332 3015.2 -9 -155.45 < 2e-16<br>
Age-drift 3339 3032.4 -7 -17.14 0.01649
                                                 -17.14 0.01649
> DMapcF <- apc.fit( subset(DM,sex=="F"),
+ ref.p=2000,<br>parm="APC".
                        parm="APC"
+ npar=list(A=seq(1,96,5),P=seq(1995,2011,2),C=seq(1900,2000,10)) )
[1] "ML of APC-model Poisson with log(Y) offset : ( APC ):\n"
Analysis of deviance for Age-Period-Cohort model
                    Resid. Df Resid. Dev Df Deviance Pr(>Chi)
Age 3334 4483.5<br>Age-drift 3333 2962.3
Age-drift 3333 2962.3 1 1521.23 < 2.2e-16<br>Age-Cohort 3324 2829.8 9 132.51 < 2.2e-16
                          49324 2829.8 9 132.51 < 2.2e-16<br>3317 2789.5 7 40.34 1.081e-06
Age-Period-Cohort 3317<br>Age-Period 3326
                                    2935.9 -9 -146.42 < 2.2e-16Age-drift 3333 2962.3 -7 -26.43 0.0004213
> par(\text{mar}=c(3,4,1,4), \text{mgp}=c(3,1,0)/1.6, \text{las}=1)> plot ( DMapcF, lty=1, ci=TRUE, col="red", r.txt="Rate per 1000 PY" )
cp.offset RR.fac
     1790
```
#### 3.3.3 Summary of the APC models for mortality

> lines( DMapcM, lty=1, ci=TRUE, col="blue" )

The deviance analysis of the model did not surprisingly show that both cohort and period have non-linear effects, however this formal significance is largely due to the large data base, clearly there is no eidemiologically significant period-effect.

```
> par("nfrow=c(2,1), mar=c(0,4,0,4), oma=c(3,0,1,0), mgpc(3,1,0)/1.6, las=1)> apc. frame(a.lab=seq(0,80,20), a.tic=c(0,seq(10,100,10)),
           + cp.lab=seq(1900,2000,20), cp.tic=c(seq(1900,2010,10),2015),
+ r.\text{lab=c}(\text{outer}(c(1,2,5),10^*(-1:1)),100), \text{tic}.fac=2,+ r.tic=c(outer(1:9,10^(-1:1)),100,150), rr.ref=10,gap=5, r.txt="Non-DM mortality per 1000 PY", side=c(2,4) )
> lines( nDacpM, col="blue", ci=TRUE )
> lines( nDacpF, col="red" , ci=TRUE )
> apc.frame( a.lab=seq(0,80,20), a.tic=c(0,seq(10,100,10)),
+ cp.lab=seq(1900,2000,20), cp.tic=c(seq(1900,2010,10),2015),
+ r.\text{lab=c}(\text{outer}(c(1,2,5),10^*(-1:1)),100), \text{tic}.fac=2,r.tic=c(outer(1:9,10^(-1:1)),100,150), rr.ref=10,gap=5, r.txt="DM mortality per 1000 PY", side=c(1,2,4) )
> lines( DMacpM, col="blue", ci=TRUE )
> lines( DMacpF, col="red" , ci=TRUE )
```
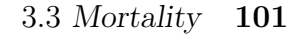

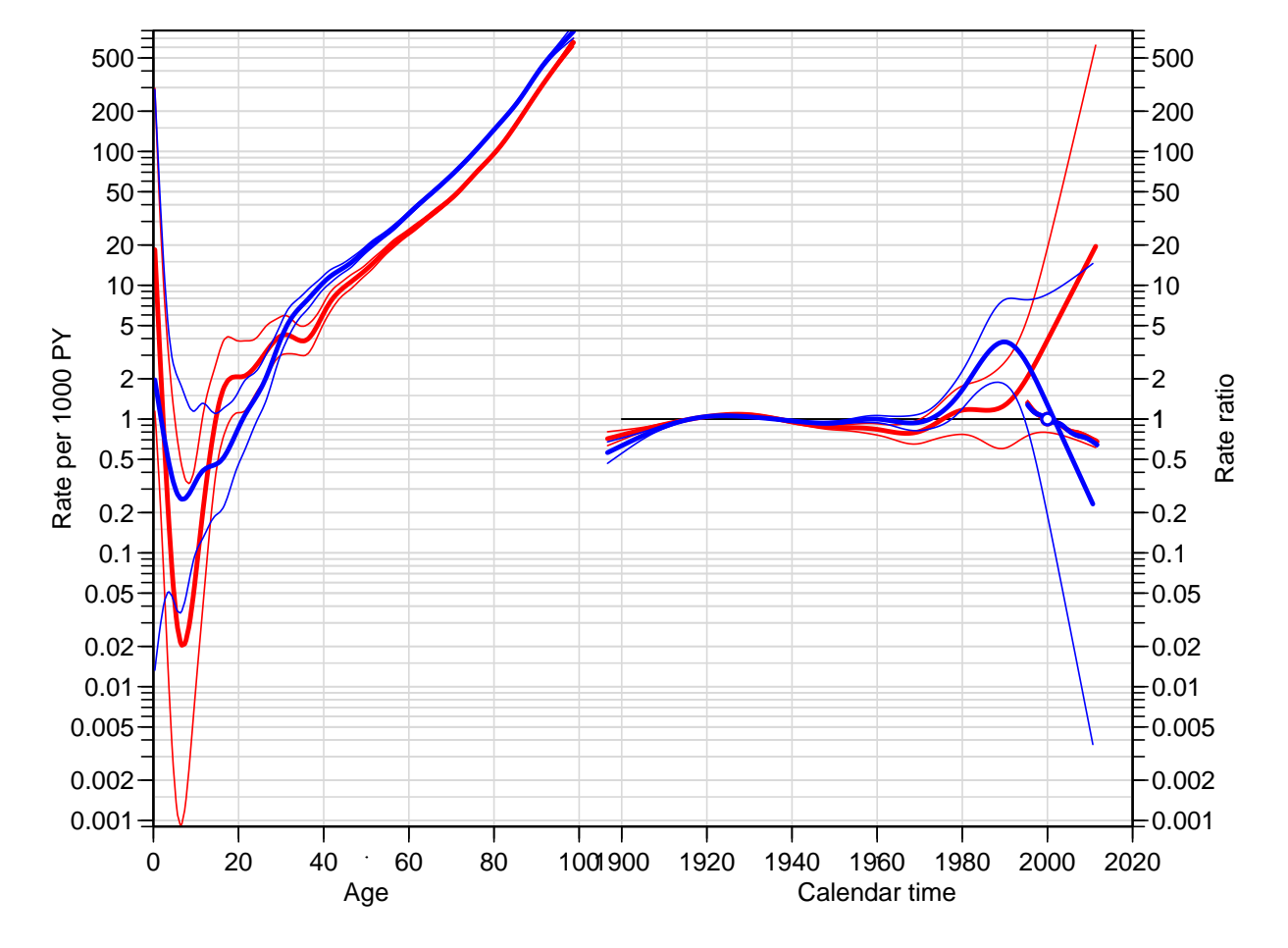

Figure 3.8: Estimates from an APC-model for mortality among non-diabetic individuals in Denmark 1995–2011 (original definition of DM), period constrained to be 1 at 2000, cohort slope to be 0. Blue: Men, red: Women.

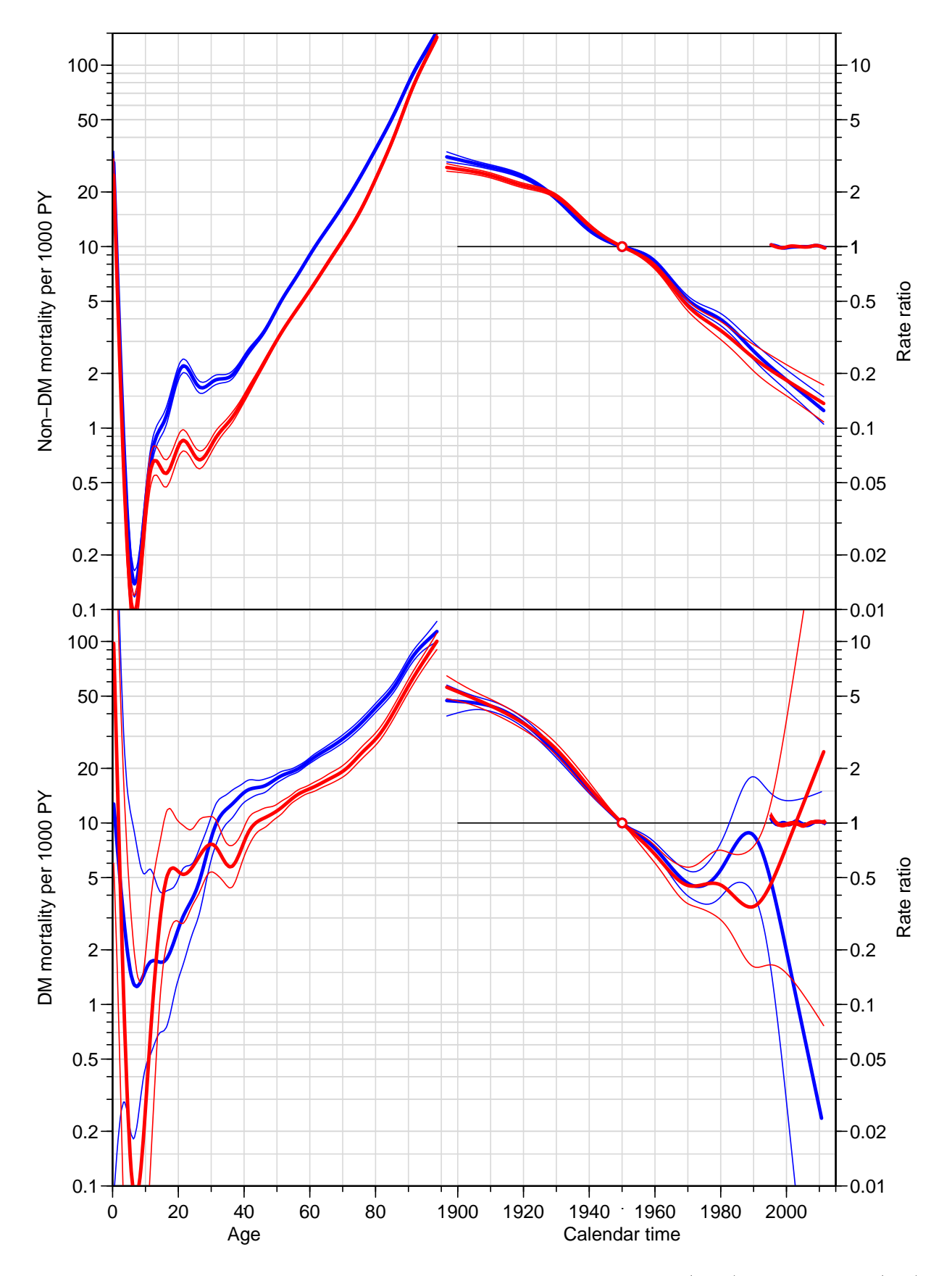

Figure 3.9: Age-Period-Cohort models for mortality among men (blue) and women (red). Top panel is the mortality among non-diabetics and the lower panel is the mortality among diabetes patients.
# 3.3.4 Time-trends in mortality rates

We can extract the timetrends for diabetics and non-diabetics by sex, and print the annual percentwise change:

```
> DA \leq \text{NArray}(\text{c}(\text{list}(\text{who} = \text{c}(\text{"non-DM", "DM"}),+ sex = c("M","F")),<br>+ dimnames(nDacpM$Drift)
                      dimnames( nDacpM$Drift ) ) )
> DA["non-DM","M",,] <- nDacpM$Drift
> DA["non-DM","F",,] <- nDacpF$Drift
> DA[ "DM","M",,] <- DMacpM$Drift
> DA[ "DM","F",,] <- DMacpF$Drift
> round( ftable( (DA-1)*100, row.vars=1:2 ), 1 )
                     APC A-d
              exp(Est.) 2.5% 97.5% exp(Est.) 2.5% 97.5%
who sex<br>non-DM M
        n  -2.8 -2.9 -2.7  -2.5 -2.6 -2.4<br>F  -2.4 -2.5 -2.3  -1.8 -1.9 -1.8
        F -2.4 -2.5 -2.3 -1.8 -1.9 -1.8<br>M -3.8 -4.0 -3.6 -3.6 -3.8 -3.5
DM M -3.8 -4.0 -3.6 -3.6 -3.8 -3.5<br>F -3.5 -3.7 -3.4 -3.1 -3.3 -3.0
                    -3.5 -3.7
```
We see that there is not much difference in the overall trend between man and women, but there seem to be a substantially steeper decrease in mortality among diabetes patienst than among non-diabetes patients.

### 3.3.5 SMR

Since we have modelled both mortality rates by APC-models, and the analyses are done on (conditionally) independent datasets (follow-up in non-DM-, resp. DM-state), the ratio of the rates will also follow an APC-model, and the ratio of each set of effects will give three sets of RRs which wil mulitply to the overall RR. Since we have chosen the same reference cohort for both analyses, the cohort effect on the RR will also be with this reference. However, there is no a priori guarantee thate the period effect on the RR will be perfectly horizontal on average, even though it is going to be close.

However we will need a machinery to extract the RRs from the apc objects:

```
> make.RR.apc <-
+ function( a, b )
+ {
+ make.RR <-
    function(A,B)+ {
+ Z \leftarrow merge(A, B, by.x=1, by.y=1)+ 1A \leftarrow \log(Z[, 2])+ sA <- \log(Z[\,4]/Z[\,3])/(2*1.96)+ lB <- log(Z[, 5])<br>+ sR <- log(Z[, 7])+ sB <- log(Z[,7]/Z[,6])/(2*1.96)
   RR \leftarrow \text{cbind}( A[, 1], \text{exp}( A-A-B ),+ exp( lA-lB - 1.96*sqrt(sA^2+sB^2) ),
+ exp( lA-lB + 1.96*sqrt(sA^2+sB^2) ) )
+ }
+ RR <- list( Age = make.RR( a$Age, b$Age ),
+ Per = make.RR( a$Per, b$Per ),
              Coh = make.RR( a$Coh, b$Coh ),Ref = a$Ref)
+ class(RR) \leftarrow "apc"
+ RR
+ }
> SMR.M <- make.RR.apc( DMacpM, nDacpM )
> SMR.F <- make.RR.apc( DMacpF, nDacpF )
```
The two objects are not "real" apc objects, but they have the class attribute and the have the elements Age, Per and Coh, which are the only ones used by the lines.apc function. Hence we can plot the mortality rates for the DM patients together with the SMR relative to the non-diabetics.

```
> par( mfrow=c(2,1), mar=c(0,4,0,4), oma=c(3,0,1,0), mgp=c(3,1,0)/1.6, las=1)
> \alphapc.frame(a.lab = seq(0, 80, 20), a.tic = c(0, seq(10, 100, 10))cp.lab=seq(1900,2000,20), cp.tic=c(seq(1900,2010,10),2015),
             r. lab=c(outer(c(1,2,5),10^(-1:1)),100), tic.fac=2,
             r.tic=c(outr(1:9,10^(-1:1)),100,150), rr.ref=10,gap=5, r.txt="DM mortality per 1000 PY", side=c(2,4) )
> lines( DMacpM, col="blue", ci=TRUE )
> lines( DMacpF, col="red" , ci=TRUE )
> apc.frame( a.lab=seq(0,80,20), a.tic=c(0,seq(10,100,10)),
+ cp.lab=seq(1900,2000,20), cp.tic=c(seq(1900,2010,10),2015),<br>+ r lab=c(outer(c(1 2 5) 10^(-1+1)) 100) tic fac=2
             r. lab=c(outer(c(1,2,5),10^(-1:1)),100), tic.fac=2,
             r.tic=c(outer(1:9,10^(-1:1)),100,150), rr.ref=1,gap=5, r.txt="SMR DM vs. non-DM", rr.txt="RR ratio", side=c(1,2,4))
> abline( h=1)
> lines( SMR.M, col="blue", ci=TRUE )
> lines( SMR.F, col="red" , ci=TRUE )
```
We see that the SMR is decreasing by age, and there seems to be no non-linear period effect, but an overall decreasing trend by period/birth cohort. Figure [3.10](#page-110-0) shows a decrease in SMR from about 5 in age 40 to aound 1 in age 80 for the 1950 cohort. Note however that this is a bit of an extrapolation; the 1950 cohort has only been observed in ages 45 to 62.

<span id="page-110-0"></span>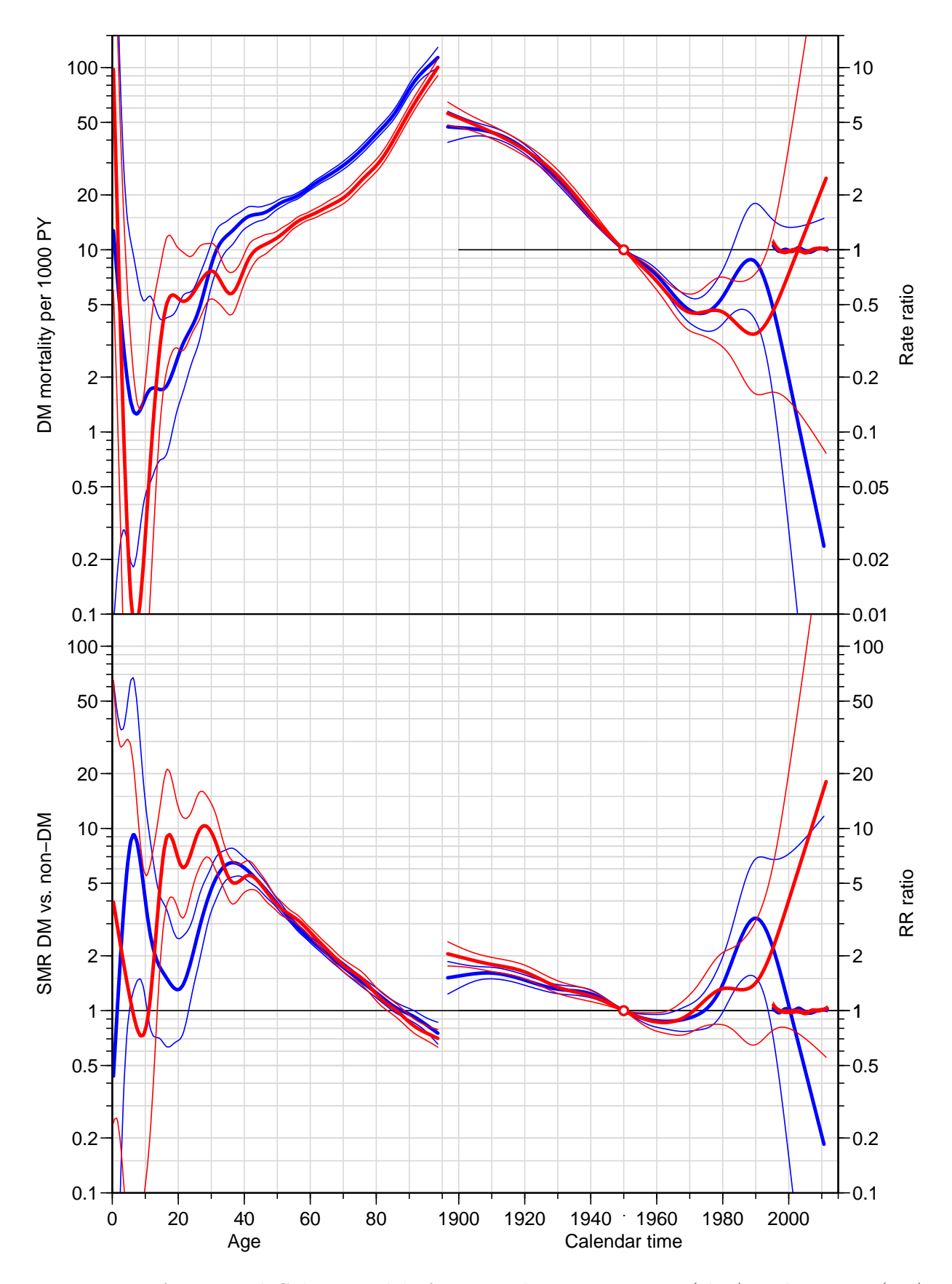

Figure 3.10: Age-Period-Cohort models for mortality among men (blue) and women (red). Top panel is the mortality among diabetes patients, and the lower panel is the SMR versus the non-diabetic population.

# 3.3.6 Saving mortality rates

Finally, we save the apc-objects for subsequent use, however only the ACP-parametrized ones:

```
> save( nDacpM,
+ nDacpF,
+ DMacpM,
+ DMacpF, file="./data/APC-mort-m.Rda" )
```
# 3.4 Prevalence of diabetes

We will analyze age-specific prevalence for each sex and each 1st January 1995—2012 separately, even though they are not independent.

First we set up a table of prevalent cases for each of the dates 1 January 1995–2012:

```
> pr <- NULL
> for( y in 1995:2012 )
+ pr \leq r \cdot r rbind( pr,
      cbind( with( subset( Lx, doDM < y & dox > (y-1/400) ),
                     data.frame( table( sex, A=floor(y-foddto) ) ) ),
               P = y)
> pr \leftarrow pr[, c(1,2,4,3)]> pr$A <- as.numeric( as.character( pr$A ) )
> names( pr )[4] <- "X"
> str( pr )'data.frame': 3564 obs. of 4 variables:
 $ sex: Factor w/ 2 levels "M","F": 1 2 1 2 1 2 1 2 1 2 ...
 $ A : num  0 0 1 1 2 2 3 3 4 4 ..
 $ P : int 1995 1995 1995 1995 1995 1995 1995 1995 1995 1995 ...
 $ X : int 3 0 4 3 6 6 5 4 12 10 ...
```
Then we merge it with the population data:

 $> data( N.dk )$  $>$  head(  $N.dk$  )

```
sex A P N
1 1 0 1971 35839<br>2 2 0 1971 34108
2 2 0 1971 34108<br>3 1 1 1971 36302
3 1 1 1971 36302<br>4 2 1 1971 34153
4 2 1 1971 34153
5 1 2 1971 37855<br>6 2 2 1971 35609
   6 2 2 1971 35609
> N.dk <- subset( N.dk, A<100 & P>1994 & P<2013)
> N.dk$sex <- factor( N.dk$sex, labels=c("M","F") )
> str(N, dk)'data.frame': 3600 obs. of 4 variables:
 $ sex: Factor w/ 2 levels "M","F": 1 2 1 2 1 2 1 2 1 2 ...
 $ A : num  0 0 1 1 2 2 3 3 4 4 ...
 $ P : num 1995 1995 1995 1995 1995 ...
 $ N : num 35612 34094 34747 32967 35082 ...
> pr <- merge( pr, N.dk, all.y=TRUE )
> pr$X < - pmax( pr$X, 0, na.rm=TRUE )> str( pr)
'data.frame': 3600 obs. of 5 variables:
 $ sex: Factor w/ 2 levels "M", "F": 1 1 1 1 1 1 1 1 1 1 ...
 $ A : num  0 0 0 0 0 0 0 0 0 0 ...
 $ P : num 1995 1996 1997 1998 1999 ...
 $ X : num 3 1 0 1 2 1 1 0 1 1 ...
 $ N : num 35612 36055 34853 34774 34076 ...
```
We now have the empirical prevalences in the data frame  $pr$ , (X—no. of cases of DM, N—population size) for each of the 18 dates 1.1.1995 – 1.1.2012 in 1-year intervals.

```
> save( pr, file="./data/prev-m.Rda" )
```
So we model the prevalences as of 1 January each of the years 1995—2012, as a smooth function of age using a log-link binomial model with a smooth spline with 16 knots.

For the practical location of the spline knots we also define a small function which from the number of knots derives reasonable quantiles:

```
> qn <- function( nk, bd=2 ) seq( from = 1/(bd*nk),
                               to = 1 - 1/(bd*nk),
+ length = nk )
> an(10, 2)[1] 0.05 0.15 0.25 0.35 0.45 0.55 0.65 0.75 0.85 0.95
> qn( 10, 5)
 [1] 0.0200000 0.1266667 0.2333333 0.3400000 0.4466667 0.5533333 0.6600000
 [8] 0.7666667 0.8733333 0.9800000
Using this we get:
```
 $>$  ( kp.a  $\leq$  c( 10, with( pr, quantile( rep(A,X), qn(15) ) ) ) )

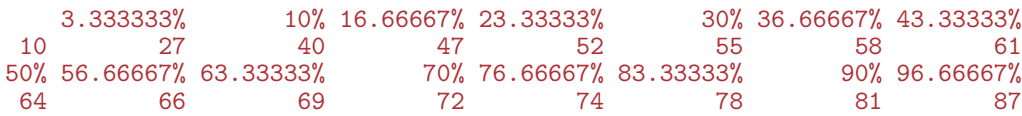

We now set up an array to hold the smoothed prevalences:

```
> a.pt <- 0:99
> p.pt < -1995:2012> pr.fit <- NArray( list( sex = c("M", "F"),
                           A = a.pt,P = p.pt)
```
So once we have set up the array to hold the smoothed empirical prevalences we can fill them into pr.fit:

```
> for( sx in dimnames(pr.fit)[["sex"]] )
+ for( dt in dimnames(pr.fit)[["P"])
+ pr.fit[sx,,dt] <- predict( glm ( cbind(X,N-X) \sim Ns ( A, kn=kp.a ),<br>family = binomial(link="log")
                                   family = binomial(link="log"),
+ data = subset( pr, sex==sx & P==as.numeric(dt) ) ),<br>newdata = data.frame( A=a.pt ),
                              newdata = data.frame( A=a.pt ),
+ type = "response" )
```
We can plot how the age-specific prevalences have evolved over time:

```
> par(\text{mfrow}=c(1,2), \text{mar}=c(1,0,1,0), \text{mgp}=c(3,1,0)/1.6, las=1,
       oma=c(2,3,0,1), bty="n")
> matplot( a.pt, pr.fit["M",,]*100,
+ ylim=c(0,22), xlim=c(20,90), yaxs="i", xaxt="n", yaxt="n", xlab="", ylab="",
+ type="l", lty=1, col="blue", lwd=c(1,2) )
> abline(h=0:25, v=seq(0,100,5), col=gray(0.9))
> matlines( a.pt, pr.fit["M",,]*100, type="l", lty=1, col="blue", lwd=c(1,2) )
> text( 25, 22, "Men", adj=c(0,1), col="blue", cex=1.2 )
> text( 89, pr.fit["M","89","1995"]* 99, "1995", col="blue", adj=c(1,1) )
> text( 80, pr.fit["M","80","2012"]*101, "2012", col="blue", adj=c(0,0) )
> axis( side=1 )
> axis( side=2 )
> matplot(a.pt, pr.fit['F",, ] * 100,
+ ylim=c(0,22), xlim=c(20,90), yaxs="i", xaxt="n", yaxt="n", xlab="", ylab="",
+ type="l", lty=1, col="red", lwd=c(1,2) )
> abline(h=0:25, v=seq(0,100,5), col=gray(0.9))
> matlines( a.pt, pr.fit["F",,]*100, type="l", lty=1, col="red", lwd=c(1,2) )
> text( 25, 22, "Women", adj=c(0,1), col="red", cex=1.2 )
> text( 89, pr.fit["F","89","1995"]* 99, "1995", col="red", adj=c(1,1) )
> text( 80, pr.fit["F","80","2012"]*101, "2012", col="red", adj=c(1,0) )
> axis( side=1 )
> mtext( "Age", side=1, line=1, outer=T )
> mtext( "DM prevalence (%)", side=2, line=2, outer=T, las=0 )
```
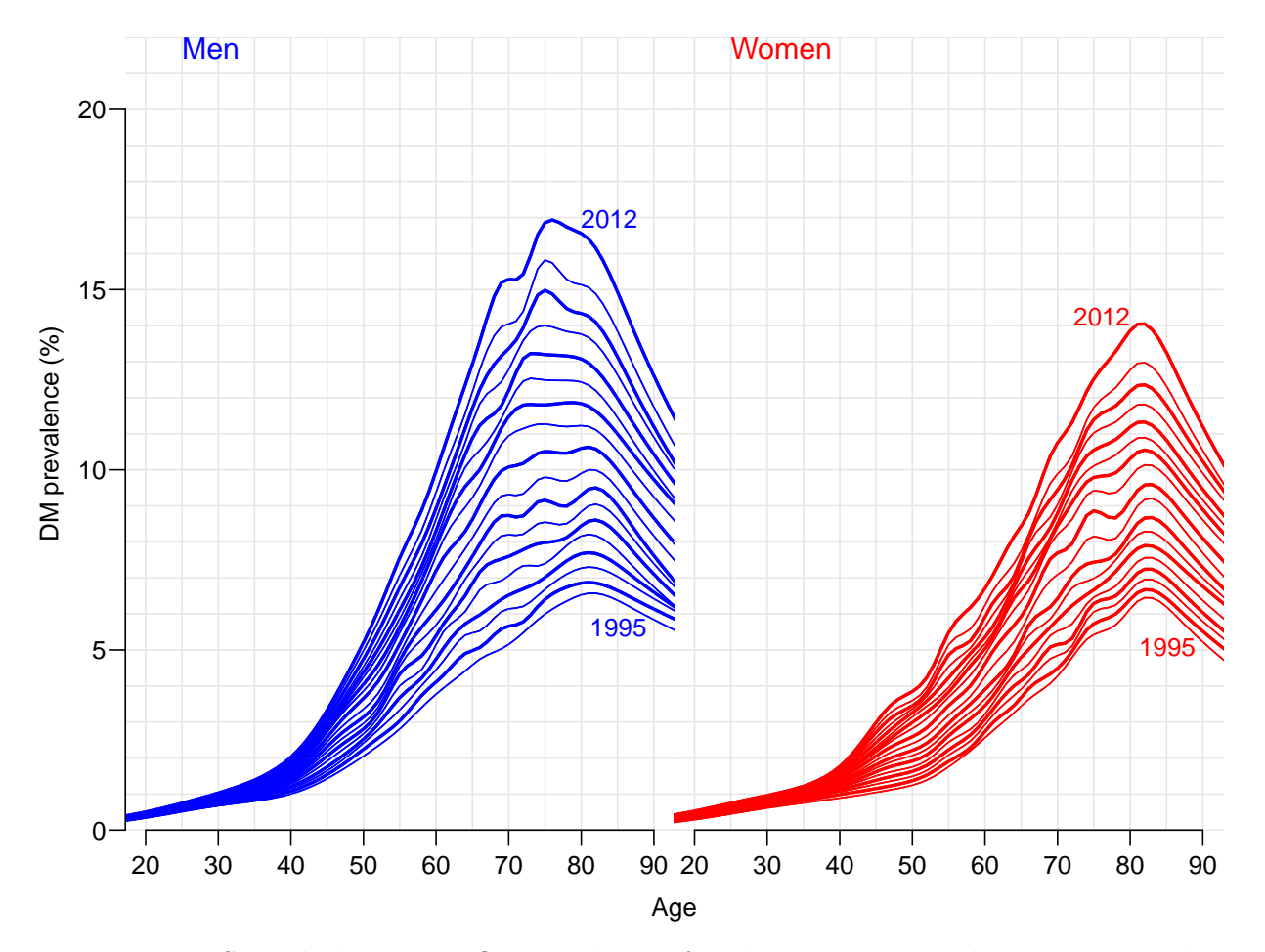

Figure 3.11: Smoothed age-specific prevalences for the 17-year period 1995–2012. Blue is men, red is women.

## 3.4.1 Trends in prevalence

A crude way of summarizing the prevalences is to assume that relative change is constant from year to year. So we set up a model that does this separately for men and women, and store the predicted values for comparison with those from the model with no assumption about the time evolution:

```
> pr. If it \leq pr. fit
> pr.chg <- NArray( list( dimnames(pr.fit)[["sex"]],
                          c("% chg/y", "lo", "hi") ) )> for( sx in dimnames(pr.fit)[["sex"]] )
+ {
+ lmod \leq glm( cbind(X, N-X) \sim Ns( A, kn=kp.a ) + P,
               family = binomial(link="log"'),
                data = subset( pr, sex==sx ) )+ pr.chg[sx,] <- ( ci.exp( lmod, subset="P" ) - 1 ) * 100
+ pr.lfit[sx,,] <- predict( lmod,
                            newdata = data-frame( A=rep(a, pt, length(p, pt))P=rep(p, pt, each = length(a, pt))),
+<br>+<br>+<br>+<br>+<br>+\rightarrow
```
This model is of course a simplification of the model above, with an arbitrary age-date interaction, so we can have a peep at how the predicted prevalences looks:

```
> par(\text{mfrow}=c(1,2), \text{mar}=c(1,0,1,0), \text{mgp}=c(3,1,0)/1.6, \text{las}=1,+ oma=c(2,3,0,1), bty="n" )
> lblu <- rgb( 3,3,4,max=4 )
> lred <- rgb( 4,3,3,max=4 )
> matplot( a.pt, pr.fit["M",,]*100,
           ylim=c(0,22), xlim=c(20,90), yaxs="i", xaxt="n", yaxt="n", xlab="", ylab="",
           type="n", 1ty=1, col="blue", 1wd=c(1,2) )> abline(h=0:25, v=seq(0,100,5), col=gray(0.9))
> matlines( a.pt, pr.fit["M",,]*100, type="l", lty=1, col=lblu , lwd=c(2,3) )
> matlines( a.pt, pr.lfit["M",,]*100, type="l", lty=1, col="blue", lwd=c(2,3) )
> text( 25, 22, "Men", adj=c(0,1), col="blue", cex=1.2 )
> text( 89, pr.fit["M","89","1995"]* 99, "1995", col="blue", adj=c(1,1) )
> text( 80, pr.fit["M","80","2012"]*101, "2012", col="blue", adj=c(0,0) )
> axis( side=1 )
> axis( side=2 )
> matplot( a.pt, pr.fit["F",,]*100,
           ylim=c(0,22), xlim=c(20,90), yaxs="1", xaxt="n", yaxt="n", xlab="", ylab="",
           type="n", 1ty=1, col="red", 1wd=c(1,2)> abline( h=0:25, v=seq(0,100,5), col=gray(0.9) )
> matlines( a.pt, pr.fit["F",,]*100, type="l", lty=1, col=lred , lwd=c(2,3) )
> matlines( a.pt, pr.lfit["F",,]*100, type="l", lty=1, col="red", lwd=c(2,3) )
> text( 25, 22, "Women", adj=c(0,1), col="red", cex=1.2 )
> text( 89, pr.fit["F","89","1995"]* 99, "1995", col="red", adj=c(1,1) )
> text( 80, pr.fit["F","80","2012"]*101, "2012", col="red", adj=c(1,0) )
> axis( side=1 )
> mtext( "Age", side=1, line=1, outer=T )
> mtext( "DM prevalence (%)", side=2, line=2, outer=T, las=0 )
```
From figure [3.12](#page-116-0) we see that for men the summary using a constant relative change in prevalence is not a very good summary of the change in prevalences; it does not capture the change in the age of peak prevalence of men from 85 in 1995 to 75 in 2012. So the overall estimate of some 6% in relative annual increase of prevalences over the 17-year period 1995–2012, is not providing an adequate summary:

% chg/y lo hi M 5.35 5.31 5.38 F 5.09 5.06 5.13

> round( pr.chg, 2 )

<span id="page-116-0"></span>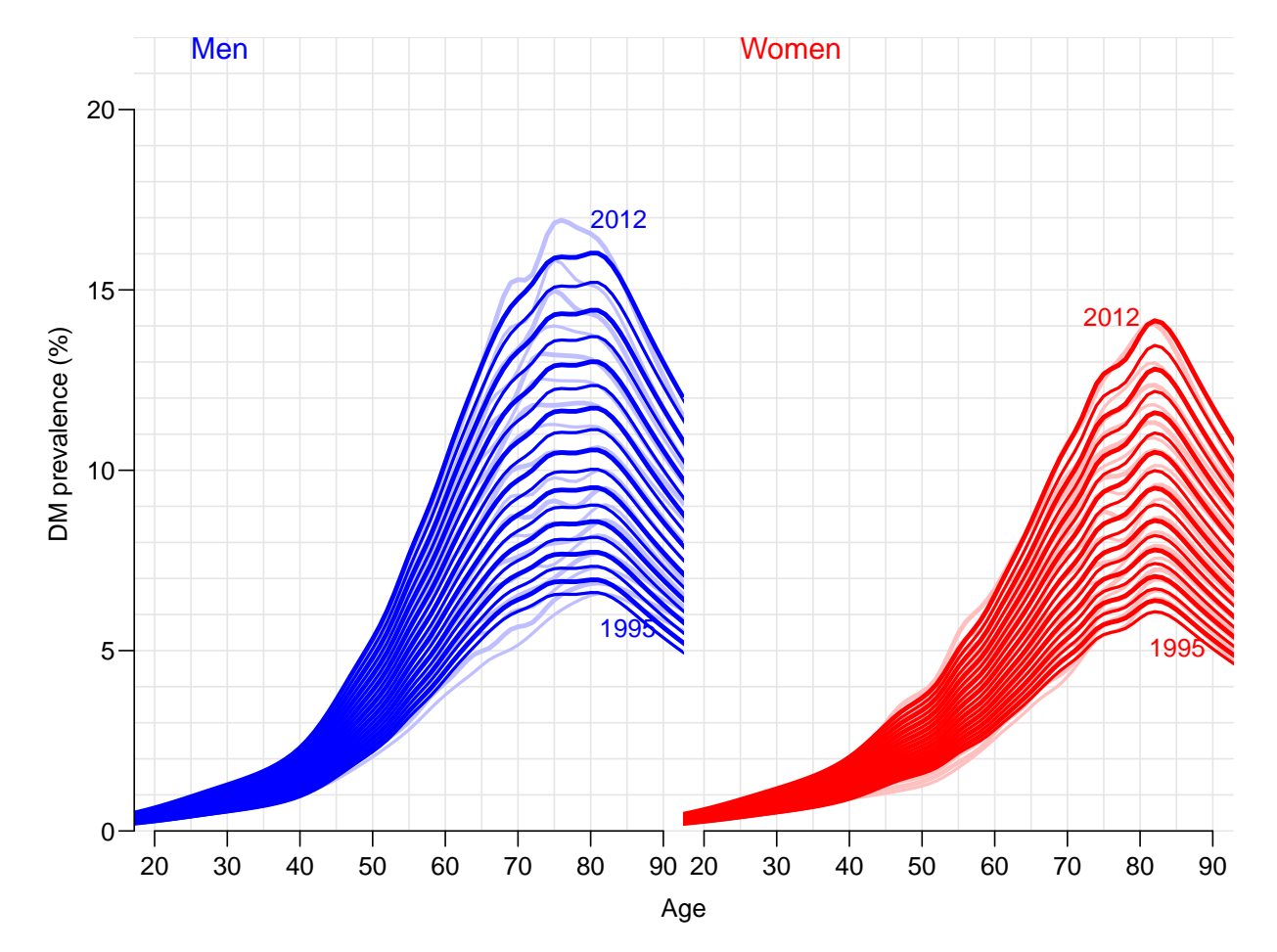

Figure 3.12: Smoothed age-specific prevalences for the 17-year period 1995–2012 using a model with constant annual relative change in prevalences (full color) compared to the smoothing of the single years (pale color). Blue is men, red is women.

# 3.4.2 Prevalence age-period interaction

Hence the relevant description of average changes per year would be using a model for the prevalences where we allowed the relative change to vary smoothly by age. This is done by including an interaction between a spline term in age and period, and the subsequently fishing out the relative change using a spline basis with a bit fewer knots to fish out the period multiplier.

It goes as follows, where we also as before extract the predicted values for comparison with the prevalence curves fitted separately for each year:

```
> ( kx.a \leq c( 10, with( pr, quantile( rep(A,X), qn(5) ) ) )
   10% 30% 50% 70% 90%
 10 40 55 64 72 81
> CA <- Ns( 1:99, kn=kx.a, intercept=TRUE )
> A.chg <- NArray( list(A=1:99, c("Est", "lo", "hi"), sex=c("M", "F")))
> for( sx in dimnames(pr.fit)[["sex"]] )
+ {
+ limod <- glm( cbind(X,N-X) ~ Ns( A, kn=kp.a ) +
                    I(P-2000):Ns( A, kn=kx.a, intercept=TRUE),
               family = binomial(link="log")data = subset(pr, sex==sx ))
+ A.chg[,,sx] <- ci.exp( limod, subset="P", ctr.mat=CA )
+ pr.lfit[sx,,] <- predict( limod,
                          newdata = data-frame( A=rep(a, pt, length(p, pt))P=rep(p.pt,each=length(a.pt))),
+ type = "response" )
+> par(n = c(3,3,1,1), n = c(3,1,0)/1.6, bty="n")
> matplot( 1:99, (cbind( A.chg[,,"M"], A.chg[,,"F"] )-1)*100,
+ col=rep(c("blue","red"),each=3), lwd=c(3,1,1), lty=1, type="l",
          ylim=c(0,8), yaxs="i",
          ylab="Annual change in DM prevalence (%)", xlab="Age" )
> abline( h=pr.chg[,1], col=c("blue","red") )
```
We can also as with the naïve linear change model show how the fitted values under this interaction model looks relative to the separate analyses by year (or full interaction model). The code is exactly as before, because we put the fitted values into the same structure as before:

```
> par( mfrow=c(1,2), mar=c(1,0,1,0), mgp=c(3,1,0)/1.6, las=1,
+ \text{oma=c}(2,3,0,1), \text{bty="n" })
> lblu <- rgb( 3,3,4,max=4 )
> lred <- rgb( 4,3,3,max=4 )
> matplot( a.pt, pr.fit["M",,]*100,
              ylim=c(0,22), xlim=c(20,90), yaxs="i", xaxt="n", yaxt="n", xlab="", ylab="",
              type="n", 1ty=1, col="blue", 1wd=c(1,2) )> abline(h=0:25, v=seq(0,100,5), col=gray(0.9))
> matlines( a.pt, pr.fit["M",,]*100, type="l", lty=1, col=lblu , lwd=c(2,3) )
> matlines( a.pt, pr.lfit["M",,]*100, type="l", lty=1, col="blue", lwd=c(2,3) )
> text( 25, 21.5, "Men", adj=0, col="blue", cex=1.2 )
> text( 89, pr.fit["M","89","1995"]* 99, "1995", col="blue", adj=c(1,1) )
> text( 80, pr.fit["M","80","2012"]*101, "2012", col="blue", adj=c(0,0) )
> axis( side=1 )
> axis( side=2 )
> matplot(a.pt, pr.fit['F",, ] * 100,
+ y\lim_{x \to a} c(0,22), x\lim_{x \to a} c(20,90), y\lim_{x \to a} s\lim_{x \to a} r\lim_{x \to a} r\lim_{x \to a} s, y\lim_{x \to a} s\lim_{x \to a} r\lim_{x \to a} r, y\lim_{x \to a} s\lim_{x \to a} r\lim_{x \to a} r, y\lim_{x \to a} s\lim_{x \to a} r\lim_{x \to a} r, y\lim_{x \to a} s\lim_{x \to a} r\lim_{x \to a} r, y\lim_{x \to atype="n", 1ty=1, col="red", 1wd=c(1,2) )
```
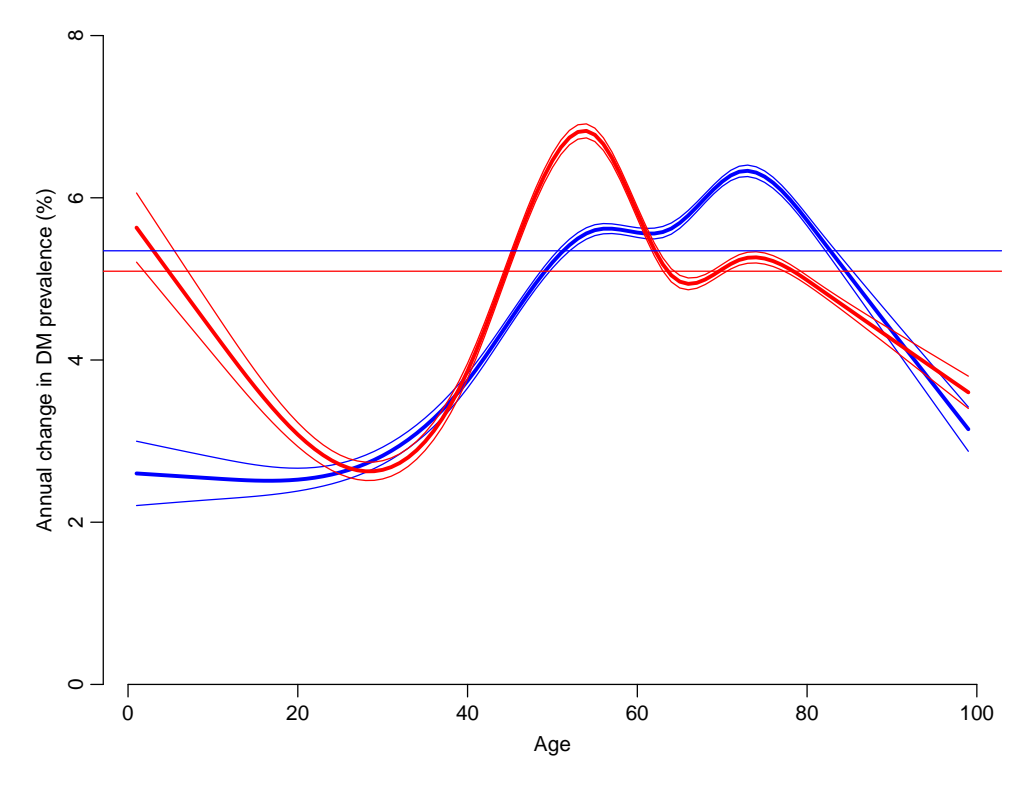

Figure 3.13: The estimated change in prevalence in different ages, separately for men (blue) and women (red). The horizontal lines indicate the estimate from the naïve model with constant change for all ages.

```
> abline(h=0:25, v=seq(0,100,5), col=gray(0.9))
> matlines( a.pt, pr.fit["F",,]*100, type="l", lty=1, col=lred , lwd=c(2,3) )
> matlines( a.pt, pr.lfit["F",,]*100, type="l", lty=1, col="red", lwd=c(2,3) )
> text( 25, 21.5, "Women", adj=0, col="red", cex=1.2)
> text( 89, pr.fit["F","89","1995"]* 99, "1995", col="red", adj=c(1,1) )
> text( 80, pr.fit["F", "80", "2012"]*101, "2012", col="red", adj=c(1,0) )> axis( side=1 )
> mtext( "Age", side=1, line=1, outer=T )
> mtext( "DM prevalence (%)", side=2, line=2, outer=T, las=0 )
```
From figure [3.14](#page-119-0) it is seen that the model captures the actual pattern much better than the simple model with an annual change common across ages.

# 3.5 Components of prevalence

The purpose of this chapter is to use the estimated transition rates to predict the prevalences at later (known) times.

This is in itself not an interesting endeavor, because we have the prevalence data available, but it will serve as an illustration that the rates are adequately modelled and that the degree of approximation is adequate when using a given interval length for

<span id="page-119-0"></span>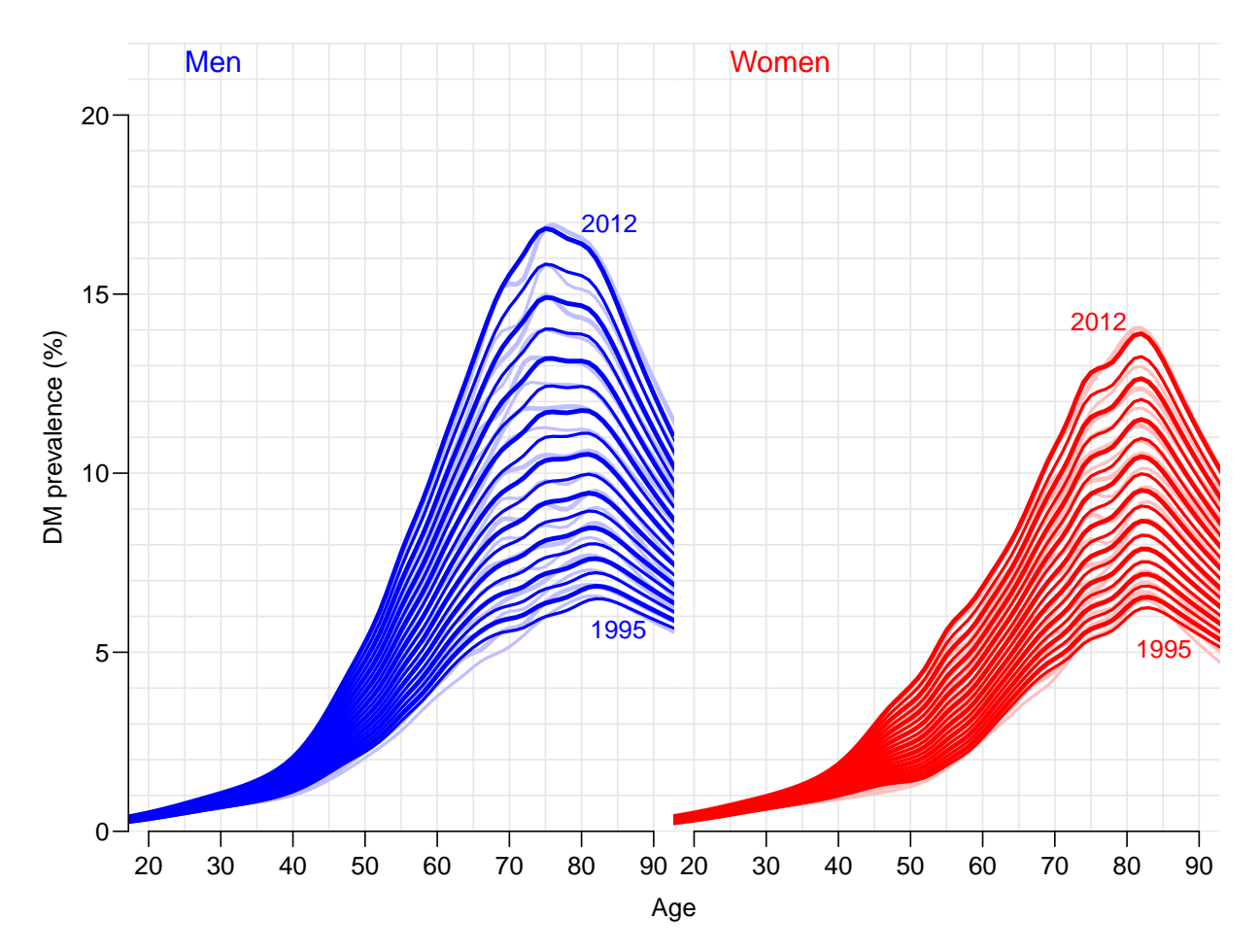

Figure 3.14: Smoothed age-specific prevalences for the 17-year period 1995–2012 using a model with age-specific constant annual relative change in prevalences (full color) compared to the smoothing of the single years (pale color). Blue is men, red is women.

probability calculations.

Specifically we address the problem of partitioning the changes in prevalence of diabetes in the Danish population over the last 17 years to:

- 1. changes in mortality rates among diabetes patients
- 2. changes in incidence rates of diabetes in the population

This measure will be sex- and age-specific, and hence independent of the demographic changes in the population.

# 3.5.1 Formalization

First we formalize the problem conceptually, then statistical, and finally outline the practical implementation based on analysis of rates.

#### 3.5.1.1 Conceptual

The observed changes in prevalence of DM are a consequence of the changes in mortality and DM-incidence rates in the population and of the changes in the mortality rates in the DM population.

Of these the changes in population mortality presumably have the smaller role, but there is a connection, because they determine the available number of persons susceptible to a DM diagnosis.

Thus the starting point will be the population prevalence of DM as of 1.1.1995. The (age-specific) prevalence at any future point of time is obtained by applying the mortality rates in the two sub-strata of the population (DM / non-DM) and the DM-incidence rates to the non-DM part of the population.

The exercise consists in working out what the prevalence of diabetes would have been if:

- 1. mortality rates and diabetes rates had remained stable
- 2. only mortality rates had remained stable, but incidence rates had developed as observed
- 3. only incidence rates had remained stable, but mortality rates had developed as observed

The difference between observed prevalences and the predicted under scenario

- 1. 1 is the combined effect of changes in the rates as seen since the starting point chosen.
- 2. 2 is the effect of changing mortality rates alone. This could also be computed as the difference between scenarios 3 and 1.
- 3. 3 is the effect of changing incidence rates alone. This could also be computed as the difference between scenarios 2 and 1.

For the sake of completeness we shall compute both types of attribution of prevalences.

#### 3.5.2 Statistical framework

First we consider the setup as outlined in figure [3.15:](#page-121-0)

```
> library( Epi )
> library( splines )
> tm \leq matrix(NA, 4, 4)
> rownames(tm) <- colnames(tm) <- c("No DM","DM","Dead","Dead (DM)")
> tm[1,2] <- tm[1,3] <- tm[2,4] <- 1
> boxes( tm, boxpos = list( x=c(20, 20, 80, 80),
                              y=c(80, 20, 80, 20),
              wmu1t=1.3, hmu1t=4,
+ txt.arr = c( expression(lambda),<br>+ expression(mu[W])
                            expression(mu[W]),
                            \expression(mu[D][M]) ) )
```
The aim is to provide a precise formula for the age-specific prevalences at calendar time t,  $p(a, t)$ , given that we know the age-specific prevalence at some reference point  $t_0, p(a, t_0)$ (in this case 1995), and the transition rates  $\lambda(a, p)$ ,  $\mu_W(a, p)$  and  $\mu_{DM}(a, p)$ .

We can in principle derive analytical expressions for this, but the easiest approach is to acquire parametric expressions for the transition rates and then update the age-specific prevalences by applying the transition probability matrix to a  $A \times 2$  matrix of number of persons in each of the states no DM and DM.

For the given transition rates we can compute transition probabilities between states corresponding to a given (small) interval,  $\delta$ , say, by first deriving the cumulative intensities for intervals of this length

$$
\Lambda(a,p) = \lambda(a,p) \times \delta, \qquad M_{\mathcal{W}}(a,p) = \mu_{\mathcal{W}}(a,p) \times \delta, \qquad M_{\mathcal{DM}}(a,p) = \mu_{\mathcal{DM}}(a,p) \times \delta
$$

and the the transition matrix  $\mathbf{T}_{a,p}(\delta)$ :

$$
\mathbf{T}_{a,p}(\delta) = \begin{pmatrix} e^{-\Lambda - M_W} & \lambda e^{-\Lambda - M_W} \delta & \mu_W e^{-\Lambda - M_W} \delta \\ 0 & e^{-M_{\text{DM}}} & \mu_{\text{DM}} e^{-\Lambda - M_{\text{DM}}} \delta \\ 0 & 0 & 1 \end{pmatrix} = \begin{pmatrix} e^{-\Lambda - M_W} & \Lambda e^{-\Lambda - M_W} & M_W e^{-\Lambda - M_W} \\ 0 & e^{-M_{\text{DM}}} & M_{\text{DM}} e^{-\Lambda - M_{\text{DM}}} \\ 0 & 0 & 1 \end{pmatrix}
$$

<span id="page-121-0"></span>So we see that the rates only enter via the cumulative rates over the intervals, so this is what we eventually must compute from models. For simplicity we left out the  $(a, p)$ qualification of all the terms in the expressions.

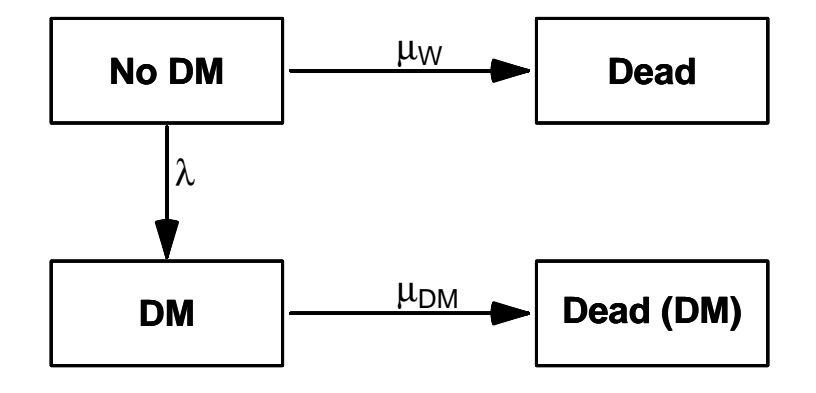

Figure 3.15: The four states and transitions between them we consider

Now if we have the *number* of persons in age-class a and period  $p$  in states (W,DM,Dead) in the 3-vector  $n(a, p)$  then:

$$
n(a + \delta, p + \delta) = n(a, p)\mathbf{T}_{a, p}(\delta)
$$

so updating the array of the number of persons in each state is merely a matter of matrix multiplication.

This updating machinery can be illustrated graphically in a Lexis diagram as in figure ??:

```
> for( yy in 2000+0:3 )
+ for( aa in 40+0:3 )
+ {
+ pdf( paste("./graph/NDR-prup-",yy,"-",aa,".pdf", sep="" ),
       height=7, width=7 )
+ par( mar=c(3,3,1,1), mgp=c(3,1,0)/1.6 )
+ Lexis.diagram( age=40+c(-1,6), date=2000+c(-1,6), int=1 )
+ w < - 0.6+ d < -0.3+ lines( yy+c(1,1,NA,2,2),
           aa-1+c(1,1+w,NA,2,2+w), col="forestgreen", lwd=9, lend="butt", ljoin="bevel" )
+ lines( yy+c(1,1,NA,2,2),
+ aa-1+c(1+w,1+w+d,NA,2+w,2+w+d), col="red", lwd=9, lend="butt", ljoin="bevel" )
+ lines( yy+c(1,1,NA,2,2),
           aa-1+c(1+w+d,2,NA,2+w+d,3), col="black", lwd=9, lend="butt", ljoin="bevel" )+ for( an in 1:17 )
+ arrows( yy+1.1, aa+0.6, yy+1.9, aa+1.4, lwd=3, angle=an )
+ dev.off()
+ }
    Age
     41
      43
      45
                                              Age
                                                41
                                                43
                                                45
```
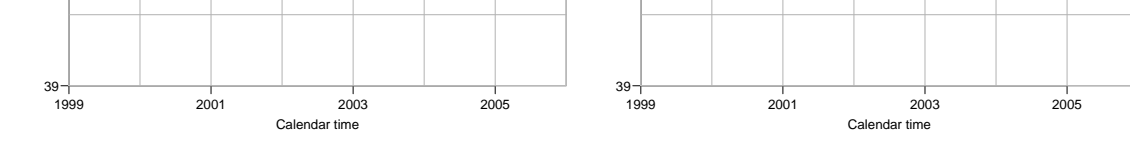

Figure 3.16: Calculation of prevalences from one year to the next. Green are without diabetes, red with, and black dead.

If we instead have the *fraction* of (living) persons in states (W,DM) in the vector  $q(a, p)$ (which is now just a 2-vector) then:

$$
\tilde{q}(a+\delta, p+\delta) = q(a, p)\mathbf{T}_{a, p}(\delta)[1:2,]
$$

where we then will get the fraction of the persons in age a at time p who at time  $p + \delta$  (and hence in age  $a + \delta$ ) who are in states (W,DM,Dead). But since we are only interested in

the progression of prevalences, then we instead use:

$$
Q(a + \delta, p + \delta) = q(a, p) \mathbf{T}_{a, p}(\delta) [1 : 2, 1 : 2]
$$
  

$$
q(a + \delta, p + \delta) = Q(a + \delta, p + \delta) / \sum_{W, DM} Q(a + \delta, p + \delta)
$$

so we update the prevalences at every step.

#### 3.5.2.1 Births

Note that for every step in the updating we will lose estimates in an age-class; in order for this to work we need to feed in the number of births in each age-group with some assumption about the distribution between DM/non-DM; which we will assume is 0:1, that is we assume that no new-born diabetics enter.

# 3.5.3 Data for the calculations

We will use the models for the rates based on the 1-year data in Lexis triangles. There are two sets of models fitted to different datasets:

- Models for the prevalence of DM as a function of age. These will be based on a dataset with 1-year age-specific empirical prevalences, smoothed by a binomial model (with log-link), so producing a parametric age-prevalence curve for all combination of sex and dates 1 January 1995–2012.
- Models for rates, based on data for 1-year Lexis-triangles ( $\nabla$  and  $\Delta$ )
	- Incidence rates of DM among non-DM individuals
	- Mortality rates among non-DM individuals
	- Mortality rates among DM patients

All data for these three sets of rates are in a single dataset.

The practical calculations will be based on quantities derived from these models. Calculations are made using intervals of length int as defined below, both in the age and the calendar time direction. The quantities that go into the calculations are:

- 1. Estimated prevalences at the midpoint of the age-intervals at 1.1.1995, as derived from the models for the prevalences.
- 2. Estimated incidence (DM) and mortality (non-DM, DM) rates evaluated at:
	- (a) the midpoint of the updating periods, that is at times  $1995 + n$ **int**  $+$  **int** $/2, n = 0, \ldots$  and
	- (b) the midpoint of the age at updating, that is updating age-class  $(a, a + \text{int})$  to  $(a + int, a + 2int)$  we use the estimated rate at age  $a + int$ .

### 3.5.4 Prevalences

The observed prevalences and population size at the 1 January 1995–2012 available from a tabulation of the diabetes dome previously:

```
> load( file="./data/prev-m.Rda" )
> str( pr )
'data.frame': 3600 obs. of 5 variables:
 $ sex: Factor w/ 2 levels "M", "F": 1 1 1 1 1 1 1 1 1 1 ...
 $ A : num 0 0 0 0 0 0 0 0 0 0 ...<br>$ P : num 1995 1996 1997 1998 19$ P : num 1995 1996 1997 1998 1999 ...<br>$ X : num 3 1 0 1 2 1 1 0 1 1 ...
               3 1 0 1 2 1 1 0 1 1
 $ N : num 35612 36055 34853 34774 34076 ...
> head( pr )
  sex A P X N
1 M 0 1995 3 35612
2 M 0 1996 1 36055<br>3 M 0 1997 0 34853
   3 M 0 1997 0 34853
4 M 0 1998 1 34774
5 M 0 1999 2 34076
    6 M 0 2000 1 33906
```
These are empirical prevalences (X—no. of cases of DM, N—population size) for each of the 18 dates 1.1.1995 – 1.1.2012 in 1-year intervals, but to get the machinery running we will need the prevalences as a continuous function of age.

So we model the prevalences as of 1 January each of the years 1995—2012, as a smooth function of age, with the intention of using the predicted prevalences at the midpoints each of the smaller age-classes that we use for the simulation.

So we collect the models for the prevalences So once we have set up the array to hold the smoothed empirical prevalences we can fill them into  $pr.fit$ ; we use a log-link binomial model with a smooth spline with 15 knots.

```
> dnam \leq list( sex = c("M","F"),
                t = sort(unique(pr$P)))
> ( kp.a <- c( 10, with( pr, quantile( rep(A,X), (1:15-0.5)/15 ) ) ) )
         3.333333% 10% 16.66667% 23.33333% 30% 36.66667% 43.33333%
      10 27 40 47 52 55 58 61
     50% 56.66667% 63.33333% 70% 76.66667% 83.33333% 90% 96.66667%
      64 66 69 72 74 78 81 87
> pr.mod \leftarrow list()<br>> length( pr mod
  length( pr.mod ) <- prod( sapply( dnam, length ) )<br>dim( pr.mod ) <- sapply( dnam, length )
> dim( pr.mod ) <- sapply( dnam, length )
> dimnames( pr.mod ) <- dnam
> for( dt in dimnames(pr.mod)[["t"]] )
+ for( sx in dimnames(pr.mod)[["sex"]] )
+ pr.mod[[sx,dt]] \leq glm(cbind(X,N-X) \approx Ns(A, kn=kp.a),
                        family = binomial(link="log"),
+ data = subset( pr, \frac{1}{2} +
                                        \frac{1}{sex=sx} & P==as.numeric(dt) ) )
```
For the calculations we shall only use the estimated prevalences as of 1.1.1995 as starting point for the simulation, that is from the models in pr.mod[[sx,"1995"]] for sx equal to either M or F.

#### 3.5.4.1 Rates

First we the load the data for the models for incidence and mortality:

```
> load( file="./data/FU-m.Rda" )
> head( TT )
  sex A P U Y.nD Y.DM D.DM D.nD X<br>F 0 1995 0 17025.50 0.0000000 0 137 0
1 F 0 1995 0 17025.50 0.0000000 0 137 0<br>2 F 0 1995 1 17100 54 0 1300479 0 16 2
2 F 0 1995 1 17100.54 0.1300479 0 16 2
3 F 0 1996 0 16468.06 1.4401095 0 134 4
4 F 0 1996 1 17067.30 1.8617385 0 23 4
5 F 0 1997 0 16434.00 0.0000000 0 152 0
    F 0 1997 1 16499.84 1.9890486
> attr( TT, "Variables" )
     Data frame using the original definintion of DM from NDR
sex "Sex"
A "1-year age class"
P "1-year period"<br>II "Indicator of u
     "Indicator of upper Lexis triangle"
Y.nD "P-Y among non-diabetics"
Y.DM "P-Y among diabetes patients"
D.DM "Deaths among non-diabetics"
D.nD "Deaths among diabetes patients"<br>X     "Diabetes diagnoses among non-di
     "Diabetes diagnoses among non-diabetics"
> DD <- transform( TT, A = A + (1+U)/3,<br>
P = P + (2-U)/3P = P + (2-U)/3,
                      D.nD = pmax(D.nD,0))
> head( DD )
  sex A P U Y.nD Y.DM D.DM D.nD X<br>F 0.33333333 1995.667 0 17025.50 0.0000000 0 137 0
1 F 0.3333333 1995.667 0 17025.50 0.0000000
2 F 0.6666667 1995.333 1 17100.54 0.1300479 0 16 2
3 F 0.3333333 1996.667 0 16468.06 1.4401095 0 134 4
4 F 0.6666667 1996.333 1 17067.30 1.8617385 0 23 4
5 F 0.3333333 1997.667 0 16434.00 0.0000000 0 152 0
    F 0.6666667 1997.333 1 16499.84 1.9890486 0
```
Then we can set up age-period-cohort models for the three types of rates of relevance; first we set up the knots for the period- and cohort-effects common for the three analyses, whereas we let the age-effect have knots depending on the position of the events on the age-scale:

 $> p.kn \leq seq( 1996, 2011, 5)$  $> c.$  kn <- seq( 1900, 2010, 8)

Note that we name the vector of age-knots differently for the different models, because predict.glm apparently uses the global version of the knots vector and not the vector stored in the glm object.

3.5.4.1.1 Incidence rates Here is the age-period cohort model for the rates of DM occurrence, using (X,Y.nD) as outcome variables:

```
> ( ai.kn <- with( DD, c(5,10,quantile( rep(A,X), probs=(1:10-0.5)/10) ) ) )5% 15% 25% 35% 45% 55%
 5.00000 10.00000 32.66667 45.66667 52.33333 56.66667 60.66667 64.33333
                       85%68.33333 72.66667 77.33333 84.66667
> incM <- glm( X \sim Ns( A, kn=ai.kn) +<br>+<br>Ns( P kn=n kn) +
+ Ns(P, kn=p.kn) + Ns(P-A, kn=c.kn).Ns( P-A, kn=c.kn ),
+ offset = log(Y.nD),<br>+ f_{amily} = Poissonfamily = poisson,data = subset(DD, sex=="M"))
> incF <- update( incM, data = subset(DD,sex=="F") )
```
3.5.4.1.2 Non-DM mortality rates Here is the age-period cohort model for the mortality rates among non-diabetics, using (D.nD,Y.nD) as outcome variables:

```
> ( and.kn <- with( DD, c(5,15,quantile( rep(A,D.nD), probs=(1:10-0.5)/10 ) ) )
                     5% 15% 25% 35% 45% 55%
5.00000 15.00000 46.33333 60.33333 67.66667 72.66667 77.33333 80.33333
    65% 75% 85% 95%
83.33333 86.33333 89.66667 93.66667
> mndM \le glm( D.nD \tilde{C} Ns( A, kn= and.kn ) +
+ Ns( P , kn=p.kn ) +
+ Ns( P-A, kn=C.kn ),
+ offset = log(Y.nD),<br>+ fami 1v = noisson.family=poisson,
             data = subset(DD, sex=="M"))
> mndF <- update( mndM, data = subset(DD,sex=="F") )
```
**3.5.4.1.3** DM mortality rates Here is the age-period cohort model for the mortality rates among diabetes patients, using (D.DM,Y.DM) as outcome variables:

```
> ( adm.kn <- with( DD, c(25,quantile( rep(A,D.DM), probs=(1:11-0.5)/11 ) ) )
         4.545455% 13.63636% 22.72727% 31.81818% 40.90909% 50% 59.09091%
25.00000 53.66667 63.33333 68.33333 72.33333 75.33333 78.33333 80.66667
68.18182% 77.27273% 86.36364% 95.45455%
83.33333 85.66667 88.66667 92.66667
> mdmM <- glm( D.DM ~ Ns( A, kn=adm.kn ) +
+ Ns( P , kn=p.kn ) +
+ Ns( P-A, kn=c.kn ),
+ offset = log(Y.DM),<br>+ family = poisson.family=poisson,
              data = subset( DD, sex=="M" & Y.DM>0 ) )> mdmF <- update( mdmM, data = subset(DD,sex=="F" & Y.DM>0) )
```
# 3.5.5 Implementation of prevalence calculations

We start by specifying the interval length for the updating, and then the points at which we want to predict. The transition rates are labeled by the midpoints of the Lexis squares (of width  $\text{int}$ ) where we predict them  $(a. \text{pt} \text{and } p. \text{pt})$ , and the prevalences by the mid-points of the age-classes (a.pt and the time points t.pt

```
> int <- 0.5
> a.pt \leq seq(int, 100, int) - int/2
> t. pt <- seq(1995,2012, int)
> p.pt < - t.pt[-1] - int/2
```
All the predictions should be in units of the interval length chosen for calculations. We note from the calculations above that the quantities that enter the expressions for the transition probabilities are all cumulative rates over the intervals. Thus we use a prediction data frame with the person-years-variables set to int, and we use predicted rates at the period midpoints (p.pt), but we use the age-point at the upper end of the age-class, because we will be using the cumulative rates to predict transitions from the age-class  $(a, a + \delta)$  to  $(a + \delta, a + 2\delta)$ :

```
> nd <- data.frame(A = rep(a.pt+int/2, \text{length}(p.pt)),<br>
P = rep(p.pt, \text{each}=\text{length}(a.pt)),+ P = rep(p, pt, each = length(a, pt)),<br>
Y, nb = intY.nD = int,Y.DM = int)
> str( nd )
'data.frame': 6800 obs. of 4 variables:
 $ A : num 0.5 1 1.5 2 2.5 3 3.5 4 4.5 5 ...
 $ P : num 1995 1995 1995 1995 1995 ...
 $ Y.nD: num 0.5 0.5 0.5 0.5 0.5 0.5 0.5 0.5 0.5 0.5 ...
 $ Y.DM: num 0.5 0.5 0.5 0.5 0.5 0.5 0.5 0.5 0.5 0.5 ...
> head( nd )
    A P Y.nD Y.DM
1 0.5 1995.25 0.5 0.5
2 1.0 1995.25 0.5 0.5
3 1.5 1995.25 0.5 0.5
4 2.0 1995.25 0.5 0.5
5 2.5 1995.25 0.5 0.5
6 3.0 1995.25 0.5 0.5
> summary( nd )
        A P Y.nD Y.DM
 Min. : 0.50 Min. :1995 Min. :0.5 Min. :0.5<br>1st Qu.: 25.38 1st Qu.:1999 1st Qu.:0.5 1st Qu.:0.5
 1st Qu.: 25.38 1st Qu.:1999 1st Qu.:0.5 1st Qu.:0.5
 Median : 50.25 Median : 2004 Median : 0.5<br>Mean : 50.25 Mean : 2004 Mean : 0.5
 Mean : 50.25 Mean : 2004 Mean : 0.5 Mean : 0.5<br>3rd Qu.: 75.12 3rd Qu.: 2008 3rd Qu.: 0.5 3rd Qu.: 0.5
 3rd Qu.: 75.12
 Max. :100.00 Max. :2012 Max. :0.5 Max. :0.5
```
## 3.5.5.1 Transition probabilities

We shall use the recursive scheme to predict the course of DM prevalence development in the population under various scenarios of mortality and incidence development. So we use the various structures to hold results and clarify calculations:

- Lambda,Mu.nD,Mu.DM arrays of cumulative rates over intervals of length int, evaluated at dates at the midpoint of calculation intervals, and at borders of age-intervals, corresponding to midpoints of C-sets of the Lexis diagram  $(\mathscr{D})$ .
- $pr.fit$  array of empirical prevalences at 1.1.1995–1.1.2012, smoothed by natural splines separately for each year.
- TR array of transition probabilities between states no DM, DM and Dead. Transition probabilities are computed under 4 different scenarios combining mortality and incidence rates either as they actually developed 1995–2012 or assuming they were constant at the 1995 level. These refer to intervals of length int years and are therefore labeled on the period dimension by the midpoint of these, a total of 17/int.
- prv array of predicted prevalences based on the initial prevalences at 1.1.1995 and the transition probabilities as put in TR. The scenario dimension refers to the 4 scenarios: "obs", "m-fix", "i-fix" and "all-f", but this dimension in the array is expanded by 3 extra levels "mort", "inc" and "const" that are to be filled with the part of the prevalences that are attributable to decrease in mortality, increase in incidence and the disequilibrium between rates and prevalence in 1995. Likewise the period dimension is expanded by one relative to that in TR, since this refer to points in time and not time intervals.
- $prn$  array of predicted *number* of DM patients in one-year age classes at the 1 January each year. So the same structure as prv, but with substantially fewer entries along the age and period dimensions.

Thus, first we set up the arrays of the cumulative rates (note that the ages are at the midpoint of age-classes):

```
> Lambda <-
+ Mu.nD < -+ Mu.DM <- NArray( list( a = a.pt,
+p = p.pt,+ sex = c("M","F") ) )
```
In order to compute the transition probabilities we need the cumulative incidences over intervals of length int. So first we predict these using the relevant points. Note that the person-years-variables are set to int in order to get cumulative rates over an interval of this length. Note that the compute fitted rates at int/2 to the right of the labeling of the age-interval:

```
> nd <- data.frame(A = rep(a.pt+int/2, length(p.pt)),
+ P = rep(p.pt, each=length(a.pt)),<br>
+ Y.nD = int,
+ Y \cdot nD = int,<br>+ Y \cdot DM = int.Y.DM = int)
```
With this prediction frame in place we compute the cumulative rates:

```
> Lambda[,,"M"] <- predict.glm( incM, type="response", newdata=nd )
> Lambda[,,"F"] <- predict.glm( incF, type="response", newdata=nd )
> Mu.nD[,,"M"] <- predict.glm( mndM, type="response", newdata=nd )
> Mu.nD[,,"F"] <- predict.glm( mndF, type="response", newdata=nd )
> Mu.DM[,,"M"] <- predict.glm( mdmM, type="response", newdata=nd )
> Mu.DM[,,"F"] <- predict.glm( mdmF, type="response", newdata=nd )
```
Note that we get warning messages originating from the overparametrization of the age-period-cohort model.

In order to get the predicted prevalences by age, period and prediction type, we need the (1-step) transition matrices at all combinations of age  $(a)$  and date  $(p)$ , this is put in array:

```
> states <- c("no DM","DM")
> TR <- NArray( c( dimnames(Lambda),
                    list(from = states,to = states.
                          \text{scene} = c("obs", "m-fix", "i-fix", "all-f" ) ) ) )> str(TR)logi [1:200, 1:34, 1:2, 1:2, 1:2, 1:4] NA NA NA NA NA NA ...
 - attr(*, "dimnames")=List of 6<br>..$ a : chr [1:200] "0.25"
           \therefore chr [1:200] "0.25" "0.75" "1.25" "1.75" ...
  ..$ p : chr [1:34] "1995.25" "1995.75" "1996.25" "1996.75" ...
  ..$ sex : chr [1:2] "M" "F"
  ..$ from : chr [1:2] "no DM" "DM"
  ..$ to : chr [1:2] "no DM" "DM"
  ..$ scene: chr [1:4] "obs" "m-fix" "i-fix" "all-f"
```
> prod( dim(TR) )

#### [1] 217600

So we can now compute the one-int-step transition matrices for every combination of a.pt and p.pt, both in steps of int (in this case 0.5 year):

```
> TR[,,,"no DM","no DM","obs"] <- exp(-Lambda-Mu.nD)
> TR[,,,"no DM","DM" ,"obs"] <- exp(-Lambda-Mu.nD)*Lambda
> TR[,,,"DM" ,"no DM","obs"] <- 0
> TR[,,,"DM" ,"DM" ,"obs"] <- exp(-Mu.DM)
```
Note that we have not included the "Dead" state in the calculations, because we only bother about the fraction of diabetes patients in each age class at each time point. So the probabilities we compute do not sum to 1 within the "from" states.

The situation where both the mortality rates and incidence rates are fixed at the 1995 level is trivial, because transition probabilities in that case only depend on age and not on period.

When we fix the mortality or incidence at the 1995 level we just replace the expressions above with expressions where we replace the date dimension by  $\text{rep}(1, np)$ , where  $np$  is the number of periods:

```
> np \leq dim(Lambda) ["p"]
> TR[,,,"no DM","no DM","m-fix"] <- exp(-Lambda-Mu.nD[,rep(1,np),])
> TR[,,,"no DM","DM" ,"m-fix"] <- exp(-Lambda-Mu.nD[,rep(1,np),])*Lambda
> TR[,,,"DM" ,"no DM","m-fix"] <- 0
> TR[,,,"DM" ,"DM" ,"m-fix"] <- exp(-Mu.DM[,rep(1,np),])
```

```
> TR[,,,"no DM'',"no DM'',"i-fix''] <- exp(-Lambda[, rep(1, np), J-Mu.nD)> TR[,,,"no DM","DM" ,"i-fix"] <- exp(-Lambda[,rep(1,np),]-Mu.nD)*Lambda[,rep(1,np),]
> TR[,,,"DM" ,"no DM","i-fix"] <- 0
> TR[,,,"DM" ,"DM" ,"i-fix"] <- exp(-Mu.DM)
> TR[,,,"no DM","no DM","all-f"] <- exp(-Lambda[,rep(1,np),]-Mu.nD[,rep(1,np),])
> TR[,,,"no DM","DM" ,"all-f"] <- exp(-Lambda[,rep(1,np),]-Mu.nD[,rep(1,np),])*Lambda[,rep(1,np),]
> TR[\ldots, "DM" \ldots, "no DM", "all-f"] \le 0<br>> TR[\ldots, "DM" \ldots, "DM" \ldots, "all-f"] \le e\int,"DM" ,"all-f"] <- exp(-Mu.DM[,rep(1,np),])
```
We have now collected the transition probabilities between "no DM" and "DM" as well as the probabilities of remaining in each of these, all referring to a duration of int.

#### 3.5.5.2 Prediction of the observed prevalences

Note that we do not need to predict the population size; we only predict the prevalences as fractions. When we multiply the fraction of persons in states (no DM,DM) with the transition matrix, we get fraction of the persons in the previous state that are in states (no DM,DM), which does not sum to 1 (because of the dead ones), so we must rescale to prevalence age in each step.

When we do the predictions we need a starting point (and comparison points) for we predict the age-specific prevalences at 1 January each year at the midpoint of the age-intervals of length int, as stored in a.pt:

```
> pr.fit <- NArray( c( dimnames(Lambda)[c("a","sex")],
                     dimnames(pr.mod)["t"]))
> for( sx in dimnames(pr.fit)[["sex"]] )
+ for( dt in dimnames(pr.fit)[["t"]] )
+ pr.fit[,sx,dt] <- predict( pr.mod[[sx,dt]],
                          newdata = data-frame( A=as.numeric(dimnames(pr.fit)[['a"]]) ),
+ type = "response" )
```
Then we set up an array to hold the predicted prevalences under different scenarios:

```
> dpr <- c( dimnames(Lambda)[c("a","p","sex")],
+ list( c(dimnames(TR)[["scene"]],"mort","inc","const") ) )
> names( dpr )[c(2,4)] <- c("t", "what")> dpr[["t"]] \leq t.pt
> prv <- NArray( dpr )
```
To get the calculations started we insert the estimated prevalences at 1995 and assume the all newborns are without diabetes, that is the prevalence is 0 at age 0 (or rather at age  $int/2$ :

```
> ### Smoothed prevalences at 1.1.1995 - the starting values
> prv[, 1, ,] < [pr.fit[, 1]> ### Prevalences at age 0 are set to 0
> prv[1,1] <- 0
```
Then we can finally compute the prevalences at the desired points of the Lexis diagram:

```
> for( ip in 1: (dim(prv)["t"]-1) )
+ for( ia in 1: \frac{d}{d} (dim(prv)["a"]-1))
+ prv[ia+1,ip+1,,1:4] <-
+ ( prv[ia,ip,,1:4] * TR[ia,ip,,"DM" ,"DM" ,]
+ +(1-prv[ia,ip,,1:4]) * TR[ia,ip,,"no DM","DM" ,] ) /
+ ( prv[ia,ip,,1:4] * TR[ia,ip,,"DM" ,"DM" ,]
+ +(1-prv[ia,ip,,1:4]) * TR[ia,ip,,"no DM","DM" ,]
     +(1-\text{prv}[ia,ip,,1:4]) * \text{TR}[ia,ip,,"no\text{ DM}'',\text{''no\text{ DM}''},]
```
Later we shall also compute the fraction of the prevalences that are attributable to trends in mortality and incidence as well as to the non-stationarity of the rates/prevalences as of 1995, so we put in three extra levels of the last dimension, and one extra levels of the period dimension because we want to predict to the end of the last period too (or, to put it differently, we need an extra first level to hold the starting prevalences as of 1.1.1995).

#### 3.5.5.3 A function for the calculations

We now pack the previous into a function, prcalc, which takes the interval length (and the ending year) as arguments, and assumes that the smoothed prevalences ( $pr$  mod as 2-dimensional list) and smoothed rates ( incM, incF, mndM, mndF, mdmM, mdmF ) are available in the workspace:

```
> prcalc <-
+ function( int=1, end=2012 )
+ {
+ # OBS: Assumes that the fitted prevalences pr.fit as well as the
+ # fitted models for rates, incM, incF, mndM, mndF, mdmM, mdmF are in
+ # the workspace
+ a.pt <- seq(int, 100, int) - int/2+ t.pt < - seq(1995, end, int)+ p.pt < - t.pt[-1] - int/2+ ### Prediction data frame
+ nd \leftarrow data.frame( A = rep(a.pt+int/2, length(p.pt)),
                    P = rep(p, pt, each = length(a, pt)),Y.nD = int,Y.DM = int)
+ ### Arrys to hold the rates at the relevant points, note that a.pt is
+ ### the first dimension, and p.pt the second so that predictions using
+ ### newdata=nd can be immediately put in the array, using the
+ ### column-major convention:
+ Lambda <-
+ Mu.nD < -+ Mu.DM <- NArray( list( a = a.pt,
                         p = p.pt,\text{sex} = c(\text{"M", "F"}) ) )+ ### Compute the cumulative rates over an interval
+ options ( warn = -1)
+ Lambda[,,"M"] <- predict.glm( incM, type="response", newdata=nd )
+ Lambda[,,"F"] <- predict.glm( incF, type="response", newdata=nd )
+ Mu.nD[,,"M"] <- predict.glm( mndM, type="response", newdata=nd )
+ Mu.nD[,,"F"] <- predict.glm( mndF, type="response", newdata=nd )
+ Mu.DM[,,"M"] <- predict.glm( mdmM, type="response", newdata=nd )
+ Mu.DM[,,"F"] <- predict.glm( mdmF, type="response", newdata=nd )
+ options( warn = 0 )
+ ### The fitted prevalences at ages a.pt but only at 1 Jan each year
+ pr.fit <- NArray( c( dimnames(Lambda)["a"],
                       dimnames(pr.mod)[c("sex", "t")] ) )+ for( sx in dimnames(pr.fit)[["sex"]] )
+ for( dt in dimnames(pr.fit)[["t"]] )
+ pr.fit[,sx,dt] <- predict( pr.mod[[sx,dt]],
                             newdata = data-frame( A=as.numeric(dimnames(pr.fit)[['a"]]) ),
                                type = "response")
+ ### Transition probabilities under various scenarios
+ states \leq c("no DM", "DM")+ TR <- NArray( c( dimnames(Lambda),
                   list('from = states,to = states,
                        \text{scene} = c("obs", "m-fix", "i-fix", "all-f" ) ) ) )+ ### No of levels of the period-dimension
+ np \leftarrow dim(Lambda) [2]
+ ### Using observed rates throughout
+ TR[,,,"no DM","no DM","obs" ] <- exp(-Lambda-Mu.nD)
```

```
+ TR[,,,"no DM","DM" ,"obs" ] <- exp(-Lambda-Mu.nD)*Lambda
+ TR[,,,"DM" ,"no DM","obs" ] <- 0
+ TR[,,,"DM" ,"DM" ,"obs" ] <- exp(-Mu.DM)
+ ### Mortality rates fixed
+ TR[,,,"no DM","no DM","m-fix"] <- exp(-Lambda-Mu.nD[,rep(1,np),])<br>+ TR[,,,"no DM","DM" ,"m-fix"] <- exp(-Lambda-Mu.nD[,rep(1,np),])
                         , "m-fix"] \leftarrow \exp(-\text{Lambda-Mu} \cdot nD[, rep(1,np),]) * \text{Lambda}+ TR[,,,"DM" ,"no DM","m-fix"] <- 0
+ TR[,,,"DM" ,"DM" ,"m-fix"] <- exp(-Mu.DM[,rep(1,np),])
+ ### Incidence rates fixed
+ TR[,,,"no DM","no DM","i-fix"] <- exp(-Lambda[,rep(1,np),]-Mu.nD)
+ TR[,,,"no DM","DM" ,"i-fix"] <- exp(-Lambda[,rep(1,np),]-Mu.nD)*Lambda[,rep(1,np),]
+ TR[,,,"DM" , "no DM", "i-fix"] <- 0<br>+ TR[,,,"DM" , "DM" , "i-fix"] <- 0
                , "DM" , "i-fix"] <- exp(-Mu.DM)+ ### All rates fixed
+ TR[,,,"no DM","no DM","all-f"] <- exp(-Lambda[,rep(1,np),]-Mu.nD[,rep(1,np),])
                         \int,"all-f"] <- exp(-Lambda[,rep(1,np),]-Mu.nD[,rep(1,np),])*Lambda[,rep(1,np),]
+ TR[,,,"DM" ,"no DM","all-f"] <- 0
+ TR[,,,"DM" ,"DM" ,"all-f"] <- exp(-Mu.DM[,rep(1,np),])
+ ### Array to hold the predicted prevalences
+ dpr <- c( dimnames(Lambda)[1:3],
            list( c(dimnames(TR)[["scene"]], "mort", "inc", "const") ) )
+ names( dpr )[c(2,4)] <- c("t","what")
+ dpr[["t"]] <- t.pt
+ prv <- NArray( dpr )
+ ### Smoothed prevalences at 1.1.1995 - the starting values
+ prv[, 1, .] <- pr.fit[, 1]+ ### Prevalences at age 0 are set to 0
+ prv[1,1] < -0+ ### Compute the prevalences
+ for(ip in 1:(dim(prv)["t"]-1))
+ for( ia in 1: \frac{dim(prv)}{r^2-1}) )
+ prv[ia+1, ip+1, 1:4] <-
        prv[ia,ip,1:4] * TR[ia,ip,,"DM" ,"DM" ,]<br>- -prv[ia,ip,,1:4]) * TR[ia,ip,,"no DM","DM" ,] ) /
+ +(1-prv[ia,ip,,1:4]) * TR[ia,ip,,"no DM","DM" ,] ) /
+ ( prv[ia,ip,,1:4] * TR[ia,ip,,"DM" ,"DM" ,]
+ +(1-prv[ia,ip,,1:4]) * TR[ia,ip,,"no DM","DM" ,]
+ +(1-prv[ia,ip,,1:4]) * TR[ia,ip,,"no DM","no DM",] )
+ ### ...and return them together with the observed
+ list( prv=prv, pr.fit=pr.fit )
+ }
```
Note in the last bit of the function definition that the reason that the last dimension, scene, is explicitly mentioned in the array prv is because this has dimension 7, but in TR only 4 — remember that prv also has thee extra levels to provide for the estimated part of the prevalences attributable to mortality change, incidence changes, and non-equilibrium at 1995.

### 3.5.5.4 Length of the calculation interval

In order to check whether the prediction using an interval length of 0.50 year is necessary we repeat the exercise using a 2-year interval for comparison

```
> system.time( prv <- prcalc( int=0.1 ) )
  user system elapsed<br>20.18    1.26    21.45
                   21.45
> system.time( prvh <- prcalc( int=0.5 ) )
```

```
user system elapsed
  0.87 0.03 0.91
> system.time( prv1 <- prcalc( int=1.0 ) )
  user system elapsed<br>0.33 0.00 0.33
         0.00> system.time( prv2 <- prcalc( int=2.0 ) )
   user system elapsed
  0.17 0.00 0.17
```
With these predictions in place we can now check whether we have made a reasonable approximation to the observed prevalences at 1.1.2012, and to which extent the calculation-interval influences this:

In the array prv are all the prevalences as predicted from the prevalence in 1995 using the estimated incidences and mortalities; predicted at intervals of inc whereas we have the smoothed empirical prevalences at 1 January  $1995...2012$  in the array pr.fit:

```
> a.p2 <- as.numeric( dimnames(prv2$prv)[["a"]] )
> a.p1 <- as.numeric( dimnames(prv1$prv)[["a"]] )
> a.ph <- as.numeric( dimnames(prvh$prv)[["a"]] )
> a.pt <- as.numeric( dimnames(prv$prv )[["a"]] )
> wh <- c("1999", "2005", "2011")
> par( mfrow=c(1,2), mar=c(1,0,1,0), mgp=c(3,1,0)/1.6, las=1,
+ oma=c(2,3,0,1), bty="n" )
> matplot( a.pt, prv$pr.fit[,"M",wh]*100,
          xlim=c(10,95), ylim=c(0,22), yaxs="1", xaxt="n", yaxt="n", xlab="", ylab="",
+ type="l", col="blue", lty=1, lwd=rep(c(2,3),each=3) )
> matlines( a.pt, prv$prv[,wh,"M","obs"]*100, lty="11", lwd=2, col="blue" )
> # matlines( a.ph, prvh$prv[,wh,"M","obs"]*100, lty="13", lwd=2, col="blue" )
> # matlines( a.p1, prv1$prv[,wh,"M","obs"]*100, lty="14", lwd=2, col="blue" )
> matlines( a.p2, prv2$prv[,wh,"M","obs"]*100, lty="22", lwd=2, col="blue" )
> abline( h=0:25, v=seq(0,100,5), col=gray(0.9))
> axis( side=1 )
> axis( side=1, at=1:9*10, labels=rep("",9) )
> axis( side=2 )
> matplot( a.pt, prv$pr.fit[,"F",wh]*100,
          xlim=c(10,95), ylim=c(0,22), yaxs="1", xaxt="n", yaxt="n", xlab="", ylab="",
+ type="l", col="red", lty=1, lwd=rep(c(2,3),each=3) )
> matlines( a.pt, prv$prv[,wh,"F","obs"]*100, lty="11", lwd=2, col="red" )
> # matlines( a.ph, prvh$prv[,wh,"F","obs"]*100, lty="13", lwd=2, col="red" )
> # matlines( a.p1, prv1$prv[,wh,"F","obs"]*100, lty="14", lwd=2, col="red" )
> matlines( a.p2, prv2$prv[,wh,"F","obs"]*100, lty="22", lwd=2, col="red" )
> abline(h=0:25, v=seq(0,100,5), col=gray(0.9))
> axis( side=1 )
> axis( side=1, at=1:9*10, labels=rep("",9) )
> mtext( "Prevalence of DM (%)", side=2, line=2, las=0, outer=TRUE )
> mtext( "Age", side=1, line=2, las=0, outer=TRUE )
  For presentation purposes we also just compare the observed and the predicted:
```

```
> par( mfrow=c(1,2), mar=c(1,0,1,0), mgp=c(3,1,0)/1.6, las=1,
      oma = c(2,3,0,1), bty="n")
> matplot( a.pt, prv$pr.fit[,"M",wh]*100,
+ xlim=c(10,95), ylim=c(0,22), yaxs="i", xaxt="n", yaxt="n", xlab="", ylab="",
           type="1", col="blue", 1ty=rep(1:2, each=3), 1wd=rep(c(2,3), each=3) )
```
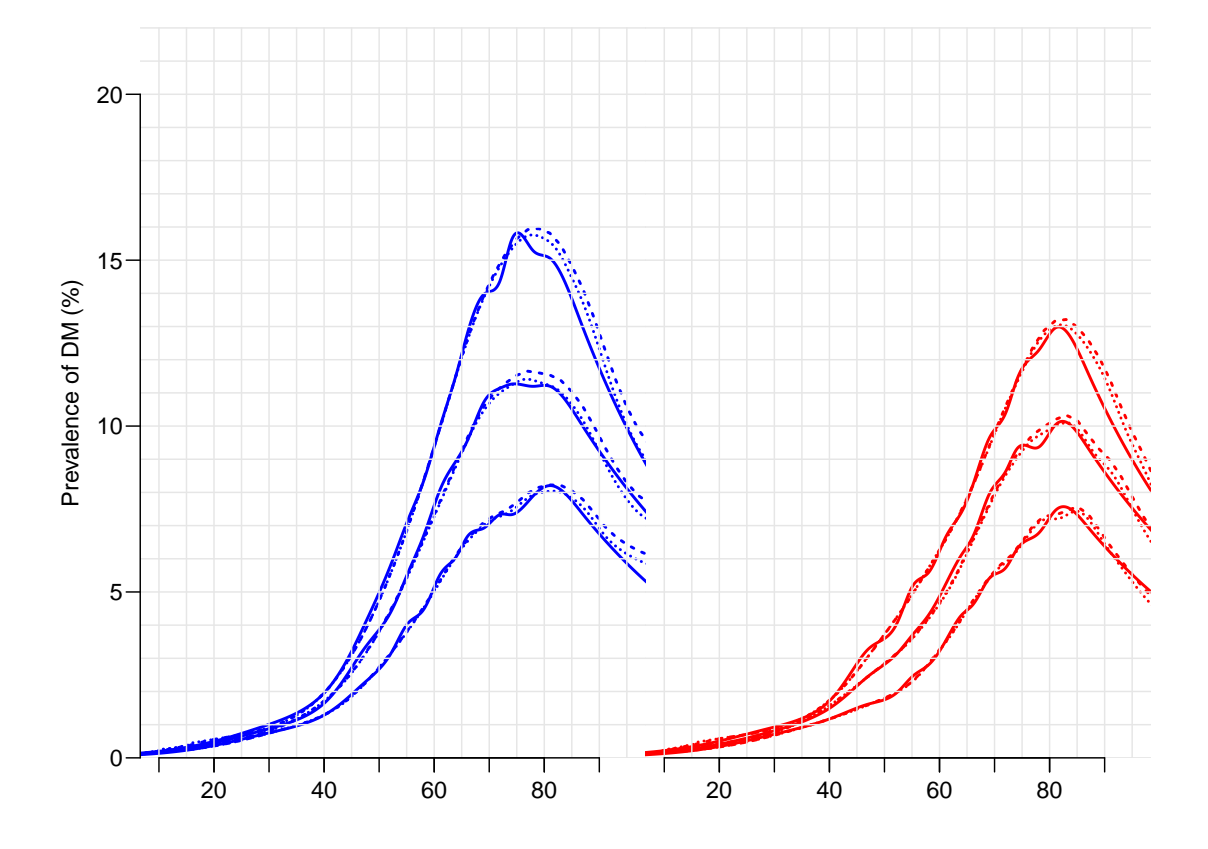

Figure 3.17: Predicted prevalences at 1 January 1999, 2005 and 2011. Full (thin) lines: Smoothed empirical prevalences. Broken lines: Prediction using calculation intervals of 0.1 and 2 years (from dotted / broken).

```
> matlines( a.pt, prv$prv[,wh,"M","obs"]*100, lty="12", lwd=2, col="blue" )
> abline( h=0:25, v=seq(0,100,5), col=gray(0.9))
> axis( side=1 )
> axis( side=2 )
> matplot( a.pt, prv$pr.fit[,"F",wh]*100,
           xlim=c(10,95), ylim=c(0,22), yaxs="1", xaxt="1", yaxt="1", xlab="1", ylab="1", ylab="1",
+ type="l", col="red", lty=rep(1:2,each=3), lwd=rep(c(2,3),each=3) )
> matlines( a.pt, prv$prv[,wh,"F","obs"]*100, lty="12", lwd=2, col="red" )
> abline(h=0:25, v=seq(0,100,5), col=gray(0.9))
> axis( side=1 )
> mtext( "Prevalence of DM (%)", side=2, line=2, las=0, outer=TRUE )
> mtext( "Age", side=1, line=2, las=0, outer=TRUE )
```
# 3.5.6 Prevalences under different scenarios

We now compare the predicted prevalences under the four scenarios at 1.1.2012:

```
> np \le dim(\gamma)[2]
> par( mfrow=c(1,2), mar=c(0,0,0,0), oma=c(3,4,1,1), mgp=c(3,1,0)/1.6, t = 1 as=1 btv = 'n'')
       \text{las=1, bty="n" }> matplot( a.pt, cbind(prv$prv[,np,"M",],prv$prv[,1,"M",1])*100,
+ xlim=c(20,90), ylim=c(0,22), xlab="Age", ylab="Prevalence (%)",
+ type="l", lty=rep(c(1,0),2), lwd=c(4,4,2,2,0)+1, col="blue" )
> matlines( a.pt, prv$prv[,np,"M",]*100,
           type="1", lty=rep(c("11", "22"), 2), lwd=c(4,4,2,2)+1, col="blue")
> matlines( a.pt, prv$prv[,1,"M",]*100, type="1", lty=1, lwd=1, col="blue")
```
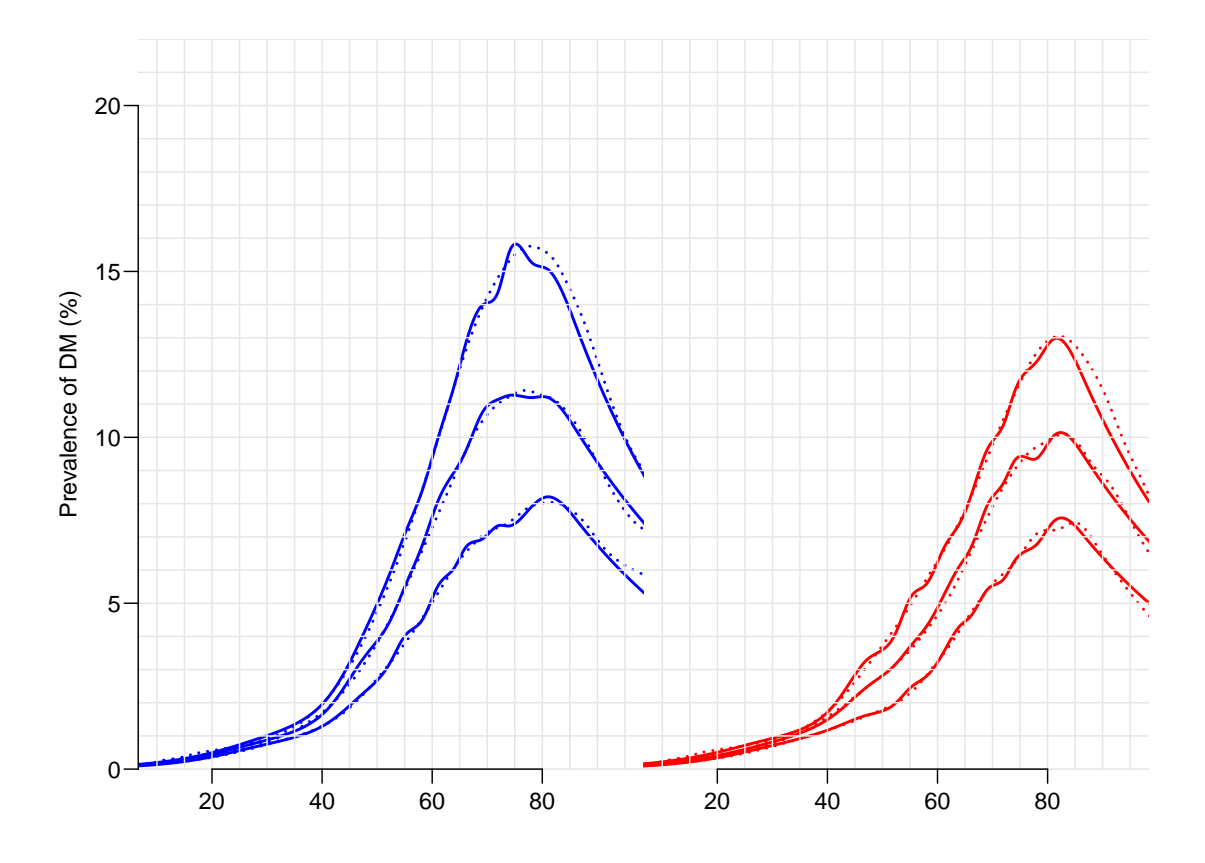

Figure 3.18: Predicted prevalences at 1 January 1999, 2005 and 2011. Full (thin) lines: Smoothed empirical prevalences. Broken lines: Prediction using a calculation interval of 0.1 year.

```
> matplot( a.pt, cbind(prv$prv[,np,"F",],prv$prv[,1,"F",1])*100, yaxt="n",
+ xlim=c(20,90), ylim=c(0,22), xlab="Age", ylab="Prevalence (%)",<br>+ true="1", 1tx=ren(c(1,0), 2), 1wd=c(4,4,2,2,0)+1, col="red")
             type="1", \; lty=rep(c(1,0),2), \; lwd=c(4,4,2,2,0)+1, \; col="red" )
> matlines(ar{a}.pt, prv$prv[, np, "F", ]*100,
             + type="l", lty=rep(c("11","22"),2), lwd=c(4,4,2,2)+1, col="red" )
> matlines( a.pt, prv$prv[,1,"F",]*100, type="l", lty=1, lwd=1, col="red" )
```
Here is a more elaborate graph, mainly for presentation purposes:

```
> scen <- c("Mort obs, Inc obs","Mort 1995, Inc obs","Mort obs, Inc 1995","Mort 1995, Inc 1995")
> c.a <- dimnames(prv$prv)[[1]][floor(dim(prv$prv)[1]/1.5)]
> n.a \leq as.numeric( c.a )> nt <- dim( prv$prv )[2]
> hts <- prv$prv[c.a,nt,"M",1:4]*100
> cau.exp \leftarrow+ function( wh=1:4, fill=FALSE )
+ {
+ pdf( paste( "./graph/NDR-", paste(wh,collapse=""), if( fill ) "F",
+ "-m.pdf", sep="" ), height=8, width=11 )
+ par( mfrow=c(1,2), mar=c(0,0,0,0), oma=c(3,4,1,1), mgp=c(3,1,0)/1.6,
+ las=1, bty="n" )
+ matplot( a.pt, cbind(prv$prv[,nt,"M",],prv$prv[,1,"M",1])*100, yaxs="i",
           xlim=c(20,90), ylim=c(0,22), xlab="Age", ylab="Prevalence (%)",
```
<span id="page-136-0"></span>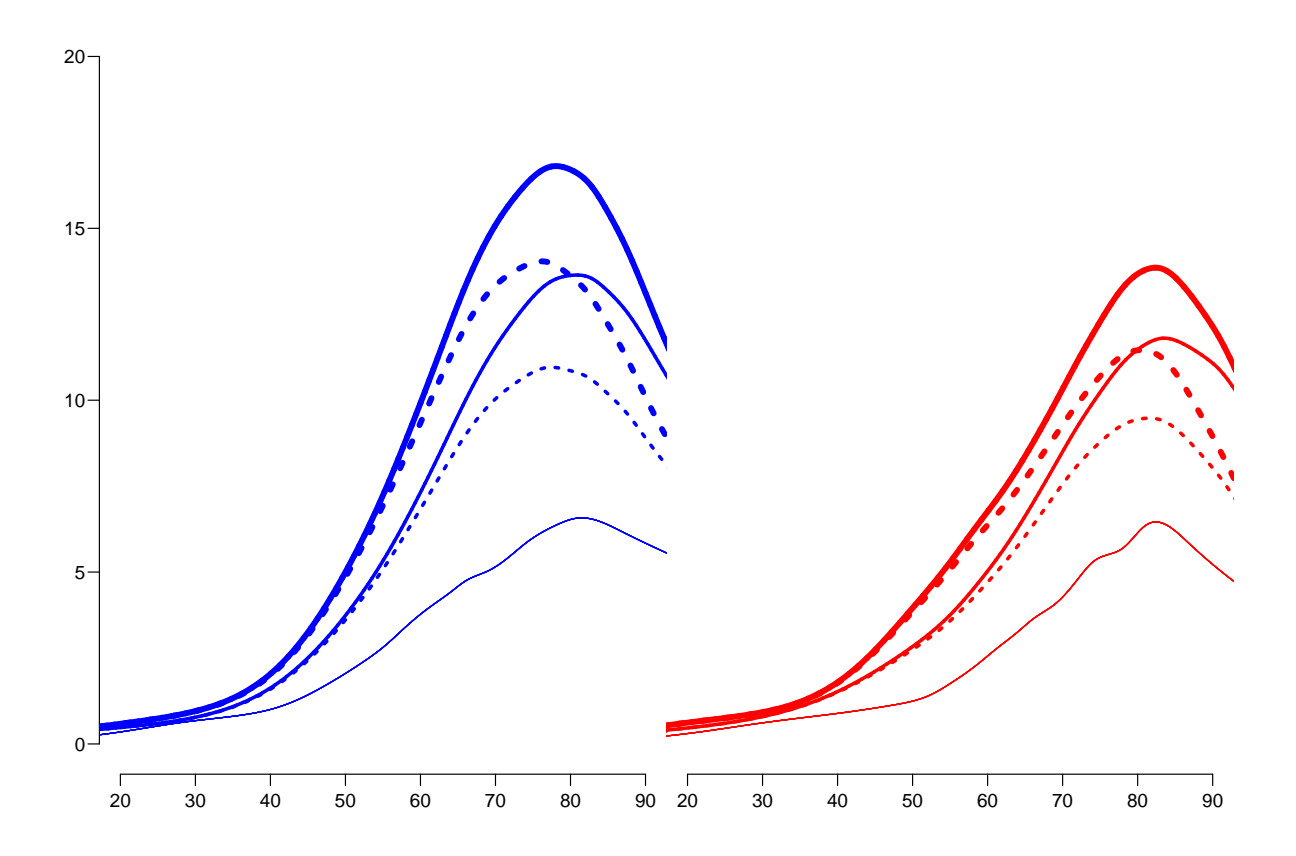

Figure 3.19: The predicted prevalences at 1.1.2012 under different scenarios: Full lines: Mortality rates evolve as observed, Broken lines: Mortality rates remain as 1995. Thick lines: Incidence rates evolve as observed, Thin lines: Incidence rates remain as in 1995.

The very thin lines lowest in the two displays are the observed prevalences in 1995.

```
type="1", 1ty=rep(c(1,0),2), 1wd=c(4,4,2,2,0)+1, col="blue" )+ matlines( a.pt, prv$prv[,nt,"M",]*100,
          type="1", lty=rep(c("11", "22"), 2), 1wd=c(4,4,2,2)+1, col="blue" )
+ matlines( a.pt, prv$prv[,1,"M",]*100, type="l", lty=1, lwd=1, col="blue" )
+ mtext( "Age-specific DM prevalence (%)", side=2, line=2, las=0 )
+ text(rep(20,4)[wh], hts[wh], scen[wh], adj=0, col="blue", cex=1.2)
+ for( i in 1:15 )
+ arrows( (20.20+strwidth(scen,cex=1.2))[wh], hts[wh], rep(n.a,4)[wh], hts[wh], col="blue",
          angle = i, 1wd=2+ if( fill ) polygon( c(a.pt,rev(a.pt)),
                     c(prv$prv[,nt,"M",wh[1]],rev(prv$prv[,nt,"Wh[2]])\co1=rgb(0,0,1,0.3), border="transparent")
+ matplot( a.pt, cbind(prv$prv[,nt,"F",],prv$prv[,1,"F",1])*100, yaxs="i",
+ xlim=c(20,90), ylim=c(0,22), xlab="Age", ylab="", yaxt="n",
+ type="l", lty=rep(c(1,0),2), lwd=c(4,4,2,2,0)+1, col="red" )
+ matlines( a.pt, prv$prv[,nt,"F",]*100,
+ type="l", lty=rep(c("11","22"),2), lwd=c(4,4,2,2)+1, col="red" )
+ matlines( a.pt, prv$prv[,1,"F",]*100, type="l", lty=1, lwd=1, col="red" )
+ if( fill ) polygon( c(a.pt,rev(a.pt)),
                      c(prv$prv[,nt,"F",wh[1]],rev(prv$prv[,nt,"F",wh[2]]))*100,co1 = rgb(1,0,0,0.3), border="transparent")
+ dev.off()
+ }
> cau.exp(1:4)null device
          1
> for( ff in c(FALSE,TRUE) )
 + ++ cau.exp(1:2,fill=ff)+ cau.exp(3:4,fill=ff)+ cau.exp(c(1,3),fill=ff)
+ cau.exp(c(2,4),fill=ff)
    + }
```
Figure [3.19](#page-136-0) shows the predicted prevalences under 4 different scenarios compared to the observed prevalences as of 1.1.1995.

#### 3.5.6.1 How much is attributable to what?

We can compute how much of the age-specific prevalences that are attributable to mortality changes and how much to changes in incidence rates.

The effect of mortality decline can be computed either as the difference between "obs" and "m-fix" or as the difference between "i-fix" and "all-f". But there is no guarantee that these two quantities are the same.

Similarly the effect of incidence increase can be computed either as the difference between "obs" and "i-fix" or as the difference between "m-fix" and "all-f". And there is no guarantee that these two are the same either.

Hence we explore how different these quantities are:

```
> dimnames( prv$prv )[4]
```

```
$what<br>[1] "obs"
            [1] "obs" "m-fix" "i-fix" "all-f" "mort" "inc" "const"
```

```
> par( mfrow=c(1,2), mar=c(0,0,0,0), oma=c(3,4,1,1), mgp=c(3,1,0)/1.6,
+ \text{las=1, bty="n" }<br>> matplot(a.pt. chind(
> matplot( a.pt, cbind( prv$prv[,nt,"M","obs" ]-prv$prv[,nt,"M","m-fix"],
+ prv$prv[,nt,"M","i-fix"]-prv$prv[,nt,"M","all-f"] )*100,
+ xlim=c(20,90), ylim=c(0,6), xlab="", ylab="",
          type="1", 1ty=1, 1wd=c(4,2)+1, col="blue")> matlines(a.pt, cbind( prv$prv[,nt,"M","obs" ]-prv$prv[,nt,"M","i-fix"],
+ prv$prv[,nt,"M","m-fix"]-prv$prv[,nt,"M","all-f"] )*100,
+ type="l", lty="22", lwd=c(4,2)+1, col="blue" )
> matplot( a.pt, cbind( prv$prv[,nt,"F","obs" ]-prv$prv[,nt,"F","m-fix"],
+ prv$prv[,nt,"F","i-fix"]-prv$prv[,nt,"F","all-f"] )*100,
          xlim=c(20,90), ylim=c(0,6), xlab="", ylab="", yaxt="'''+ type="l", lty=1, lwd=c(4,2)+1, col="red" )
> matlines(a.pt, cbind( prv$prv[,nt,"F","obs" ]-prv$prv[,nt,"F","i-fix"],
+ prv$prv[,nt,"F","m-fix"]-prv$prv[,nt,"F","all-f"] )*100,
+ type="1", lty="22", lwd=c(4,2)+1, col="red" )<br>> mtext( "Contribution to prevalence (%)", side=2, outer
 > mtext( "Contribution to prevalence (%)", side=2, outer=TRUE, line=1.5, las=0)
> mtext( "Age (years)", side=1, outer=TRUE, line=1.5 )
```
From figure ?? we see that the two possible ways of computing the contribution give pretty much the same results — the differences never exceed some 0.3%. Therefore, if we

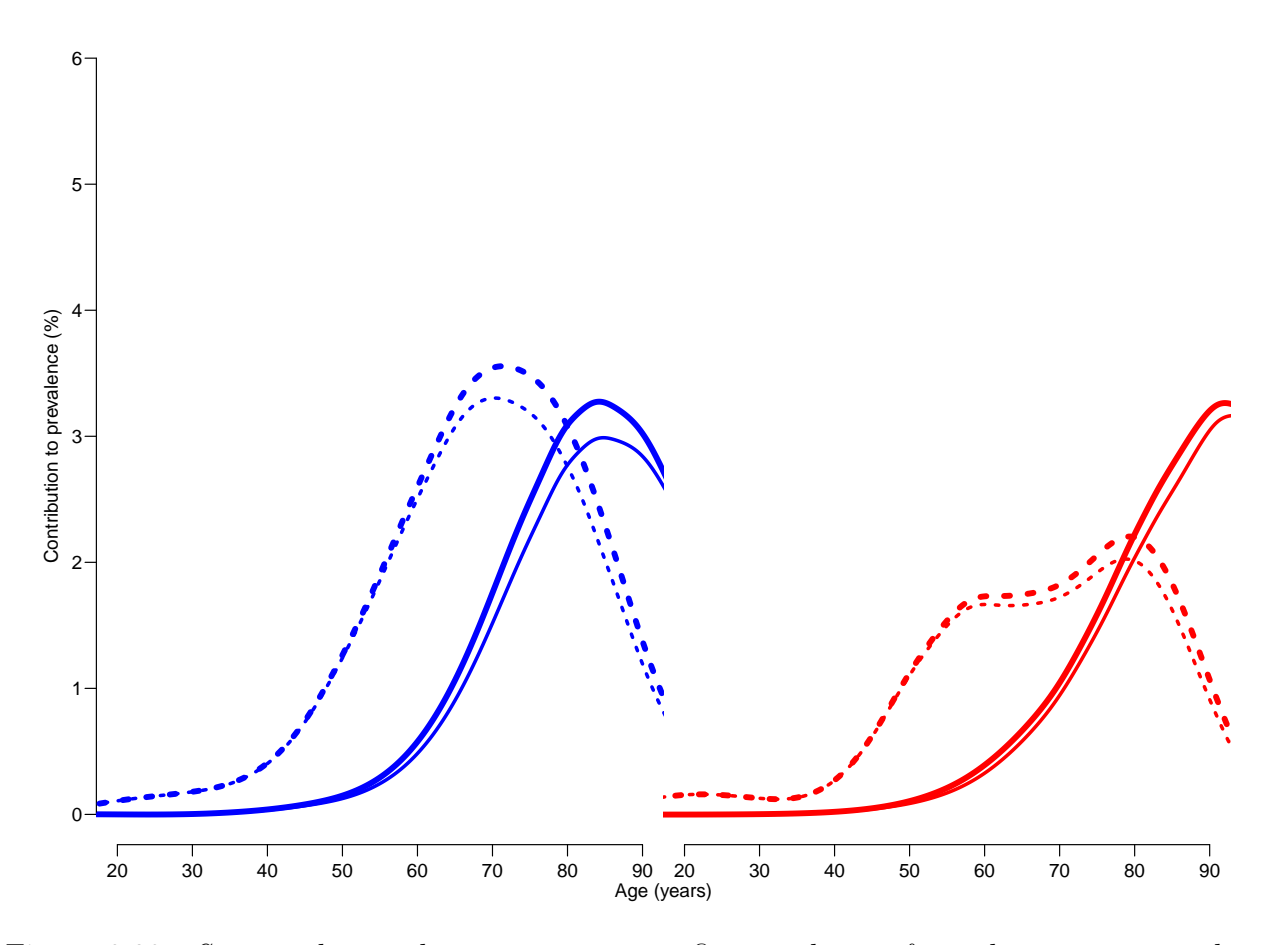

Figure 3.20: Suggested contributions to age-specific prevalences from decreasing mortality over the last 17 years; the thick lines are obtained by subtracting the prediction based on fixing one rate from the one using the observed rates; thin lines based on subtracting the prediction based on fixing both rates from that where one is fixed. Full lines are for differences attributable to changes in mortality rates, broken lines are for changes attributable to changes in incidence rates.

want to attribute fractions of the prevalence in 2010 to decreasing mortality and increasing incidence, we would want two measures that had a sum equal the the difference between the scenario with observed mortality and incidence rates ("obs"), and the scenario with rates fixed to those from 1995 ("all-f").

The thin lines at the bottom of figure ?? represents the prevalence at 1.1.1995, so it is pretty clear that the incidence an mortality rates as observed by 1995 did not provide for at steady state.

So basically we can subdivide the prevalence at any point in time into 4 components:

- 1. the "inherited" prevalences from 1995.
- 2. the prevalence attributable to rates of mortality and incidence as of 1995.
- 3. the prevalence attributable to the increase in the incidence rates.
- 4. the prevalence attributable to the decrease in the mortality rates.

So we now fill out the remaining 3 dimension of prv:

```
> prv$prv[,,,"mort" ] <- ( prv$prv[,,,"obs" ]-prv$prv[,,,"m-fix"] +
+ prv$prv[,,,"i-fix"]-prv$prv[,,,"all-f"] ) / 2
> prv$prv[,,,"inc" ] <- ( prv$prv[,,,"obs" ]-prv$prv[,,,"i-fix"] +
+ prv$prv[,,,"m-fix"]-prv$prv[,,,"all-f"] ) / 2
> prv$prv[,,,"const"] <- prv$prv[,,,"all-f"]-prv$prv[,rep(1,dim(prv$prv)[2]),,"obs"]
```
The components obs, const, inc and mort now together make up the total prevalence of diabetes for a given combinations of sex, age and date. Thus we can show these for each of the 17 dates 1996,. . . ,2012.

First we define a function to make the component plot, and then use this for men and women separately:

```
> poly.parts <-
+ function( x, crv, col, xlim, ylim, txt="" )
+ {
+ crv <- t(apply(cbind(0,crv),1,cumsum))
+ matplot( x, crv, type="n", xaxt="n", yaxt="n", xlab="", ylab="",
          + xlim=xlim, ylim=ylim, yaxs="i", bty="n" )
+ for( i in 2:ncol(crv) )
+ polygon( c(x,rev(x)), c(crv[,i],rev(crv[,i-1])),
+ col=col[i-1], border="transparent")
+ text( par("usr")[1:2]%*%c(0.1,0.9),
       par("usr")[3:4]%*%c(0.9,0.1), txt, adj=c(1,0), font=2)
+ }
```
We can now show the impact of changes in incidence and mortality on the age-specific prevalences:

```
> nt < - dim( prv$prv )[2]> par( mfrow=c(1,2), mar=c(0,0,0,0), oma=c(3,4,1,1), mgp=c(3,1,0)/1.6,
      \text{las=1, bty="n" }> c1r < -rgb(c(3,2,1.5,0)/3, c(3,2,1.5,0)/3,1)> poly.parts( a.pt, cbind(prv$prv[,1 ,"M","obs"],
+ prv$prv[,nt,"M",c("const","inc","mort")])*100,
              col = clr, x \lim = c(20, 90), y \lim = c(0, 22)> abline(h=0:22,v=2:9*10,col=gray(0.9))
> axis( side=1 )
> axis( side=2 )
> text( rep(25,3), 17:19+0.5,
        c("Original", "Incidence", "Mortality"),
```

```
col=clr[2:4], font=2, adj=0, cex=0.8 )
> # box(bty="c")
>
> c1r \leftarrow rgb(1, c(3, 2, 1.5, 0)/3, c(3, 2, 1.5, 0)/3)> poly.parts( a.pt, cbind(prv$prv[,1 ,"F","obs"],
                            prv$prv[,nt, "F", c("const", "inc", "mort")])*100,
+ col=clr, xlim=c(20,90), ylim=c(0,22) )
> # axis( side=2 )<br>> abline(h=0:22, v=
 > abline(h=0:22,v=2:9*10,col=gray(0.9))
> axis( side=1 )
> text( rep(25,3), 17:19+0.5,<br>+ C("Original". "Inciden"c("Original", "Incidence", "Mortality"),
+ col=clr[2:4], font=2, adj=0, cex=0.8 )
> mtext( "Age", side=1, outer=TRUE, line=1.5, font=1, las=0 )
> mtext( "Prevalence of DM (%)", side=2, outer=TRUE, line=2, font=1, las=0 )
> # box(bty="]")
```
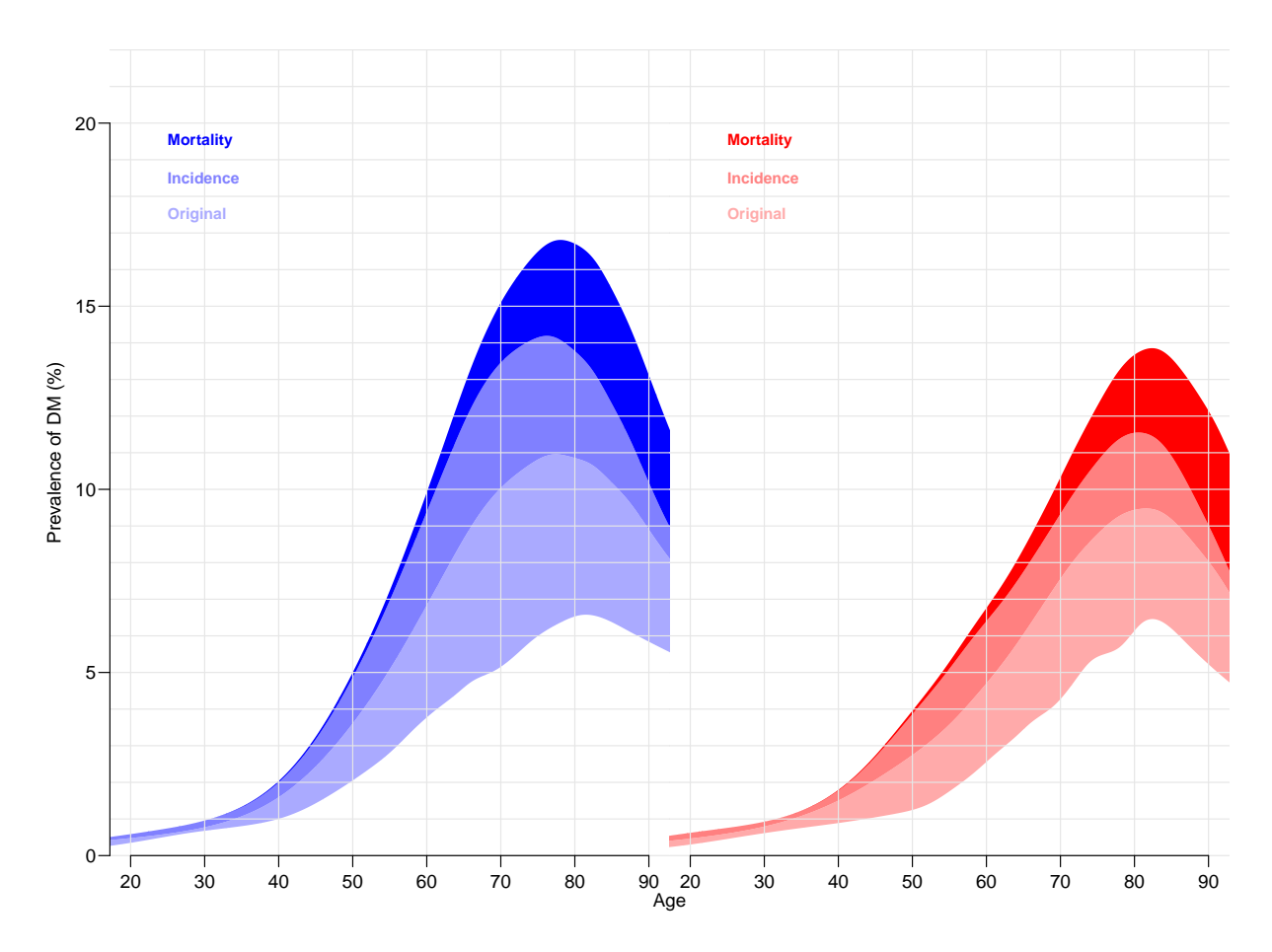

Figure 3.21: Predicted age-specific prevalences of DM in Denmark 2012 among men (blue) and women (red), partitioned by the contribution from rates as they were in 1995 ("Original"), increases in incidence and decrease in mortality, respectively.

#### 3.5.7 The actual numbers of diabetes patients in Denmark

In the previous section we only looked at the age-specific prevalences, because these are the quantities that are driven by the incidence and mortality rates. However, it is also of interest to see how the actual number of diabetes patients would have looked under the different scenarios, specifically how the number of the current patients that can be attributed to the various components.

Also note that since the previous calculations were for age-specific prevalences we have a constant reference as the prevalences at 1995, but when we multiply by the population figures we would of course see differences in numbers and age-distribution of the diabetes population even if the age-specific prevalences were unchanged.

To show these effects we set up an array prn with structure like prv\$prv to hold the number of diabetes patients by category, assuming the age-distribution in the population to be as actually observed (that is as extracted from Statistics Denmark, and as recorded in the data frame  $pr$ ). However  $prn$  will have 100 age-classes rather than 100/int, and only 18 dates rater than 18/int as prv\$prv.

This is done by selecting the relevant dates from prv\$prv and then taking averages over age-classes.

```
> # The dates of the predicted prevalences as numerical
> prv.t <- as.numeric( dimnames(prv$prv)[["t"]] )
> # The dates where we want the prevalences
> prn.t < -1995:2012> # Find out where those are in prv.t
> nt <- length( prn.t )
> wh.t < - numeric( nt)> for( it in 1:nt )
+ {
+ dd <- abs( prn.t[it]-prv.t )<br>+ uh t[it] <- uhich(dd==min(dd
     wh.t[it] < - which(dd==min(dd))[1]
     + }
> # Take only prevalences at these dates
> prv.n <- data.frame( as.table( prv$prv[,wh.t,,] ) )
> str( prv.n )
'data.frame': 252000 obs. of 5 variables:
 $ a : Factor w/ 1000 levels "0.05", "0.15",..: 1 2 3 4 5 6 7 8 9 10 ...
 $ t : Factor w/ 18 levels "1995","1996",..: 1 1 1 1 1 1 1 1 1 1 ...
 $ sex : Factor w/ 2 levels "M","F": 1 1 1 1 1 1 1 1 1 1 ...
 $ what: Factor w/ 7 levels "obs","m-fix",..: 1 1 1 1 1 1 1 1 1 1 ...
 $ Freq: num 0 0.0004 0.000405 0.00041 0.000414 ...
> # Round the ages
> prv.n$a <- floor( as.numeric( as.character(prv.n$a) ) )
> prn \le xtabs( Freq \degree a + t + sex + what,
                       data = aggregate( prv.n[5], prv.n[-5], mean ) )> str( prn )
 xtabs [1:100, 1:18, 1:2, 1:7] 0.000377 0.000466 0.000522 0.000584 0.000654 ...
 - attr(*, "dimnames")=List of 4
  .$ a : chr [1:100] "0" "1" "2" "3" ...
  ..$ t : chr [1:18] "1995" "1996" "1997" "1998" ...
  ..$ sex : chr [1:2] "M" "F"
  ..$ what: chr [1:7] "obs" "m-fix" "i-fix" "all-f" ...
 - attr(*, "class")= chr [1:2] "xtabs" "table"
 - attr(*, "call")= language xtabs(formula = Freq \tilde{a} a + t + sex + what, data = aggregate(prv.n[5], production)
```

```
> dimnames( prn )[[4]]
[1] "obs" "m-fix" "i-fix" "all-f" "mort" "inc" "const"
```
Now prn contains the prevalences components (as fractions) for 100 age classes and 18 dates. However, the components "mort", "inc" and "const", correspond to the prevalences attributable to decline in mortality, increase in incidence and initial imbalance. But the first component is the prevalences predicted using the observed (well, fitted) rates. But would need the prevalences as of 1995 too, and the first 4 dimensions are really not needed.

So we restructure the 4th dimension, so we have the observed prevalences as of 1995, the three change-components, and finally the fitted total.

```
> prn \leftarrow prn[,,,c(1,5:7,1)]
> dimnames( prn )[[4]][1] <- "1995"
> prn[,,,"1995"] <- prn[,rep(1,dim(prn)[2]),,"obs"]
> str( prn )num [1:100, 1:18, 1:2, 1:5] 0.000377 0.000466 0.000522 0.000584 0.000654 ...
 - attr(*, "dimnames")=List of 4
  ..$ a : chr [1:100] "0" "1" "2" "3" ...
  ..$ t : chr [1:18] "1995" "1996" "1997" "1998" ...
  \ldots$ sex : chr \left[1:2\right] "M" "F"
  ..$ what: chr [1:5] "1995" "mort" "inc" "const" ...
```
In principle we would now to multiply these prevalences by the population figures at these times, however for stability we multiply the relative size of the 4 components to the empirical prevalences observed. The population prevalence figures are in pr:

 $sex A$  P X 1 M 0 1995 3 35612<br>2 M 0 1996 1 36055 2 M 0 1996 1 36055<br>3 M 0 1997 0 34853 3 M 0 1997 0 34853 4 M 0 1998 1 34774 5 M 0 1999 2 34076 6 M 0 2000 1 33906 > subset(pr,A<1 & P<1997) sex A P X N 1 M 0 1995 3 35612<br>2 M 0 1996 1 36055 2 M 0 1996 1 36055<br>1801 F 0 1995 0 34094 F 0 1995 0 34094 1802 F 0 1996 0 34051  $> pop < -xtabs( N ~^{\sim} A + P + sex, data=pr )$  $>$  dmp  $<-$  xtabs(  $X ~< ~A + P + \text{sex}, \text{ data=pr}$  ) > str( pop )

> head( pr )

```
xtabs [1:100, 1:18, 1:2] 35612 34747 35082 33330 32974 ...
 - attr(*, "dimnames")=List of 3
  ..$ A : chr [1:100] "0" "1" "2" "3" ...
  ..$ P : chr [1:18] "1995" "1996" "1997" "1998" ...
  ..$ sex: chr [1:2] "M" "F"
 - attr(*, "class")= chr [1:2] "xtabs" "table"
 - attr(*, "call")= language xtabs(formula = N \tilde{A} + P + sex, data = pr)
> str( dmp )xtabs [1:100, 1:18, 1:2] 3 4 6 5 12 21 22 34 29 29 ...
 - attr(*, "dimnames")=List of 3
  \therefore $ A : chr [1:100] "0" "1" "2" "3" ...
  ..$ P : chr [1:18] "1995" "1996" "1997" "1998" ...
  ..$ sex: chr [1:2] "M" "F"
 - attr(*, "class")= chr [1:2] "xtabs" "table"
 - attr(*, "call")= language xtabs(formula = X ~ A + P + sex, data = pr)
> str( prn )
num [1:100, 1:18, 1:2, 1:5] 0.000377 0.000466 0.000522 0.000584 0.000654 ...
 - attr(*, "dimnames")=List of 4
  ..$ a : chr [1:100] "0" "1" "2" "3" ...
  ..$ t : chr [1:18] "1995" "1996" "1997" "1998" ...
  ..$ sex : chr [1:2] "M" "F"
  ..$ what: chr [1:5] "1995" "mort" "inc" "const" ...
> prt <- apply( prn[,,,1:4], 1:3, sum )
> for( i in 1:4 )+ prn[,,,i] <- (prn[,,,i]/prt) * dmp
```
First we draw a simple pyramid of the age-distribution of diabetes patients in Denmark:

```
> # Note: This uses the undocumented feature that if the first
> # number in a column is negative this is taken as the left endpoint of
> # the bar. So c(-m, m, f) is a bar starting at -m, and a division at
> # -m+m and an upper end at -m+m-f. Coloring is from the top, that is
> # the part stretching from -m+m to -m+m+f get the first color
> pp \leftarrow "2012"
> oo <- c("mort","inc","const","1995")
> lim <- 6
> clr <- c("red","blue")
> draw.dmp <-
+ function(pp)
+ {
+ par( mar=c(3,3,3,0), mgp=c(3,1,0)/1.6, las=1 )
+ barplot( height=t( cbind( -dmp[,pp,"M"],
+\qquad\qquad\qquad\qquad\qquad\qquad\qquad\qquad\qquad\qquad\qquad\text{dmp}[,pp," "M"]\,,+ \frac{d_{\text{mp}}[I,pp,'F'']}{d_{\text{mp}}[I,pp,'F'']}) )/ 1000,
+ horiz=TRUE, col=clr,<br>+ horder=NA space=0 av
            border=NA,space=0,axes=FALSE,names.arg=rep("",dim(prn)[1]),
           xlim=c(-1,1)*lim*1.05,xlabel="Persons in 1 year class (1000s)", ylabel="Age")+ abline(h=seq(0,100,5),
         v=seq(-lim,lim,0.5),
         col="white")+ axis( side=1, at=seq(-lim,lim,1), labels=abs(seq(-lim,lim,1)) )
+ axis( side=2, at=seq(0,100,20) )
+ mtext( pp, at=-lim, adj=1.4, cex=1.3, font=2 )
+ mtext( formatC(sum(dmp[,pp,"M"]),0,format="f",big.mark=","), at=-1, col="blue", line=0, cex=0.99 )
+ mtext( formatC(sum(dmp[,pp,"F"]),0,format="f",big.mark=","), at= 1, col="red" , line=0, cex=0.99 )
+ mtext( "N", at=0, line=0, cex=0.99 )
+ }
> pdf( "./graph/NDR-obs-film-m.pdf", width=8, height=6 )
> for( pp in paste(1995:2012) ) draw.dmp(pp)
```
 $>$  dev. of  $f()$
```
null device
          1
> for( pp in paste(1995:2012) )
+ f+ pdf( paste("./graph/NDR-obs-", pp, "-m.pdf", sep=""), width=8, height=6 )
+ draw.dmp(pp)
+ dev.off()
+ }
```
Using the same machinery we can also draw a population pyramid using colors that range from very light to full:

```
> shd \leq c(0.0, 1.5, 2.0, 2.8) / 3
> een \leq c(1,1,1,1)> clr <- rgb( c(een,rev(shd)),
+ c(\text{shd}, \text{rev}(\text{shd})),c(shd, \text{een } ))
> clr
[1] "#FF0000" "#FF8080" "#FFAAAA" "#FFEEEE" "#EEEEFF" "#AAAAFF" "#8080FF"
[8] "#0000FF"
> # Note: The following uses the undocumented feature that if the first
> # number in a column is negative this is taken as the left endpoint of
> # the bar. So c(-m, m, f) is a bar starting at -m, and a division at
> # -m+m and an upper end at -m+m-f. Coloring is from the top, that is
> # the part stretching from -m+m to -m+m+f get the first color
> oo <- c("mort","inc","const","1995")
> draw.pyr <-
+ function(pp)
+ f+ par( mar=c(3,3,3,0), mgp=c(3,1,0)/1.6, las=1)
+ barplot( height=t( cbind( -apply( prn[,pp,"M",oo], 1, sum ),
                                    prn[,pp,"M",oo],+ prn[,pp,"F",rev(oo)] ) )/ 1000,
+ horiz=TRUE, col=clr[c(1,8:2)],<br>+ horder=M4 space=0 aves=FAISE r
           + border=NA,space=0,axes=FALSE,names.arg=rep("",dim(prn)[1]),
           xlim = c(-1,1)*lim *1.05, xlabel" Persons in 1 year class (1000s)", ylabel="Age" )+ abline(h=seq(0,100,5),
         v = seq(-lim, lim, 0.5),
+ col = \sqrt[n]{white"}+ axis( side=1, at=seq(-lim,lim,1), labels=abs(seq(-lim,lim,1)) )
+ axis( side=2, at=seq(0,100,20) )
+ tt <- addmargins( apply( prn[,pp,,oo],2:3, sum ), 2 )
+ nn \lt- tt / tt[,5] * 100
+ ppos <-1:5-0.1+ npos \leftarrow -rev(ppos)
+ mtext( pp, at=-lim, adj=1.8, line=2, cex=1.2, font=2 )
+ mtext( c(lg<- c("Mort","Inc","Const","Org","All"),rev(lg)),
+ at=c(npos,ppos), col="black", cex=0.99, line=2 )
+ mtext( formatC(tt["M",1:5],0,,"f",,,","), at=npos, col="blue", line=1, cex=0.99 )
+ mtext( formatC(tt["F",5:1],0,,"f",,,","), at=ppos, col="red" , line=1, cex=0.99 )
+ mtext( formatC(nn["M",1:4],1,4,"f"), at=npos[1:4], col="blue", line=0, cex=0.99 )
+ mtext( formatC(nn["F",4:1],1,4,"f"), at=ppos[2:5], col="red" , line=0, cex=0.99 )
+ mtext( "N", at=0, line=1, cex=0.99 )
+ mtext( "%", at=0, line=0, cex=0.99 )
+ }
> pdf( "./graph/NDR-film-m.pdf", width=9, height=6 )
> for( pp in paste(1995:2012) ) draw.pyr(pp)
> dev.off()
```

```
null device
          1
> for( pp in paste(1996:2012) )
+ {
+ pdf( paste("./graph/NDR-", pp, "-m.pdf", sep=""), width=8, height=6 )
+ draw.pyr(pp)
+ dev.off()
+ }
```
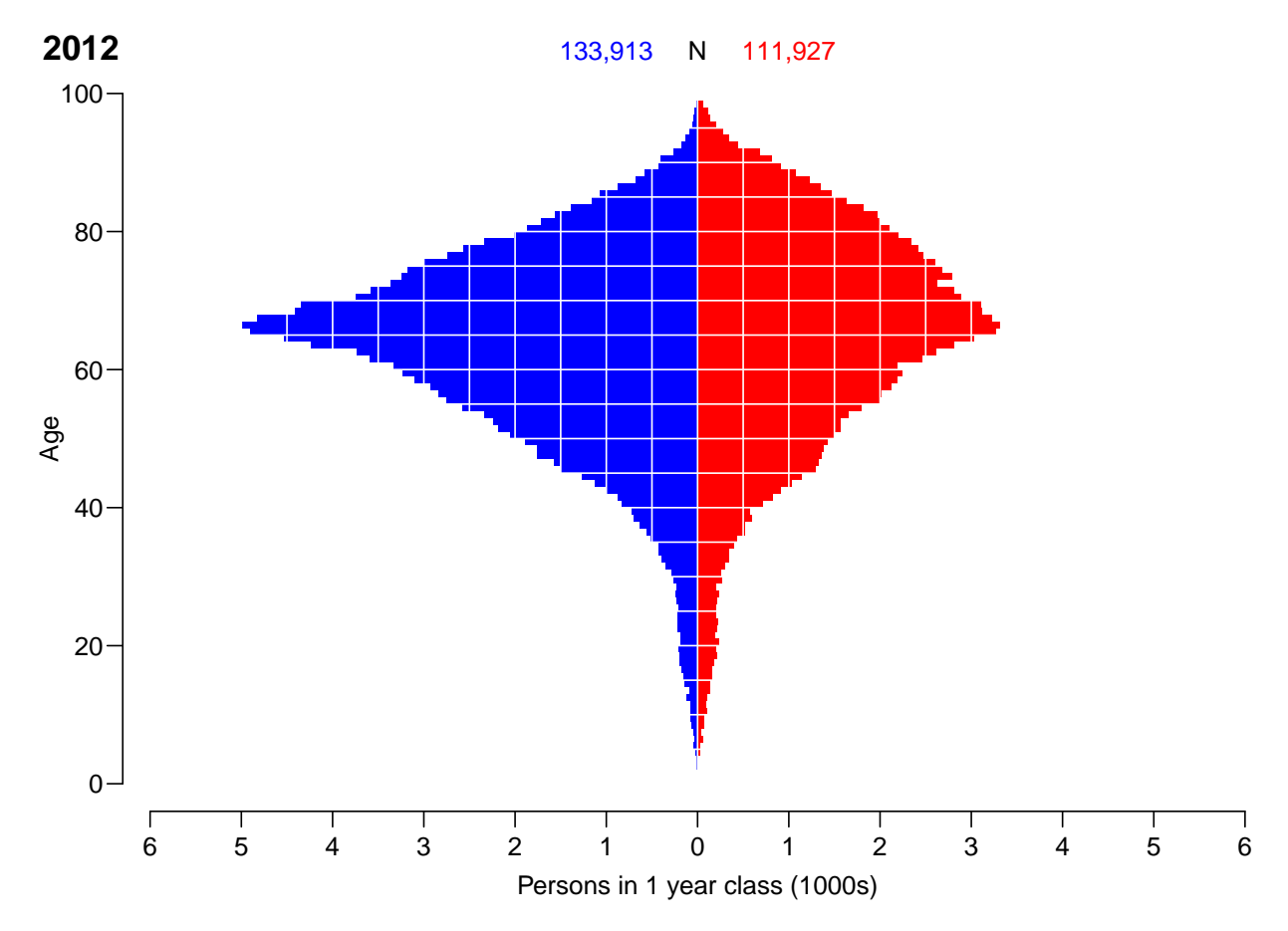

Figure 3.22: Empirical age-distribution of the diabetes cases in Denmark as of 1.1.2012.

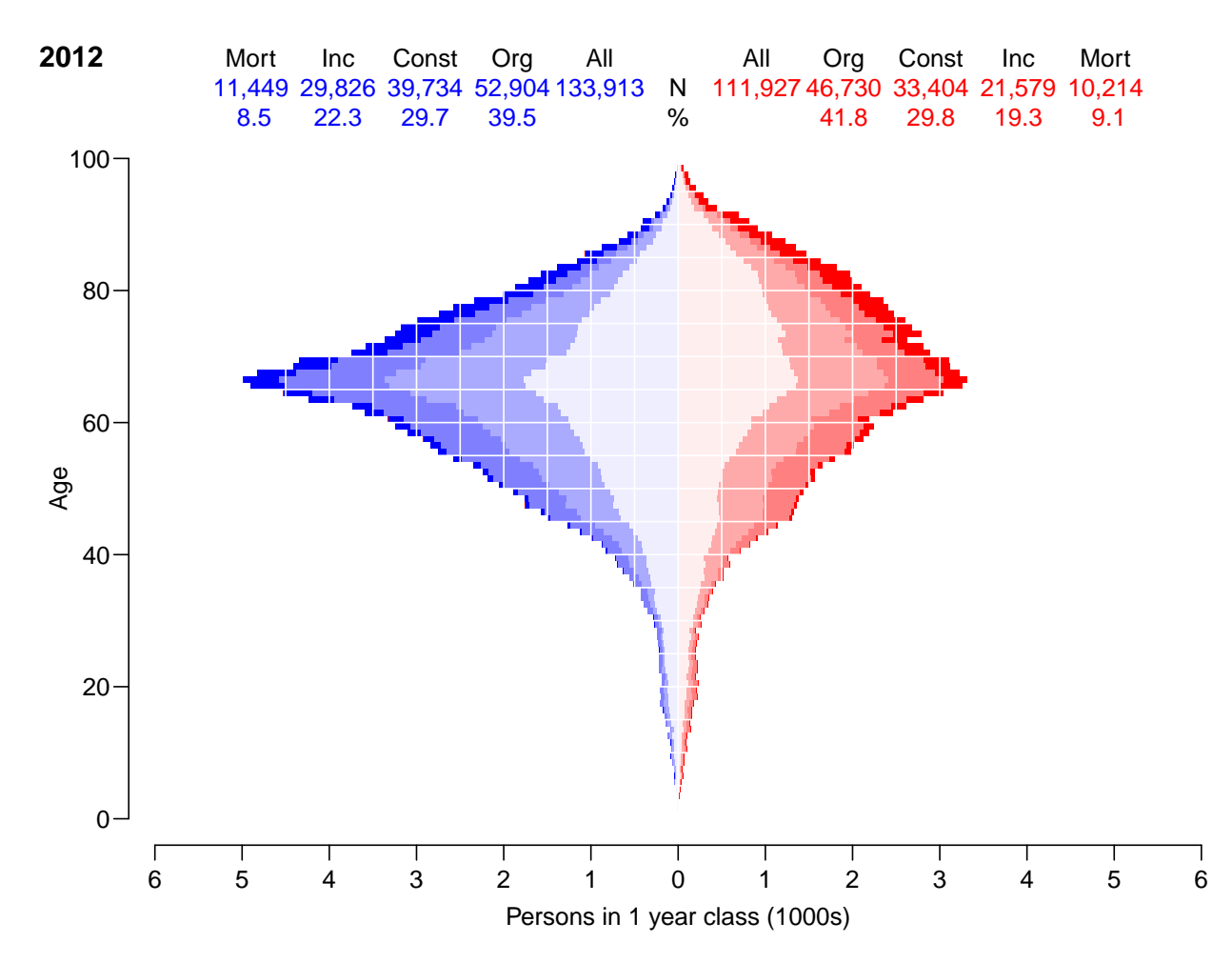

Figure 3.23: Empirical age-distribution of the diabetes cases in Denmark as of 1.1.2012, subdivided by the contribution from various causes: Mort: decrease in mortality, Inc: increase in incidence, Const: constant rates from 1995, Org: age-specific prevalence in 1995.